### AMBIENTE DE PROGRAMAÇÃO PASCAL: FORMA INTER-MEDIARIA E INTERPRETADOR/DEPURADOR SIMBOLICO

Antonio Carlos de Oliveira

TESE SUBMETIDA AO CORPO DOCENTE DOS PROGRAMAS DE POS-GRADUAÇÃO EM ENGENHARIA DA UNIVERSIDADE FEDERAL DO RIO DE **JANEIRO** COM<sub>0</sub> PARTE DOS REQUISITOS NECESSÁRIOS PARA A OBTENÇÃO D<sub>0</sub> GRAU **DE** MESTRE EM CIÊNCIAS (M.Sc.).

Aprovada por:

i lucas Mond Kanal Lucas Mourão Rangel Nett

Presidente

Estevam Gilberto de Simone

Severiano Tavares Fernandes

Paulo Mario Bianchi França.

RIO DE JANEIRO, RJ - BRASIL

MAIO DE 1983

OLIVEIRA, ANTÔNIO CARLOS DE

Ambiente de Programação PASCAL: Forma Intermediária e Inter pretador/Depurador Simbólico | Rio de Janeiro | 1983.

, 29,7 cm (COPPE-UFRJ, M.Sc., Engenharia de VIII, 188 Sistemas e Computação, 1983).

Tese - Univ. Fed. Rio de Janeiro, Fac. de Engenharia.

1. Compiladores e Linguagens de Programação. I. COPPE/UFRJ. II. Título (série).

"Tu te tornas eternamente responsavel por aquilo que cati vas."

(Antoine de Saint-Exupéry)

**2** Elisabete, minha mulher.

#### AGRADECIMENTOS -

A meus amigos Lígia A1 ves Barros, Estevam G. De Simo ne e José L.M. Range1 Netto, que se sucederam na orientação desta Tese, dando-me todo apoio necessário,

A todos que contribuiram com seu incentivo e, em al guns casos, com importantes sugestões,

<sup>à</sup>Denise Schwartz, pelo excelente trabalho de datilo grafia e de decifração de hieroglifos,

> <sup>à</sup>UFRJ, pelo suporte financeiro indi spensãvel , **<sup>A</sup>**meus filhos, pela motivação fundamental, Mui to Obrigado.

#### CURRICULUM VITAE SUMARIO

Antônio Carlos de Oliveira é Engenheiro Eletricista, formado pela Escola de Engenharia da Universidade Federal do Rio de Janeiro, em 1971.

Trabalhou na Burroughs Eletrônica Ltda. e para o Ser viço Federal de Processamento de Dados - SERPRO, tendo ocupa do funções técnicas e gerenciais.

Lecionou na Fundação Getulio Vargas (CADEMP) em cur sos na área de Processamento de Dados.

**E** professor do Instituto de Matemática da UFRJ, des de abril de 1971, lotado no Departamento de Ciência da Compu t ação .

Leciona, desde agosto de 1982, no Programa de Enge nharia de Sistemas e Computação da COPPE/UFRJ.

# INDICE

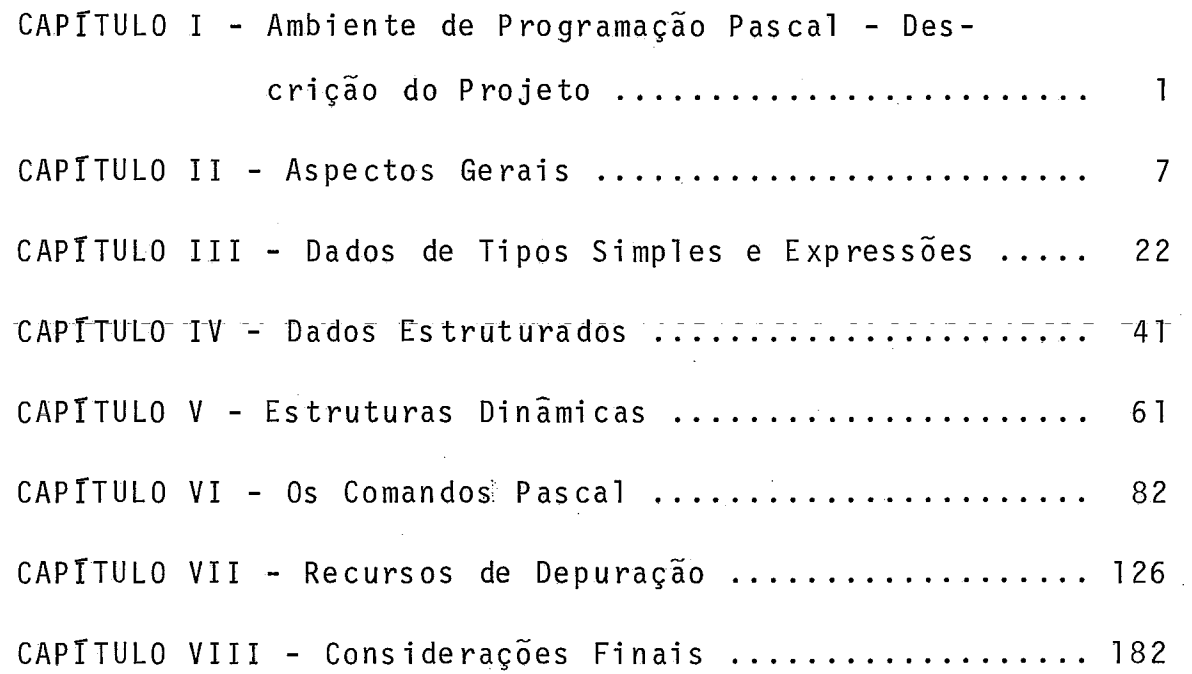

Ÿ

#### RESUMO

Apresentamos aqui a especificação para implementação de um Interpretador/Depurador PASCAL, que se pretende venha a fazer parte de um Ambiente de Programação Pascal, projeto em andamento na COPPE/UFRJ. Tal projeto deverá incluir também um Analisador Léxico/Sintático e um Gerador/Otimizador de có digo.

Para esse fim, está especificada aqui uma proposta de Forma Intermediária Pascal (árvore de sintaxe abstrata, com atributos parcialmente coletados, e tabela de símbolos). Além disso estão descritos os programas correspondentes ao Inter pretador/Depurador simbÕlico, cuja função é percorrer a Arvo re de Sintaxe Abstrata durante a interpretação, oferecendo ao usuário diversos recursos de depuração a nivel fonte.

#### ABS TRACT

viii

We present here the specification for implementation of a PASCAL Interpreter/Debugger, which is meant to be part of a Pascal Programming Environment, presently being developped at COPPE/UFRJ. This projet will also include a Parser/Scanner and a Code generator/optimi zer.

In order to do that, we have specified here a proposal of a Pascal Intermediate Form (abstract syntax tree, wi th partially collected attributes, and symbol table). We have also included the description of the programs which compose the Interpreter/Symbolic Debugger, which traverses the Abstract Syntax Tree during interpretation, providing the user with several debugging facilities at source level.

#### CAPITULO I

#### I. AMBIENTE DE PROGRAMACÃO PASCAL - DESCRICÃO DO PROJETO

Temos observado que a maioria dos compiladores disponí veis no mercado, tanto para máquinas nacionais, quanto para má quinas estrangeiras, cumpre quase estritamente sua função bási ca de traduzir os programas para linguagem ob jeto (para execu ção direta) ou para linguagem intermediária (para interpreta -  $\overline{a}$ ção), sendo em geral muito pobre nas facilidades oferecidas a equipe de projeto, do programador ao gerente, para depuração, teste, manutenção e controle.

Em nossa experiência como professor da UFRJ, em cursos básicos de computação que ministramos, temos observado os alu nos ini ciantes frequentemente "perdi dos" di ante de mensagens de erro inteiramente inadequadas.

Em nossa experiência como analista de sistemas, no mer cada de trabalho convencional, constatamos, não raro, bons prg gramadores debruçados por horas sobre listagens, rastreando er ros de lógica, e outros, certamente não tão bons programadores, depurando seus programas pelo condenável método de tentati va e erro, pela falta de uma ferramenta de depuração confortável.

Certamente tais problemas se consti tuem em prejuízo: do aluno, que muitas vezes se desestimula; e da empresa, que paga pelos homens-hora de trabalho desnecessários.

Recentemente surgiu a ideia de Ambientes de Desenvolvi mento (AD). Segundo Anthony I. Wasserman em seu artigo Automated

Development Enviroments  $\lceil \cdot 10 \rceil$ , o objetivo destes ambientes é aumen tar a produtividade do pessoal envolvido e prover uma série de ferramentas que simplifiquem o processo de produção de software, devendo conter facilidades tanto para os membros individuais do grupo de projeto quanto para seu gerente geral, requerendo um ambiente de desenvolvimento completo a inclusão do sistema ope racional e de seus utilitários, de linguagens de programação e seus tradutores, de recursos de depuração a tempo de execução, de editores de texto e facilidades de documentação e de ferra mentas gerenciais, inclusive para acompanhar a produtividade do pessoal.

A presente Tese nasceu do interesse de um grupo de pro fessores e alunos da COPPE/UFRJ em desenvolver o projeto de um ambiente de desenvolvimento adequado a mini-computadores de fa bri cação nacional. Sendo o pessoal interessado favorável à idéia de um projeto em etapas, para que mais rapidamente os resul tados fossem alcançados, optamos por uma fase inicial menos ambiciosa, a partir da qual se poderia chegar ao objetivo almejado.

Quanto a linguagem, procurou-se escolher alguma ade quada ao ensino universitákio, moderna, pequena, porém rica nas estruturas de dados providas. Com tais definições, optamos qua se inevitavelmente pelo PASCAL.

Quanto ãs faci li dades ofereci das ao programador, opta mos, entre outras, por um bom recuperador de erros, com mens'a gens sempre que possivel claras e precisas, um editor e um in dentador capazes de formatar o programa de maneira organizada e um depurador não-i terati vo, capaz de socorrer o usuário, du rante a execução, com uma série de informações a nivel s imbõli -

 $\overline{2}$ 

 $co.$ 

Não tivemos a pretensão de alterar procedimentos de Sistema Operacional e não incluimos ferramentas para controle gerencial de projeto. Assim, podemos dizer que, nesta fase ini cial dos trabalhos, estaremos desenvolvendo o projeto de um Am biente de Programação PASCAL (APP) que poderá ser expandi do, a ponto de ser considerado, futuramente, um Ambiente de Desenvol vimen to PASCAL (ADP) .

Ainda para esta primeira etapa do projeto, uma série de simplificações foram feitas e serão faci lmente constatávei s no corpo deste trabalho. Assim, optamos por não implementar al gumas caracteristicas da linguagem cuja ausência não a compro metessem. E, em relação ao projeto geral, optamos por um depu rador não iterativo, a ser substituido futuramente por outro, mais poderoso, no qual, a tempo de execução, no terminal, o usu ario podera interromper seu programa, solicitando procedimentos de depuração e até mesmo alterando o texto fonte. Finalmente , optamos por um conjunto básico de recursos de depuração a ser posteriomente expandido.

Está o projeto di vi di do em três mÕdulos, que têm como ponto comum a Forma Intermadiária PASCAL.A figura (1.1)dá a idéia geral do mesmo.

 $\mathfrak{Z}$ 

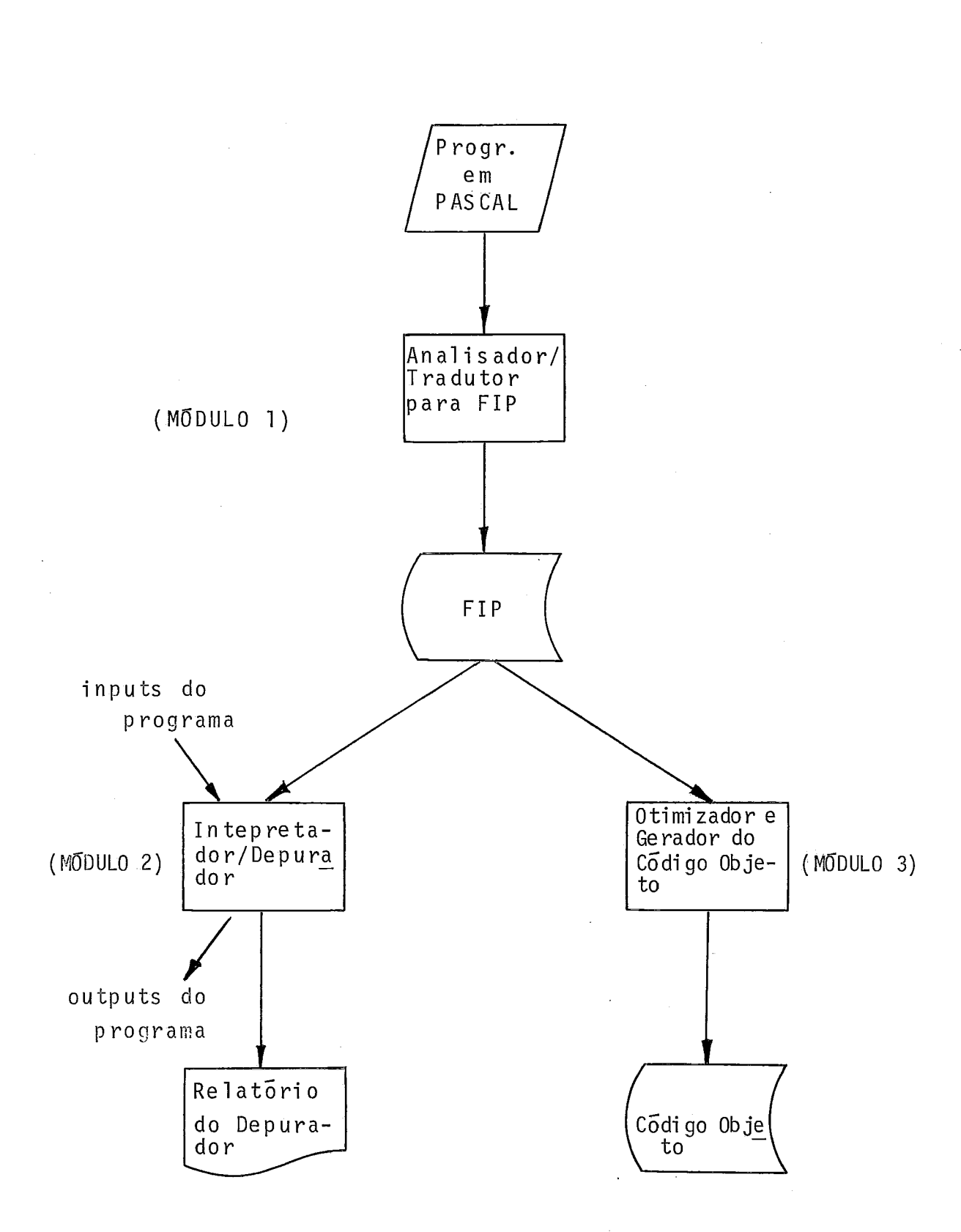

 $Figure - I.1.$ 

O módulo 1 analisa o programa fonte, escrito em PASCAL, e o traduz para a Forma Intermediária PASCAL (doravante conheci da como FIP) , dando como saida (se o programa estiver correto), esta FIP e uma série de tabelas associadas.

O módulo 2 recebe como entrada a FIP passada pelo módu 10 1, as tabelas associadas e os inputs normais do programa,exe cutando-o na forma interpretativa, fornecendo como saída os out puts normais do programa e um relatório com informações para de puração do programa a nivel fonte.

O módulo **3** otimiza a FIP recebida do mõdulo 1, gerando o código de máquina correspondente.

A modulari zação do projeto facilita a divisão dos es forços e atende ãs restrições de memória da classe de máquinas a que se destina.

A razão de estarem previstas duas possiveis formas de execução (via interpretação e via código objeto) é dar total flexibilidade ao usuário. Assim, na fase de depuração e testes do programa, o usuário deverá recorrer à forma interpretativa , quando o volume de informações de auxilio à depuração disponí veis é grande; e na fase de produção o usuário deverá recorrer .<br>a versão do programa em código objeto, que naturalmente permit<u>i</u> rá uma execução mais eficiente.

A nossa Tese trata da Forma Intermediária e do módul o 2, Interpretador/Depurador PASCAL, parte do projeto geral que nos coube. Os outros dois módulos deverão corresponder a duas outras teses de alunos da COPPE/UFRJ.

As teses tratam da fase de definições do projeto. Seu desenvolvimento, na versão inicial, dependerá do interesse de

 $5$ .

alguma institução em patrocinã-lo. De qualquer modo, consti tuem-se as teses numa contribuição, a nivel teórico, na área de Ambientes de Programação.

Para elaboração desta Tese, uma ampla literatura foi consultada, sendo parte dela mencionada na bibliografia anexa. Este material serviu, fundamentalmente, para ampliar nossa ba se teórica, o que nos possibilitou maior desenvoltura na exe cução deste trabalho.

A idéia básica deste projeto resulta de uma concepção rel ati vamente recente, de Ambientes de Desenvol vimento e de Ambientes de Programação.

Assim, poderiamos dizer que, com o surgimento da lin guagem ADA, esta idéia ganhou substância e o artigo "ADA Debugging and Testing Support Enviroments", de Richard E.Fair ley, publicadoemSIGPLAN NOTICES, volume 15, número 11, de 1980  $\lceil 5 \rceil$ , serviu de ponto de partida e de incentivo ao nosso trabalho. De resto, a mencionada publicação nos auxiliou, a través de outros artigos, em diferentes aspectos do projeto.

Um conjunto de três artigos anteri ores, datados de 1978, de autoria de Kin-Man Chung e Herbert Yuen, denominados A "Tiny" Pascal Compiler  $[7, 8, 9]$  serviu também de sub srdio ao nosso projeto, quanto à sua concepção geral.

Finalmente, para melhor compreensão quanto  $\bar{a}$  implemen tação de caracteristicas específicas do PASCAL, foram consul tados, entre outros, diversos artigos do Simpõsio da Universi dade de Southampton, de março de 1977 *C6]* e mesmo listagens de compiladores PASCAL de uso corrente.

### CAPITULO II

#### II. ASPECTOS GERAIS

Neste capítulo serão tecidas considerações sobre vá rios aspectos do projeto que servirão de base à compreensão dos capítulos seguintes.

#### II.I. QUANTO A FORMA INTERMEDIARIA

A Forma Intermediária Pascal-FIP-retrata ao máximo as caracteristicas do programa fonte, tendo o aspecto de uma árvo re s intática com atributos parcialmente coletados. Esta árvore <sup>é</sup>alinhavada, o que possibilita seu percurso eficiente, a tem po de interpretação.

A figura (11.1) esquemati za a árvore de um programa completo. A figura (II.2) apresenta um pequeno  $\ddot{w}$  trecho de pro grama em Pascal e a figura (11.3) a FIP correspondente a ele.

Da figura (11.3) destacamos três classes de nós: de delimitador (;), de operação (atribuição de real a inteiro ou  $i: = r$ ) e de variãvel  $(X)$ .

Nõs de variáveis apontam para a tabela de simbolos. Nós de operações têm atributos coletados. Assim, por exemplo , o nó i + r avisa que será feita uma operação de soma entre uma variável inteira e uma variãvel real, o que, naturalmente, im plicará numa conversão de tipo a tempo de interpretação. A ra zão de se haver coletado alguns atributos na árvore é ganhar

tempo de interpretação. De outra forma, por exemplo, seriam ne cessárias buscas adicionais na tabela de simbolos (TS) , para os tipos dos operandos, no caso da operação i + r vista. Toda via, não fica totalmente evitada a ida à TS, já que é de lá que se vai buscar o endereço, na forma [Numero do Registro de Ativação, deslocamento, de cada variãvel. Esta ida à TS pode ria ser evitada se nós de vari ãveis tivessem, além do endereço da TS, o próprio endereço da variãvel. Todavia, existe um com promisso entre tempo e memória. No caso, optou-se por economia deste último recurso.

Como se pode concluir da descrição anterior, a TS (na verdade parte dela) é requeri da a tempo de interpretação. Além dela, algumas outras tabelas acompanham também a FIP.

O objetivo deste tópico foi introduzir ao leitor a FIP, apresentada, neste estágio, de forma bastante geral. Será visto, ao longo deste trabalho, que o projeto da FIP foi quase sempre um processo da decisão: escolhia-se uma a1 ternativa, com base em algum critério, abandonando-se outras também viáveis . Por outro lado, algumas características da FIP foram nela inse ridas apenas para atender futura expansão do projeto.

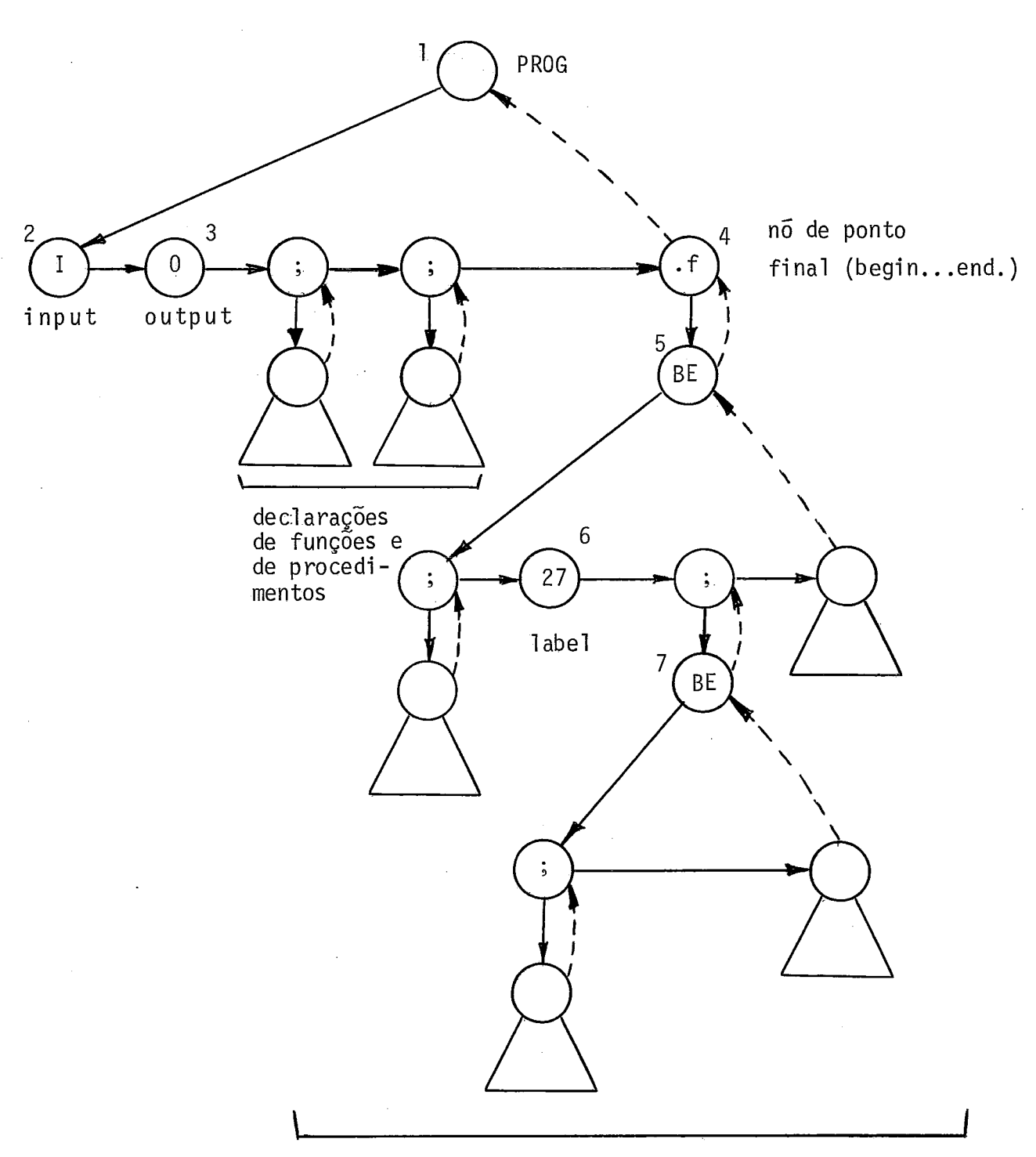

comandos

## $Figure - II.1$

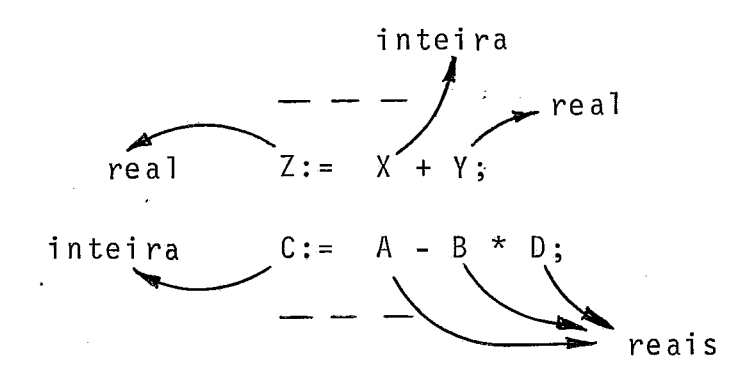

 $Figure - II.2$ 

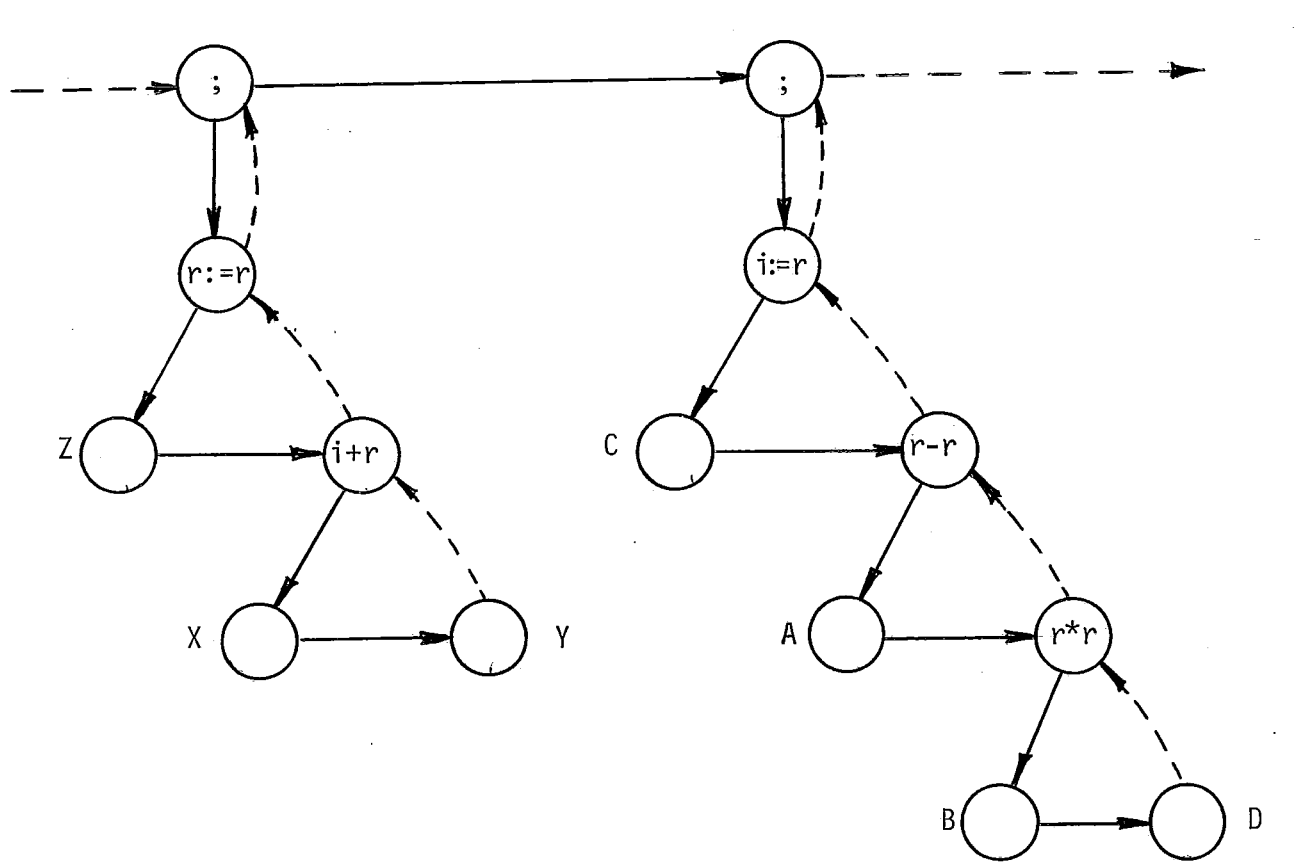

 $Figure - II.3$ 

#### II.II. QUANTO AOS NOS

Embora a quantidade de informações varie com o tipo de nó, não havendo portanto uniformidade, não deveremos traba lhar com nós de tamanho variável: eles serão padronizados em função do maior nó possivel .

Genericamente, um nó pode ser visto de acordo com a estrutura mostrada na figura (11.4).

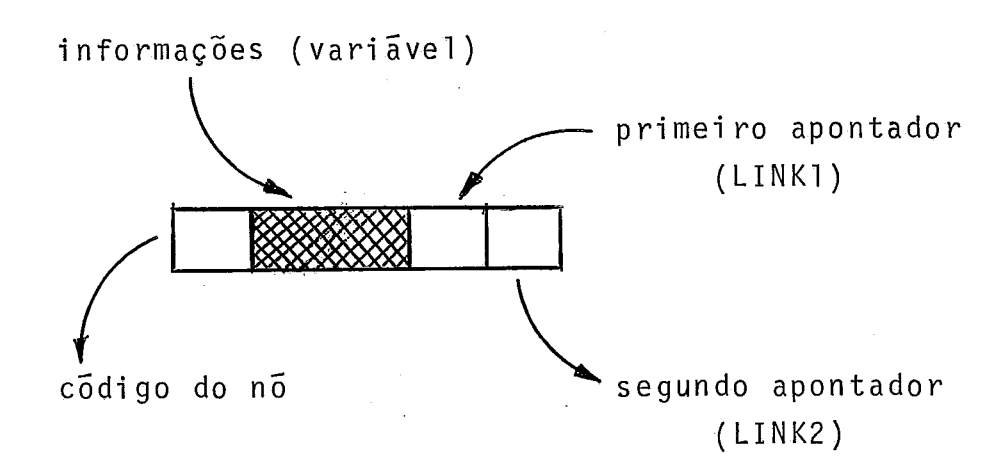

Figura  $-$  II.4

Todo nó terá um código, que' i dentifi ca seu tipo: n 6 de variável, nó de soma de inteiro com real, nó de ";", etc.

Dependendo do tipo de no, será requerido um determina do conjunto de csmpos de informações: endereço da TS se nó de variável; nada, se nó de soma de inteiro com real; etc. O nÜme ro de campos de informações é variável, sendo o comprimento como visto - dimensionado pelo máximo, podendo haver sobras.

Todo nó terá ainda dois campos de apontadores: LINK1 e LINK2. Estes são os campos que permitem o percurso da árvore

de forma eficiente. O primei ra apontador (LINK1) aponta sempre para o nó filho, valendo zero se este não existir. O segundo a pontador (LINKZ) aponta para o nó irmão se positivo e é alinha vo se negativo.

### 11.111. QUANTO Ã ESTRUTURA DO PROGRAMA INTERPRETADOR

O programa interpretador deverá dispor de duas proce dures, a que denominamos SUBINDO e DESCENDO. Estas procedures estão esquemati zadas na figura (11.5).

```
- - 
PROCEDURE SUBINDO (NO y ENDEREÇO) 
BEGIN 
CASE NO ENDEREÇO . OP OF
1: 
2:END CASE ,
END;
.- -
```
PROCEDURE DESCENDO (NO, ENDEREÇO); **BEGIN** CASE NO [ENDEREÇO] . OP OF 1: 2:  $\frac{3}{1}$ END CASE  $END;$ 

Figura - 11.5

Uma rotina inicial do interpretador chama a procedure DESCENDO, após ter atribuído à variável ENDEREÇO o endereço do primeiro **nó.** Durante o processo de interpretação, em que ora se sobe, ora se desce nos diversos nós da áryore, vão sendo chamadas aquel as duas procedures. Na execução de qual quer de las, desviatse para um dos parágrafos do respectivo CASE, em função do código do nó, aqui tratado por NO~ENDEREÇO] .OP.

Observe-se que estamos aqui imaginando a árvore simu lada num array de records, de nome NO, sendo OP uma compo nente. Outras serão os campos de informações e os de apontado res, LINK1 e LINK2. Naturalmente, se a linguagem de implementa ção não dispuser dos recursos aqui mencionado's, a solução deve rã ser adotada considerando tais restri ções (exemplo: a lingua gem pode não dispor do comando CASE ou não admitir estruturas tipo array de records).

#### II.IV. QUANTO à TABELA DE SIMBOLOS

A TS se compõe, basicamente, de três partes, como es quematiza a figura (11.6).

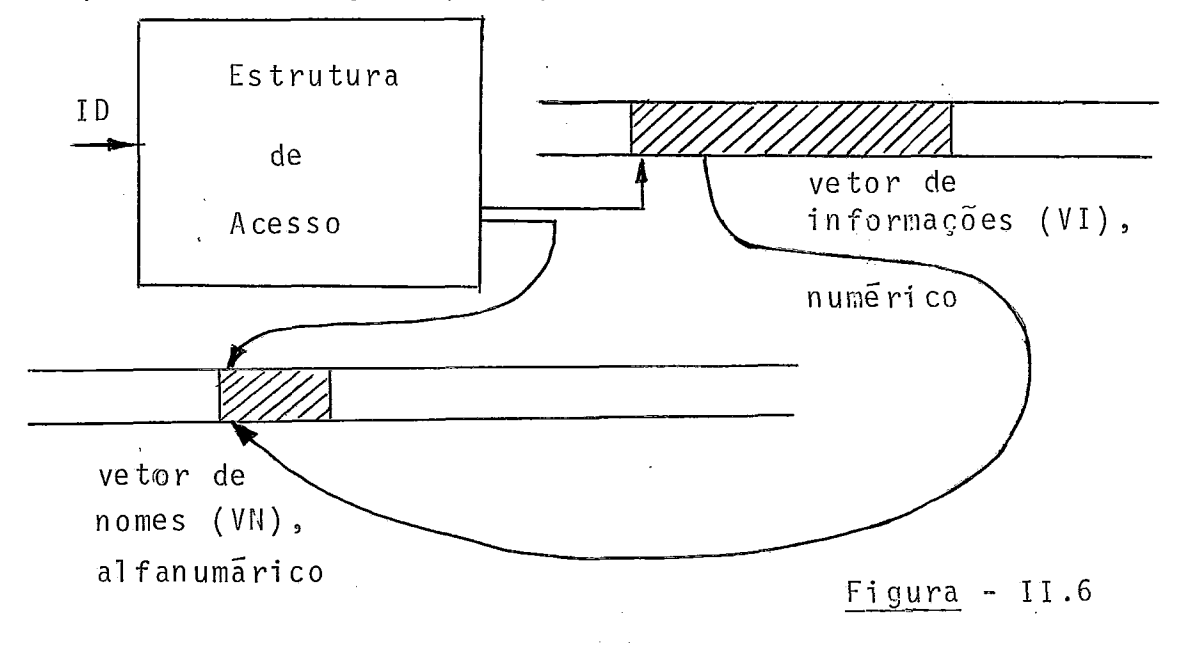

A estrutura de acesso interessa apenas ao mõdulo 1 do projeto. **E** através dela que, dado um identificador, chega-se ao seu bloco de informações no vetor VI ou ao seu nome no ve tor VN. Ao interpretador interessam apenas os vetores VI e VN. Da figura (11.6) verifica-se que nomes de identificadores são duplamente apontados: direto da estrutura de acesso para que , na compilação, obtido um identificadore aplicada a função hash, se verifique, imediatamente, se o endereço gerado corres ponde a ele, ou se ocorreu colisão; de um campo do bloco de in formações do identificador para que o mõdulo de depuração do interpretador tenha acesso aos nomes dos objetos. Já foi di to que nó de variável aponta para a TS. Este ponteiro é o ende reço do início do bloco de informações do identi fi cador da va riãvel em VI.

#### 11. V. OUANTO A CONSTANTES

O módulo 1 do projeto (analisador/tradutor para FIP) deverá criar uma tabela de constantes. Cada entrada nesta tabe la consistirá no descritor da constante seguido de seu valor.

Nós de constantes apontarão para aquela tabela. A figu ra (11.7) ilustra um trecho da tabela de constantes com duas entradas apontadas de dois nós da FIP.

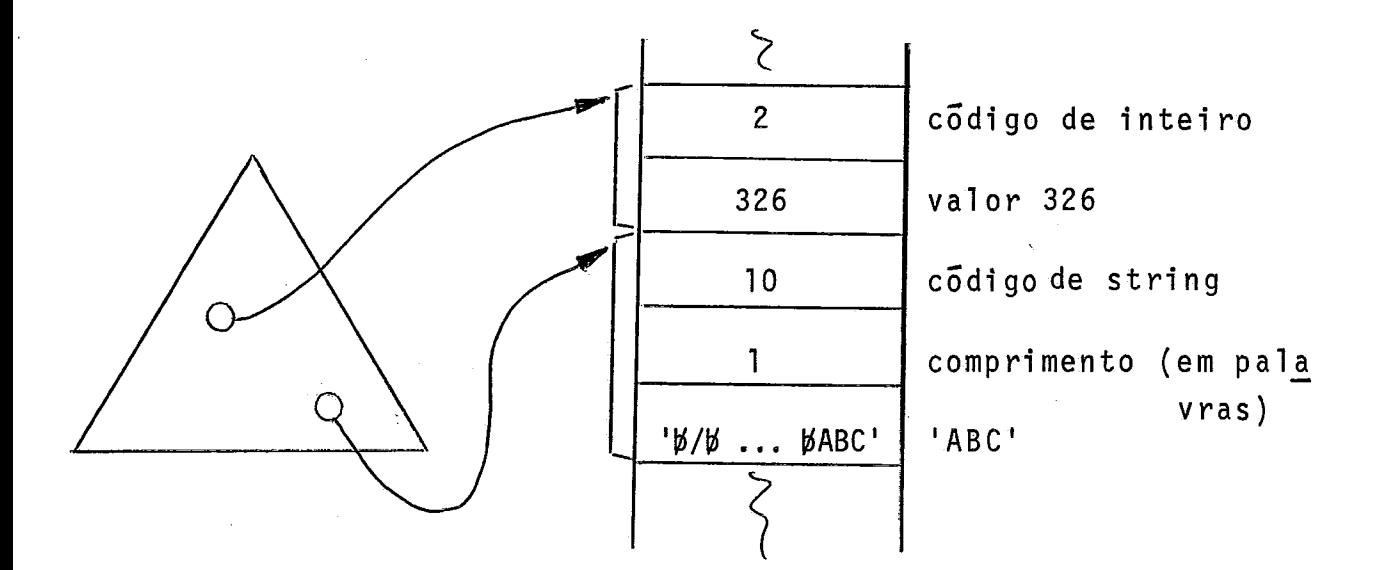

#### Figura - 11.7

O primeiro exemplo daquela figura corresponde ã cons tante tipo inteiro, valor 326. O segundo exemplo corresponde à constante tipo string, valor 'ABC'. O string é armazenado em forma compactada (packed).

Devido à heterogeneidade dos dados, caso a linguagem de implementaçâo imponha uma tabela homogênea (por exemplo, usan do um vetor), então valores reais, caráter e string serão subs titu7'dos por ponteiros para outras áreas. Poderão também ser crfadas tabelas por tipo.

### **II.VI.** QUANTO **A** AREA DE 'DADOS

O Pascal admite dados estáticos e dinâmicos. Para os primeiros, será reservada áre'a nos chamados Registros de Ativa ção (RAs), havendo um para o programa principal e um por ativação de procedimento/função. Para os segundos, a área reserva da chama-se Heap.

Algm d?sto,o prÕprio interpretador vai requerer uma **L**  area de trabalho para uma série de variáveis, tabelas, buffers,

 $15.$ 

etc.

Assim, sem preocupação com a realização física, depen dente da máquina em que o projeto for implementado, a idéia ge ral da distribuição de dados na memória é a esquematizada na figura (11.8).

Quanto aos RAs, serão eles gerenciados através de um mecanismo de pilha, a pilha de RAs (PRA). Assim, cada vez que se chama um procedimento ou se referencia uma função, o RA correspondente é carregado para conter os dados não dinâmi cos locais àquela ativação de procedimento ou função. Dados não di nâmicos (incluidas variãveis tipo pointer, que permitem - aden trar estruturas do Heap) têm seus endereços na forma '[número do RA em que foi declarado, deslocamento no RA] armazenados nos blocos de informações correspondentes a seus identificado res no vetor VI da tabela de símbolos.

A figura (11.9) apresenta um esquema a1 ternativo ao da figura (II.8), certamente mais conveniente, por reduzir o risco de "estouro" na PRA ou no Heap. Este é o esquema que de verá ser implementado. As discussões deste trabalho, entretan to, baseiam-se no esquema da figura (II.8) por nos parecer mais simples a manipulação de endereços crescentes.

Cumpre ressaltar que ambos os esquemas dizem respei to apenas ao interpretador. Se o usuário solicitar recursos de de puração, será convocado o in terpretadorldepurador, que consome mais memóri a para o cõdigo e cujo esquema da alocação de dados inclui estruturas especificas.

Finalmente, cabe,para a PRA,observação anãloga <del>a</del> fei**ta para a ta6ela de constantes,quanto t heterogenetdade dos dados.** 

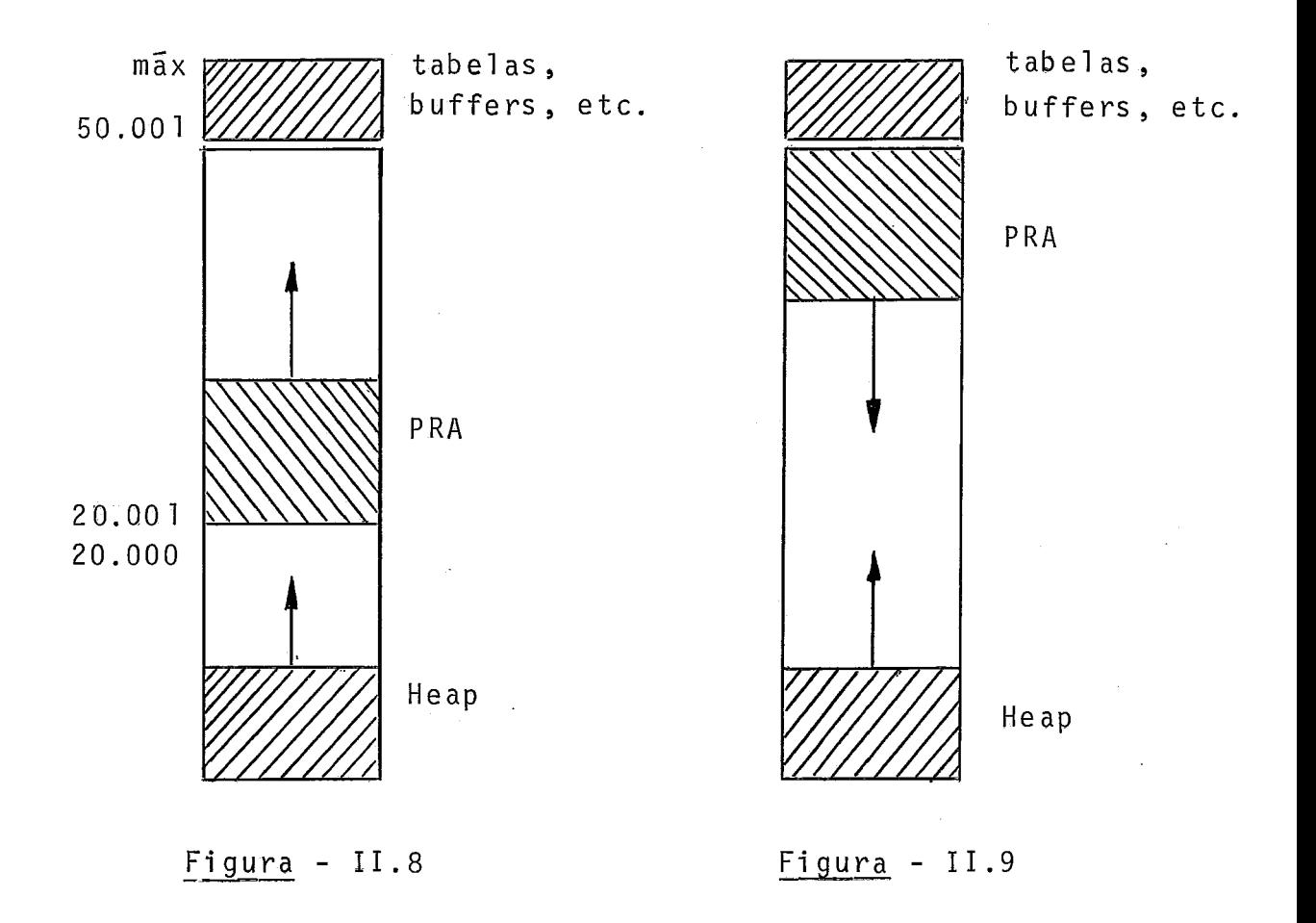

## II.VII. QUANTO À GERÊNCIA DA PILHA DE RAS

Seja o trecho de programa em PASCAL esquematizado na figura (II.10).  $\mathbf{I}$ 

 $\overline{2}$  $\overline{3}$ programa principal 4 Figura - II.10

O mõdulo 1 do projeto deverá atribuir aos diversos Re gistros de Ativação uma numeração crescente, à medida que for encontrando as declarações dos vários mÕdulos que compõem o programa, como mostra aquela fi gura.

Suponhamos, agora, que a tempo de execução ocorram chamadas na seguinte ordem:  $1 \div 2 \div 2 \div 3$ . Isto implicará no empilhamento de RAs mostrado na figura (11.11).

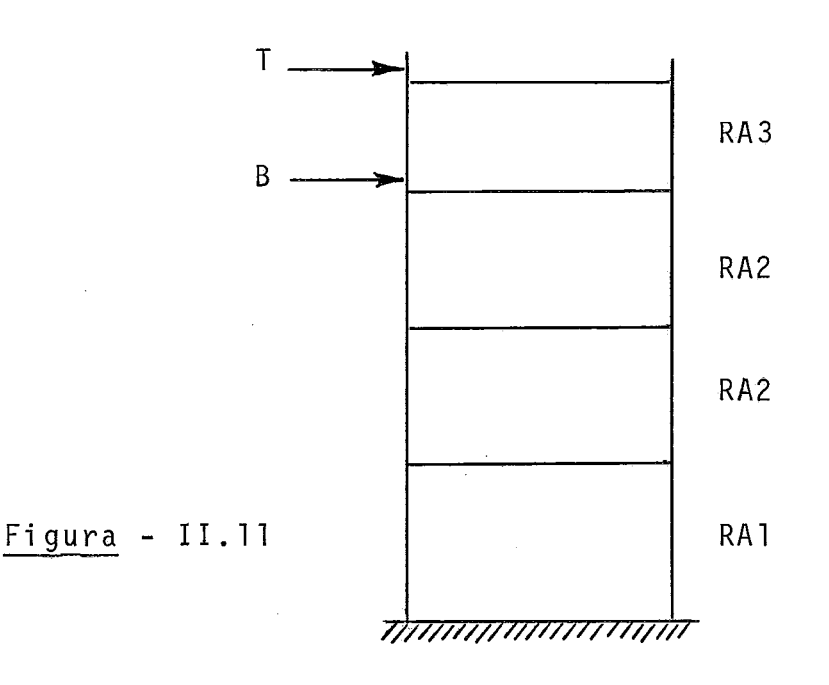

Cada RA conterá, como visto, os dados não dinâmicos 1 ocais ãquela ati vação de procedimento/função. Assim, existem duas versões do RA do procedimento 2 porque este foi chamado duas vezes, a segunda de forma recursiva.

Surge agora uma questão: o que fazer no retorno do procedimento 3? Naturalmente, o ponteiro T, de topo da pilha de RAs, deverá ser baixado, o mesmo ocorrendo com o pontei ro B, de base do último RA.

Dai nasce a necessidade da chamada cadeia dinâmica, que

é uma cadeia ligando os RAs na ordem inversa de chamada. Assim, facilmente se descobre os novos valores dos ponteiros: T rece berá o valor de B e B o próprio valor do ponteiro da cadeia di nâmica que se acha no RA do procedimento em conclusão. A figu ra (11.12) ilustra tal cadeia. Daquela figura pode-se observar que, porRA, além daentrada do ponteiro da cadeia dinâmica, existe outra entrada com o número do mesmo. A razão desta se gunda entrada será adiante explicada.

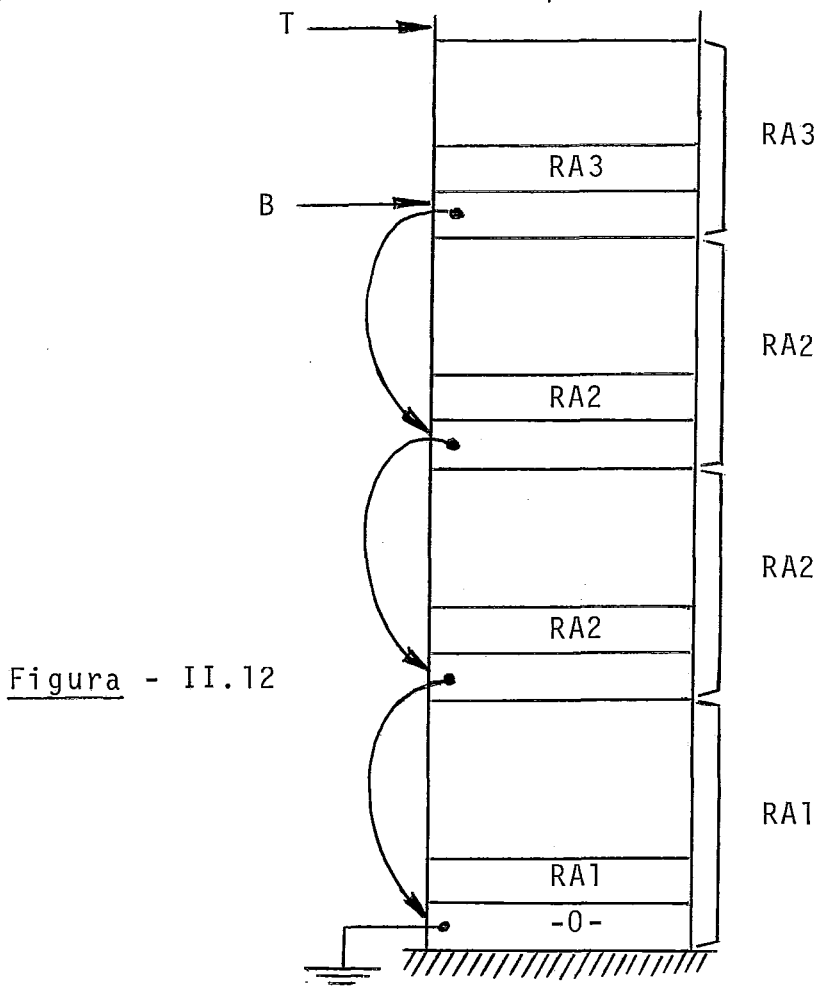

Por outro lado, a linguagem PASCAL admi te a referên cia a objetos não-locais. Assim, do procedimento 3 da figura (11.10) pode-se fazer referência a variáveis declaradas no prg cedimento 2 ou no programa principal, além, é claro, de se po

der referenciar variáveis locais. Por esta razão, o esquema de figura (11.12) precisa ser complementado plea introdução da ta bela DISPLAY, apresentada na figura (II.13).

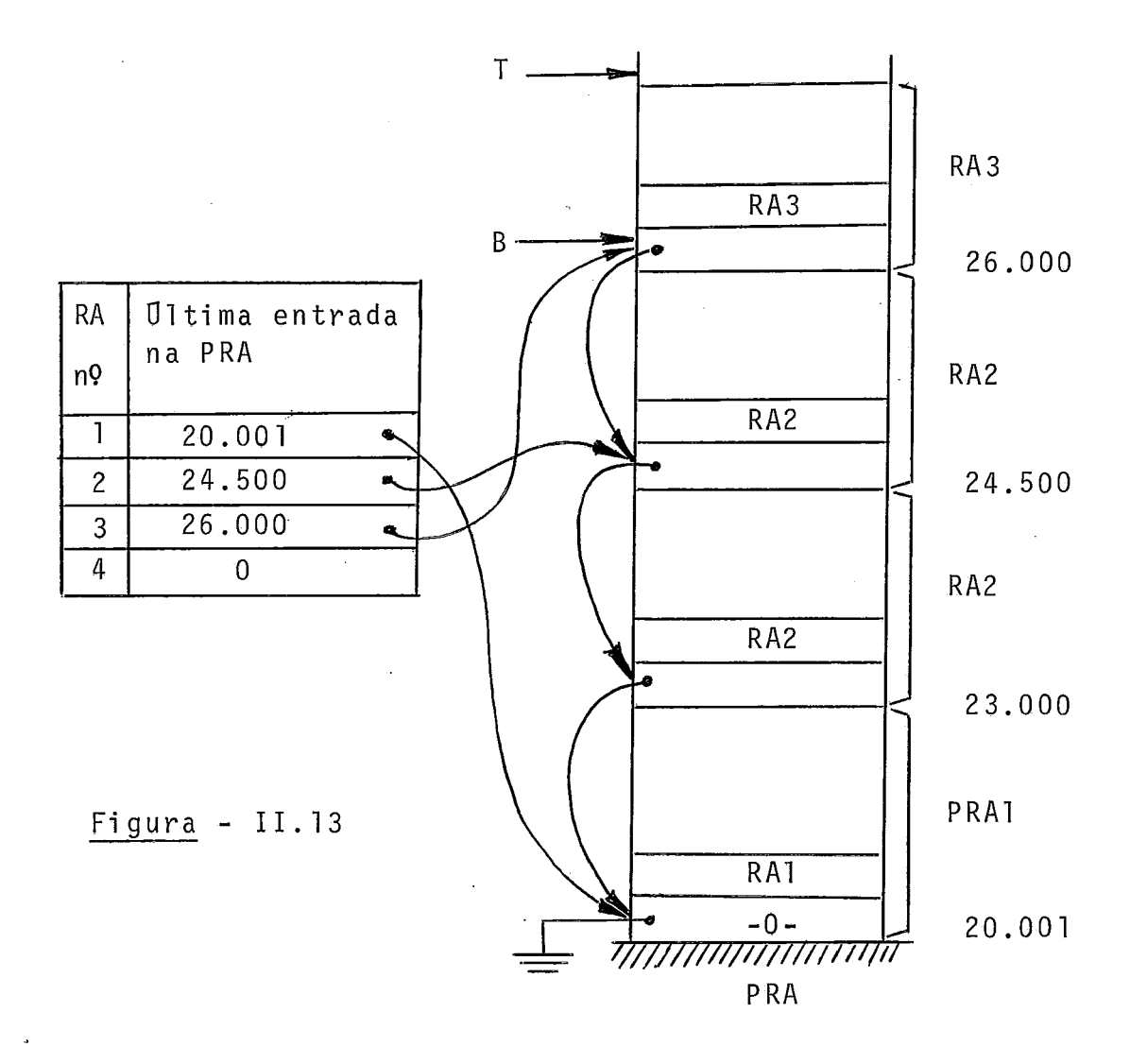

Com a tabela DISPLAY, referências a variãveis locais ou não fi cam prontamente resol vi das. **E** sabido que o endereço de uma va riãvel é da forma [número do RA em que foi declarada, desloca mente]. Assim, na referência a- uma variável, vai-se à tabela de simbolos,de onde se busca seu endereço naquela forma; com base no número do RA consulta-se a tabela DISPLAY e descobre-se o endereço na PRA do início do RA em questão; soma-se o endereço com o deslocamento obtendo-se a localização da variável na PRA. Chamaremos a este procedimento, sumariamente, de "busca o ende reço da variãvel, linearizando-o na PRA".

A tabela DISPLAY é construida dinâmicamente, a tempo de interpretação, sendo alterada a cada entrada em ou saída de procedimento/função: na entrada, simplesmente faz-se a tabela  $\tilde{e}$ apontar para o início do RA que se está alocando; na saída preciso consultar a cadeia dinâmica para ver se existe outra versão de RA com aquele número já empilhado e, se existe, fazse a tabela apontar para o início do mesmo, senão zera-se a en trada (da7 a necessidade do número dos RAs na pilha).

#### CAPÍTULO III

#### III. DADOS DE TIPO SIMPLES E EXPRESSÕES

Um objetivo desde capítulo é explicar que solução es tamos propondo para os diversos tipos de dados simples manti dos pelo PASCAL, com exceção do pointer. Serão abordados o in teiro, o real, o booleano, o caráter, o escalar declarado, o set e o subrange. O pointer, por sua caracteristica particular será exposto em cap7tulo próprio. Ao apresentarmos os dados de tipo simples somos quase que inevitavelmente conduzidos a uma discussão paralela em torno de expressões.

Durante este trabalho, sempre que es ti vermos descrevendo ações ao longo do percurso da árvore - FIP (daqui por diante tratada apenas de FIP), associadas a um determinado nó, usaremos a seguinte convenção:

Di - descrição

Di significa que estamos descendo no nó de número i. Descer, no caso, significa que viemos de nó pai ou irmão. Ver figura (111.1).

$$
\begin{bmatrix} \mathsf{Si} - \mathsf{descrição} \end{bmatrix}
$$

Si significa que estamos subindo no nó de número i. Subir, no caso, significa que viemos de outro nó via alinhavo

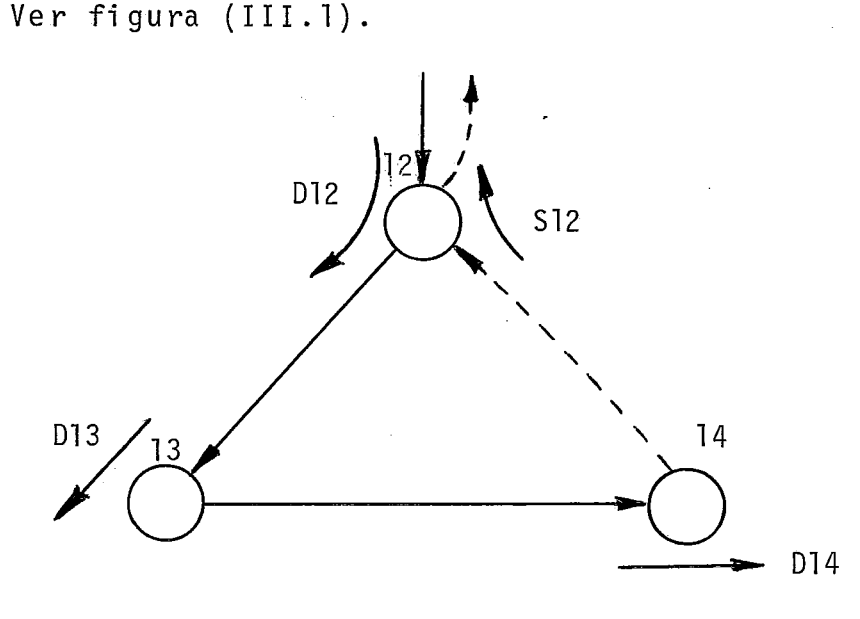

Figura - 111.1

Ao numerarmos os nos nos diversos exemplos deste tra balho, não estaremos preocupados com o endereçamento real que deverão receber do módulo 1 do projeto. Estaremos apenas cria<u>n</u><br>do uma referência para a descrição associada.<br>III.I. <u>O TIPO INTEIRO</u> do uma referência para a descrição associada.

Será usada a representação própria da máquina para inteiros. Nada a acrescentar.

#### III.II. O TIPO REAL

Será usada - se existir - a representação própria da máquina para reais. Caso contrário, serão requeridas roti nas que simulem o tipo real na máquina alvo.

#### 111.111. 0 TIPO BOOLEANO

Assumiremos, para efeito das discussões neste traba lho, a representação em que a cada variável 6001eana é associada uma palavra de memoria sendo TRUE representado pelo valor 1 e FALSE pelo valor 0.

#### 1II.IV. O TIPO CARATER

Variáveis e constantes do tipo caráter serão representadas em ASCII numa palavra do computador. Tais caracteres ocuparão um byte, contendo brancos **ds** demais byees.

Aos caracteres, obedecendo à mesma ordem da tabela ASCII correspondente, existirão os chamados numeros de ordem. Assim, por exemplo, numa determinada máquina, à letra **A** poderá corresponder o número de ordem 65; **B** letra B, 66; etc.

Funções como a ORD e a CHR exigirão procedimentos de conversão, respectivamente, da forma de carãter para a de nÚmero de ordem e vice-versa.

Por outro lado, esta representação não exigirá conversão na entrada e na saida.

#### III.V. O TIPO ESCALAR DECLARADO

Existem em PASCAL duas categorias de escalares: os im plícitos e os declarados. São escalares implícitos o inteiro, o real, o booleano e o caráter, já tratados. Quanto aos escala res declarados, serão associados aos seus valores números in tei ros de **fl** a N. Quaisquer operações envolvendo escalares en volverão, em última análise, tais números.

Por exemplo:

 $"FOR X: = SEGUNDA TO SEXTA ..."$ 

Se o escalar foi declarado como

"VAR X, DIAS: (SEGUNDA, TERÇA, QUARTA, QUINTA, SEXTA, SABADO, DOMINGO);"

então o mÕdulo 1 do projeto terá feito **QI** corresponder a SEGUN - DA e 4 corresponder a SEXTA. Serão executadas 5 iterações no FOR, com X valendo, internamente, respectivamente, @, 1, 2, **3**  e 4.

Ainda com relação ao exemplo visto, supondo uma ex pressão relacional, no programa, do tipo X > DIAS, tendo X o valor TERÇA e DIAS o valor SEXTA, a comparação se dará entre os números 1 e 4 e o resultado da expressão (resultado boolea no) será  $\beta$  (FALSE).

Cumpre ressaltar, ainda, que escalares declarados não podem ser 1 i dos ou gravados/impressos , não sendo pois requeri da conversão a tempo de interpretação. A Única conversão necessã ria é de natureza estática: é feita pelo módulo 1 do projeto que associa a cada valor escalar declarado um número inteiro.

#### III.VI. O TIPO SET

0s valores de variáveis ou constantes do tipo SET se rão armazenados numa palavra de memória (ou mais, se quisermos maior capacidade) da máquina alvo. Assim, supondo um computa dor cuja palavra de memória tenha 16 bits, serão admitidos con juntos de até 16 elementos.

O tipo SET é sempre de escalar, declarado ou não. Ca da bit da palavra correspondente ao conjunto se relaciona com um elemento escalar. Seja a seguinte sequência de declarações:

> "TYPE VOG =  $(A, E, I, 0, U)$ ; VOGS = SET OF VOG; VAR VOGAIS: VOGS;"

Supondo que num determinado ponto do programa o valor -conjunto VOGAIS seja [A, I, O, u], a representação interna na palavra associada à variãvel VOGAIS seria ØØØØØØØØØØVIllØl nu ma palavra de 16 bits (bit  $\varnothing$   $\bar{a}$  direita, bit 15  $\bar{a}$  esquerda).

Valores tipo SET não podem também ser lidos ou grava dos/impressos .

#### III.VI1. O TIPO SUBRANGE

Subranges serão sempre de escal ares, declarados ou não, excetuado o real. Assim, a representação interna de valo res subrange recai rã sempre em casos já discuti dos.

III.VIII. EXPRESSÕES ARITMÉTICAS

A figura (111.2) apresenta o exemplo de uma expressão aritmética:  $(-D) * (A + B + C)$ . Neste exemplo, as variáveis D,

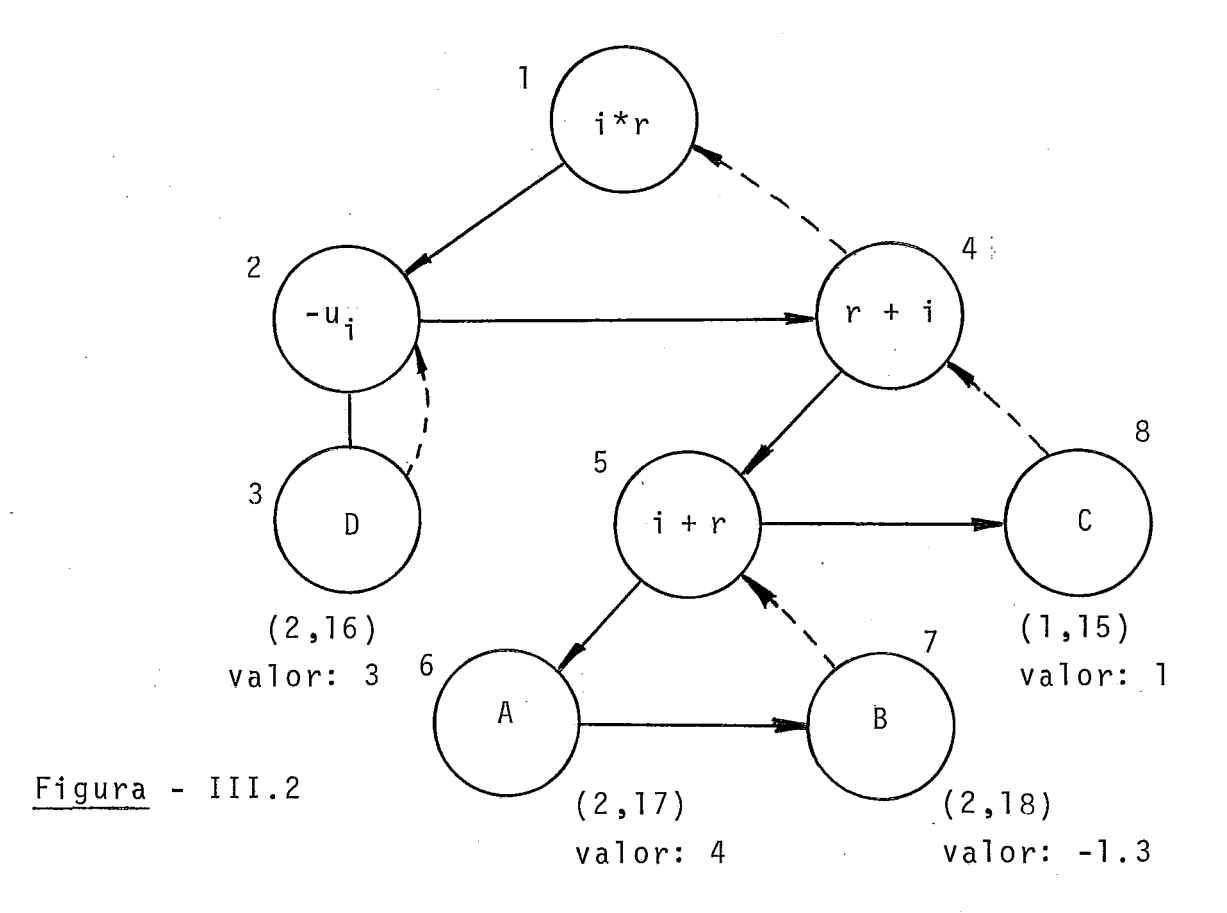

A e C são inteiras e a variãvel B é real. Os nós 3,6,7 e 8 são de variãveis. Como visto, eles endereçam a tabela de simbolos de onde se busca o endereço na forma  $\lceil RA, d \rceil$ . Junto de cada um daqueles nós foi escri to o suposto endereço das diversas variã veis. Suporemos que a ordem de chamadas tenha sido  $1 \div 2$  onde 1 corresponde ao programa principal e 2 ao procedimento chama do. As variáveis A, B e D são locais a este procedimento. A va riãvel C foi declarada no programa principal, sendo, pois, não local ao procedimento 2. Acompanhemos, agora, a sequência de ações no percurso da subãrvore mostrada na figura (111.2). Na -

quele exemplo, T, ponteiro de topo da PRA é suposto inicialmen te igual a 23201.

- D1 Reserva espaço para a temporária que conterá o resultado incrementando a variável T (ponteiro de topo da PRA).  $\mathcal{L}_{\mathcal{A}}$
- D2 Análogo á ação D1.
- D3 Busca o endereço da variável linearizando-o na PRA. Empilha, na PRA, o conteüdo deste endereço.

Ver figura (111.3).

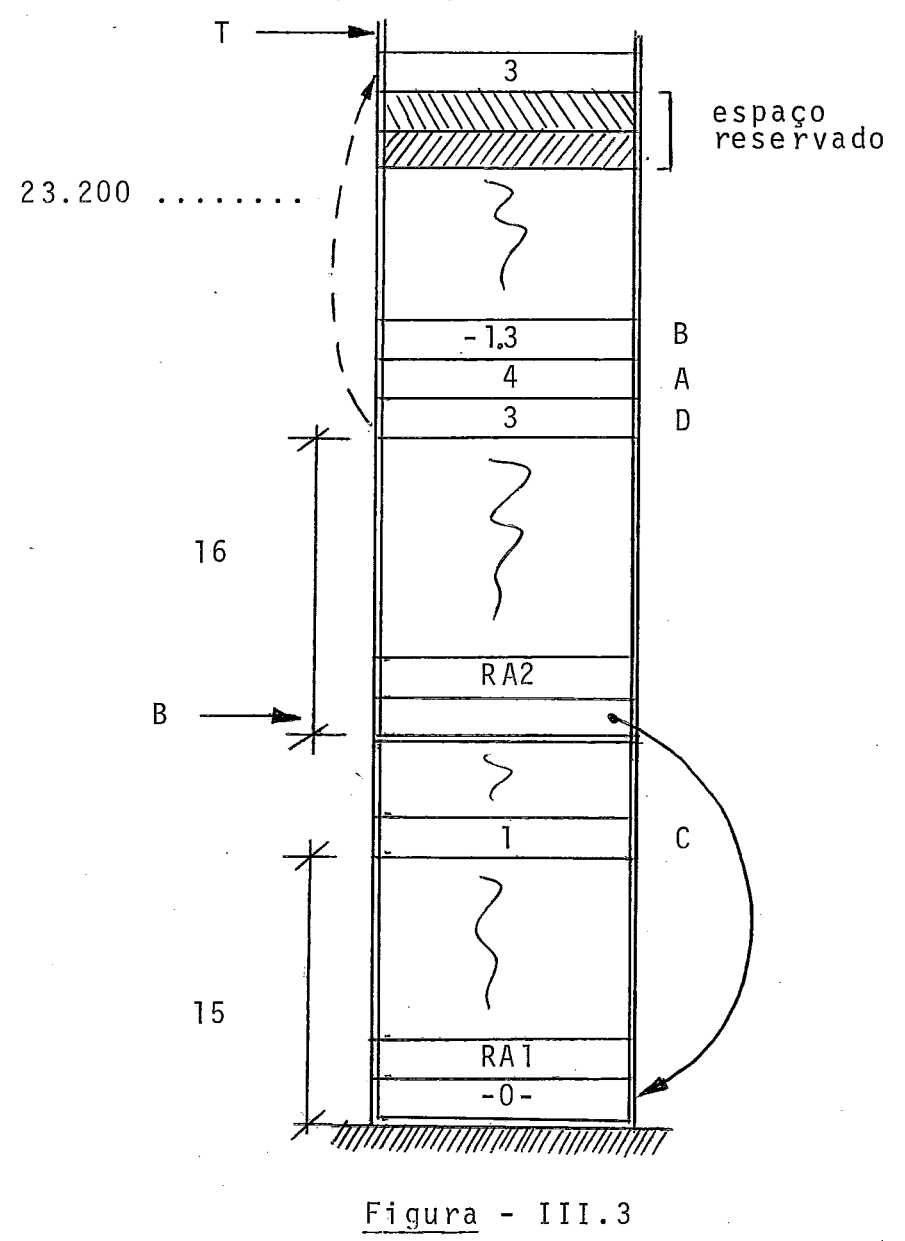
S2 - Opera, colocando em (T-2) da PRA o valor do co<u>n</u> teúdo de (T-1) da PRA com sinal trocado. Após, decrementa T. Ver figura (111.4).

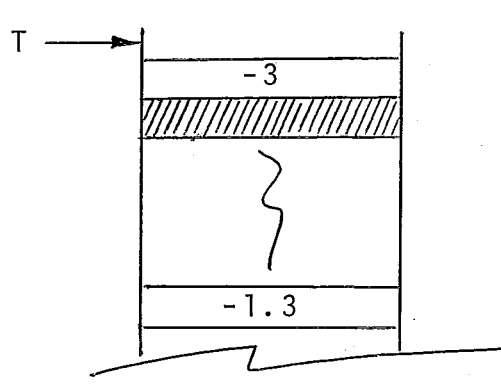

- Figura - 111.4

D4 - Análoga a D1. D5 - Análoga a D1. D6 - Análoga a D3. D7 - Análoga a D3. Ver figura (111.5).

 $\sim$   $\lambda$ 

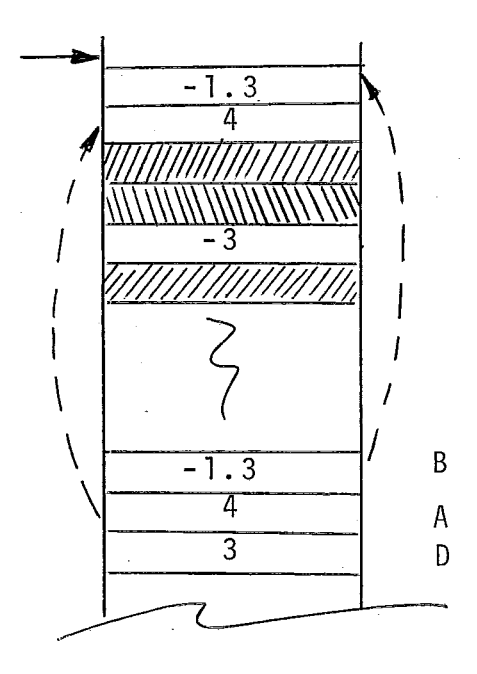

 $Figure 1II.5$ 

S5 - Opera, convertendo o valor em  $(T - 2)$  para a for ma rea1,e empilha o valor convertido na PRA. Ver figura (111.6).

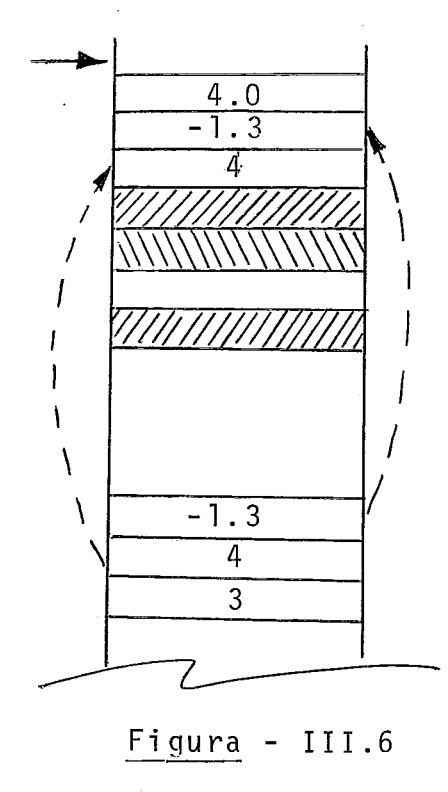

Figura - 111.6

Opera, somando os dois valores reais em (T-1) e (T-2) da PRA, colocando o resultado em (T-4) da mesma pilha. Após, decrementa T.

Ver figura (111.7).

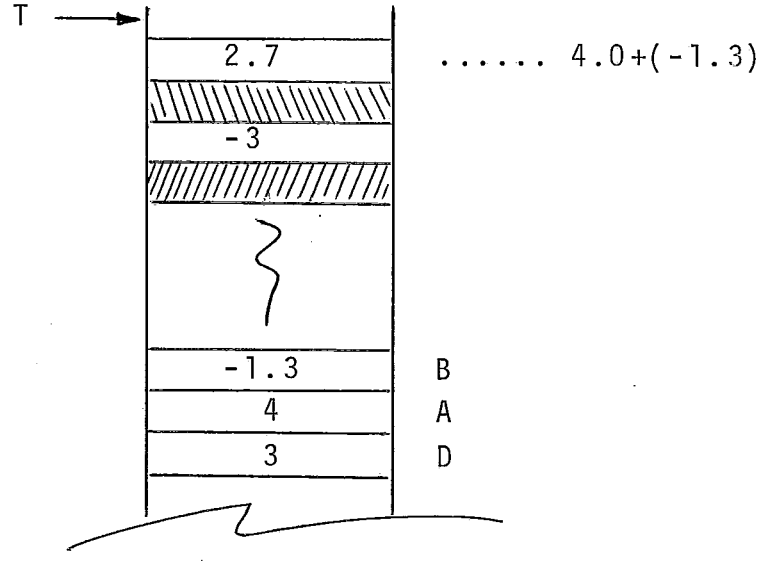

 $Figure 1 II.7$ 

D8 - Análogo a D3.

Ver figura (111.8).

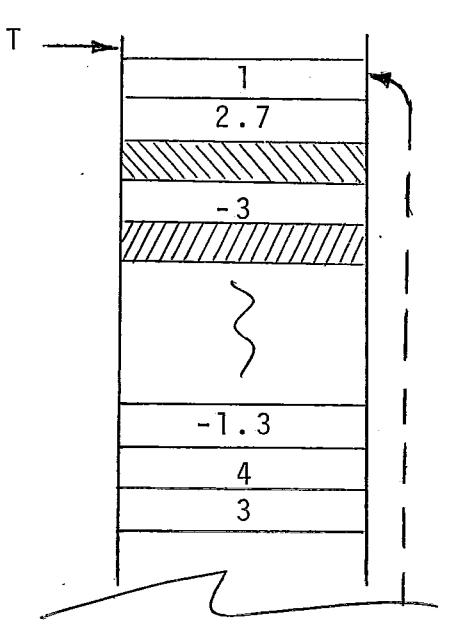

 $Figure 111.8$ 

S4 - Opera, convertendo o valor em (T-1) para a for ma real, e empilha o valor convertido na PRA. Ver figura (111.9).

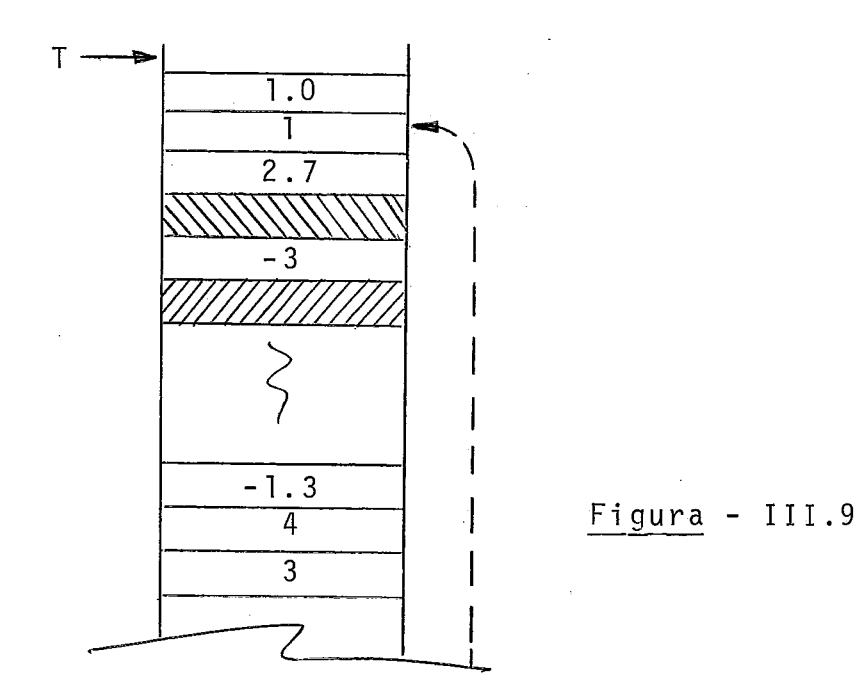

Opera, somando os dois valores reais em (T-1) e (T-3) da PRA, colocando o resultado em (T-4) da mesma pilha. Após, decrementa (de 3) T. Ver figura (111.10).

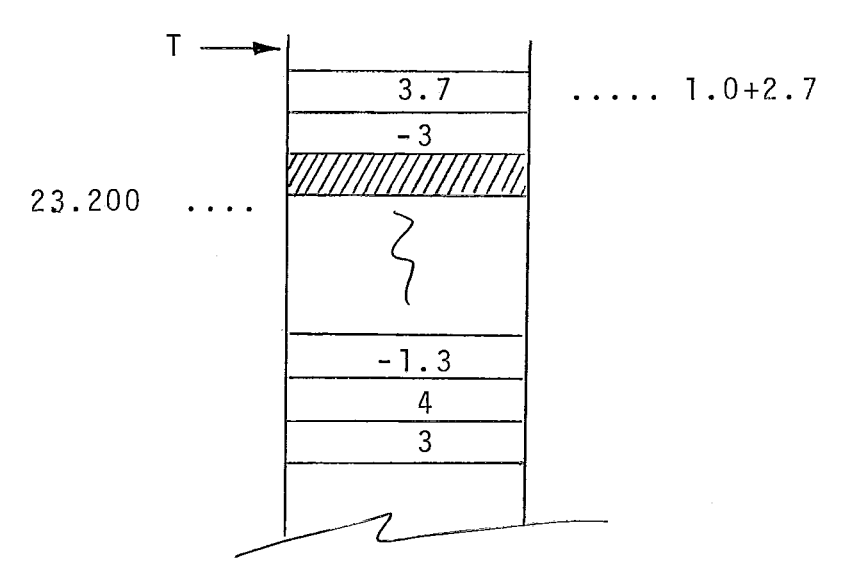

Figura - 111.10

S1 - Análogo a S5, substituindo-se á operação de soma por produto.

Ver figura (111.11).

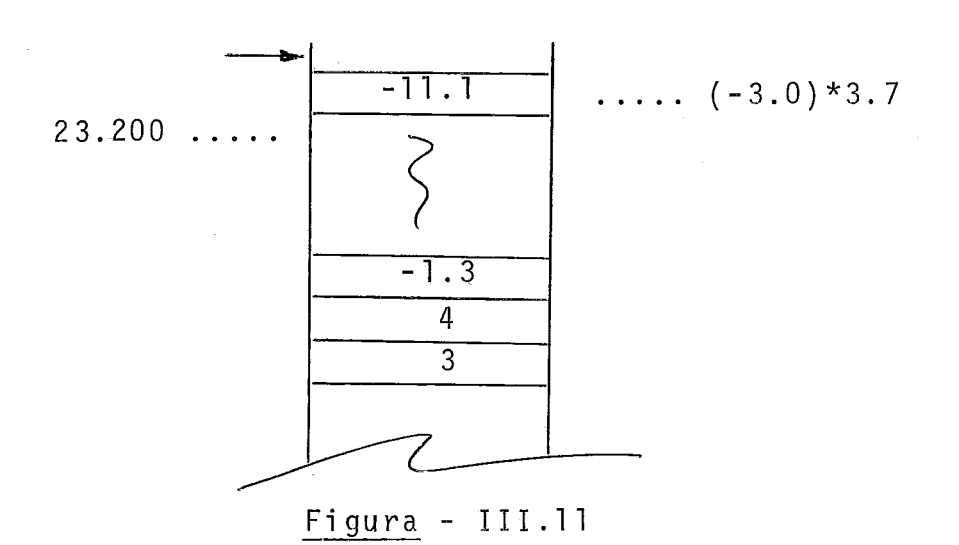

Da forma como estamos resolvendo expressões aritméti cas, seu valor ficará invariavelmente em (T-1) da pilha de Re gistros de Ativação - PRA. Isto ocorrerá inclusive nos casos particulares, em que a expressão aritmética se reduza a uma simples referência a variãvel ou constante. No primeiro caso, ao descer no nó da variável, seu valor - como já foi visto será transferido de seu endereço na PRA para o endereço T, sen do T incrementado. No segundo caso, ao descer no nó de cons tante, esta será transferida da tabela de constantes (TC) pa ra o endereço T, sendo Tincrementado. Esta uniformização no tratamento de expressões aritméticas é importante para coman dos como atribuição ou chamada de procedimento a serem trata dos adi ante,

Cumpre, neste ponto, formularmos uma observação. **E** 

possivel que, na máquina alvo, valores inteiros requeiram, por exemplo, uma palavra e valores reais duas. Assim, os espaços reservados não serão necessariamente constantes.

### III.IX. EXPRESSÕES RELACIONAIS

A figura (111.12) apresenta a FIP para um exemplo de e xpressão relacional.

Os procedimentos no percurso da árvore de uma expres são relacional (que inclusive envolve expressões aritméticas) são absolutamente análogos aos do percurso da árvore de uma ex pressão aritmética. Por esta razão, não julgamos necessário de talhar o percurso da árvore exemplo. O resultado da operação relacional será booleano, e, portanto, Ø ou 1. Na verdade a ex pressão relaciona1 nada mais é que um caso particular de ex pressão booleana. Expressões relacionais não envolvem .necessã riamente inteiros e/ou reais. Podemos ter operações entre esca lares declarados, caracteres ou subranges. A figura (111 .l3) ilustra o exemplo de uma expressão relacional entre dois carac teres.

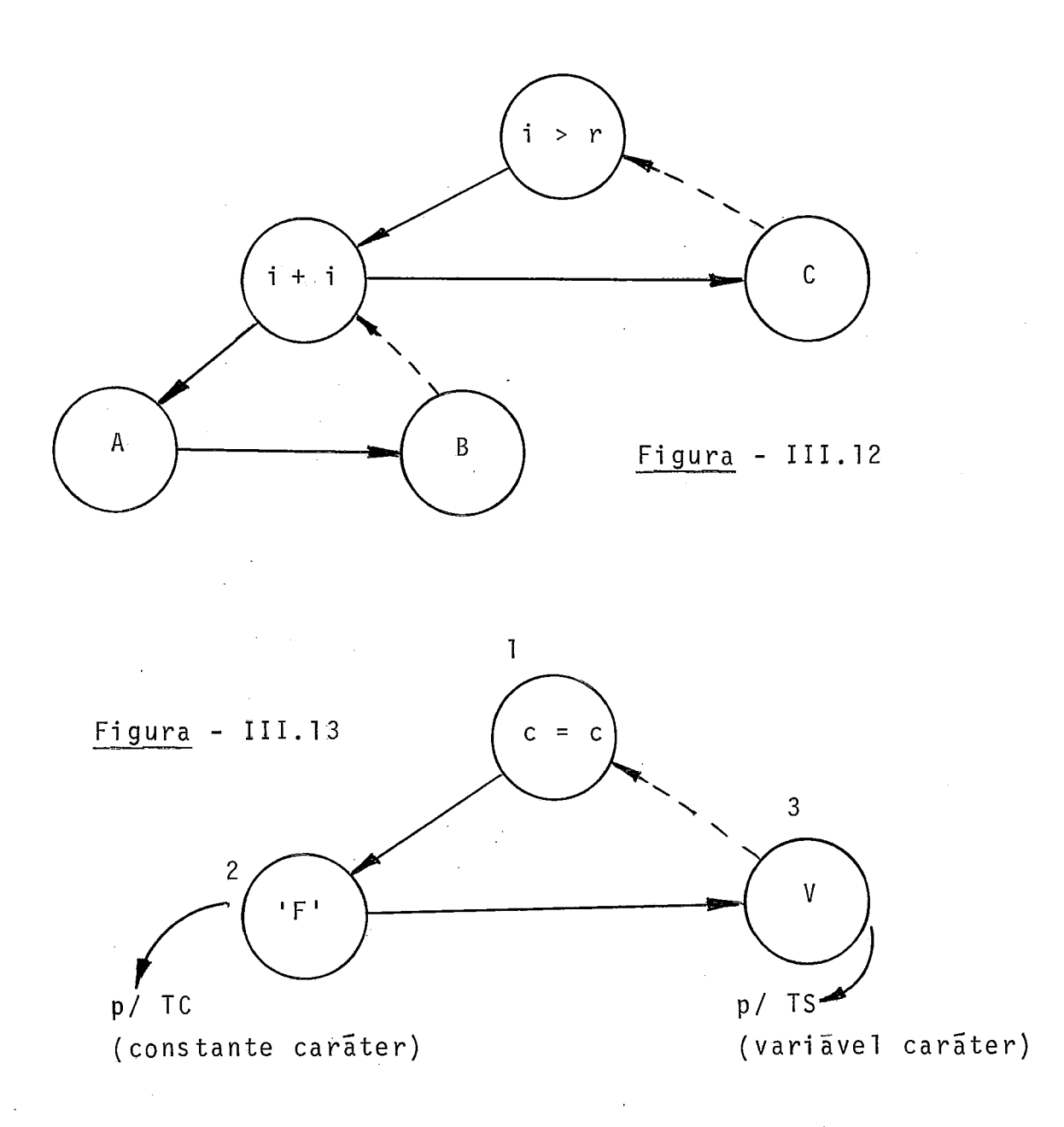

### 111. X. EXPRESSÕES BOOLEANAS

Discutimos, no tõpico anterior, as expressões relacio nais que, como dito, são um caso particular de expressões boo leanas. As expressões booleanas mais simples são a própria ex pressão rel acional , a variável booleana e a constante boolea na. Outra classe de expressões booleanas simples envolve rela ções entre variáveis e/ou constantes dos tipos escalar e set ou exclusivamente do tipo set. São elas a de pertinencia entre es calar e set (e INs) , a de igual dade entre. sets (s = s), a de

desigualdade entre sets  $(s \leq s)$  e as de inclusão entre sets  $(s > = s$  ou "contém" e  $s < = s$  ou "está contido"). Todas es tas relações, como as expressões relacionais vistas, dão re sultado booleano. Finalmente, as expressões booleanas mais ge rais são formadas pela aplicação, as expressões booleanas mais simples, antes descri tas, dos operadores AND, OR e NOT.

A figura (111.14) corresponde a um exemplo bastante geral de expressão booleana no qual aparecem uma expressão re lacional, a referência a uma variável booleana, uma relação de pertinência entre escalar e set e uma relação de igualdade entre sets.

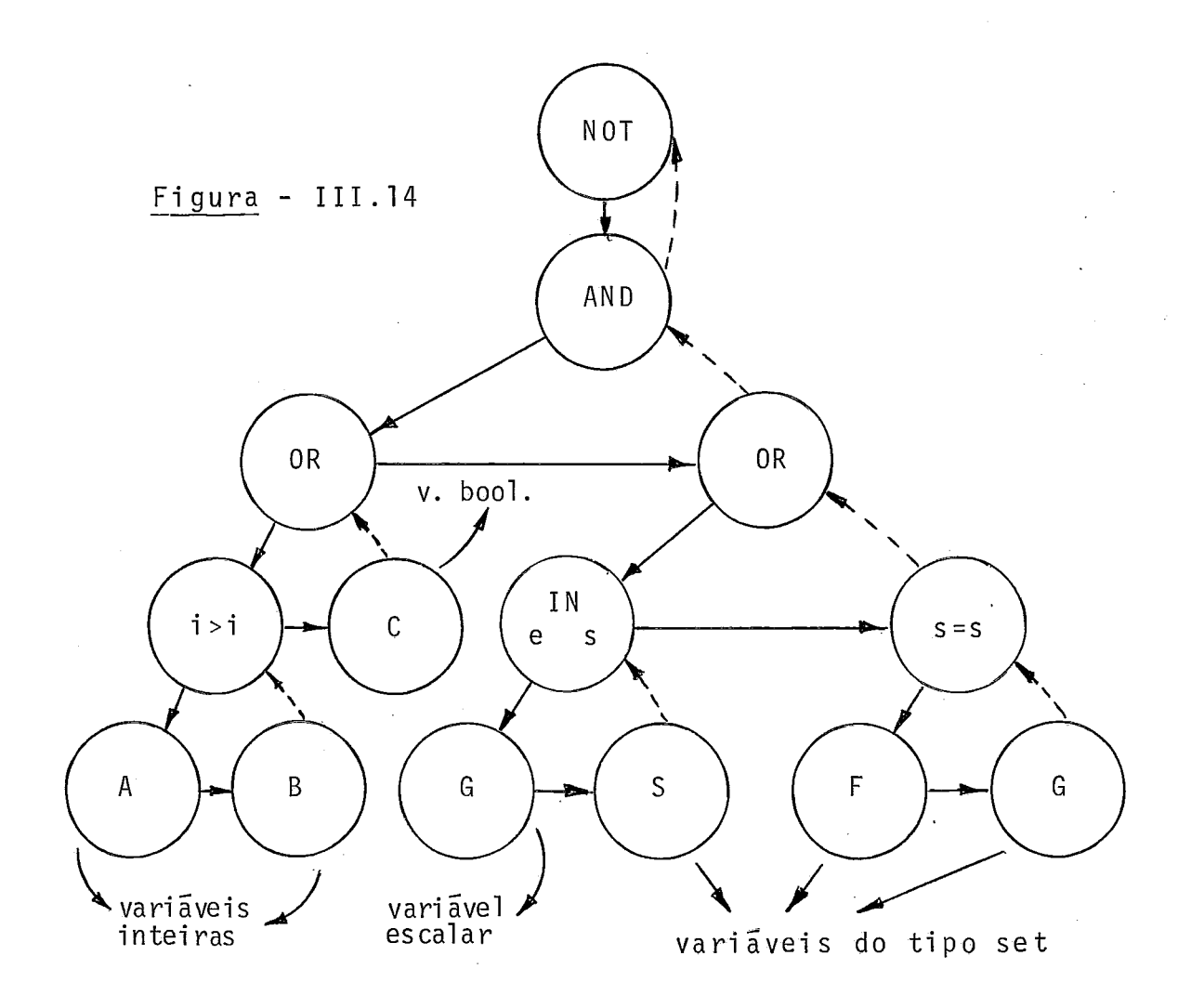

As operações de pertinência e de igualdade ali desta cadas, bem como as demais já relacionadas para sets serão rea lizadas, na interpretação, através de operação primitiva da máquina, através de operações análogas na linguagem de imple mentação ou, em Último caso, através de um procedimento de si mulação. Quanto às operações NOT, AND e OR, cumpre ressal tar que a primeira é unária e as duas outras são binárias. Feitas tais observações, não julgamos necessária uma d‡scussão mais aprofundada de expressões booleanas: as ações no percurso de uma árvore de expressão booleana são parecidas com as ações no percurso de uma árvore da expressão aritmética, res saltada a evidente diferença quanto à natureza das operações.

### III.XI. EXPRESSÕES SET

Sob esta denominação es tamos engl obando expressões que envolvem operações entre variáveis ou constantes set dan do por resultado outro set. Tais operações são a união de sets (s **t** s), a interseção entre sets (s \* s) e a diferença entre sets (s - s). Cabe aqui a observação anterior quanto às relações entre escalar e set e entre sets vista. A figura (111.15) corresponde a um exemplo de expressão set. As ações no percur so de uma árvore de expressão set são também análogas às dos percurso de uma árvore de expressão aritmética, com a mesma ressalva já feita quanto à evidente diferença na natureza das operações.

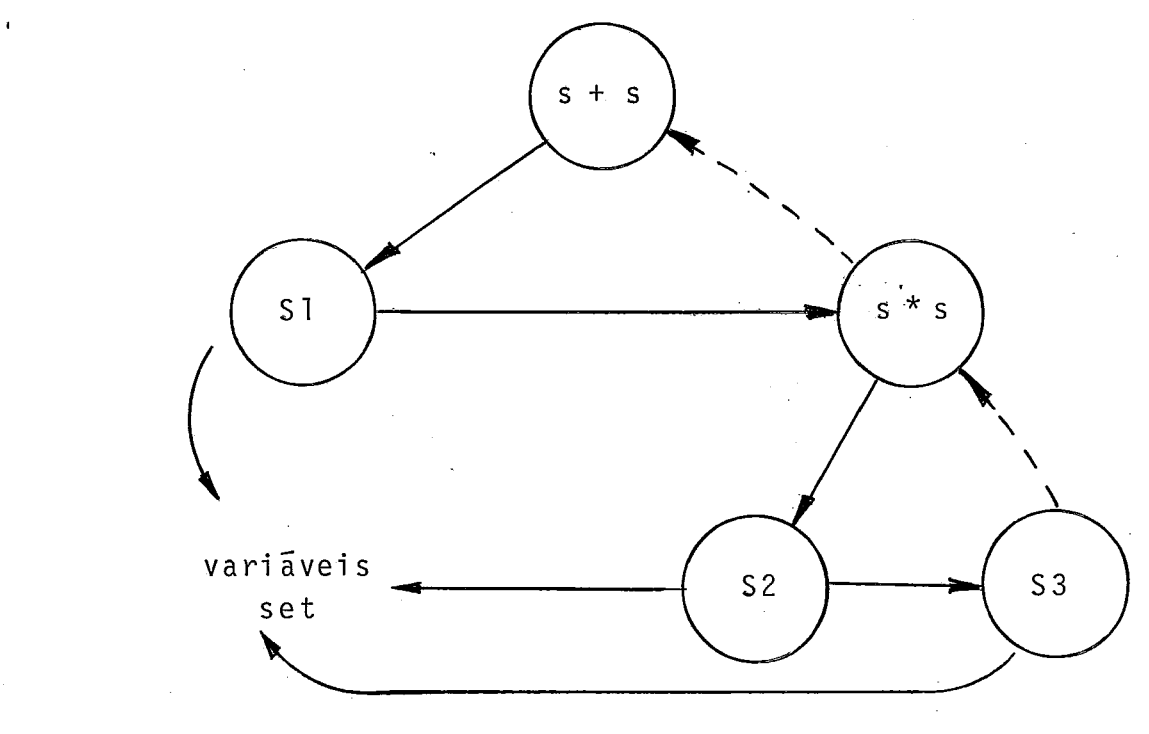

Fiqura - 111.15

### III.XII. FUNÇÕES E PROCEDIMENTOS PRE-DEFINIDOS

Uma série de funções e de procedimentos ditos pré-de finidos devem estar disponiveis ao programador do Pascal. Vá rias funções, como o seno e a raiz quadrada poderão ser imple mentadas por chamadas a intrinsecss já disponiveis na máquina alvo. Outras, como por exemplo ORD e SUCC e procedures como READLN, específi cas de Pascal , serão implementadas através de rotinas prõpri as.

Não julgamos importante, no corpo deste trabalho, de senvol ver cada uma destas rotinas especificas. Até, porque, a1 gumas de1 as, como a ORD e a CHR são óbvias. Já outras, co mo rotinas de entrada e saída e o procedimento NEW, para alocação de área dinâmica, pela importância, são descritas em ca pítulo próprio.

Neste capítulo, que trata particularmente de expressões, entendemos ser oportuno descrever, ainda que de for ma geral, o que se passa no percurso da árvore de chamada de uma função, já que tais chamadas são parte de árvores de ex pressões.

Seja, pois, o exemplo da figura (III.16), em que es tamos imaginando que a função será por nos escrita e, portan to, parte do interpretador.

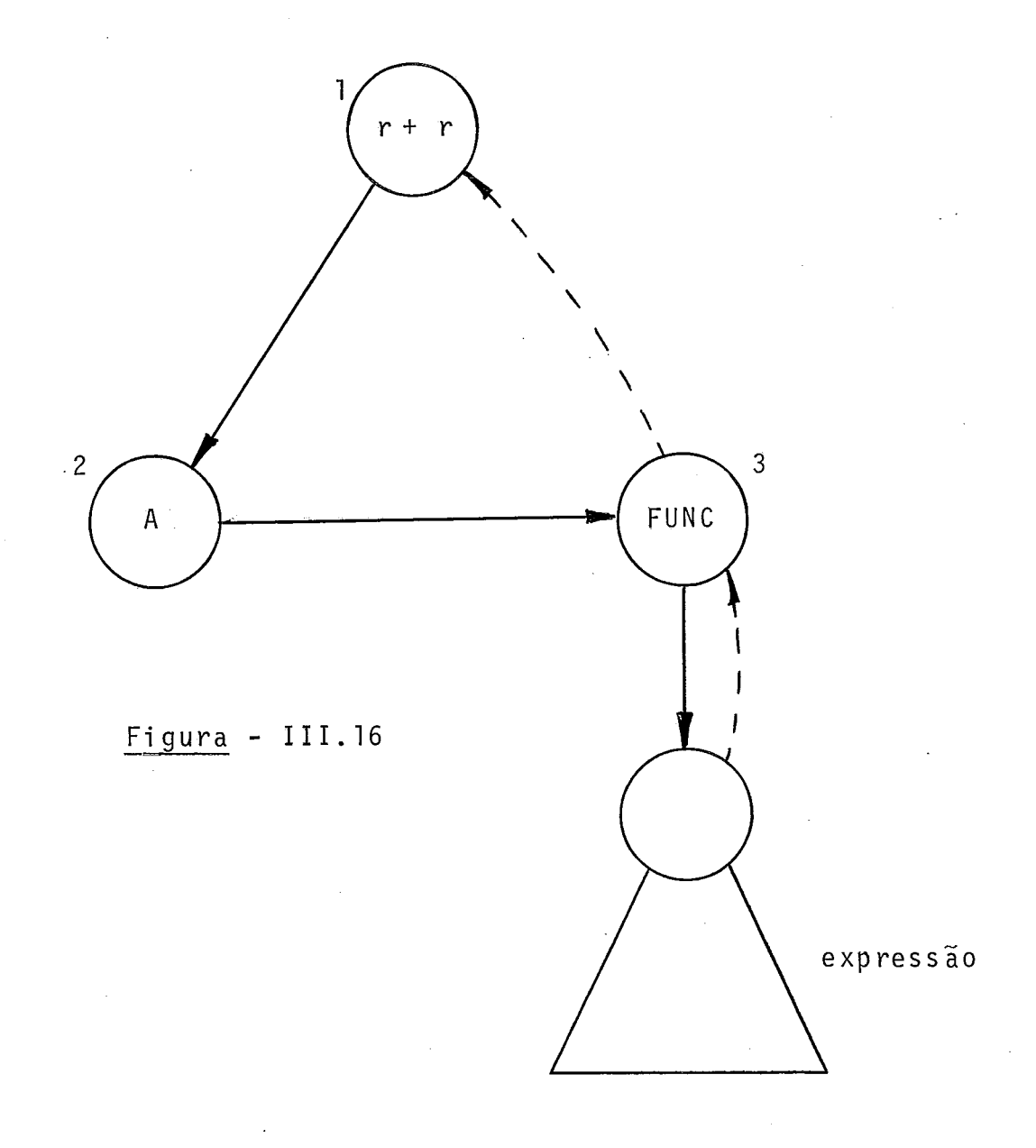

Ao descer no nó 3, nada é feito. Percorrida a árvore que tem por raiz o no 4 resulta o valor da expressão logo a baixo do topo da PRA. Ao subir no no 3, a rotina corresponden te a FUNC, parte integrande do interpretador, é chamada. Esta busca o parâmetro abaixo do topo da PRA, avalia a função e substitui, na PRA, o parâmetro pelo valor calculado. Caso . a função não fosse parte do interpretador, ao subir no no 3, o interpretador buscaria o parâmetro abaixo do topo da PRA, cha maria o intrinseco correspondente, passando este. Recebido o resultado, o interpretador substituiria o parâmetro por ele, na PRA.

Quanto às procedures pré-definidas, por razão que se rã vista futuramente, em 1 ugar de sal varmos os parâmetros pa ra só depois executarmos o procedimento, i remos agindo à medi da que passarmos pelos próprios parâmetros.

### CAPITULO IV

#### IV. DADOS ESTRUTURADOS

Neste capítulo serão descritos o array, o record e suas combinações. Os casos abordados permitirão cobrir todas as possiveis combinações entre estes dois tipos.

## IV.I. ARRAYS

A figura (IV.l) ilustra a árvore de uma referência a elemento de array:  $A[X + Y, Z]$ . O nó 2 será conhecido como nó de indexação: ao subir neste nó, no percurso da árvore, o

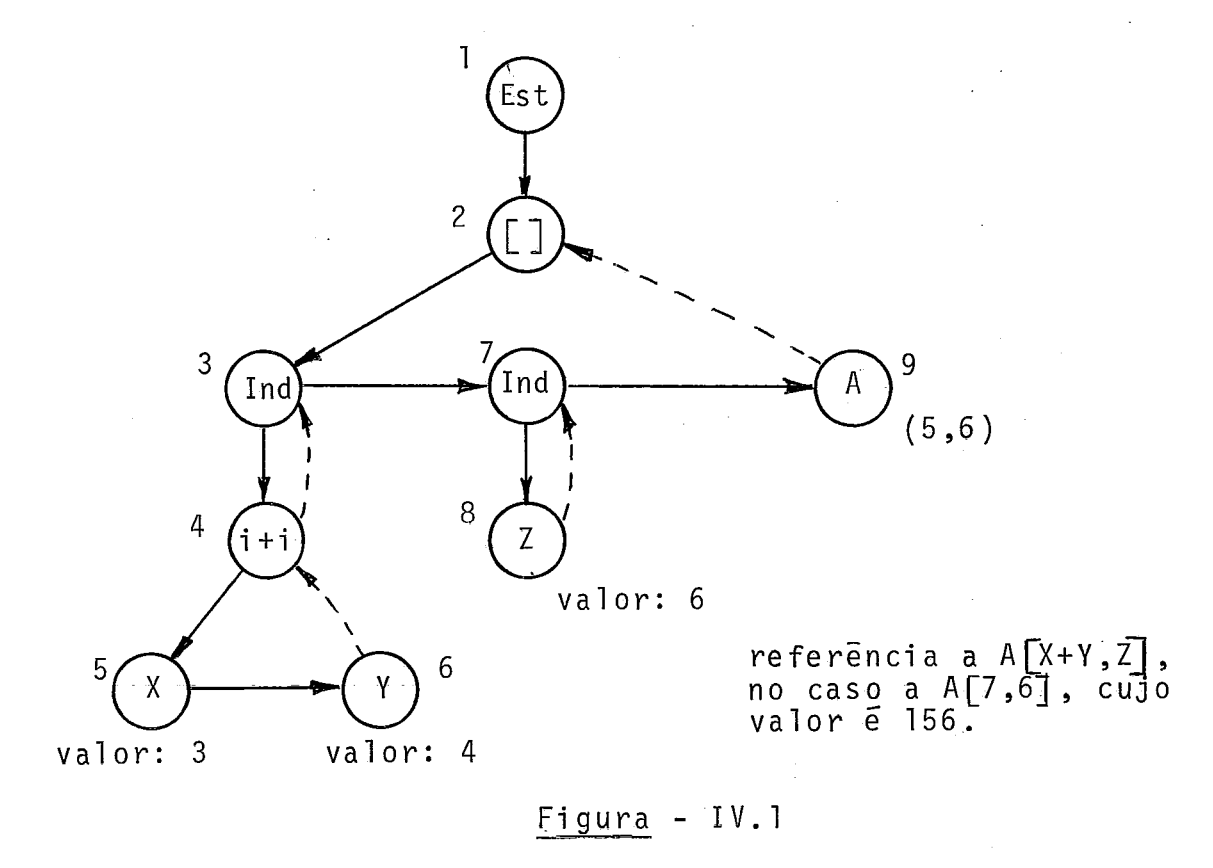

Figura - IV. 1

endereço do elemento a referenciar é calculado; o nó 1 encabe ça sempre referências a dados de origem estruturada; os nós <sup>3</sup> e 7 terão sua função entendida quando descrevermos as caracte risti cas de depuração do in terpretador.

Vejamos, agora, as ações de interpretação ao 1 ongo do percurso da árvore-exemplo, considerando que esta referên tia não pertence a comando. de depuração:

> D1 - Q (nenhuma ação) D2 - *<sup>Q</sup>*  $D3 - Q$ D4, D5, D6, S4 - resulta a expressão avaliada, fican do o resultado imediatamente abaixo do topo da PRA.

 $S3 - \varnothing$ 

 $D7 - Q$ 

D8 - resulta a expressão avaliada, etc.

 $S7 - Q$ 

D9 - como a variável é do tipo array (o tipo vem da TS): busca o endereço de A, linearizando-o na PRA. Empilha este endereço na PRA. Empilha, ain da na PRA, o endereço deste identificador A na TS (o endereço está no próprio nó). Armazena -na variável auxiliar COMPRIMENTO o tamanho do elemento referenciado.

Ver figura (IV.2).

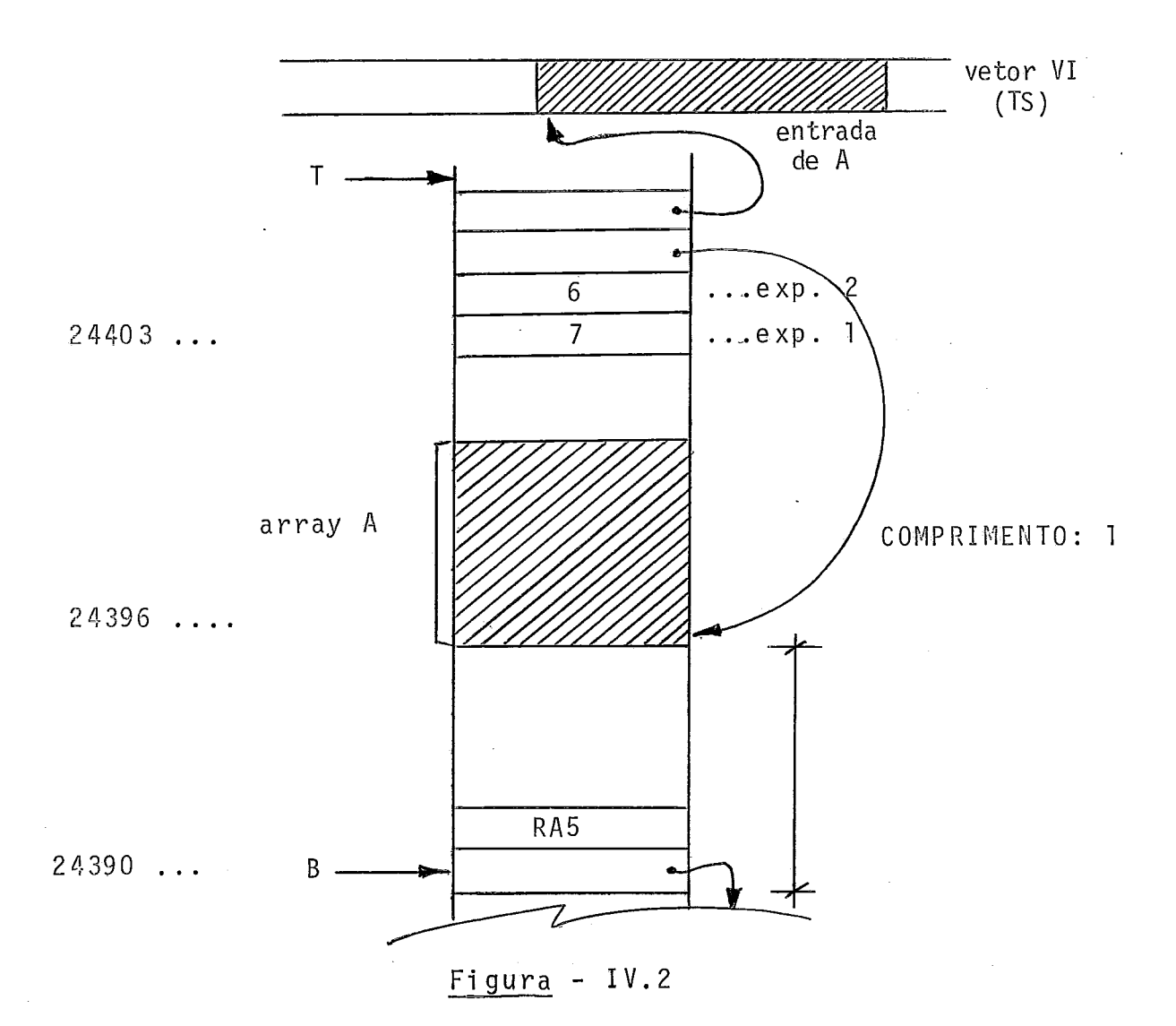

S2 - Com base em informações da TS e em entradas arma zenadas junto ao topo da PRA, calcula o endere ço do elemento referenciado. Desempi lha (n + 2) entradas - onde n é o número de indi ces - da PRA, empilhando, em seguida, na mesma, o endere ço calculado.

Ver figura (IV.3).

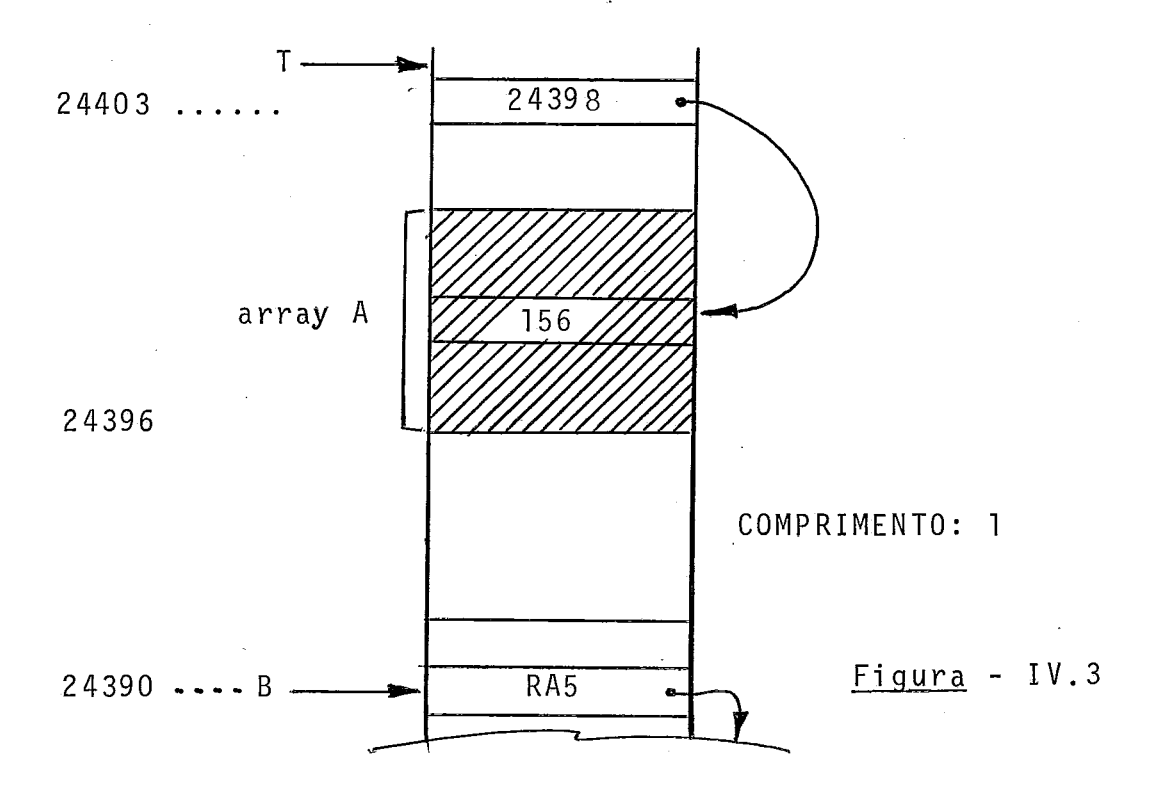

S1 - Copia o elemento para a partir da entrada abai xo do topo da PRA ( desempi lha e empi lha), tendo por base o endereço do elemento e seu tamanho. Ver figura (IV.4).

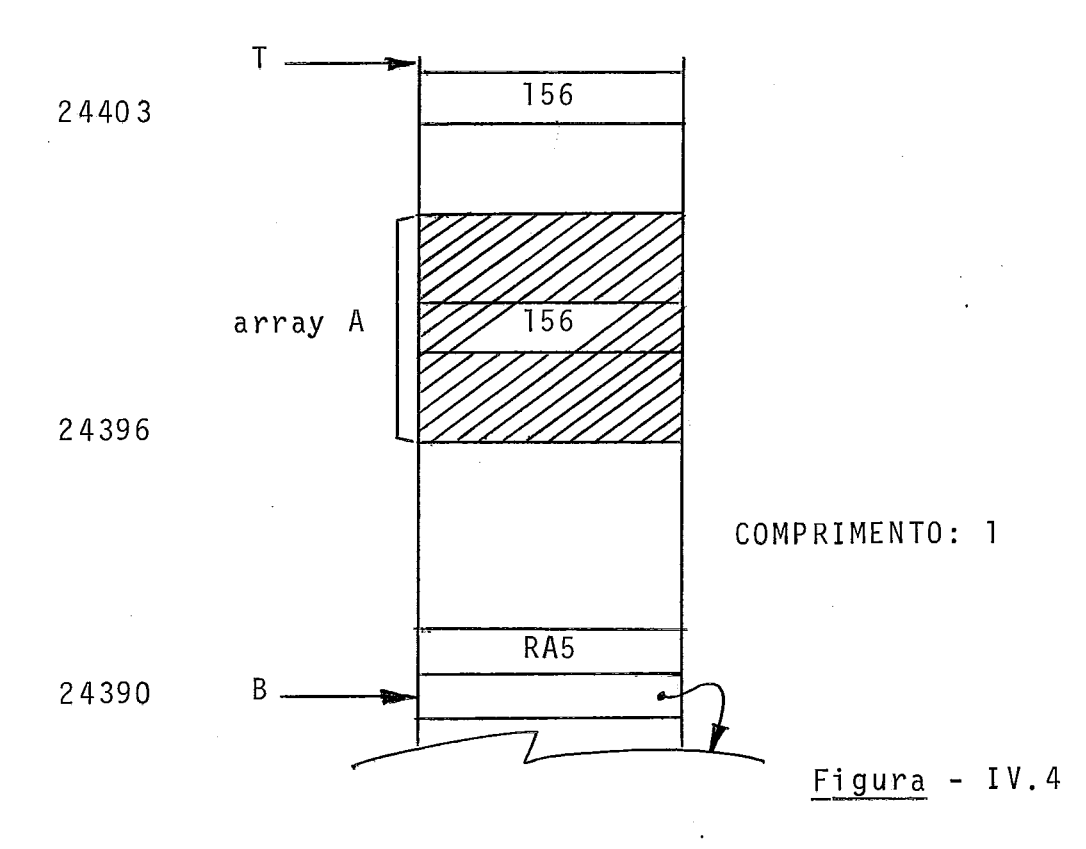

Com a solução proposta ficam resolvidos casos em que um indice (ou mais) do array seja uma expressão envolvendo arrays:  $A \begin{bmatrix} X + B \end{bmatrix} \begin{bmatrix} C \end{bmatrix}$ ,  $Y \end{bmatrix}$ .

# IV.II. RECORD

A figura (IV.5) ilustra a referência ao componente Y de um record X (referência a X.Y, sendo Y, por exemplo, intei ro) .

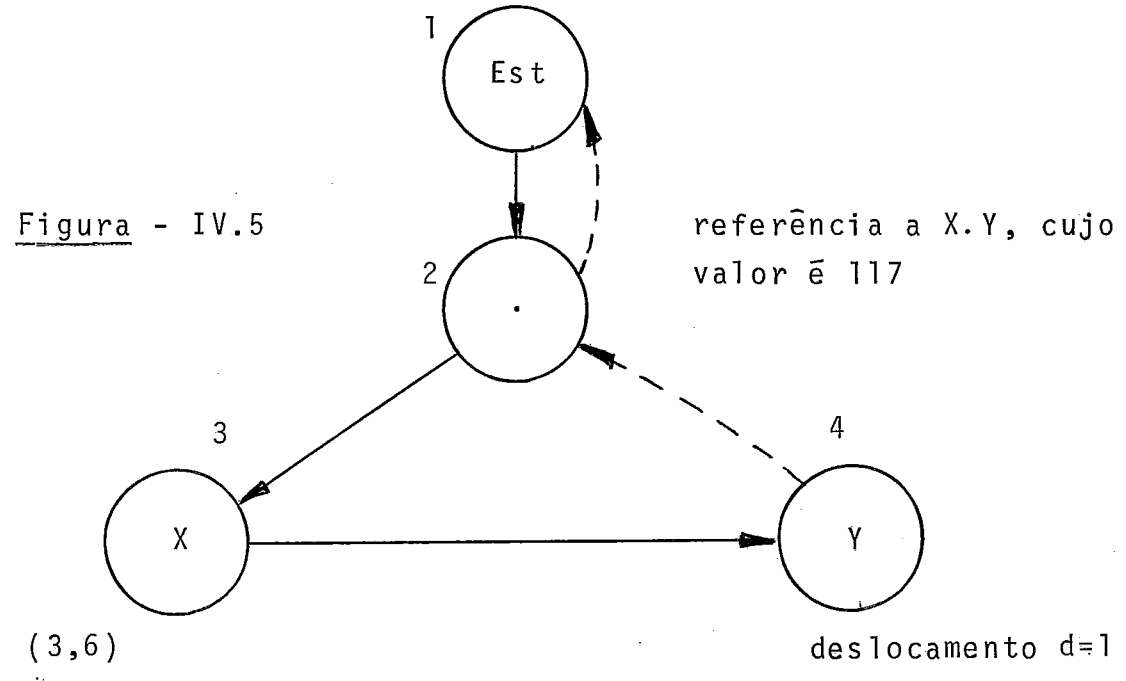

Vejamos as ações no percurso daquela árvore:

- $D1 Q$
- D2 **<sup>Q</sup>**
- D3 Como a variável X é do tipo record (o tipo vem da TS): Busca o endereço da variãvel & lineari zando-o na PRA . Empilha tal endereço lineariza do na PRA.

D4 - Como Y é componente de record: Busca o desloca mento (d = 1) de Y da TS, empilhando-o na PRA. Como este no de componente possui ali nhavo, sal va na variável auxi li ar COMPRIMENTO o tamanho da componente.

Ver figura (IV.6).

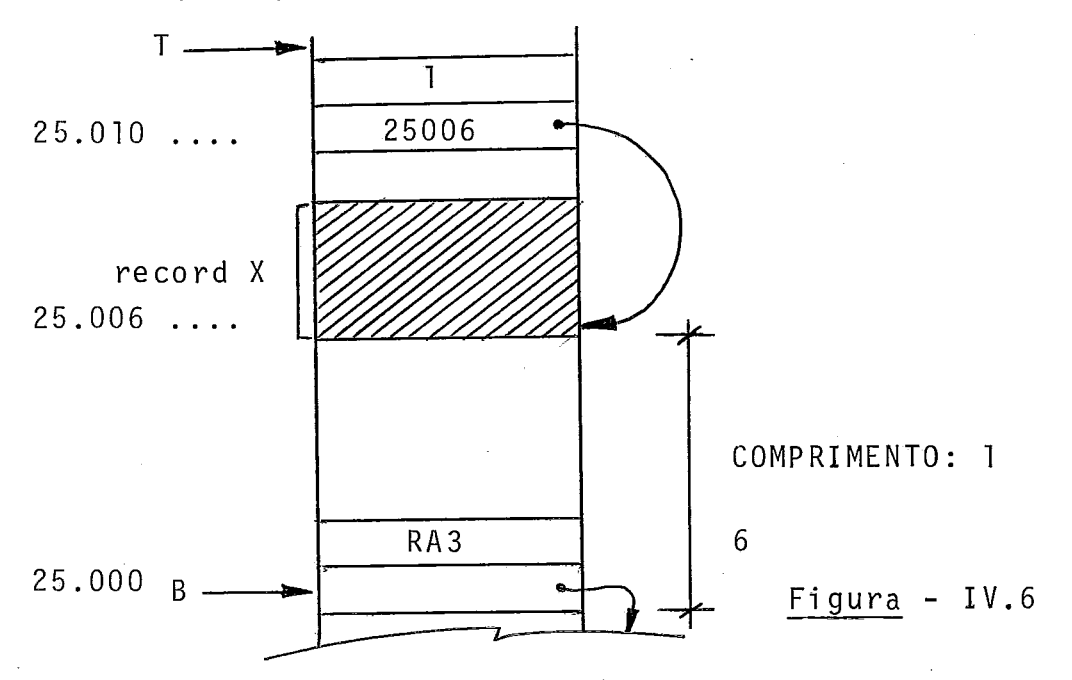

S2 - Soma as duas entradas abaixo do topo da PRA substituindo-as por esta soma, que é o endere ço da componente referenci ada.

Ver figura (IV.7).

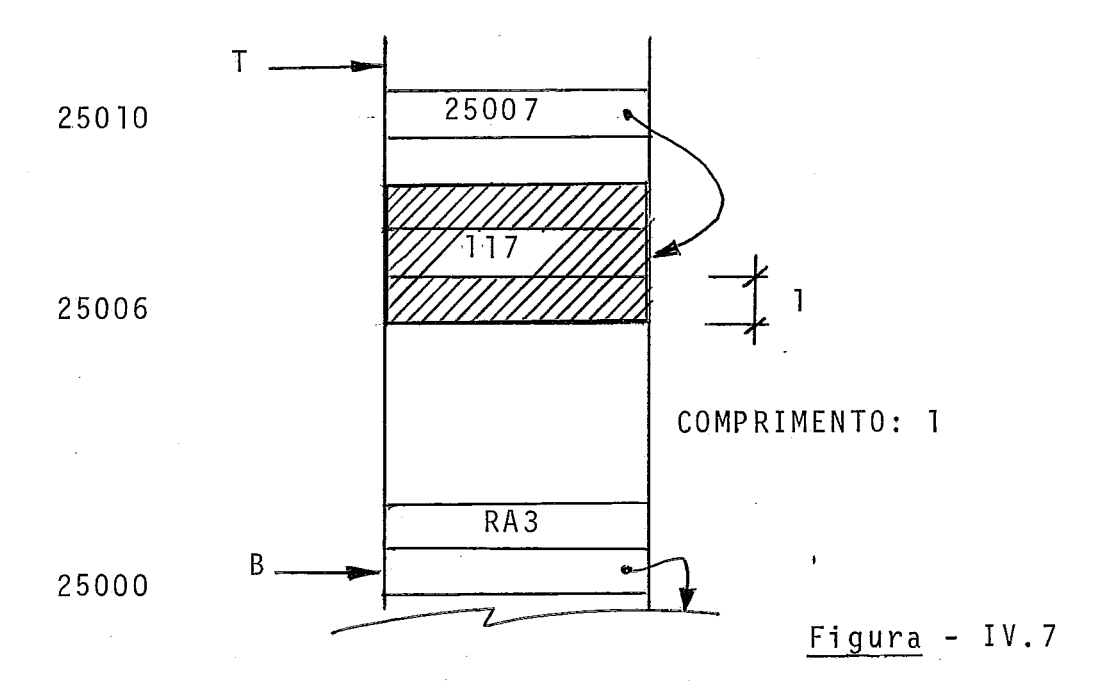

S1 - Copia a componente para a partir da entrada abai xo do topo da PRA, tendo por base o endereço da componente e seu tamanho.

Ver figura (IV.8).

T  $117$ 25010  $117$ COMPRIMENTO: 1 RA3  $25000$  B

Figura - IV.8

Seja agora o caso em que a componente de um record se ja outro record. Para isto, analisaremos a referência a X.Y.Z, onde X é uma variável do tipo record, Y *6* uma componente do ti po recomd e Z é uma componente simples (inteira, por exemplo).

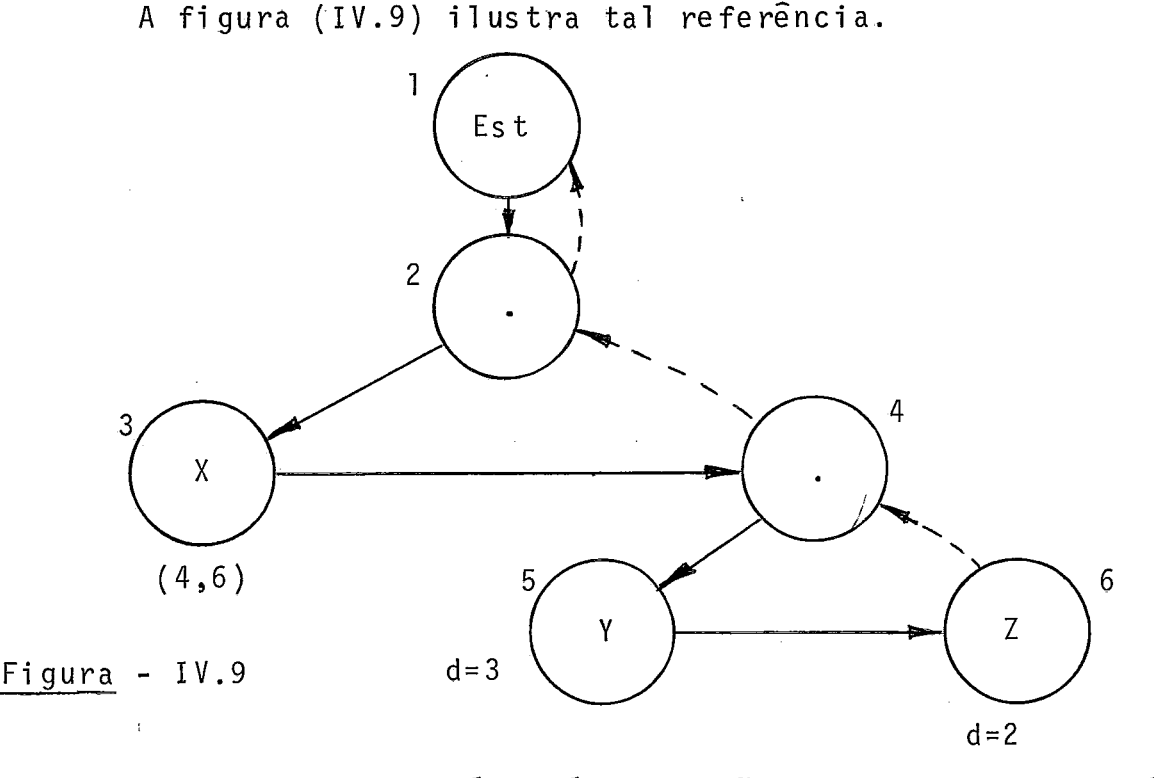

**<sup>d</sup>**Aqui, anovidade é o nÕ5. A açãoem D5, como Y e uma componente do tipo record, é análoga à ação ao descer. em **nó** de componente simples: empilha-se o deslocamento de Y no record X na PRA.

A figura (IV.lO) ilustra o estágio do processo de in terpretação após D1, D2, D3, D4, D5 e D6 (a variável COMPRI **-**  MENTO teve valor a ela atribuido em D6, devi do ao alinhavo).

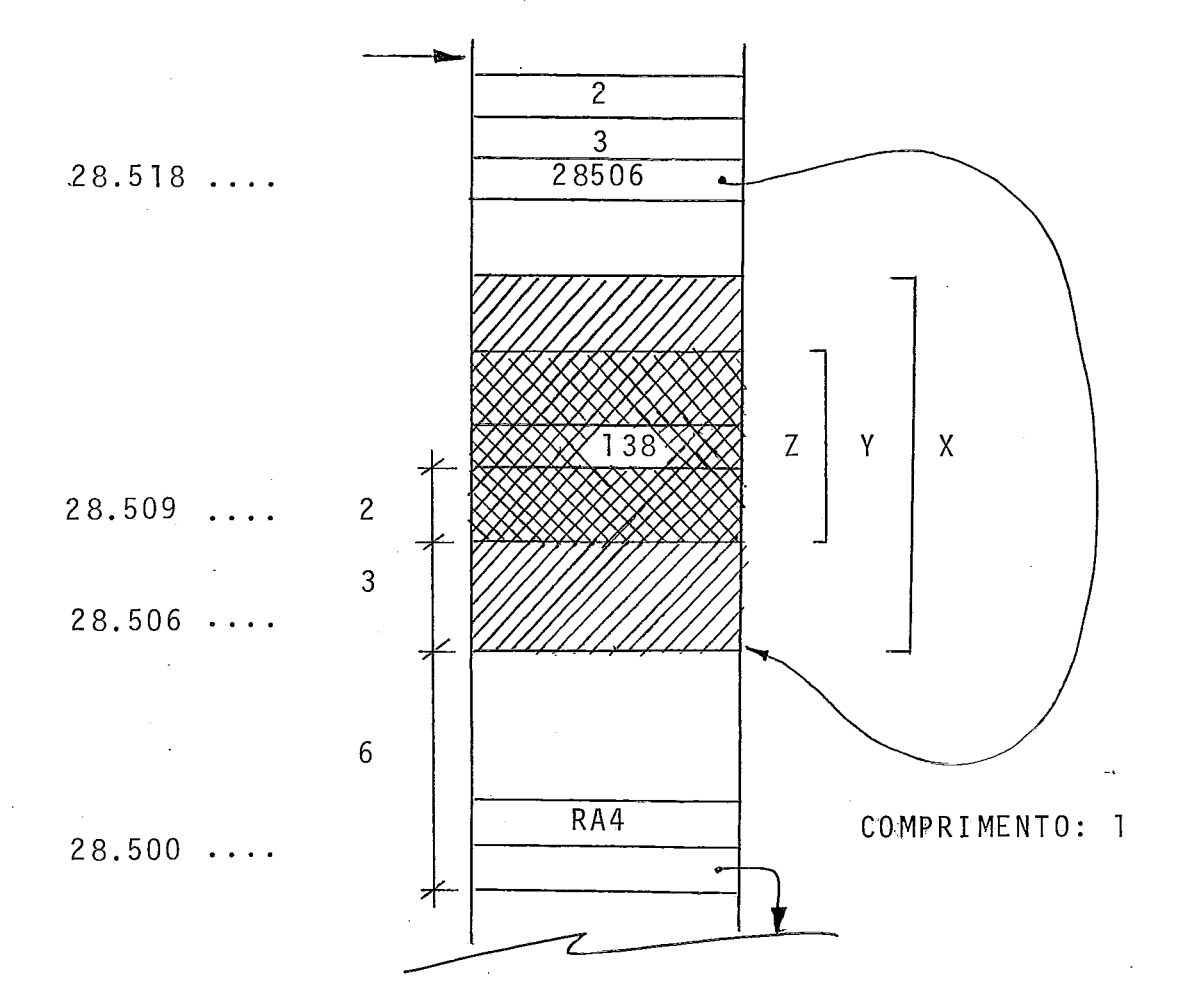

 $Figure - IV.10$ 

Vejamos, agora, as ações seguintes:

- S4 Soma as duas entradas abaixo do topo da PRA, substituindo-as por tal soma  $(2 + 3 = 5)$ .
- S2 Soma as duas entradas abaixo do topo da PRA, substituindo-as por tal soma  $(5 + 28506) =$ 2851 1).

Ver figura (IV.ll).

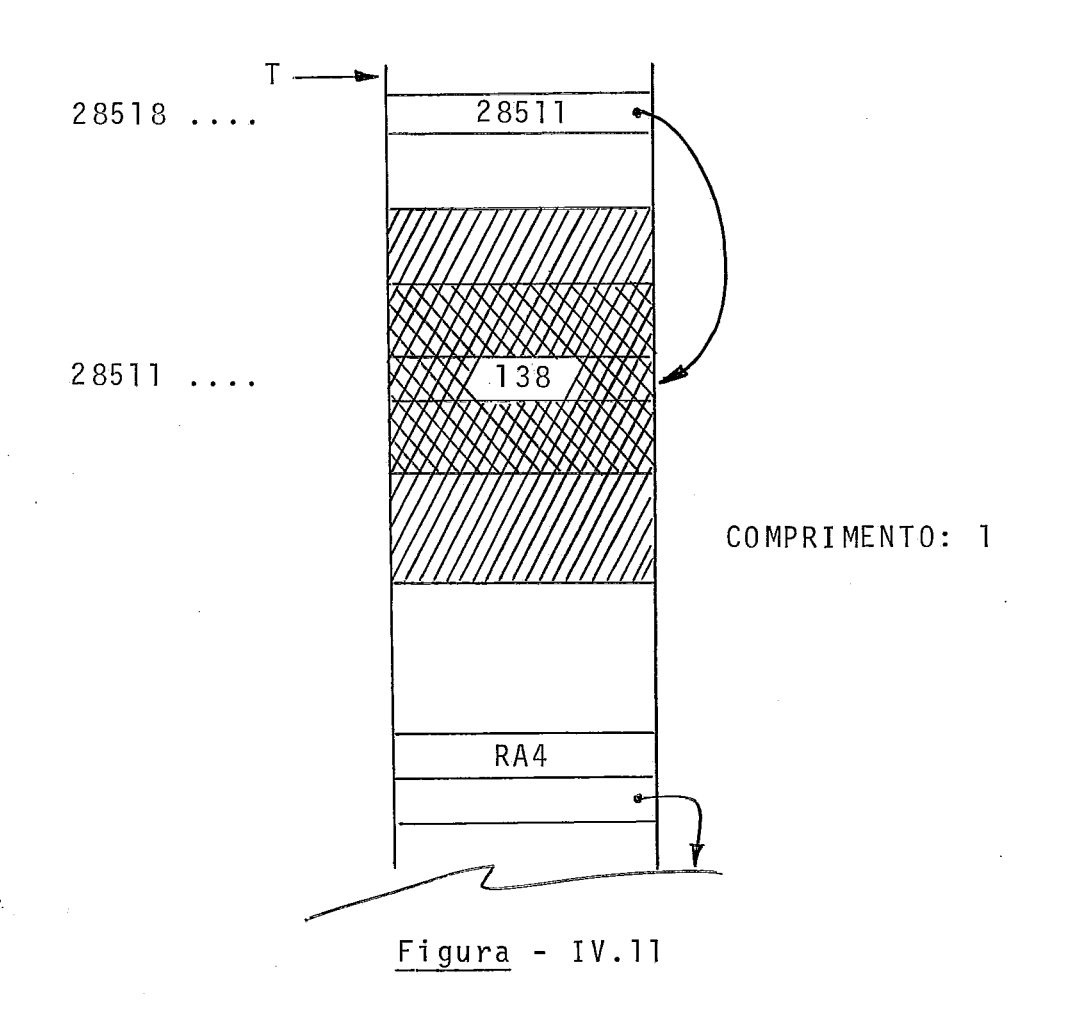

 $\overline{s}$ 1 - Copia a componente para a partir da entrada abai xo do topo da PRA, tendo por base o endereço da componente e seu tamanho.

Ver figura (IV.12).

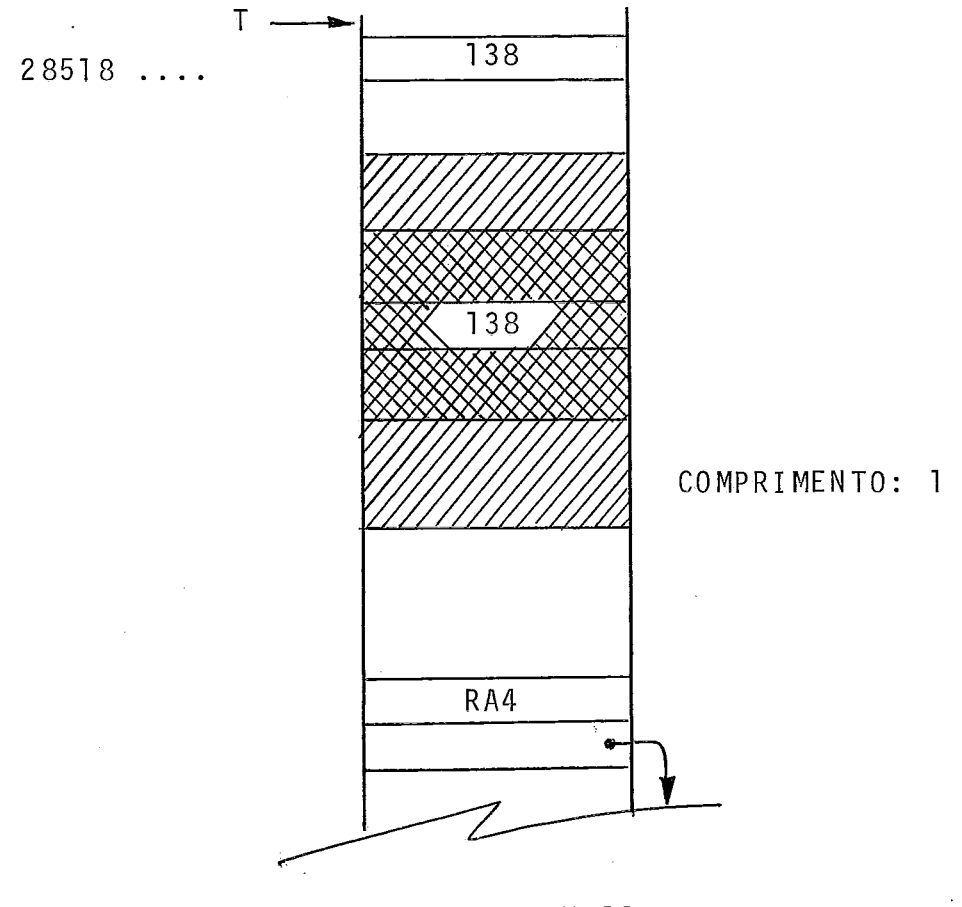

# $Figure - IV.12$

Seja agora o caso de um record no qual uma componente seja do tipo array (de inteiros, por exemplo).

A figura (IV.13) apresenta um exemplo de referência do tipo mencionado: X.A  $\lceil exp. 1$ ,  $-exp. 2 \rceil$ 

Ao se descer no no 9, vai-se buscar, da tabela de sim bolos, o deslocamento do início do array A no record X: esta a ação a destacar no percurso da árvore do exemplo.

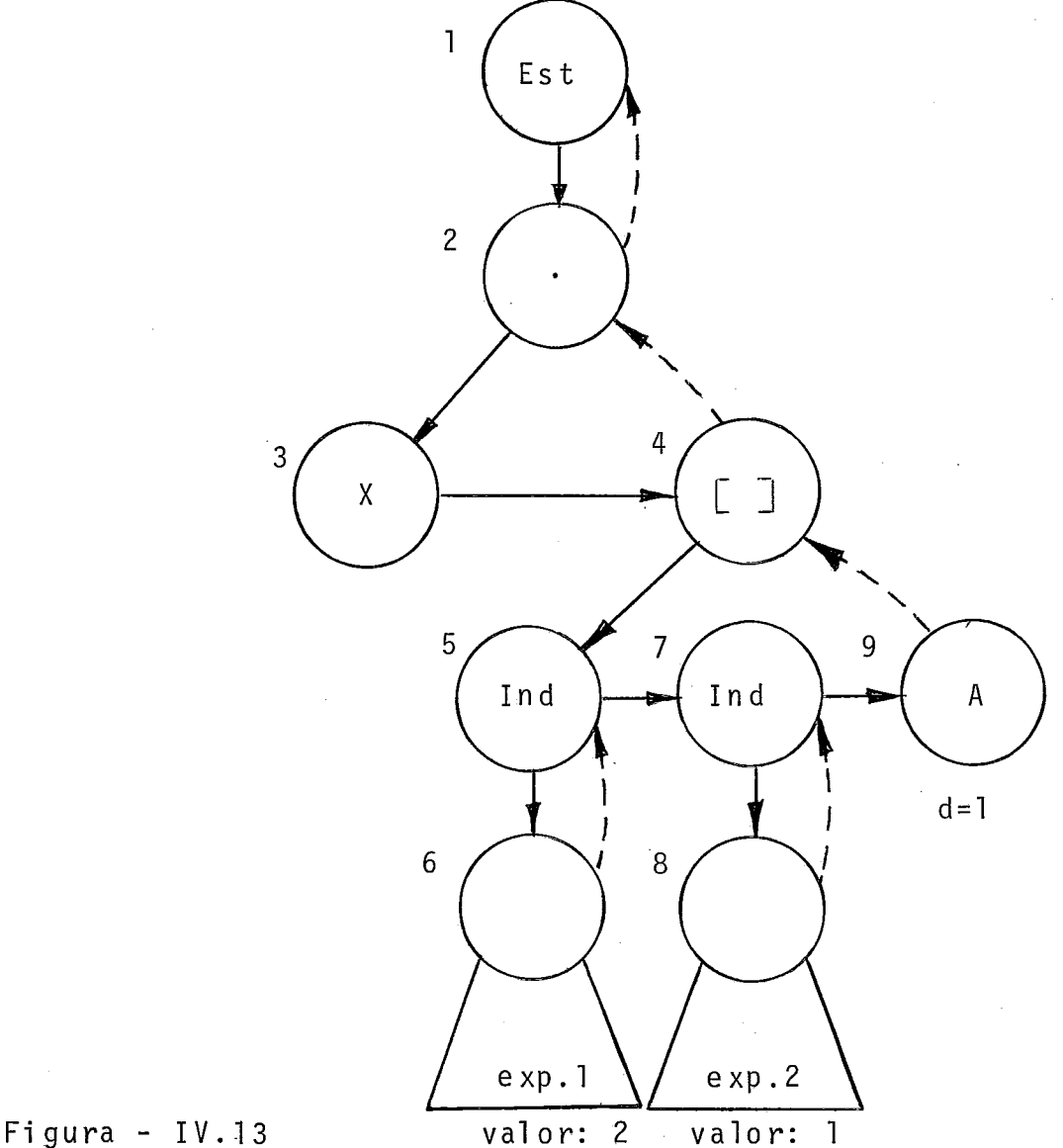

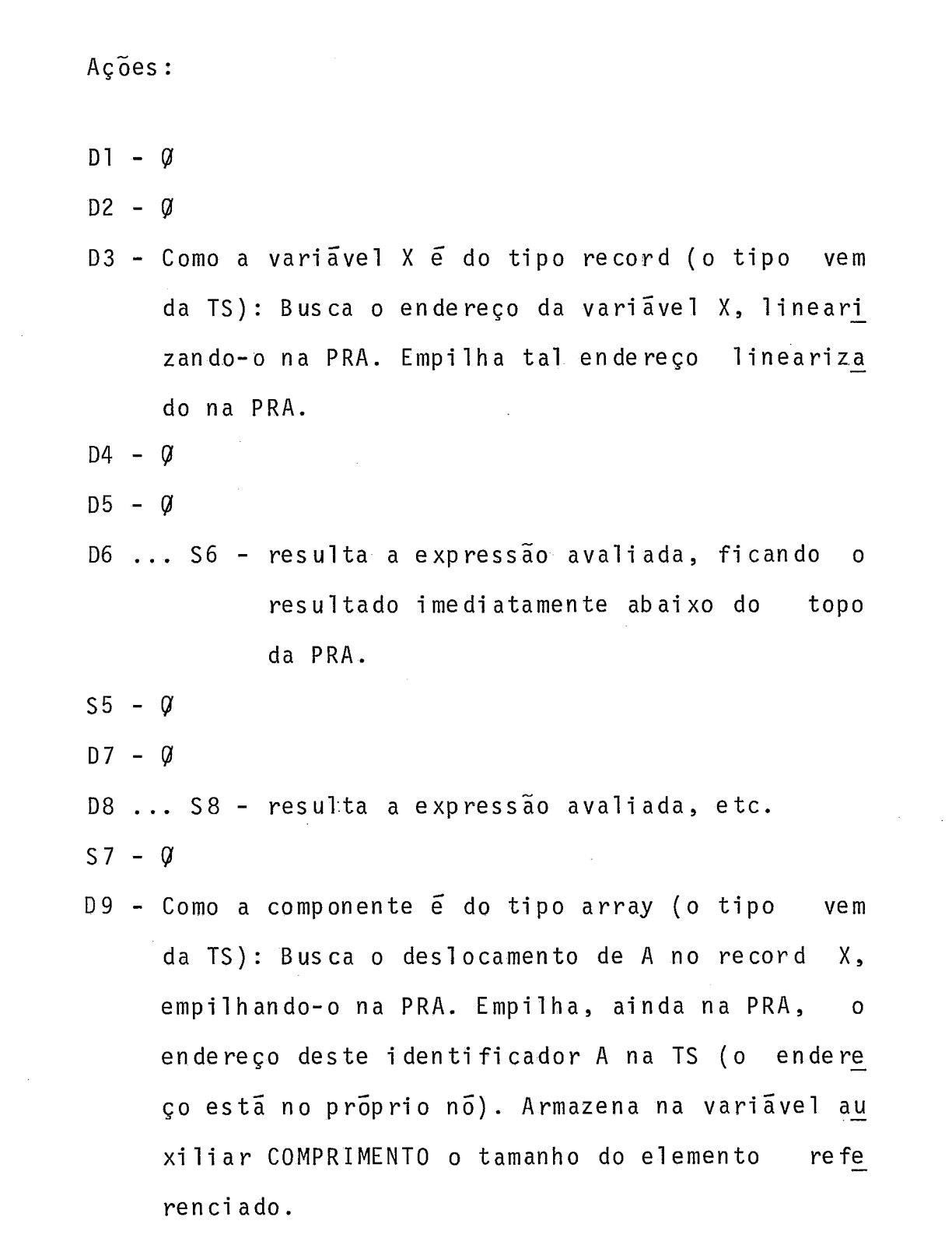

Ver Figura (IV.14).

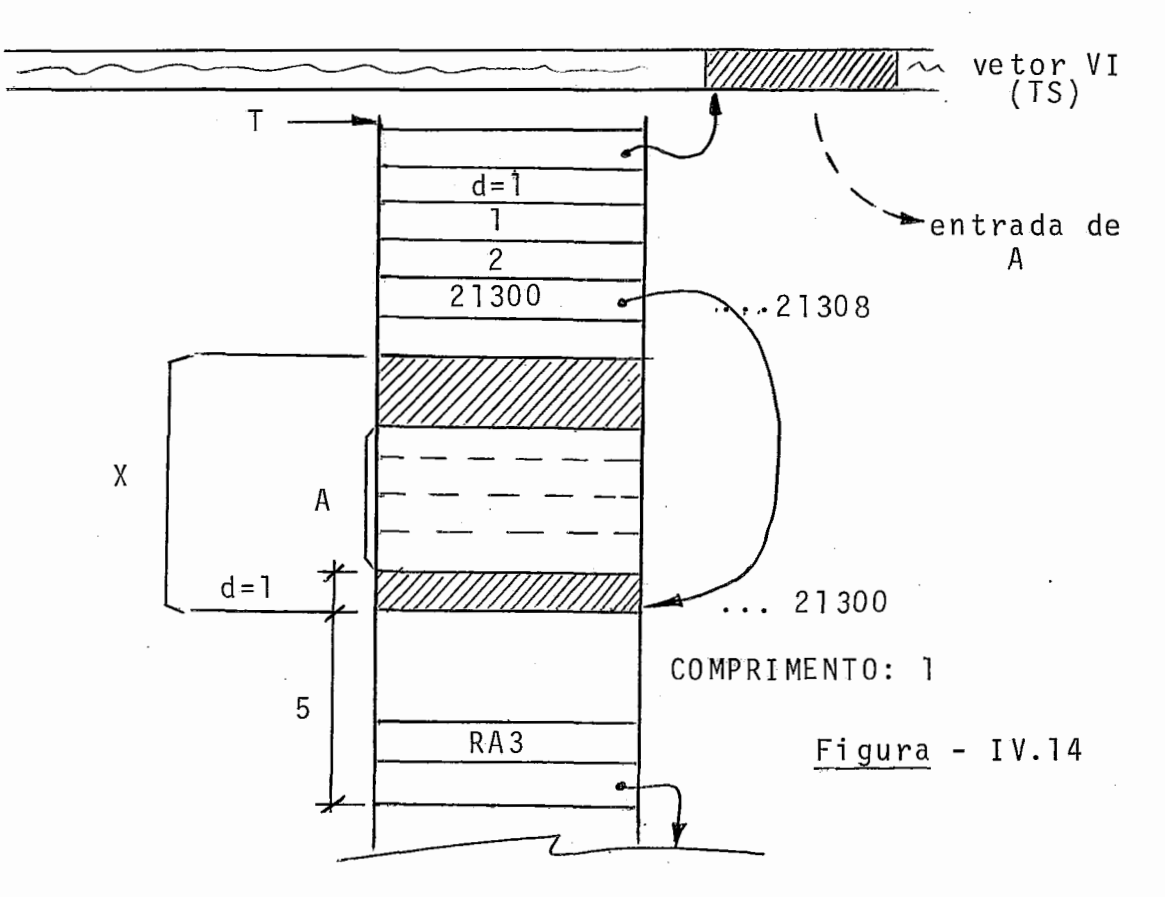

S4 - Com base em informações da TS e em entradas ar mazenadas junto ao topo da PRA, calcula o deslo camento d' do elemento de A dentro do record <sup>X</sup> (este deslocamento **já** inclui o deslocamento bá sico,  $d = 1$ ). Desempilha  $(n + 2)$  entradas - on de n  $\bar{e}$  o numero de indices - da PRA, empi lhando, em seguida, naquela pilha, o deslocamen to d' calculado.

Ver figura (IV.15).

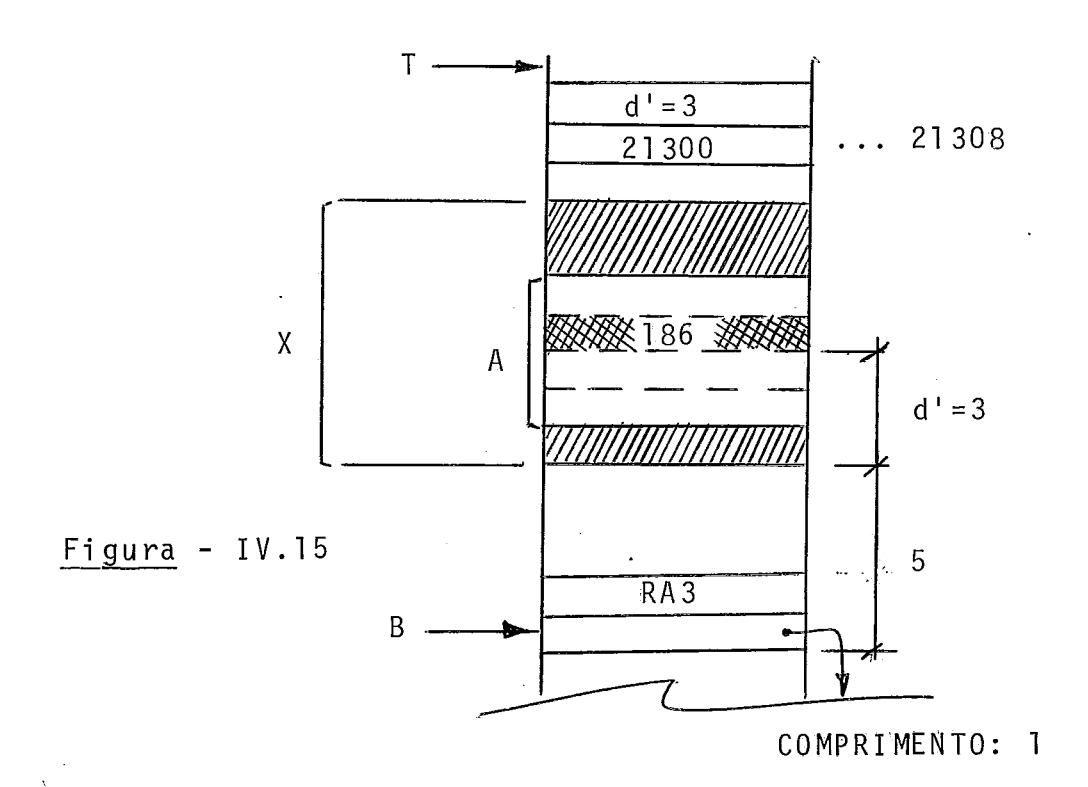

S2 - Soma as duas entradas abaixo do topo da PRA, substituindo-as por esta soma, que *6* o endereço

do elemento da componente A de X referenci ada. Ver figura (IV.16).

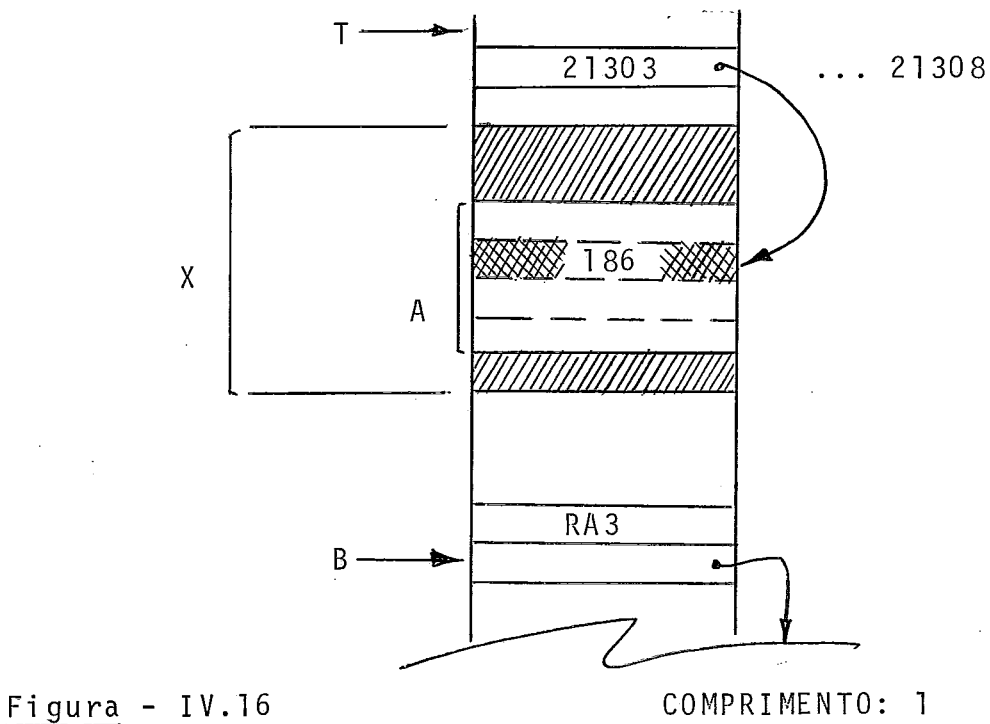

S1 - Copia o elemento da componente A de X para a par tir da entrada ab.aixo do topo de PRA, tendo por base o endereço do elemento e seu tamanho.

Ver figura (IV.17).

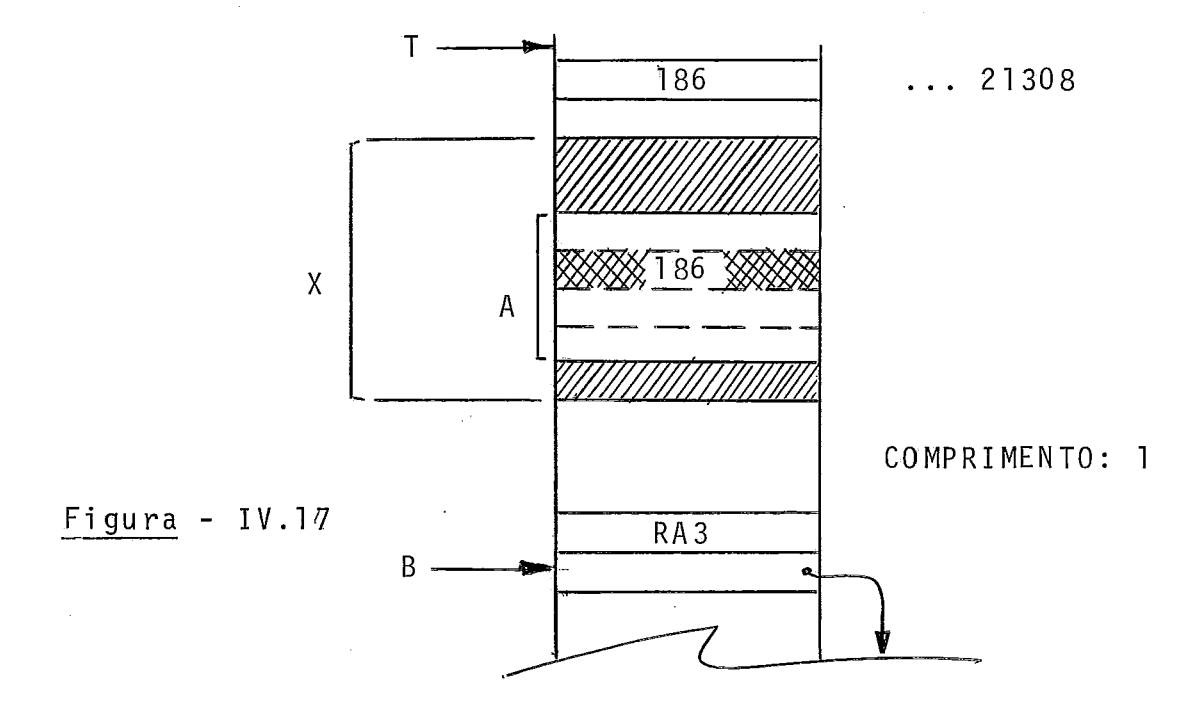

Seja agora o caso de "array of records". A figura (IV.18) apresenta o exemplo de referência a X [exp.) .Y, onde Y é uma componente, por exemplo, do tipo inteiro.

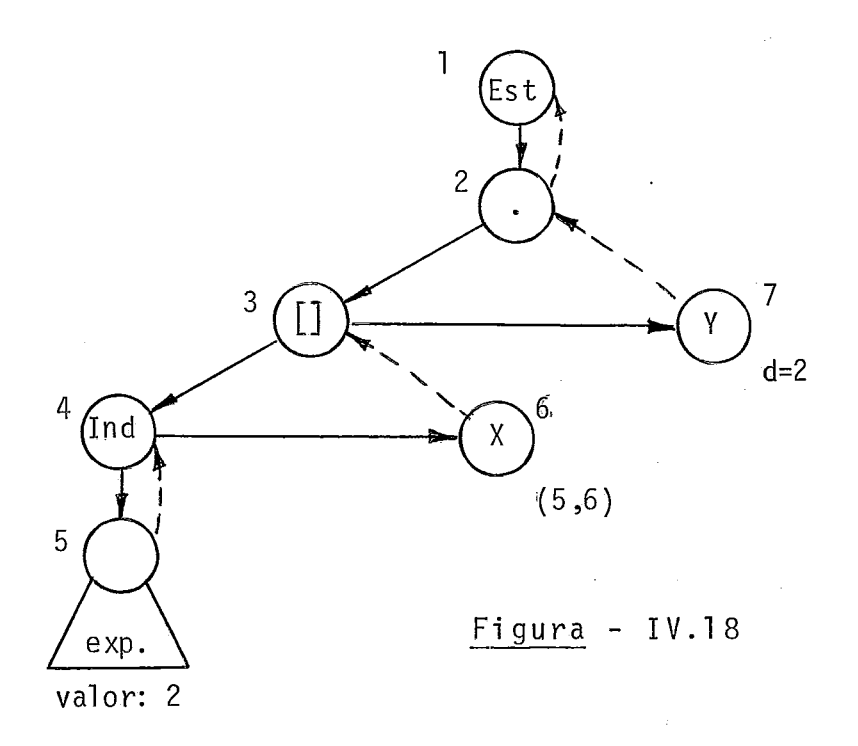

A figura (IV.19) ilustra o estágio do processo de inter pretação imediatamente apóc **i** a ação S3.

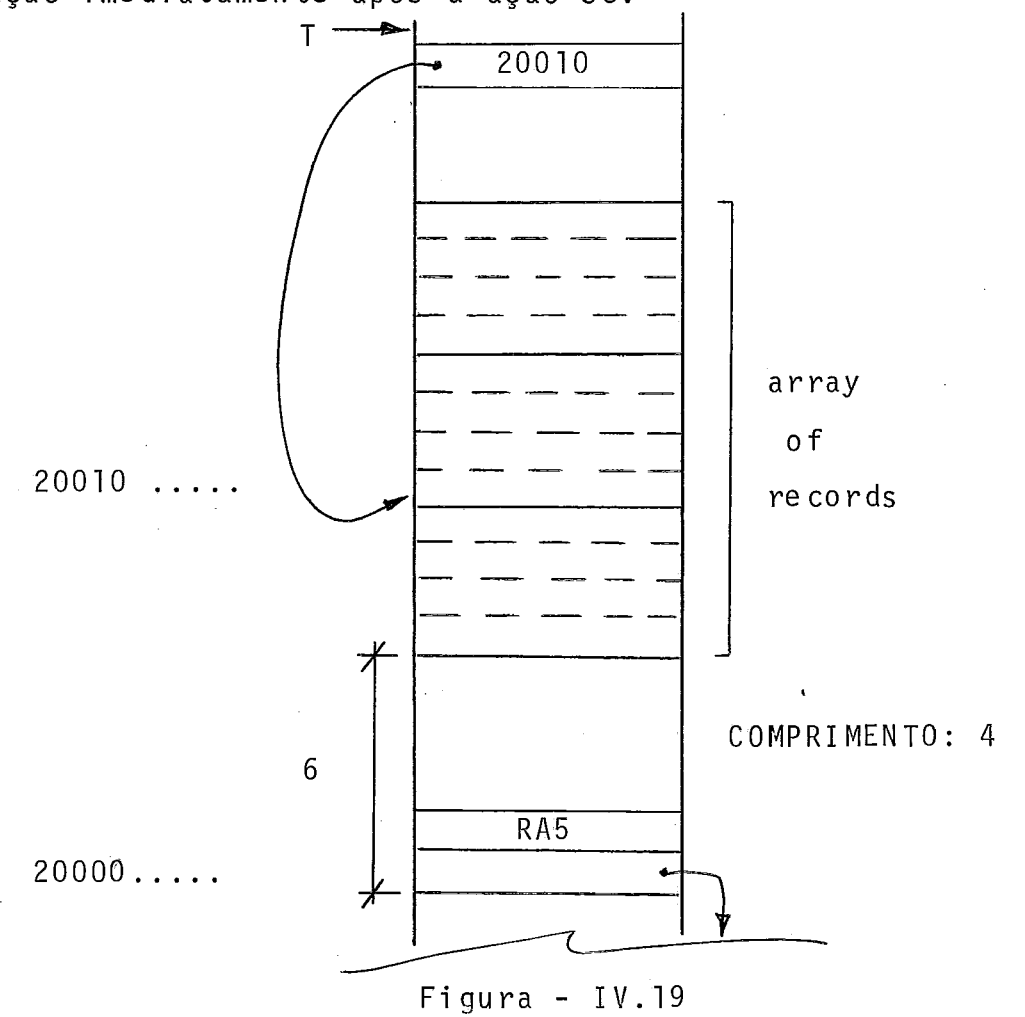

Em segui da:

D7 - Como Y é componente de record: Busca o deslocamen to (d = 2) de Y da TS, empi lhando-o na PRA. Como este nó de componente possui alinhavo, salva na variável auxiliar COMPRIMENTO o tamanho da componente. (Observe-se que o comprimento 1, de compo nete inteira, vai recobrir o comprimento 4, de re cord, antes armazenado).

Ver figura (IV.20).

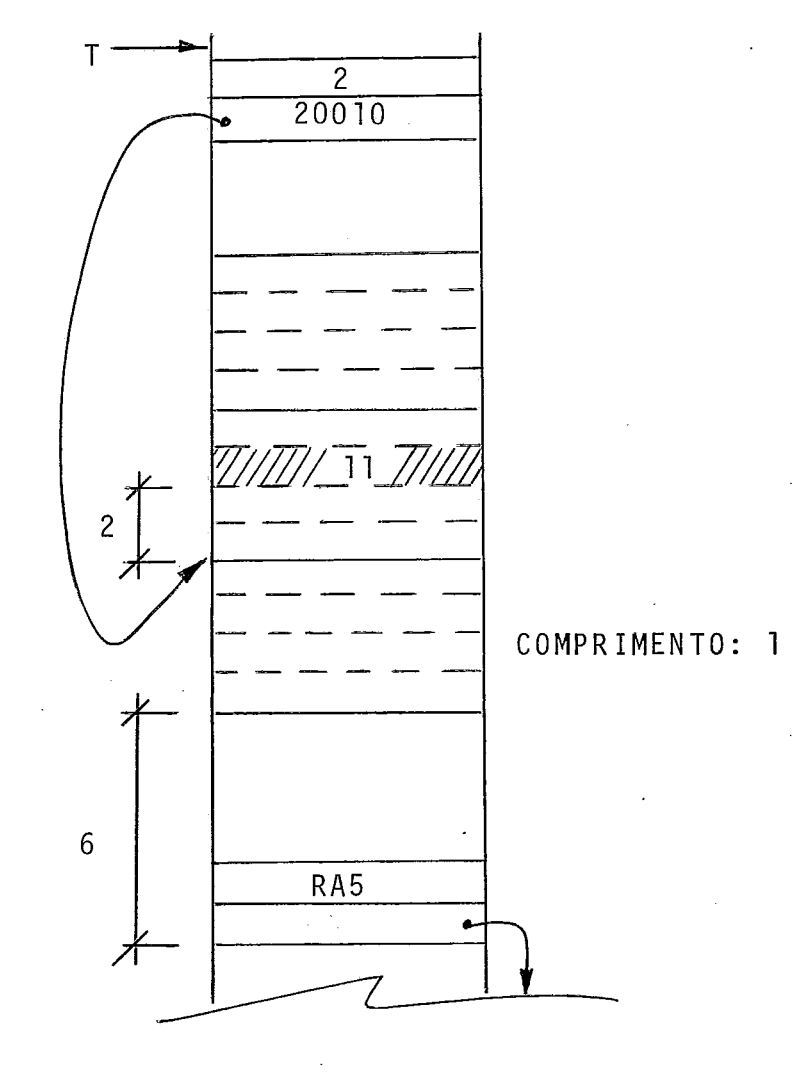

 $Figure - IV.20$ 

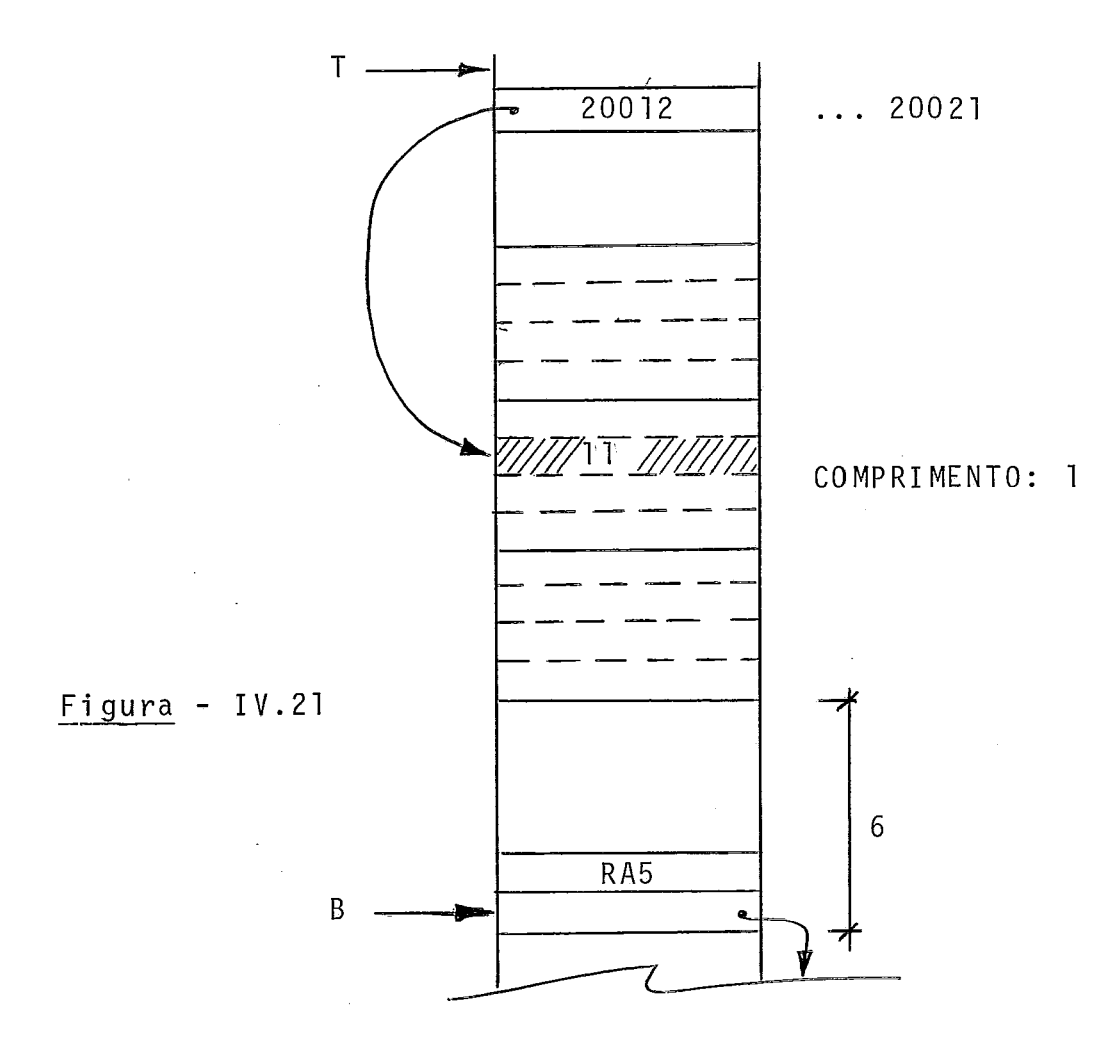

S2 - Soma as duas entradas abaixo do topo da PRA, subs tituindo-as por esta soma.

Ver figura (IV.21).

S1 - Copia a componente do elemento record para a par tir da entrada abaixo do topo da PRA, tendo por base o endereço da componente e seu tamanho.

Ver figura (IV.22).

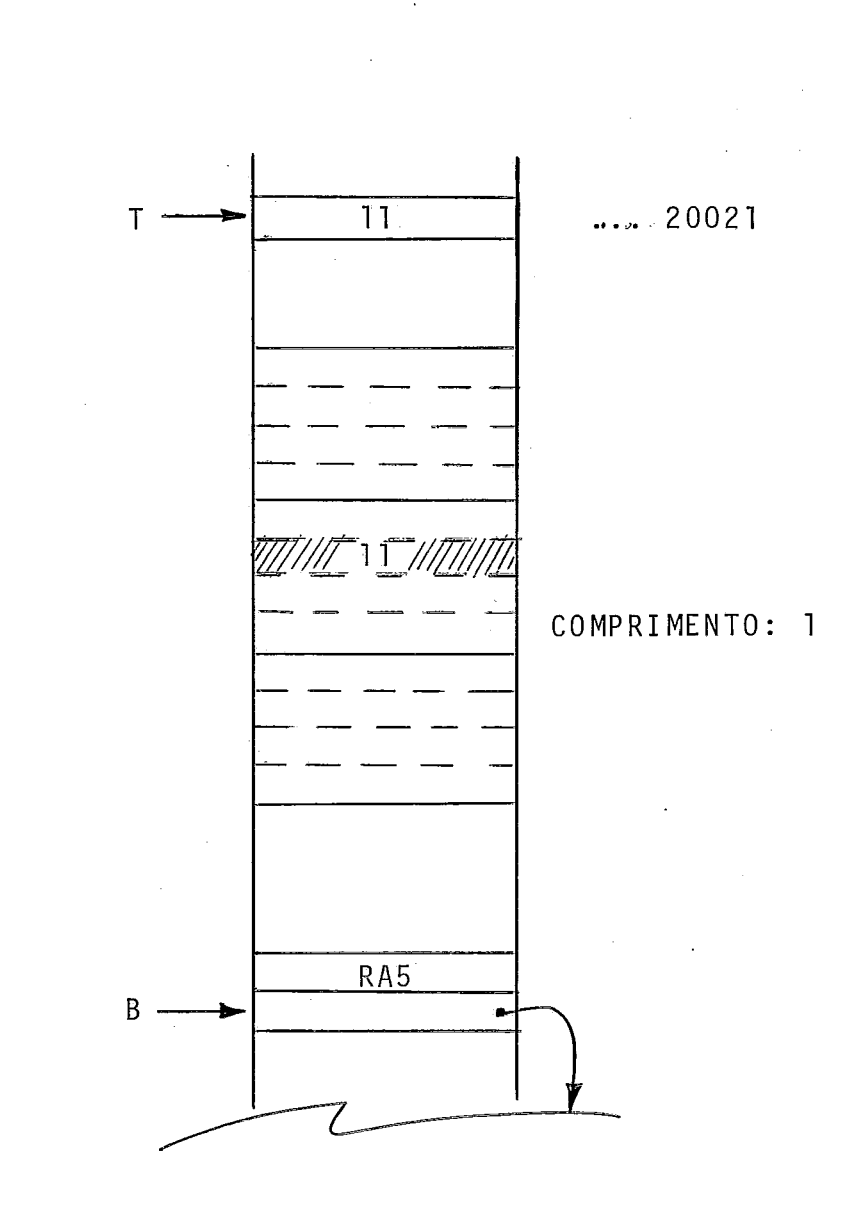

 $Figure - IV.22$ 

### CAPITULO V

### V. ESTRUTURAS DINÂMICAS

A organização deste capítulo é semelhante à do ante rior. Os diversos casos cobertos, abrangerão os possíveis casos de referências a dados dinâmicos que propomos implementar.

Como já foi dito, dados dinâmicos são alocados numa <u>.</u><br>area independente da PRA denominada Heap. Antes de estudarmos os dados dinâmicos, estudaremos um tipo simples que é o meio de acesso às estruturas apontadas: o pointer.

Cabe uma observação: os diversos tipos até aqui vis tos e tratados como não-dinâmicos, quer simples (inteiro, real , etc) , quer es truturados (record, array e combinações), passam na verdade a ser dinâmicos na medida que são apontados e, portanto, alocados no heap. Assim, podemos ter uma estrutu ra de records encadeados: os reco rds são, neste caso, nós de uma estrutura dinâmica. O próprio pointer pode estar na PRA como meio de adentrar uma estrutura dinâmica, caso em que ele <sup>é</sup>considerado não dinâmico, ou pode ser, por exemplo, uma com ponente de um reco rd de uma estrutura de records encadeados, quando passa a ser o meio de percorrê-lo, caso em que ele é parte de uma estrutura dinâmica.

Embora a maioria dos exemplos deste capitulo seja ilustrada com estruturas constituídas de records encadeados, na verdade as estruturas dinâmicas não estão restritas ao re cord. Poderíamos apontar para um inteiro ou para um array , por exemplo.

## V.I. 0 TIPO POINTER

O pointer *6* um tipo de dado simples, que permite aden trar estruturas dinâmicas ou percorrê-las. Para bem entender mos quero tipo pointer, quer as estruturas dinâmicas, procura remos visualisar duas estruturas encadeadas, através da figura  $(V.1)$ .

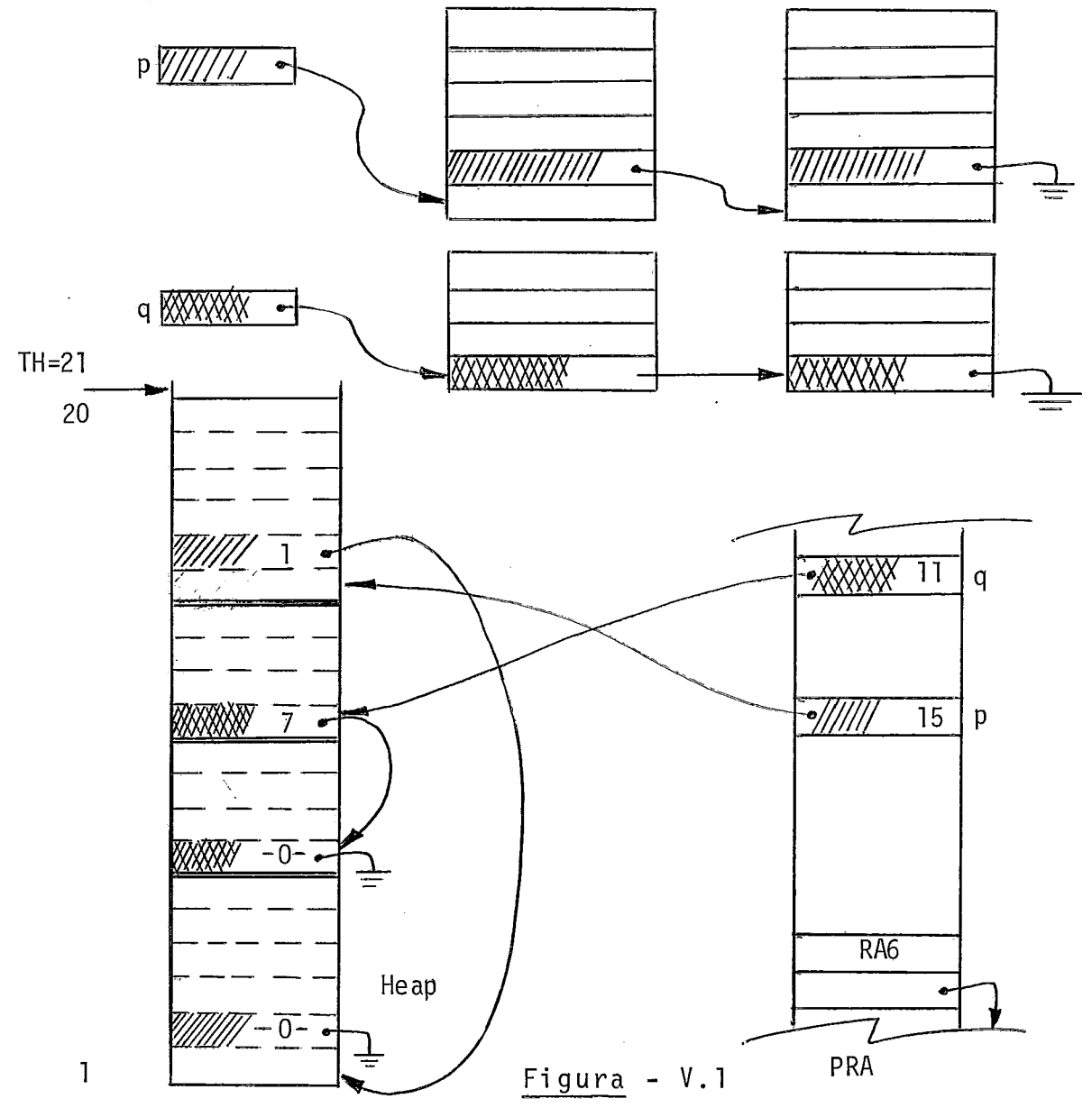

Ali se observa o que já foi mencionado: as variáveis p e q, do tipo pointer, são alocadas na PRA e permitem aden trar estruturas dinâmicas; por poutro lado, pointers são componentes dos records apontados e permitem percorrer as estrutu ras. No primeiro caso, os pointers são dados não-dinâmi cos; no segundo, fazem parte de estruturas dinâmi cas .

### V.11. O PROCEDIMENTO NEW

O procedimento NEW (p) aloca, no topo do heap, o nú mero de posições necessárias ao dado apontado por p, colocan do ainda, na PRA, na localização de p, o endereço desta área a1 ocada.

A figura (V.2) ilustra a árvore correspondente à cha mada do procedimento NEM.

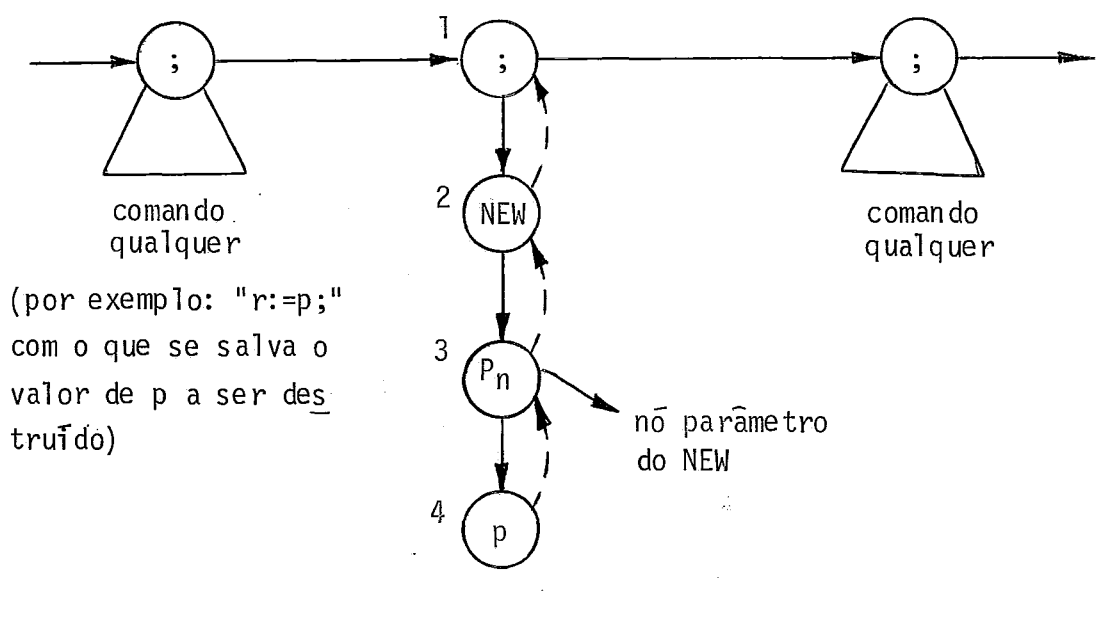

Figura - V.2

Ações:

 $D1 - \emptyset$ 

D2 - Faz PARAM valer 1<mark>.</mark><br>D3 – Ø

D4 - Como PARAM vale 1:

Busca o endereço de p, linearizando-o na PRA. Em pilha este endereço na PRA. Copia ainda, da TS, o tamanho do apontado, na variável COMPRIMENTO.

S3 - Com base no endereço de p, que está abaixo do to po da PRA, atribui a p o valor de TH, topo do h eap.

Ver figura (V.3).

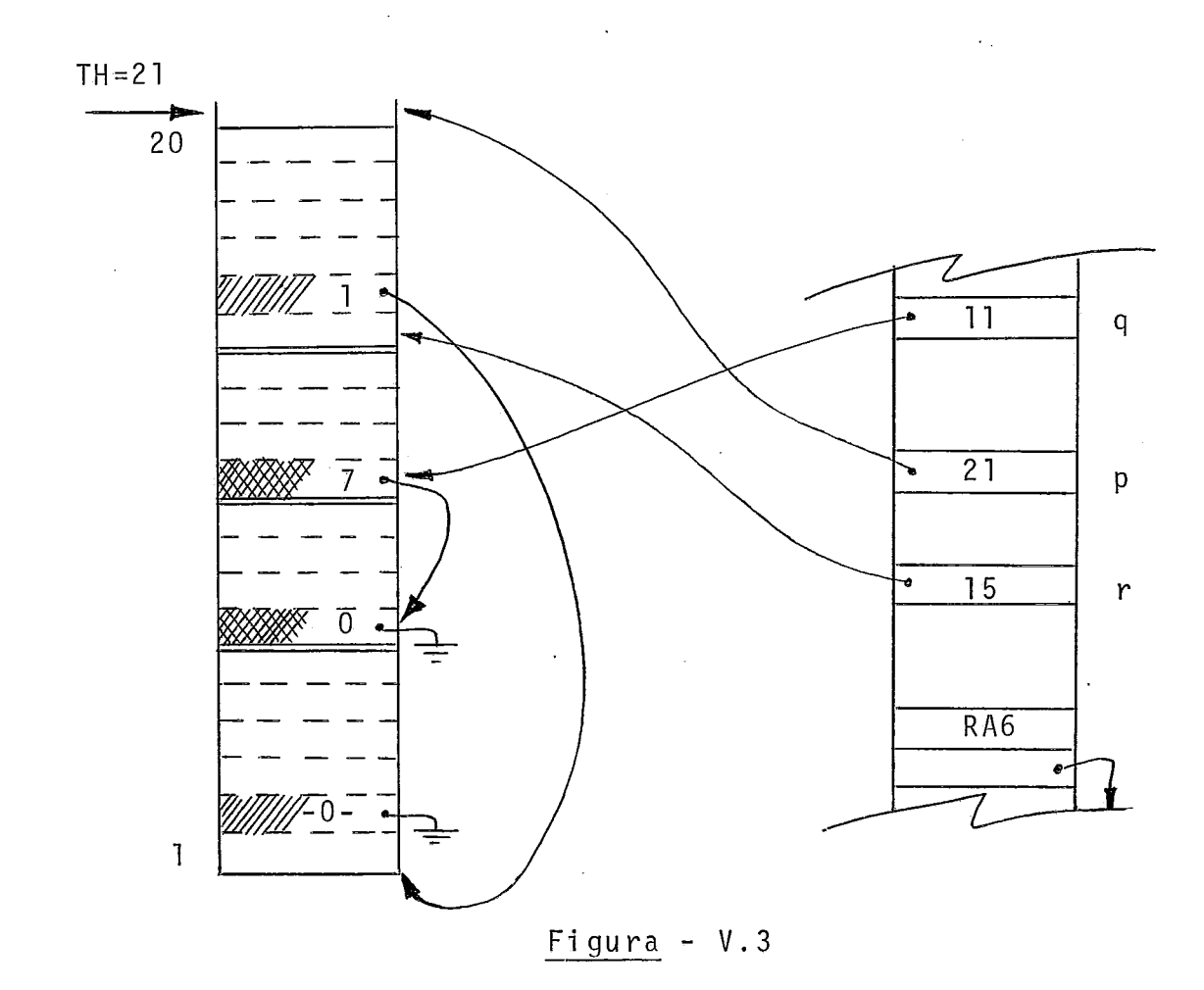
Com base na variável COMPRIMENTO, aloca espaço no heap, subindo seu topo. Ver figura (V.4).

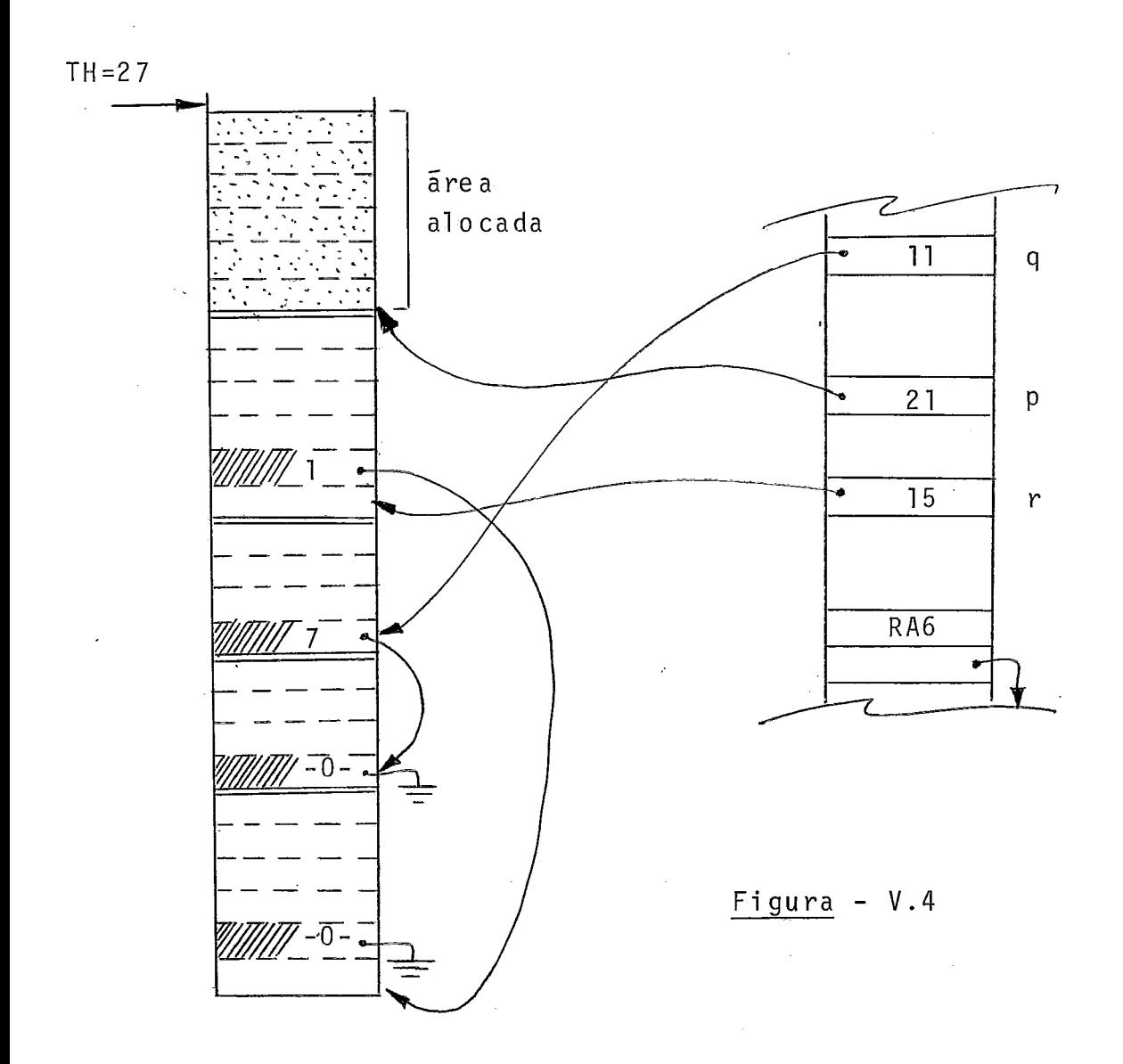

S2 - Faz PARAM valer zero.  $S1 - \varnothing$ 

 $\sim$  .

# V.111. REFERÊNCIAS A APONTADO SIMPLES E A RECORD DINÂMICO

Referências do tipo p+ são referências a apontado sim ples (inteiro, real, booleano, caráter, escalar declarado, sub range) ou tipo record (caso de atribuição de/a record dinâmico).

A figura (V.5) apresenta a árvore correspondente a uma referência a apontado, que pode ser simples ou recowd. 0 nó 1, cabeça de referência a dado dinâmico, irá encabeçar qual quer árvore de referência deste tipo.

Ações :

 $DI - Q$ 

Figura - V.5

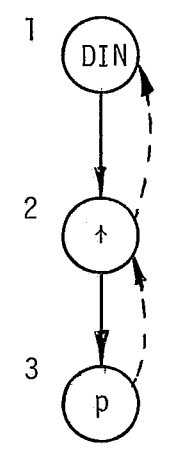

D2 - **<sup>Q</sup>**

D3 - Busca o endereço de p, lineari zando-o na PRA. Empilha o conteúdo deste endereço na PRA. Copia ainda, da tabela de símbolos, o tamanho do apon tado , na variável COMPRIMENTO.

Ver figura (V.6).

 $S2 - \varnothing$ .

S1 - Copia o apontado para a partir da entrada abai xo do topo da PRA, tendo por base o endereço de le e seu tamanho.

 $\mathcal{A}$ 

Ver figura **(V.** 7).

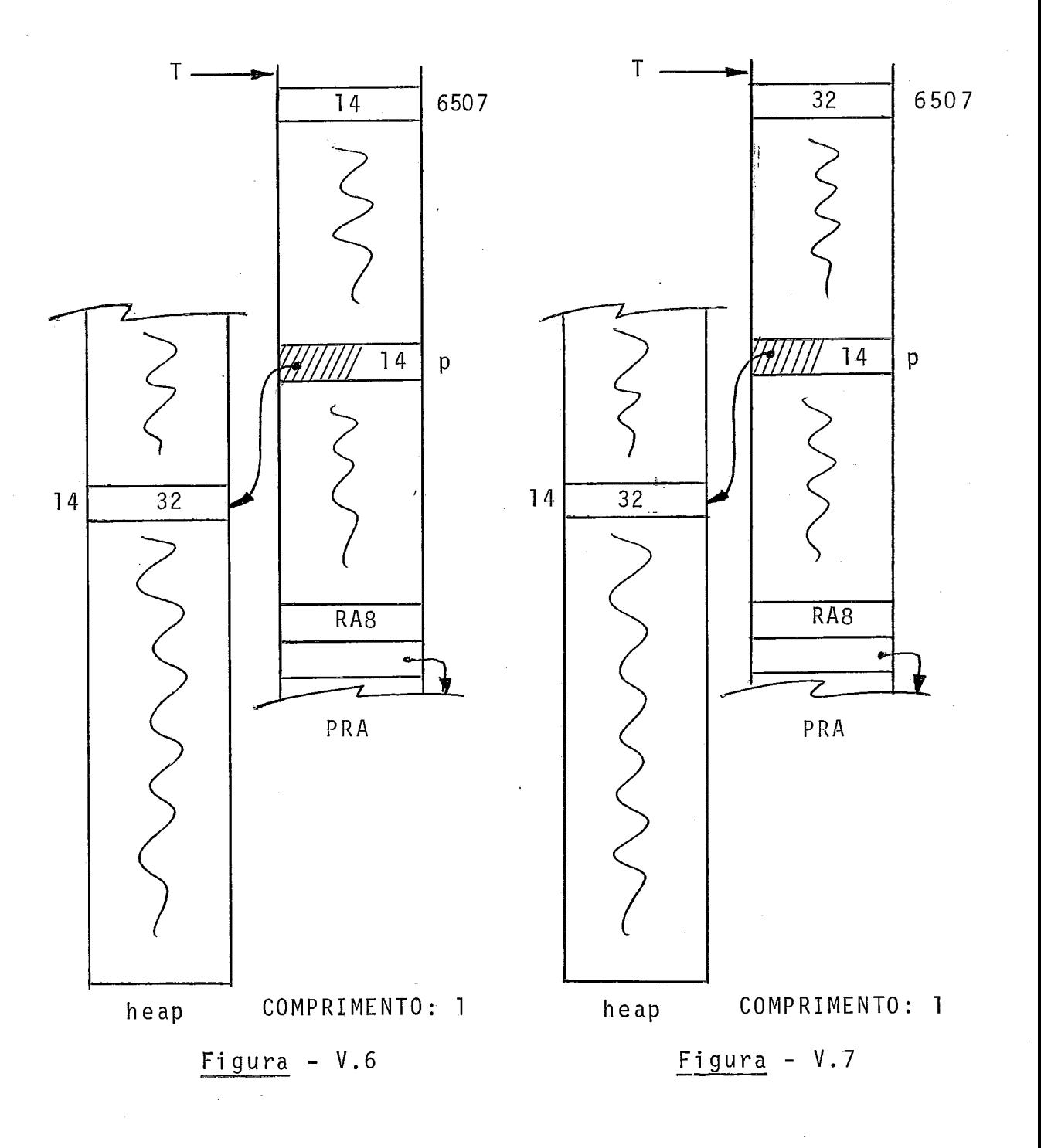

**V.** IV. REFERENCIA. A APONTADO TIPO ARRAY

A figura (V.8) ilustra tal tipo de referência.

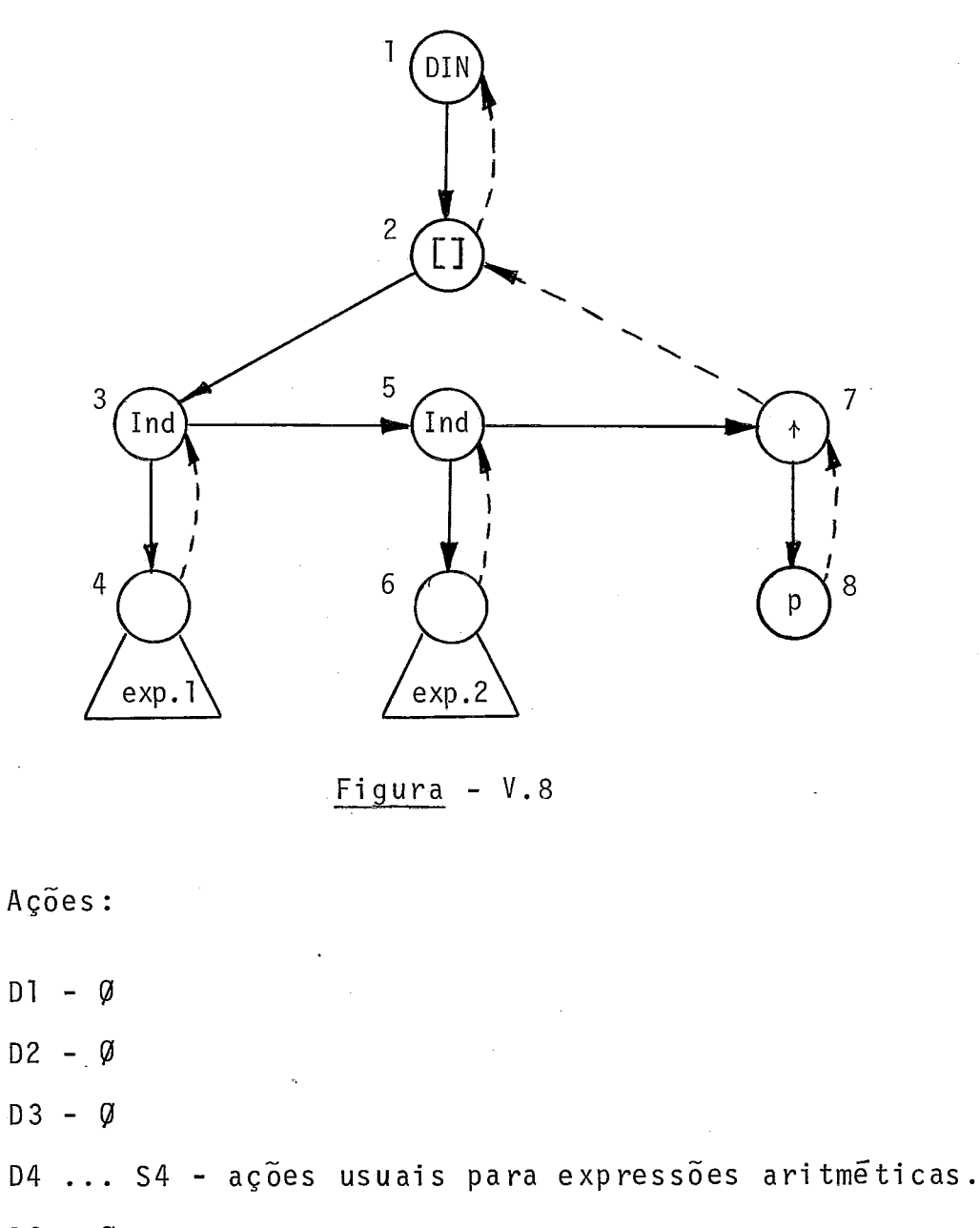

- $S3 \varnothing$
- D5 **<sup>Q</sup>**
- D6 . . . S6 ações usuais para expressões aritméticas. S5 - **<sup>Q</sup>**
- D7 @

i.

D8 - Busca o endereço de p, linearizando-o na PRA. Em pilha o conteÜdo deste endereço na PRA. Como p aponta para array, salva na PRA o endereço na TS da descrição do array apontado e na variável COMPRIMENTO o tamanho do elemento.

S7 - **<sup>Q</sup>**

Ver figura (V.9).

- S2 Com base em informações da TS e em entradas arma zenadas junto ao topo da PRA, calcula o endereço
	- $\cdot$  do elemento referenciado. Desempilha  $(n + 2)$  en tradas - onde n **e** o número de indices - da PRA, empilhando, em seguida, naquela pilha, o endere ço calculado.

Ver figura (V.lO).

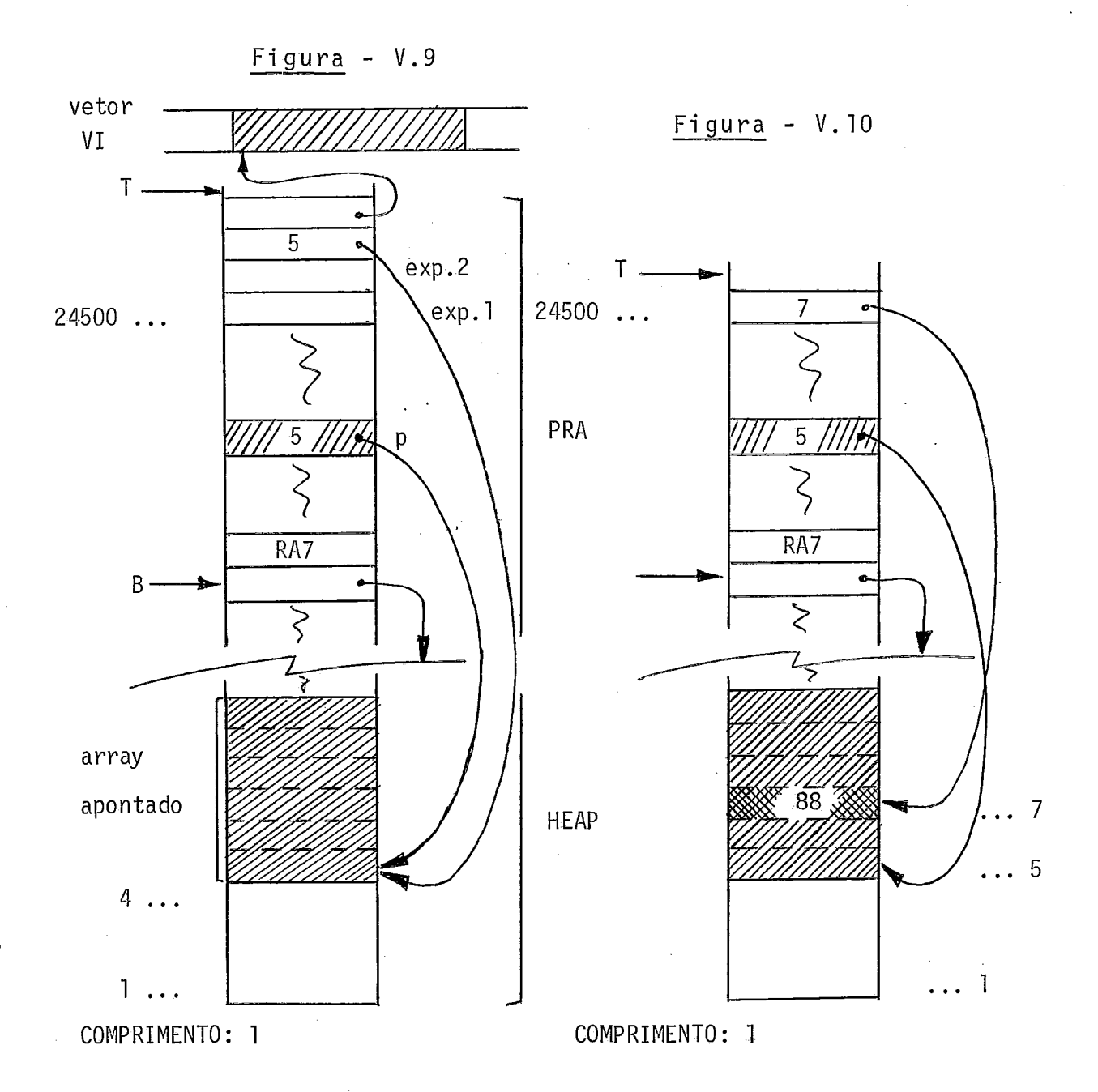

SI - Copia o elemento para a partir da entrada abaixo do topo da PRA, tendo por base o endereço do ele mento e seu tamanho.

Ver figura (V.ll).

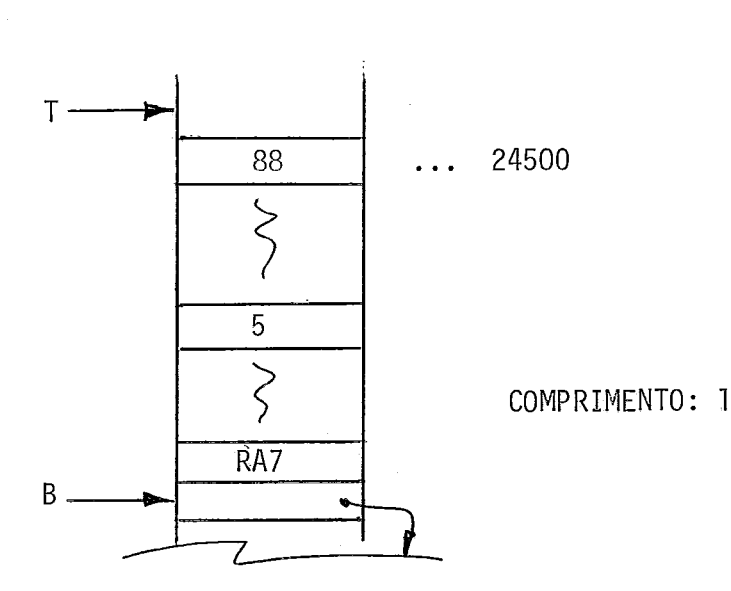

# V.V. REFERÊNCIA A COMPONENTE DE RECORD APONTADO

Seja p+.X . O significado de tal referência é o seguin te:  $p*$  corresponde a uma record do qual  $X$  e uma componente. Lem bre-se que o record apontadonão temnome, não se constituindo numa variável explicitamente declarada. Assim, a referência ao record, como um todo, é feita por p+, como já foi visto no item V.III. Quanto a  $X$ ,  $\tilde{e}$  a componente de  $p+q$ ue foi referenciada.

A árvore para o exemplo visto é a da figura (V.12).

71

Fisura - V.ll

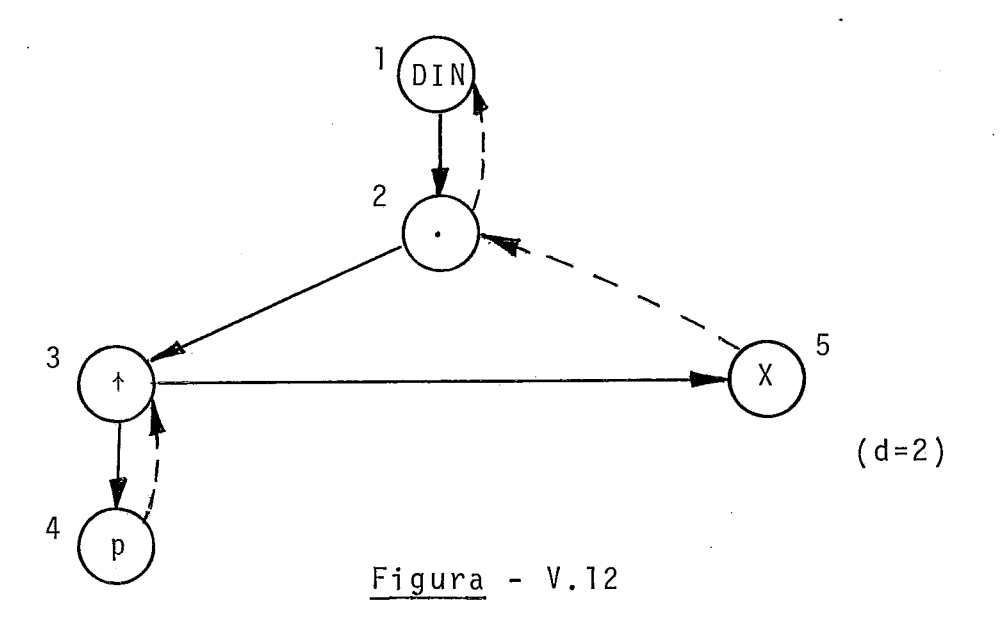

- Ações:
- $D1 Q$
- $D2 Q$
- $D3 Q$
- D4 Busca o endereço de p, linearizando-o na PRA. Em pilha o conteúdo deste endereço na PRA (secun dariamente, a variãvel COMPRIMENTO recebe o tama nho do apontado).
- $S3 \varnothing$
- D5 Como X é componente de record: Busca o des locamen to de X, da TS, empilhando-o na PRA. Como este nó de componente possui alinhavo, salva na variã vel COMPRIMENTO o tamanho da componente.

Ver figura (V.13).

S2 - Soma de duas entradas abaixo do topo da PRA, substituindo-as por esta soma, que é o endereço da componente referenci ada.

Ver figura (V.14).

S1 - Copia a componente para a partir da entrada abai xo do topo da PRA, tendo por base o endereço da componente e seu tamanho.

Ver figura (V.15).

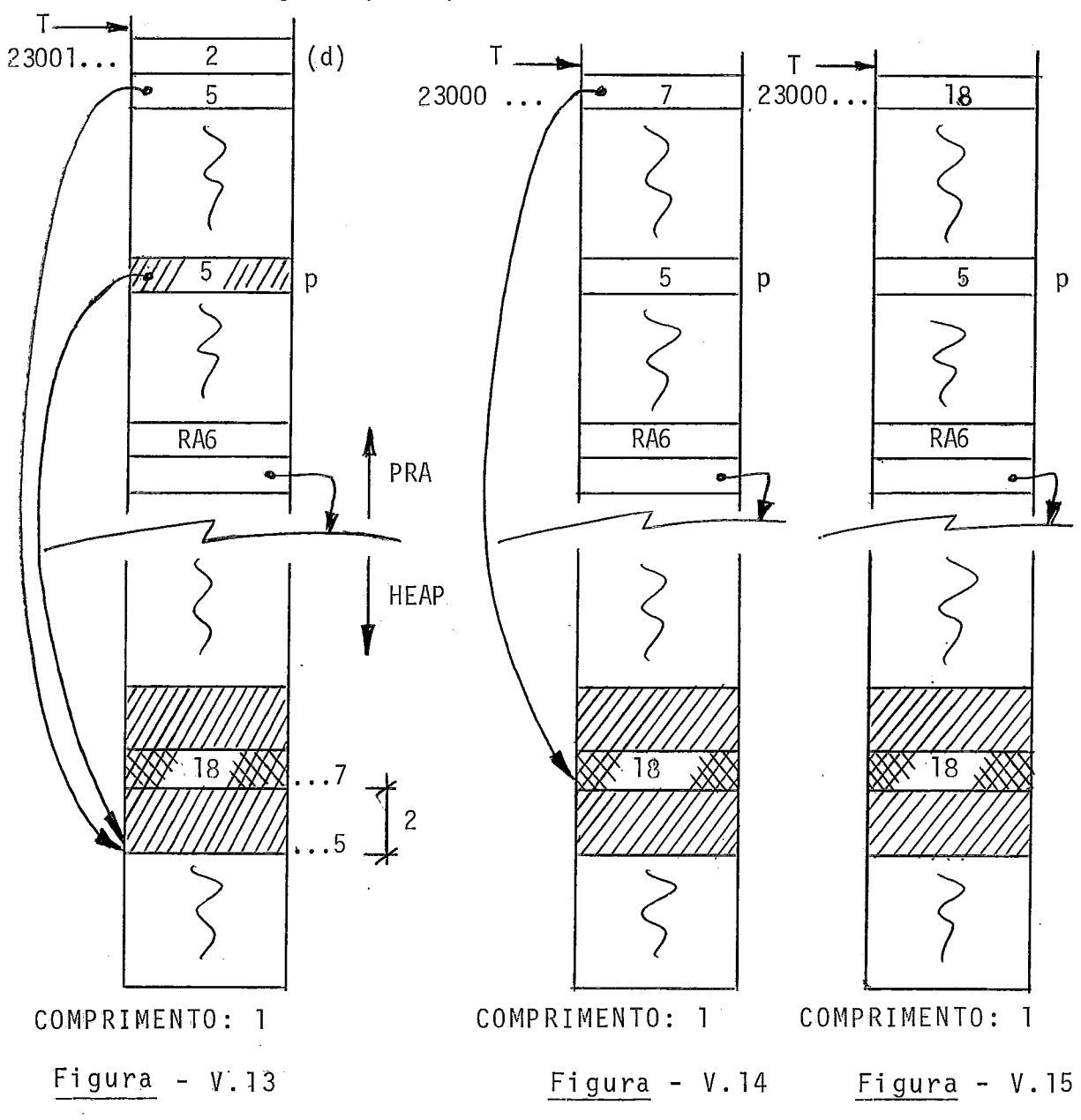

Observe-se que o caso aqui analisado não restringe a componente referenciada a tipo simples. Ela poderia ser tipo record (para o caso da atribuição de/a record), quando a va riãvel COMPRIMENTO, ao final, indicaria seu tamanho.

#### V. VI. CAMINHANDO NUMA ESTRUTURA LI GADA

Podemos, em PASCAL, fazer referência do tipo:

A+ . B+ . B+ . DADO

Vejamos, na figura (V.16), o significado desta re ferênci a.

Observe-se que A+ define um reccrd (apontado); que  $A+$ . B refere-se  $\overline{a}$  componente B do record apontado  $A+$ ; que A<sup>+</sup> . B<sup>+</sup> define outro record na cadeia; que A<sup>+</sup> . B<sup>+</sup> . B refere-se  $\bar{a}$  componente B do record apontado  $A+$ . B $+$ ; que  $A+$ . B $+$ . B $+$  defi ne um terceiro record na cadeia; que A+ . B+ . B+ . DADO referese  $\bar{a}$  componente DADO do record apontado  $A+$ . B $+$ . B $+$ .

A árvore pata A+ . B+ . B+ . DADO é mostrada na figura  $(V.17)$ .

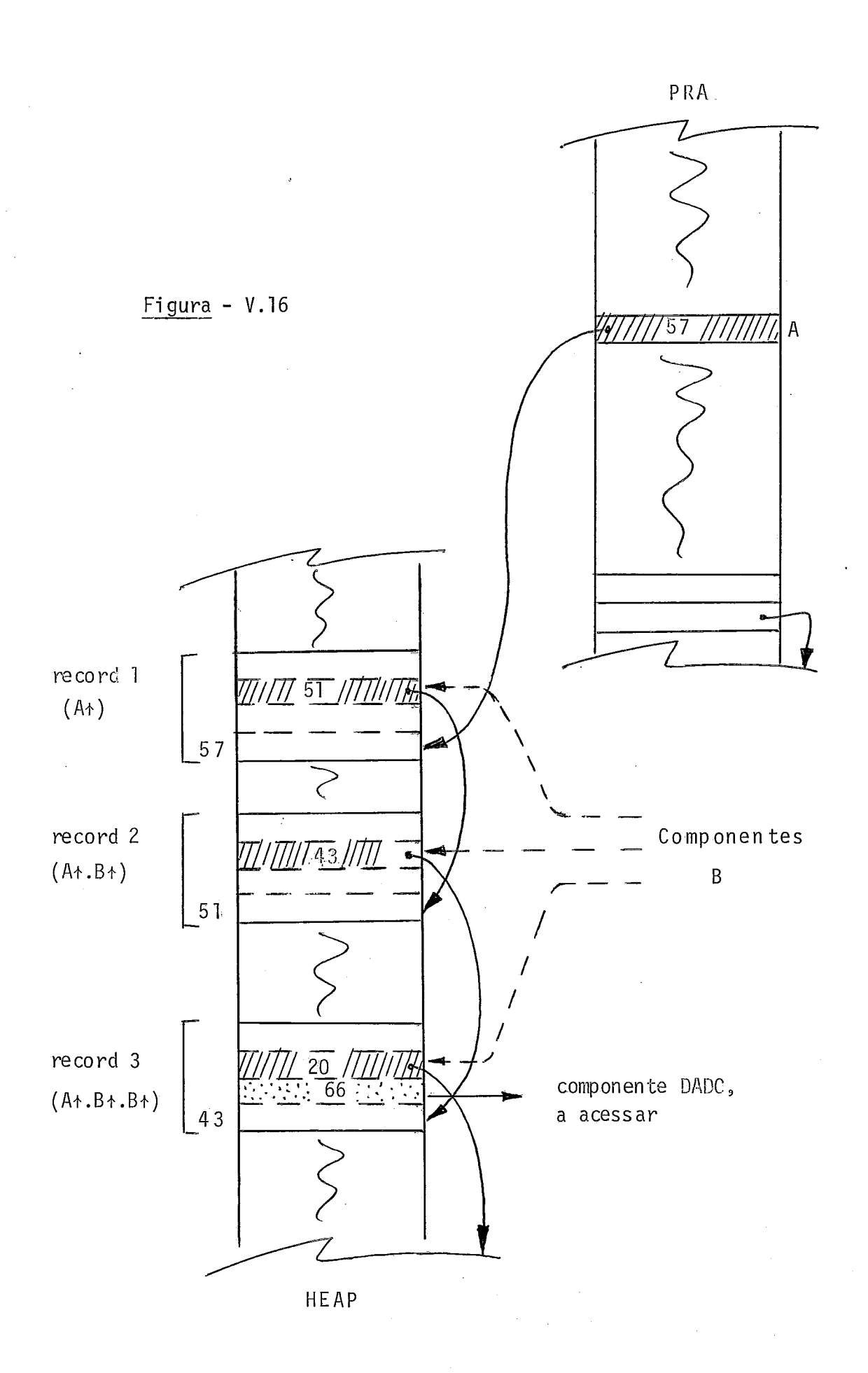

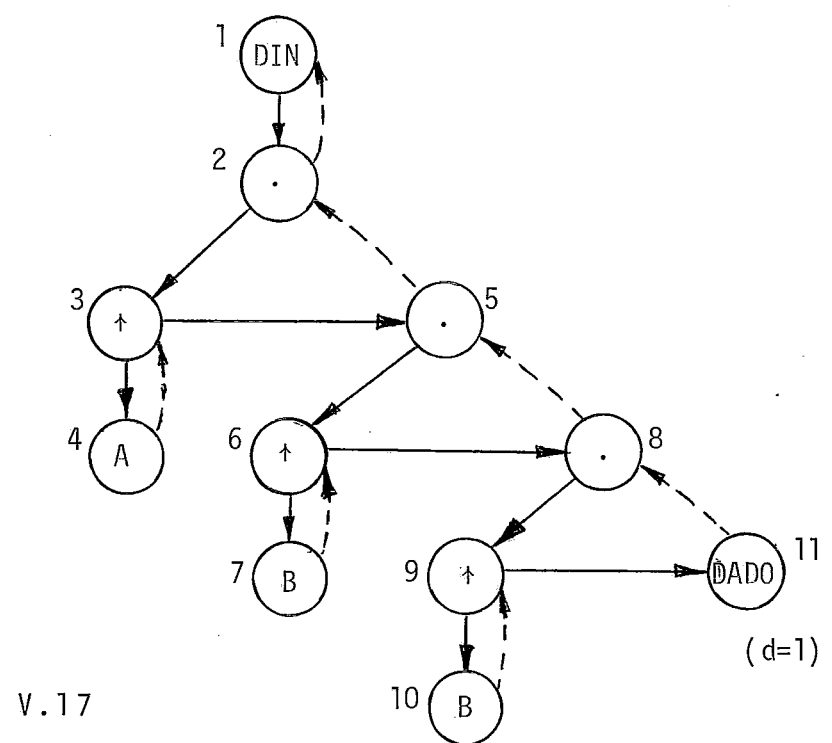

Figura - V.17

Ações:  $D1 - Q$  $D2 - Q$  $D3 - Q$ Como A é um ponteiro externo à estrutura (como os ponteiros até aqui vistos): Busca o endereço de A, linearizando-o na PRA. Empilha o conteúdo deste endereço na PRA (secundariamente a variá vel COMPRIMENTO recebe o tamanho do apontado).  $S3 - \varnothing$  $D5 - Q$  $D6 - Q$ D7 - Como B é uma componente pointer de record apon tado: Empi lha,na PRA, o deslocamento de B no

record apontado (o deslocamento vem da TS). Soma as duas entradas abaixo do topo da PRA, substituindo-as por uma entrada nula e depois tal soma (esta soma é a localização, no heap, da componente B do primei ro recolrd apontado. Substitui a soma pelo conteúdo da locali zação por e1 a endereçado.

Ver figura (V.18).

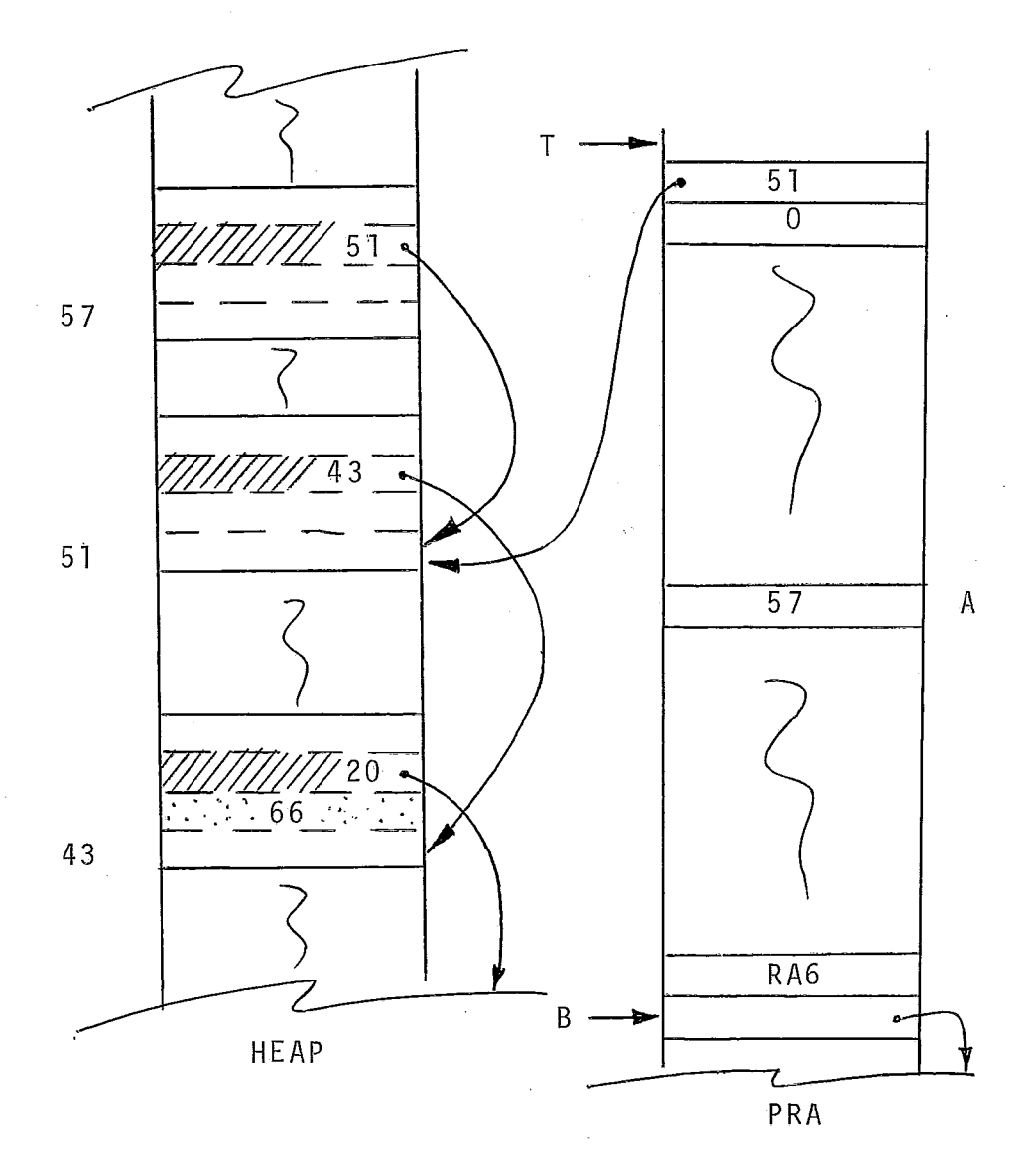

Figura -  $V.18$ 

S6 - **<sup>Q</sup>** D8 - **<sup>Q</sup>** D9 - **<sup>Q</sup>** D10 - Análogo a D7.

Ver figura (V.19).

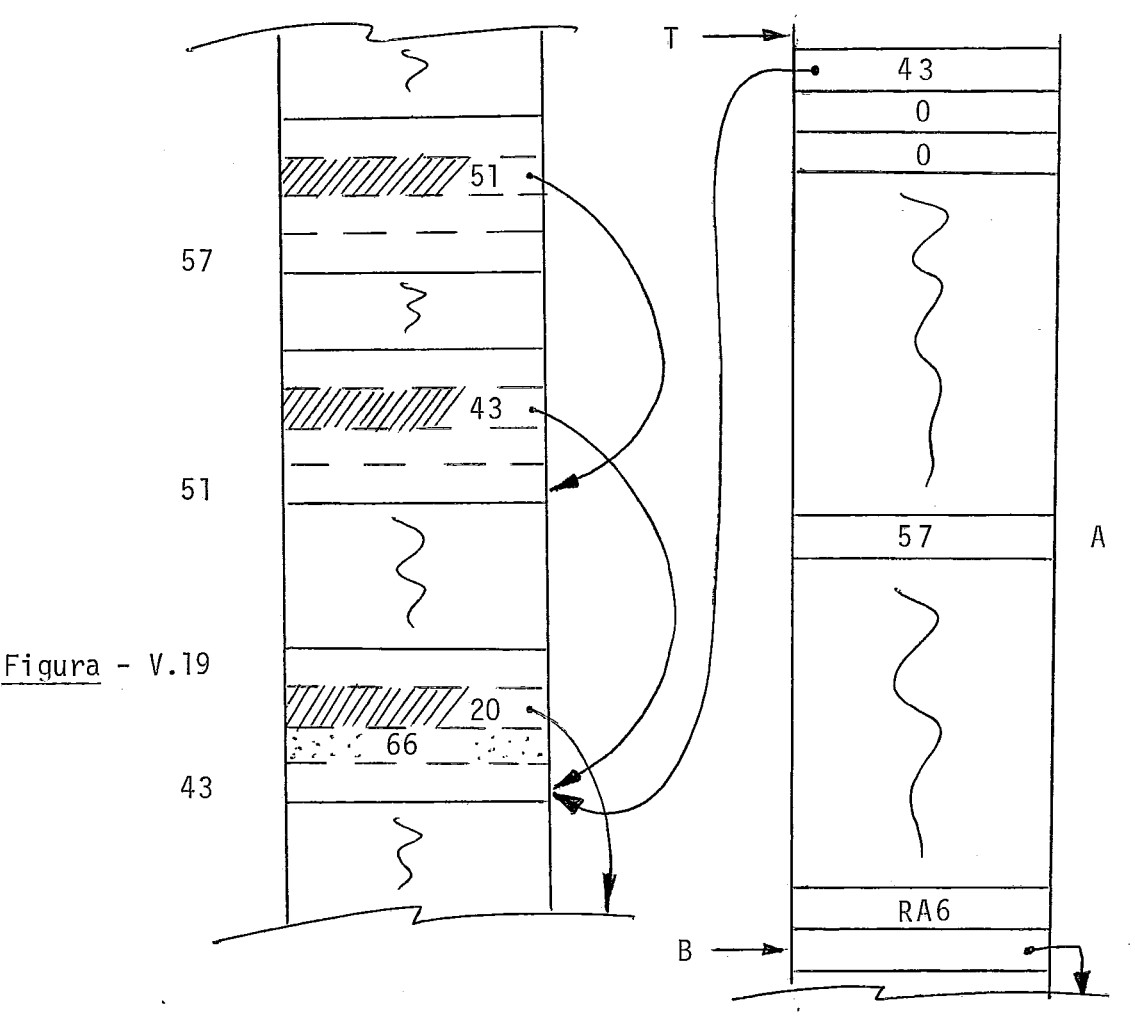

D11 - Como DADO é componente de record: Busca o desloca mento (d = 1) de DADO da TS, empilhando-o na PRA. Como este no de componente possui alinha vo, salva na variável auxiliar COMPRIMENTO o tamanho da componente.

Ver figura (V.20).

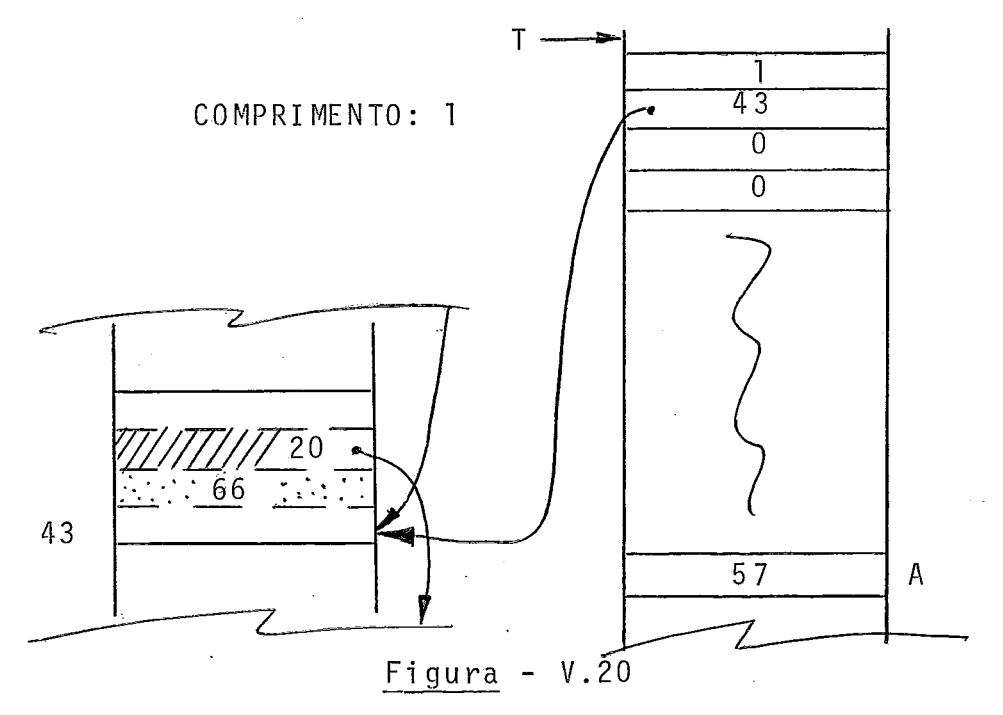

S8 - Soma as duas entradas abaixo do topo da PRA, substituindo-as por esta soma.

Ver figura (V.21).

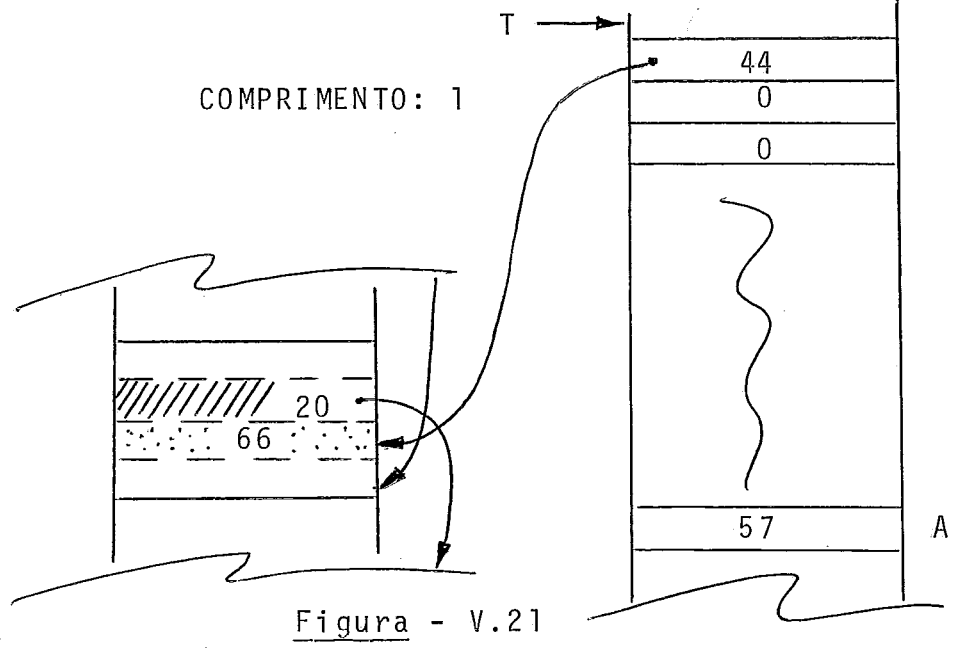

S5 - Análogo a S8.

Ver figura (V.22).

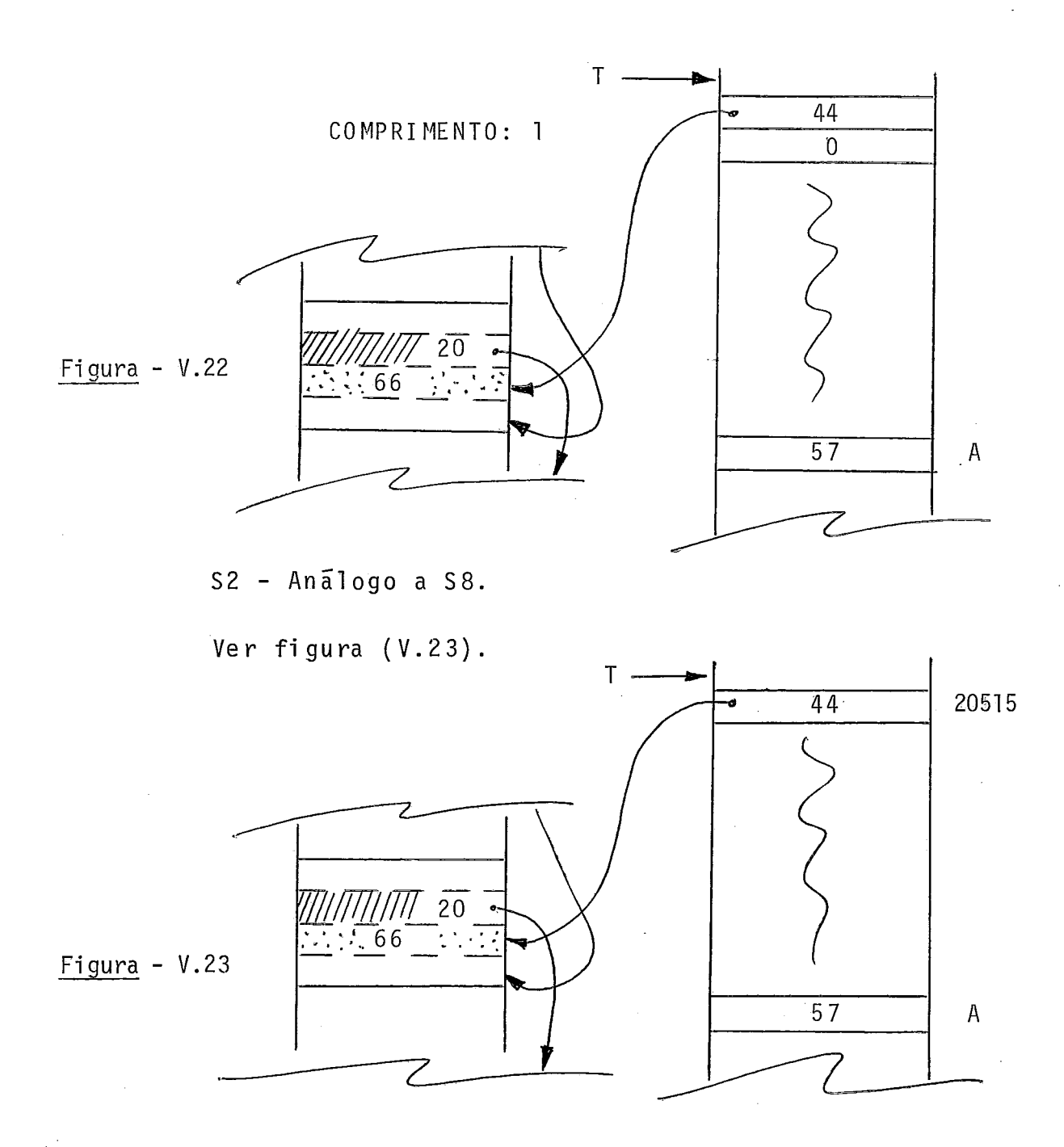

S1 - Copia a componente para a partir da entrada abai xo do topo da PRA, tendo por base o endereço da componente e seu tamanho.

Ver figura (V.24).

 $80<sub>o</sub>$ 

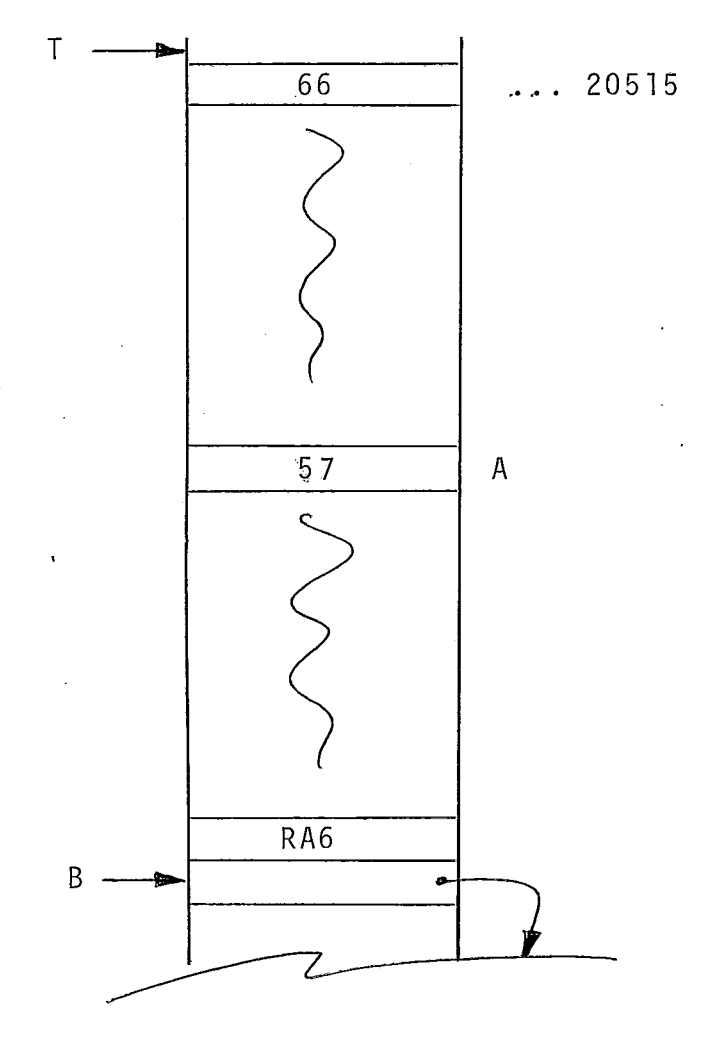

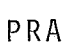

COMPRIMENTO: 1

 $Figure - V.24$ 

# CAPITULO VI

#### VI. OS COMANDOS PASCAL

Até este ponto, exploramos deti damente os di versos tipos de dados mantidos pela linguagem PASCAL, sua representa ção na FIP e soluções propostas para interpretação. Foi ainda focalizada em detalhes a resolução de expressões. Neste capí tulo, abordaremos os di versos comandos provi dos pelo PASCAL, expondo a FIP para cada caso e mostrando os procedimentos de interpretação associados.

Neste ponto, sugerimos um retorno à figura (11.1) deste trabalho. Aquela figura nos dá a idéia geral de um prg grama representado por sua FIP. Consideremos, em particular, dois nós daquela figura: os nõs 5 e 6. O nó 5, de comando com posto, não tem ação específica no percurso da árvore-FIP,quer subindo, quer descendo. Já o nó 6, de label, poderã ter ação específica de depuração, a ser descrita em capítulo próprio, além da ação de desempilhamento de RA's a ser vista adiante, neste capTtulo.

Ainda com relação à figura (II.1), destaquemos doi;s outros nós: o **nó** 1 é a raiz da FIP e não tem ação especifica a ele associada. O nó 4 marca o final da interpretação: em  $S4$ , ela é interrompida.

Vamos, a seguir, analisar os diversos comandos PAS CAL. E o faremos inicialmente por um comando extremamente re lacionado com expressões, até aqui detalhadamente estudadas.

Começaremos pelo comando de atribuição. A figura (II.3) apre senta exemplos de tal comando.

#### VI.1. O COMANDO DE ATRIBUICÃO

Vimos até aqui, minuciosamente, os diversos tipos de dados em PASCAL que propomos implementar e seu uso em expres sões. Quanto a estas, vimos que, após o percurso de suas árvo res, o valor das mesmas ficará logo abaixo do topo da PRA. Vi mos também que, para o caso de expressões que se resumem à re ferência a um record, como um todo, a variável COMPRIMENTO con terá seu tamanho. Ainda da figura (11.3) pode-se observar que o comando de atribuição é totalmente especificado. Assim, o cÕdi go do nó dirá se se trata de uma atribuição de inteiro a real ou de real a inteiro, por exemplo. Desta forma, temos todas as informações de que necessitamos quanto ao lado direito das atribuições: sabemos de onde copiar o valor e seu tamanho, que estará em COMPRIMENTO se atribuição de records ou implici to no nó de comando de atribuição se atribuição de elemento simples. E quanto ao lado esquerdo? Naturalmente, não nos in teressa, ao descermos em nó de referência a variável (ou ao caminharmos por conjunto de nós que formam uma referência) do lado esquerdo de uma atribuição, o valor da mesma. O que nos interessa é seu endereço. Dai a necessidade de "setarmos" um flag (a que denominaremos AT) ao descermos no nó de atribui ção. Analisemos a figura (VI.1). Ali, em D1, D3 e D5 liga-se tal Flag. Por outro lado, em D2 e em D4, como estes nos são de variável simples, e o flag AT está ligado, busca-se o ende

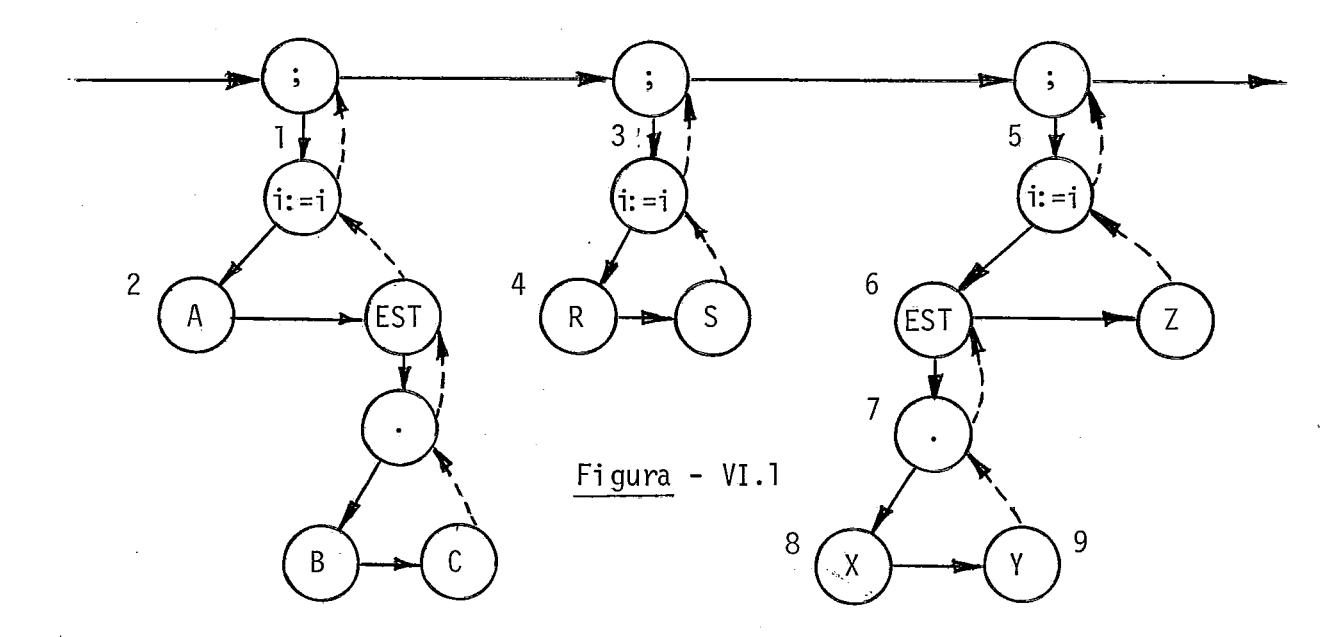

reço da variãvel (A ou R), lineariza-se tal endereço e guarda se este endereço linearizado no topo da PRA. Após, desliga-se o flag AT. Já em D6, D7, D8, D9, S7 toma-se as ações usuais ainda que com o flag AT ligado. Mas, em S6, como AT vale 1, não se transfere o valor para abaixo do topo da PRA. O que lá fica é o endereço de X,Y. Após, faz-se AT valer zero.

Quando se tratar de atribuição a subrange, isto é percebi do ao descer em nós como 2, 4 e 9 da figura (VI .l) (es tando o flag AT ligado), por consulta ã TS. Nestes casos, sal va-se na variável SUBADRESS o endereço na tabela de símbolos da entrada que contém os limites: entradas de A e R nos 2 pri mei ros casos e de Y no terceiro. (Quando a variável a que se atribui valor é um elemento de array, verifica-se se é subran ge ao descer no nó da variável array, estando AT ligada), Em qualquer caso, ao subir no nó de atribuição, sendo SUBADRESS diferente de zero, testa-se os limites: se o valor obtido es ti ver dentro destes, segue-se com a interpretação. Caso con trãrio, ela é interrompida. No caso de prosseguir a interpre tação faz-se antes SUBADRESS valer zero.

**<sup>A</sup>**ação geral de atribuição (em SI, S3 e S5 da figura  $(VI.1)$ ) consiste em copiar o valor que está logo abaixo do to po da PRA (com tamanho indicado no nõ de atribuição se atri puição simples ou na variável COMPRIMENTO se atribuição de r<u>e</u> cord) para o endereço guardado abaixo do valor. A localização do endereço na PRA é simples, obtida por [T - tamanho - 11. A ação é complementada pela retirada da PRA do valor e do ende reço que estão abaixo do topo da PRA. Ver figura (V1.2).

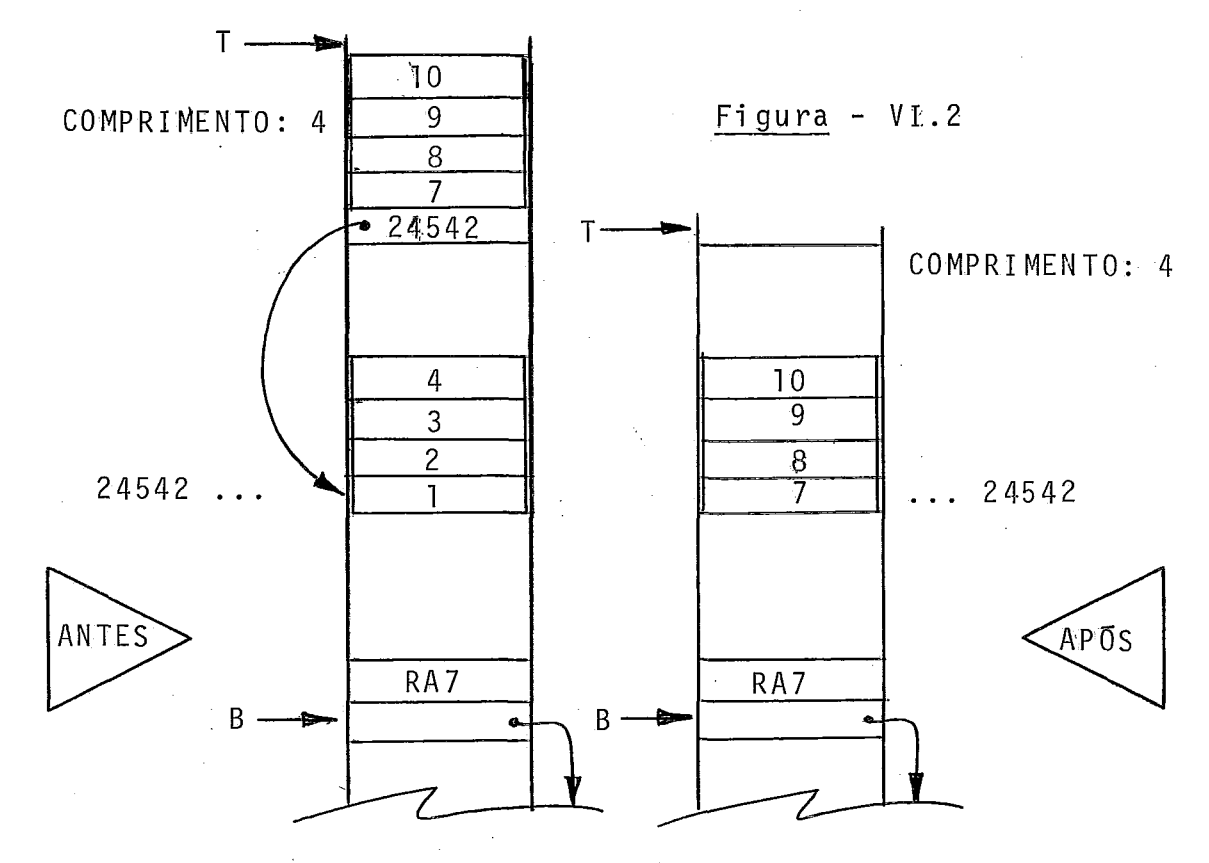

Cumpre ressalvar que, quando se tratar de atri buição de records, existirá um nó especial (:= RC) para este fim.

OBSERVAÇÃO - **A** atribuição pode ter solução mais simples, dispensando flags, caso o analisador classifique nos como o 2e o 6 da fig (VI. I), numa categoria especial (em atribuição).

# VI. II. PSEUDO REGISTROS DE ATIVAÇÃO

Será visto adiante que o comando FOR vai requerer que se aloque, na PRA, para seu controle, espaço para três informações: o endereço da variável de controle, a constante, com o valor limite e uma constante (0/1) que in dicará se é um FOR-TO ou FOR-DOWNTO. Ora, é preciso que se crie um mecanismo para desalocar memória a cada desvio de um FOR para fora de seus domínios. Do contrário, se es tes desvios forem numerosos, teremos a possibilidade de "es touro" da PRA. Naturalmente estamos prevendo que, ao final normal de execução de um FOR o espaço para ele alocado será devidamente desalocado. O mecanismo antes referido será por nós tratado como "pseudo-regi stros de ativação" ou "registros de ativação de comando FOR". Tentemos entender tal me canismo. Quando se vai executar um comando FOR e, portanto, alocar espaço para ele, está-se executando ou o programa prin cipal ou um procedimento ou uma função estando pois ativo o RA correspondente. O que se espera é que o espaço a ser alo cado esteja nos dominios deste RA. Mas não é o que fare mos. Ao adentrarmos um comando FOR, será montado um RA pa ra ele e neste RA será alocado o espaço antes discutido. Acreditamos que um esquema visual seja a forma mais rápida de entendermos esta proposta, razão porque sugeri mos consulta <del>a</del> figura (VI.3). Toda vez que, no pr<u>o</u> cesso de interpretação, descermos em no cabeça de comando FOR, começara a montagem do pseudo RA cor

respondente: o número do pseudo RA vem do próprio nó cabeça. Quando acontecer um desvio (no meio da execução de  $\cdot$  comando FOR  $\sigma$ u não) testa-se o número do RA (ou do pseudo  $RA$ )  $correspondence$  a definição do label (22: X:= Y;) com o núme ro do RA (ou do pseudo RA), atualmente ativo. Se for o mesmo número nada é feito. Se o número for diferente, vái-se à tabe

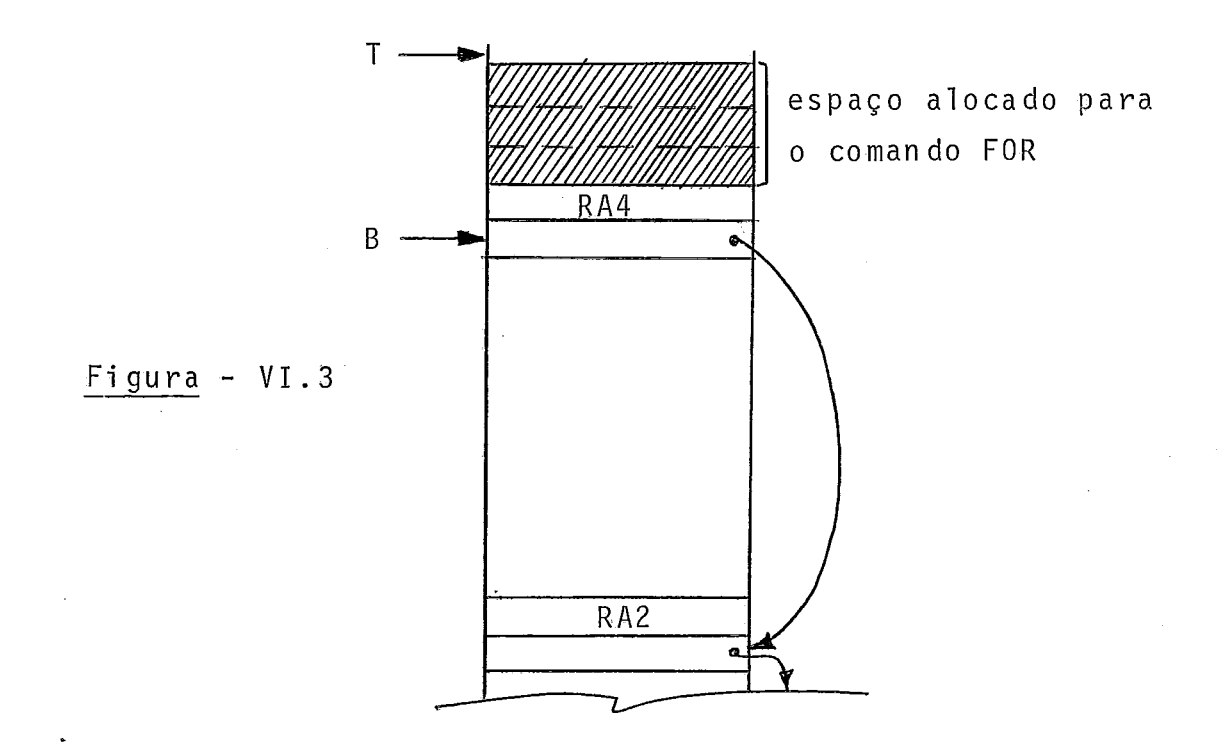

la DISPLAY e busca-se o endereço do RA correspondente ã defi ção do label. Então, ele é deixado ativo (os acima na PRA são desempilhados) e prossegue-se a interpretação. Este procedi mento resolve, também, o desvio para fora de procedure / func tion. Observe-se, neste ponto, que a numeração dos RA's não é uma numeração de níveis. Ela é, na verdade, uma mera numera ção sequencial, onde os números apenas identificam os RA's cor respondentes. Ver figura (VI.4).

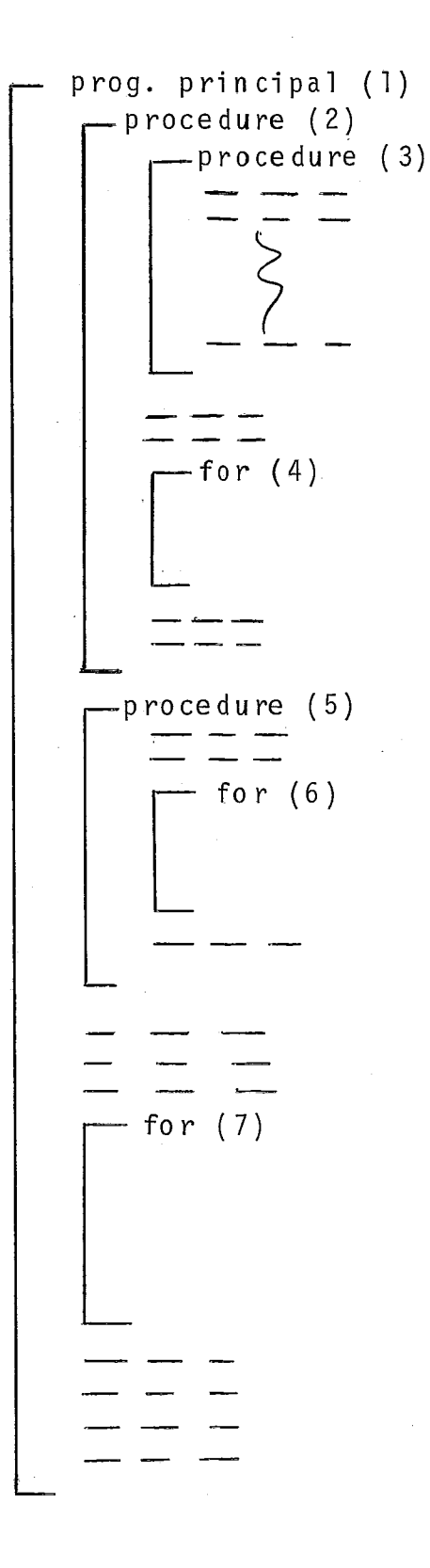

Fisura - VI.4

**VI.111.** O COMANDO FOR

A figura **(VI.5)** ilustra a FIP correspondente a um exemplo deste comando.

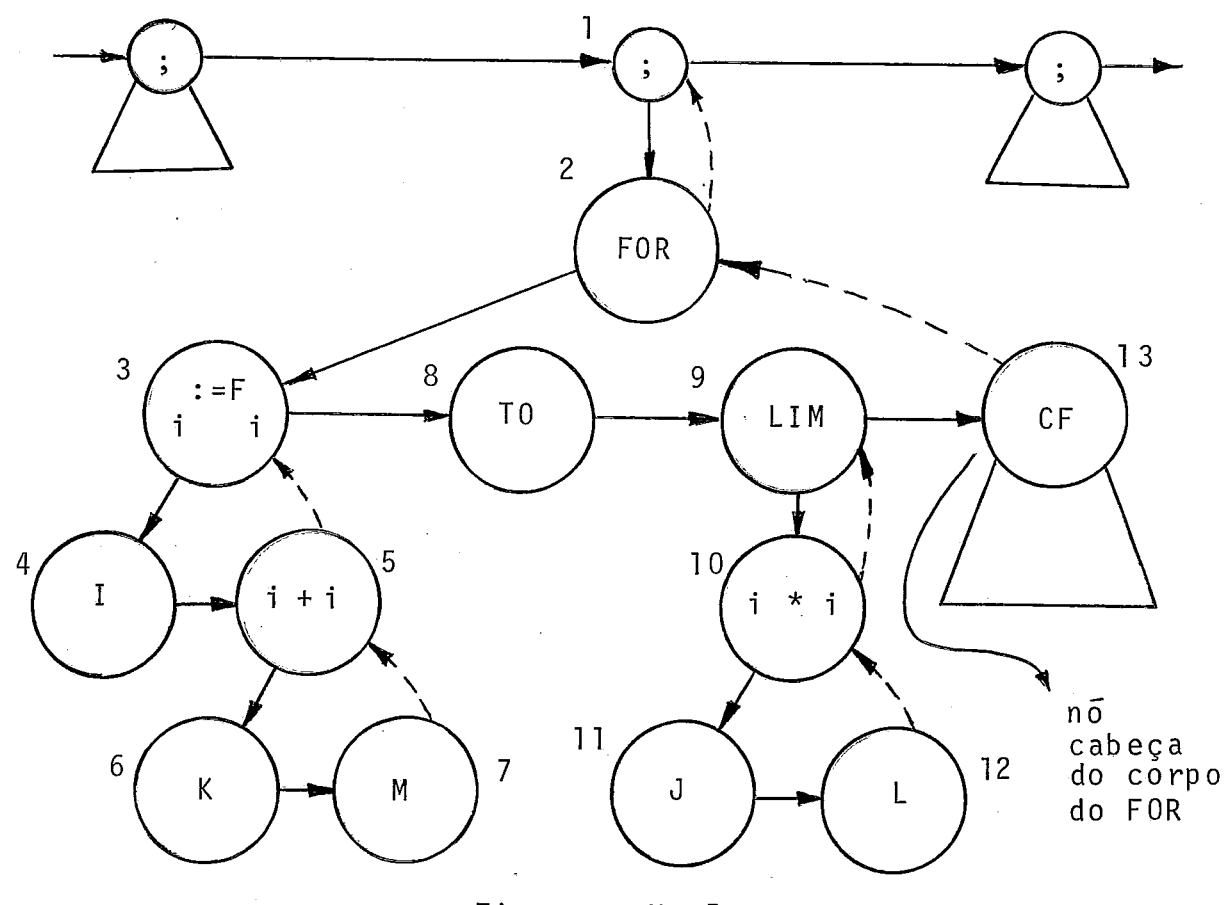

Figura - **VI.5** ---

Ações :

- D1 **<sup>0</sup>**
- D2 Começa a montagem do pseudo RA com duas entradas básicas: link e número do RA.

D3 - Faz AT valer 1.

D4 - Como AT vale 1: Resulta o endereço de I abaixo do topo da PRA. ApÕs,faz AT valer zero.

D5, D6, D7, S5 - Resulta o valor da expressão abaixo do topo da PRA.

- **S3**  Esta ação é em tudo análoga à de atribuiqão vis ta, exceto que o endereço de I permanece, agora, abaixo do topo da PRA.
- D8 Empilha, na PRA, o valor 1 se T0 ou o valor 1 se DOWNTO.

D9 - *<sup>Q</sup>*

D10, D11, D12, S10 - Resulta o valor da expressão a baixo do topo da PRA.

Ver figura (VI.6).

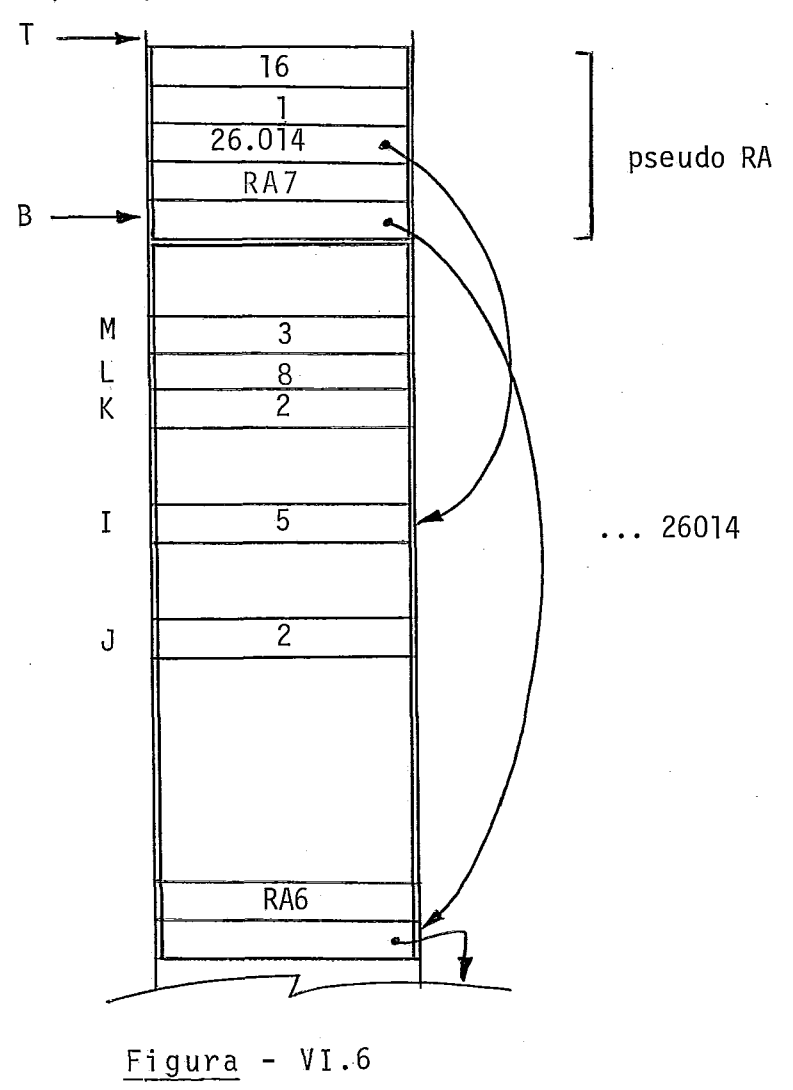

s9 - g

- D13 Testa o valor inicial com o limite. Se o limite já for menor (caso de TO ou I), segue via alinha vo (neste caso segue para ação S2). Senão, desce pela arvore cuja raiz é este no indo executar o corpo do FOR.
- SI3 Incrementa (se TO ou **1)** a variãvel de controle I, apontada em **CT** - 3) da PRA. Testa a variãvel de controle com o limite: se a varizvel de controle for maior que o limite (caso de TO ou I), então segue via alinhavo. Senão, desce pela arvore cuja raiz é este nó indo executar o corpo do FOR.
- S2 Baixa os ponteiros T e B da PRA, desempilhando as sim o pseudo RA do comando FOR.

 $S<sub>1</sub>$  $-$  0

OBSERVAÇÃO - Não estamos propondo o uso de variável do tipo ca ráter para controle do FOR. Se o fizéssemos, o incremento po deria ser obtido por aplicação da função SUCC, e o decremento por aplicação da função PRED, implicitamente. Ou da forma vis ta, transformando-se,no começo, os valores inicial e final da variável de controle, nos respectivos números de ordem.

VI. IV. O COMANDO REPEAT

A figura (VI.7) apresenta a FIP correspondente a es te comando.

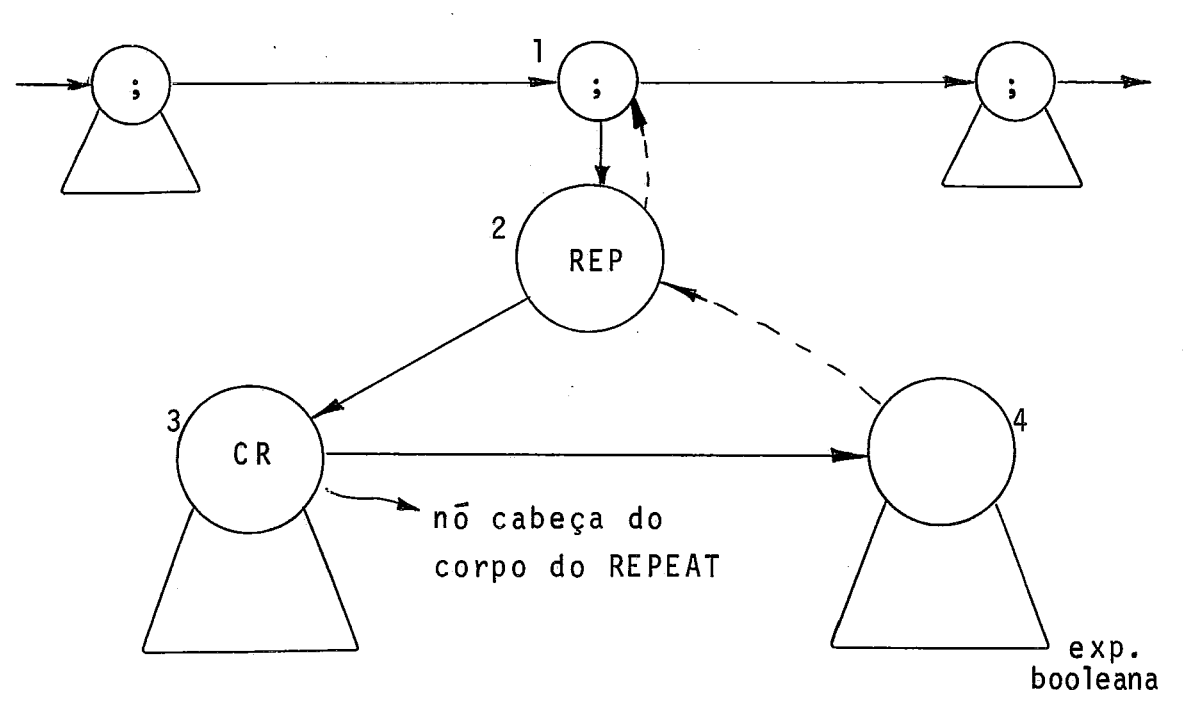

Figura - VI.7

Ações : D1 – Ø<br>D2 – Ø D3 ... S3 - executa o corpo do REPEAT (D3 e S3 : **Q).**  D4 ... S4 - avalia a expressão booleana. Seu resulta do (O ou 1) ficará logo abaixo do topoda PRA. S2 - Testa o resultado booleano em (T - I) da PRA:

Se o valor for 1 (true), desempilha o resultado booleano e segue via alinhavo. Se o valor for 0 (false), desempilha o resultado boolea

no e segue para o nó filho.

**SI** -  $\emptyset$ 

V1.V. O COMANDO **WHILE** 

A figura (VI.8) apresenta a FIP correspondente a es te comando.

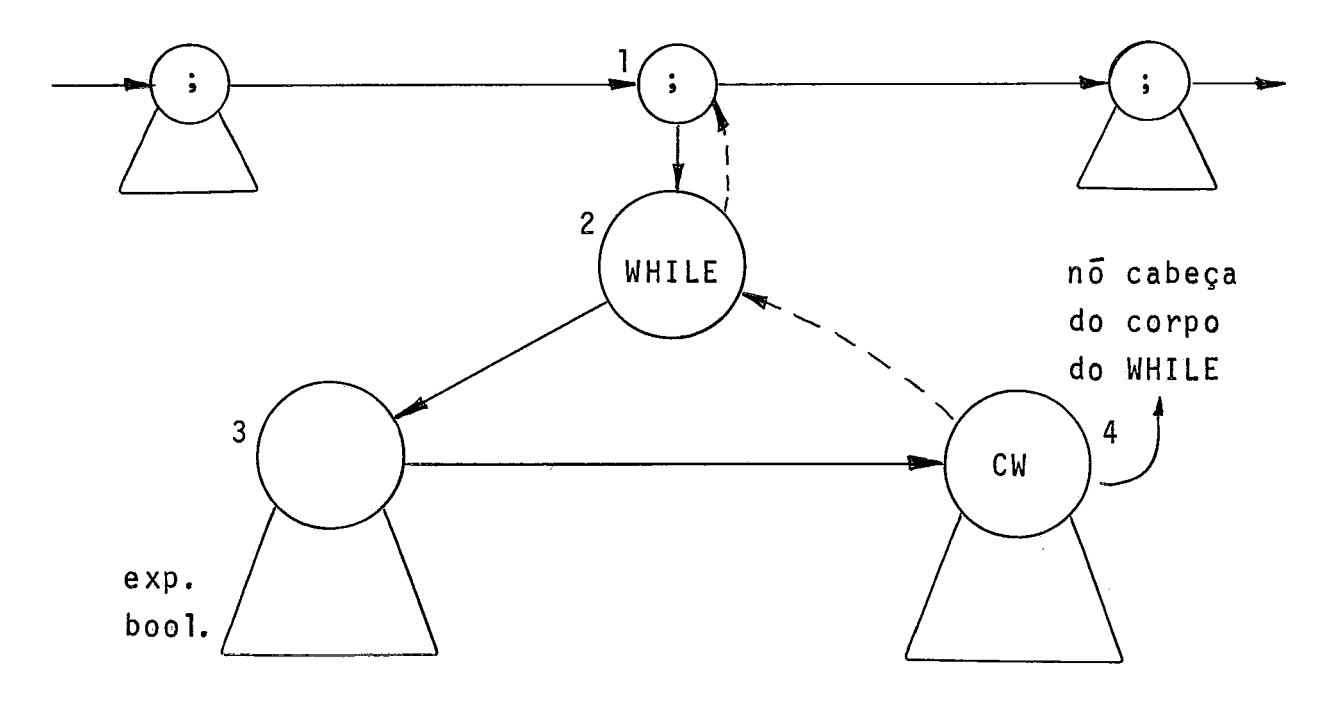

Figura - VI.8

Ações:

 $D1 - \emptyset$ 

 $\sim$ 

 $\mathcal{A}^{\mathcal{A}}$ 

 $D2 - \emptyset$ 

93

 $\mathcal{L}^{\mathcal{L}}(\mathcal{L}^{\mathcal{L}}(\mathcal{L}))$ 

 $\sim$ 

D3 .. . S3 - Avalia a expressão booleana. Seu resultado (O ou 1) ficará logo abaixo do topo da PRA, D4 - Testa o resultado booleano em (T - 1;) da-PRA:

Se o resultado valer zero (false) segue Via alinhavo para o nó WHILE.

Se o resultado valer 1 (true), desempilha este re sultado e desce para o no filho, indo percorrer o Corpo do WHILE.

- S4 Empilha novamente o valor 1 na PRA e segue, via alinhavo, para o nó WHILE.
- $S2 Testa$  o valor em  $(T 1)$  da PRA: Se for zero, desempiiha-o e segue via alinhavo. Se for 1, desempilha-o e desce para o nó filho.  $S1 - \emptyset$

# VI.VI. O COMANDO CASE

A figura (VI.9) apresenta a FIP correspondente a este comando.

Observe-se que o nó OF aponta para uma tabela onde estarão os labels e ponteiros. Ao descer no nó OF, pesquisa-se a tabela apontada e, achando-se o label, desvia-se para o nó in dicado. Não se achando o label, segue-se via alinhavo do nó OF.

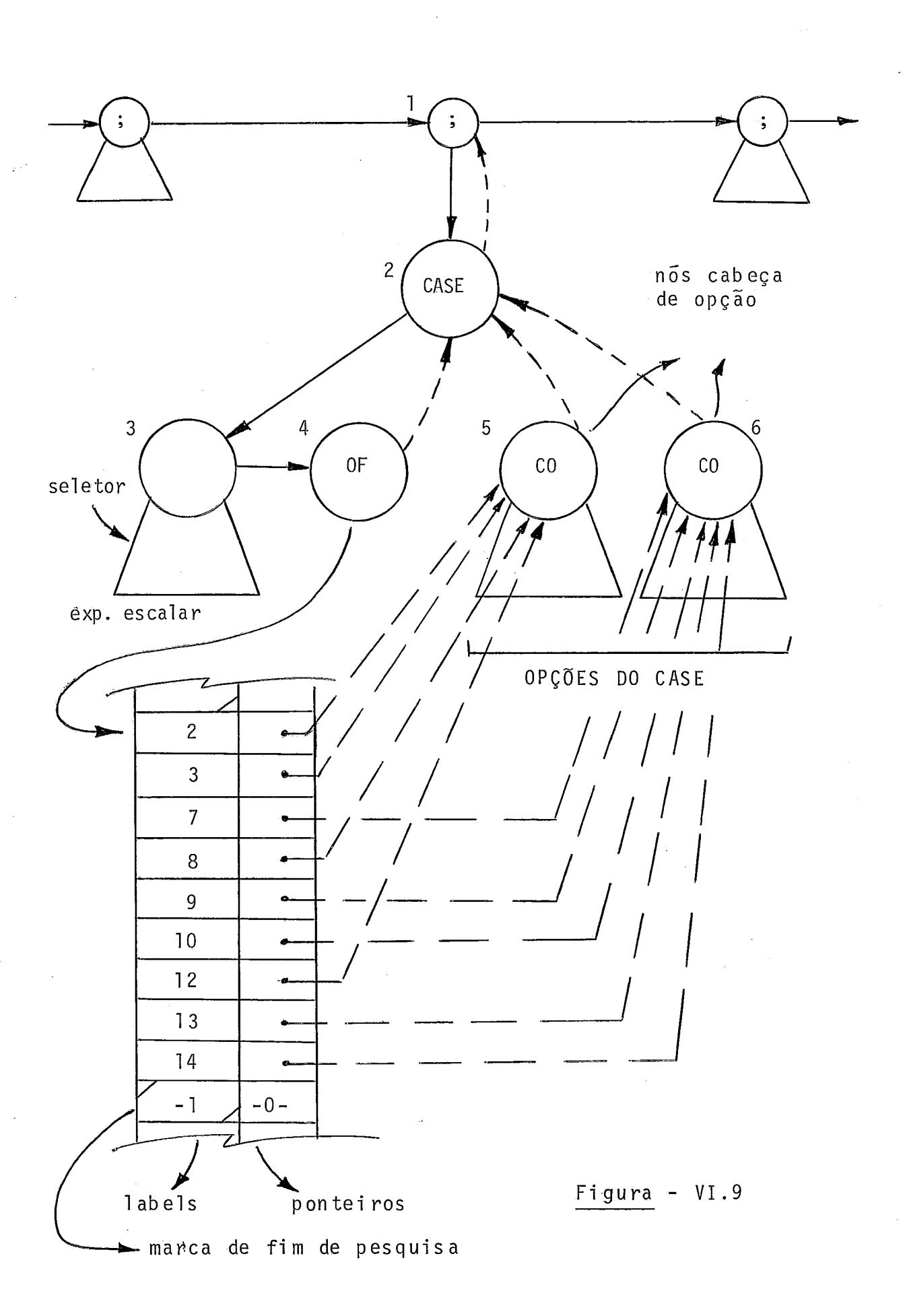

Ações:

 $D1 - \emptyset$ 

 $D2 - \emptyset$ 

- D3 ... S3 Avalia a expressão escalar. Seu resultado ficará em (T - 1) da PRA.
- D4 Desvia para a tabela de CASE's e de la para a árvore de opção correspondente (ou sobe de volta, via alinhavo, para o nó 2, cabeça do CASE). Em qualquer caso, desempilha antes o resultado escalar.
- <<Percorre a árvore selecionada como opção do CASE, sendo as ações ao descer e subir no no cabeça de opção vazias; após, segue via alinhavo para o nó cabeça do CASE.>>

 $S2 - 0$ 

 $S1 - \emptyset$ 

# VI.VII. O COMANDO IF - THEN

A figura (V.lO) apresenta a FIP correspondente a este comando.

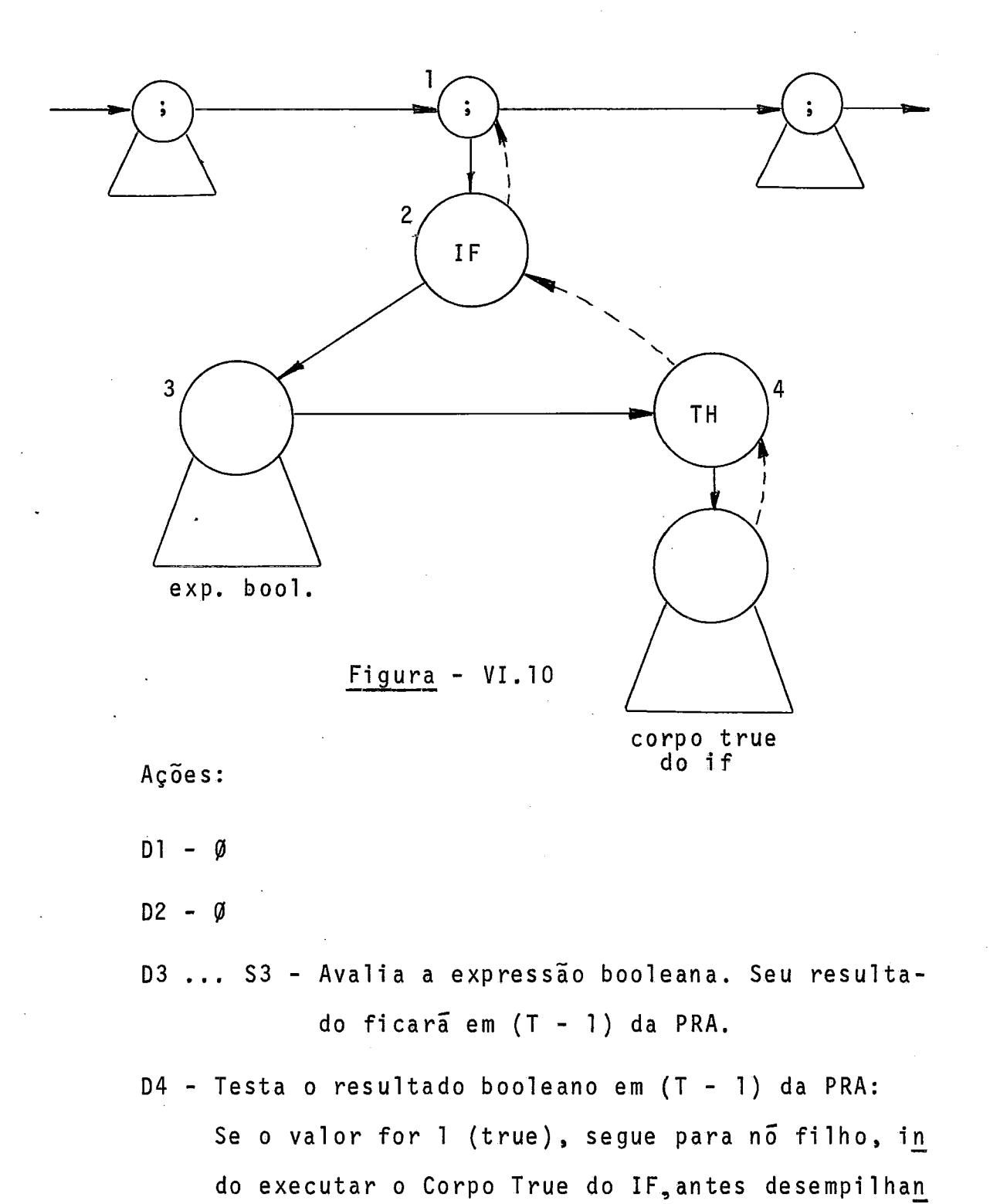

do aquele valor da PRA. Se o valor for zero (false) segue via LINK2 (no caso,

alinhavo), antes desempi lhando aquele valor da PRA.

S4 - Segue via LINK2 (no caso, alinhavo).

$$
S2 - \emptyset
$$

 $\mathcal{A}$ 

 $\boldsymbol{\cdot}$ 

 $\bar{z}$ 

$$
S1 - \emptyset
$$

VI.VIII. O COMANDO IF - THEN - ELSE

<sup>A</sup>figura (VI.ll) apresenta a FIP correspondente a este comando.

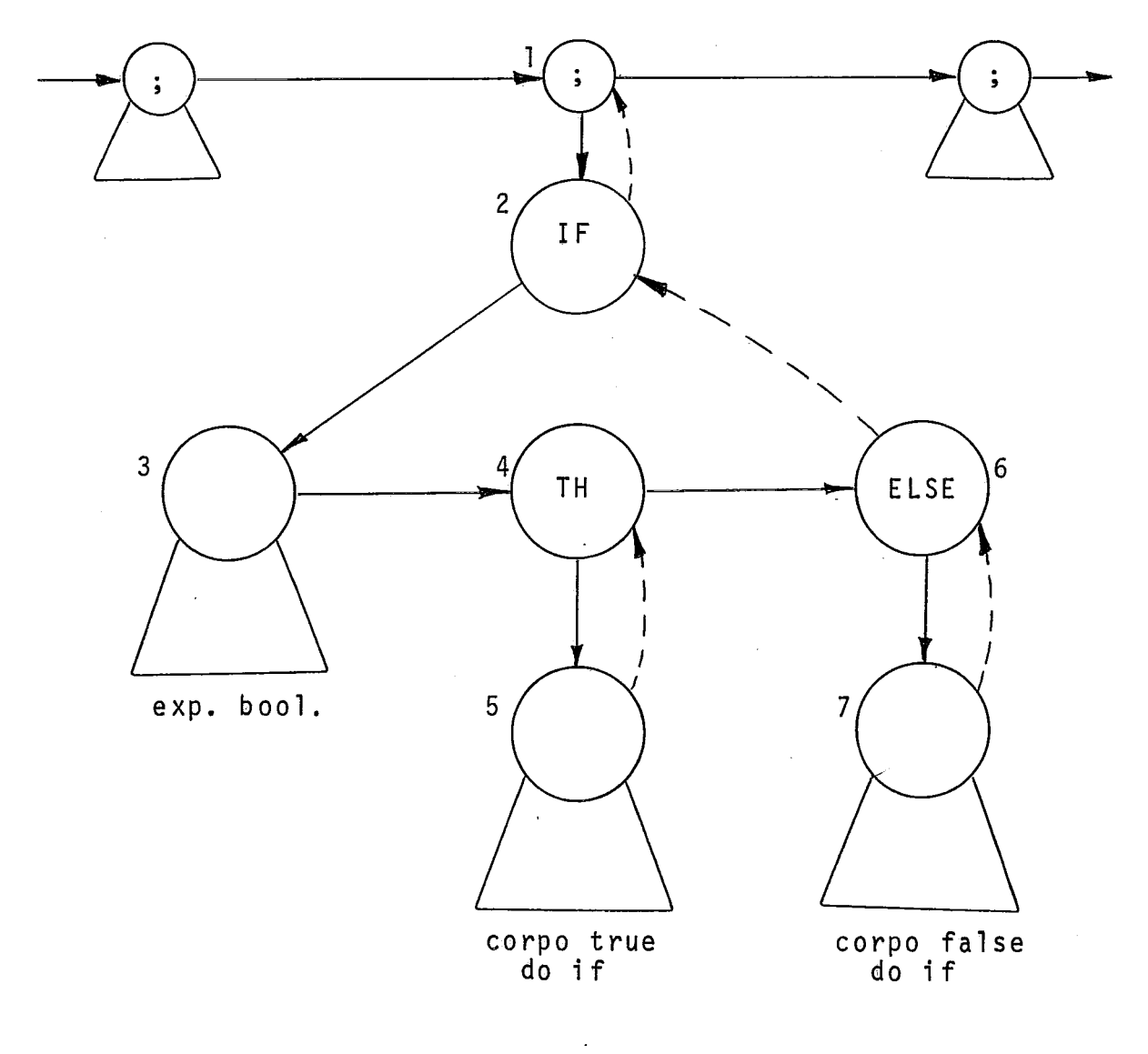

Figura - VI.ll

 $\sim$ 

Ações:  $D1 - \emptyset$  $D2 - \emptyset$ D3 . .. S3 - Avalia a expressão booleana. Seu resultado ficará em (T - 1) da PRA. D4 - Testa o resultado booleano em (T - 1 ) da PRA: Se o valor for 1(true), segue para o no filho, indo executar o Corpo True do IF, antes desempilhando aquele valor da PRA. Se o valor for zero (false), segue para o nó irmão. D5 ... S5 - executa o Corpo True do IF, se for o caso. S4 - Empilha, novamente, o valor 1 na PRA. D6 - Testg o resultado booleano em (T - 1) da PRA: Se o valor for 1 (true), segue, via alinhavo, para o nó IF, antes desempilhando aquele valor da PRA. Se o valor for zero (false), desempilha-o da PRA e desce para o nó filho, indo executar o Corpo False dg IF. D7 ... S7 - executa o Corpo False do IF, se for o caso. S6 - Segue, via alinhavo, para o nó IF.  $S2 - \emptyset$  $81 - \emptyset$ 

VI.IX. O COMANDO GOTO

A figura (VI.12) apresenta a FIP correspondente a es te comando.

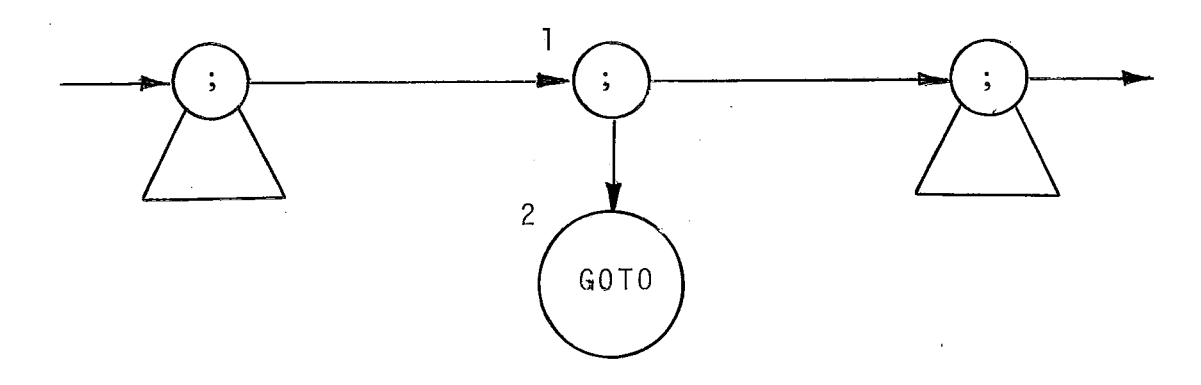

 $Figure - VI.12$ 

O nó do comando GOTO conterá, como informação, o en dereço do label de desvio. A ação ao descer neste nó resume se a uma simples ramificação no percurso da árvore.

> Ações : D1 - **Q, D2** - Desvi a'.

# V1,X. OS COMANDOS DE ENTRADA E SAIDA

Temos constatado ser comum a primeira versão de compiladores PASCAL restringir sua entrada/saida ao tipo textfile. Na verdade,não chega a ser esta opção uma restrição gran de, ainda mais se considerarmos a possibilidade de conversão automática de tipo, permitida. Assim, julgamos oportuno con
siderar, para implementação da versão inicial de nosso compi lador, exclusivamente este tipo. No âmbito deste trabalho, trataremos em particular dos textfiles input e output, sufi cientes para a confecção de programas simples.

Um textfile  $\overline{e}$ , basicamente, um "file of char", ou seja, um arquivo de caracteres, subestruturado em linhas a través de caracteres especiais denominados "line markers". Es tes são gravados em arquivos por uma procedure denominada WRITELN. A figura (VI.13) apresenta a estruturação de um textfile em fita magnética gerado por um programa PASCAL. Ali se observa a existência de uma área auxiliar que é para onde cada registro é lido antes de ser transferido, caráter a ca ráter, para as variáveis correspondentes. Caso o arquivo fos se de saida existiria também uma área auxiliar na qual a li nha é montada, caráter a caráter, antes de sua gravação. Na mesma figura se observa, também, a existência da chamada "ja nela", que nos possibilita "ver" ou "passar" um caráter de cada vez. Embora os registros tenham tamanho fixo, o final de cada conjunto de caracteres nos registros é assinalado

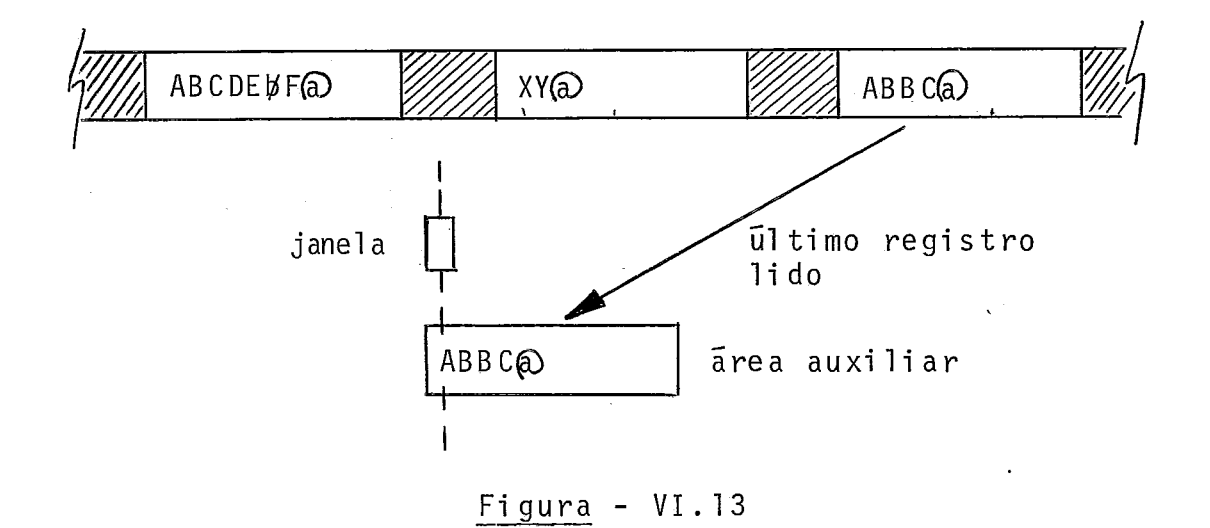

por um "line marker", representado no exemplo por "@". O line marker otimiza a pesquisa na área auxiliar: atingido o cará ter separador de linhas, após o comando READ (este comando não 1ê o registro físico, mas transfere o caráter da área au xiliar para sua variável) a função EOLN passa a re to rn ar true. Um próximo comando READLN tornará EOLN false, alimenta rá um novo registro na área auxiliar e deixará a janela -liga da ao primeiro caráter desta área. Quanto à função EOF, retor narã true após uma tentativa de leitura (READLN) em que for detetado fim de arquivo.

A figura (VI. 14) ilustra a estruturação dos arquivos input e output. Em nosso trabalho, estamos associando o arqui vo input ã leitora de cartões e o arquivo output ã impressora. Adotaremos, para este caso, um line marker implícito: após ser transferido o 809 caráter, no READ, EOLN passará a retor nar a true, não havendo marca no cartão; ao comando WRLTELN será impressa uma linha, mas não será obviamente impressa qual quer marca. Da figura (V1 .l4) pode-se observar a existência de uma área auxiliar para o arquivo input, com capacidade pa ra 80 caracteres e de outra para o arquivo output, com capaci dade para 132 caracteres.

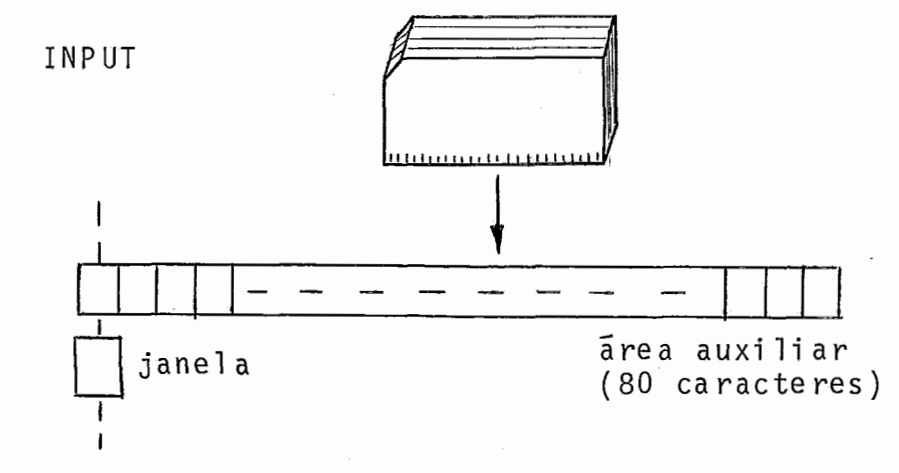

OUTPUT

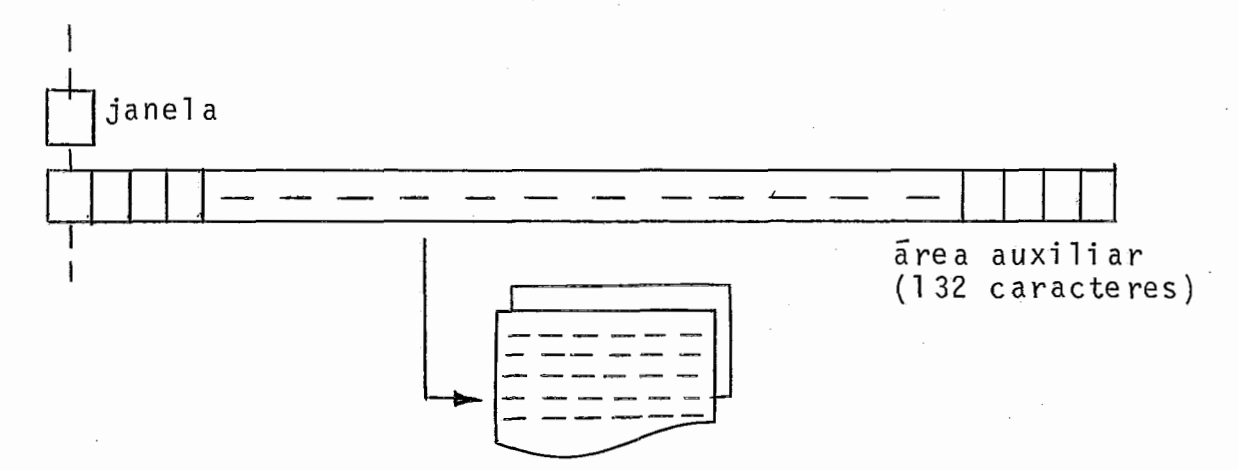

# Figura - VI.14

Será adotado o seguinte conjunto de procedures e functions (sendo CH uma variável do tipo carãter): (1) WRITE (CH) que é equivalente a WRITE (OUTPUT, CH) (2) READ (CH) que é equivalente a READ (INPUT, CH) (3) WRITELN que éequivalente a WRITELN (OUTPUT) (4) READLN que é equivalente a READLN (INPUT) (5) EOF que é equivalente a EOF (INPUT) (6) EOLN que é equivalente a EOLN (INPUT)

- . A primeira permite transferir um caráter da variável CH pa ra a janela e desta para uma posição da área auxiliar.
- . A segunda permite transferir para a variável CH, da janela, um caráter, avançar a janela para o próximo caráter da <u>.</u><br>xrea auxiliar, atribuindo este carãter à janela. Se não existe tal caráter (a janela está na posição de um se parador de linhas, mas conterá branco) então EOLN passa a devo1 ver true.
- A terceira permite imprimir uma linha (132 caracteres) ar mazenada na área auxiliar, limpando esta área depois.
- A quarta permite a leitura de um novo cartão para a área auxi li ar.
- . A quinta é tornada true após uma tentativa de leitura (REA DLN) em que for detetado fim de arquivo.
- . A sexta é tornada true após ser transferi do o 800 carãter da área auxiliar, através do comando READ.

### OBSERVAÇÃO 1

A presença do nó INPUT, na FIP, provocará uma primeira lei tura de registro (cartão) para a área auxiliar, com capaci dade para 80 caracteres, posicionando a janela no primeiro caráter. Depois, através do comando READ, são os caracte res transferidos da área auxiliar para as variáveis corres pondentes . Finalmente, através do comando READLN, um novo registro (cartão) é lido, posicionando-se a janela no pri mei ro carãter.

### OBSERVAÇÃO 2

Como não estamos propondo referências do tipo f+, onde f é uma variável file, a janela não precisa ser implementada. Assim, por exemplo, na descrição do comando WRITE (CH) po deriamos dizer que o caráter em CH é transferido direto pa ra a área auxiliar.

A seguir, apresentaremos exemplos dos comandos e, após, serão mostradas as árvores correspondentes. Opcional mente, a linguagem PASCAL permite, também, além da leitura/ gravação de caracteres, a conversão automáti ca de tipo, para arquivos textfile. No caso de comando de gravação (WRITE) po de-se usar ou não formatação. Os exemplos que se seguem con sideram, também, a conversão automática de tipos. Ressalvese ainda que os comandos READ e WRITE podem referenciar di versas variáveis, como uma facilidade, embora a idéia básica do READ seja a leitura de um caráter.

#### EXEMPLO 1

READ (X,Y,C) X é inteira <sup>Y</sup>é real <sup>C</sup>é carãter

Será buscada da área auxiliar uma sequência de caracteres que forme um número inteiro, outra que forme um número real e ou tra constituida de um só caráter, sendo os valores transferi dos para as variãveis X, Y e C (X e Y convertidos). Brancos são sal tados e, por definição, também o são separadores de linhas, o que no caso corresponde a ler novo cartão se parte das va - riãveis não estiver no primeiro (quando a janela corresponder a posição após a 80<sup>a</sup> da área auxiliar e ainda houver o que ler).

EXEMPLO 2

WRITE (X, Y, C, B, 'ABC'); X é inteira

- <sup>Y</sup>é real <sup>C</sup>é caráter
- <sup>B</sup>é booleana

'ABC' é um string de caracteres.

Neste caso, as variáveis X, Y, C e B terão seus valores (X,Y e B convertidos) armazenadds na area auxiliar, seguidos do string, com comprimentos padroni zados. Sugestão: 8 para intei ro, 16 para real, 8 para booleano, 1 para caráter e 16 para strings).

#### EXEMPLO 3

WRITE (X:4, Y:10:2, C:6, B:8, 'ABC');

Este comando transfere para a área auxiliar de saída, com ca paci dade para 132 caracteres, obedecendo ã formatação especi ficada, os valores de X, Y, C e B (convertidos) e o string 'ABC'(com conversão para caracteres):

- , X é inteira e terá seu valor convertiido armazenado com 4 ca racteres, com brancos à esquerda.
- . Y é real e terá seu valor convertido armazenado com 10 ca racteres, sendo duas casas decimais, com brancos à esquerda.
- . C é caráter e terá seu valor armazenado com 5 brancos à esquerda.
- . B é booleano e terá seu valor convertido (TRUE ou FALSE) ar

mazenado como ØØØØTRUE ou ØØØFALSE.

. IABC1 é um string e será impresso com 13 brancos à esquerda.

EXEMPLO 4

**READLN** 

Um novo cartão é alimentado.

EXEMPLO 5

WRITELN

Uma nova linha é impressa.

Feitas estas considerações, apresentaremos agora a proposta de FIP para cada caso.

READLN

A figura (VI. 15) apresenta a árvore correspondente.

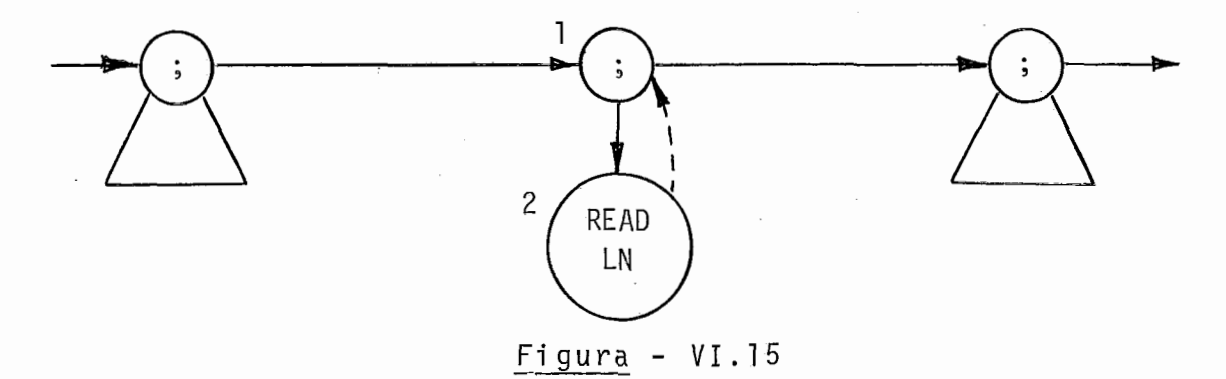

Destaque-se que em D2 simplesmente lê-se um novo cartão para a área auxiliar de leitura.

WRITELN

A figura (VI.16) apresenta a árvore correspondente.

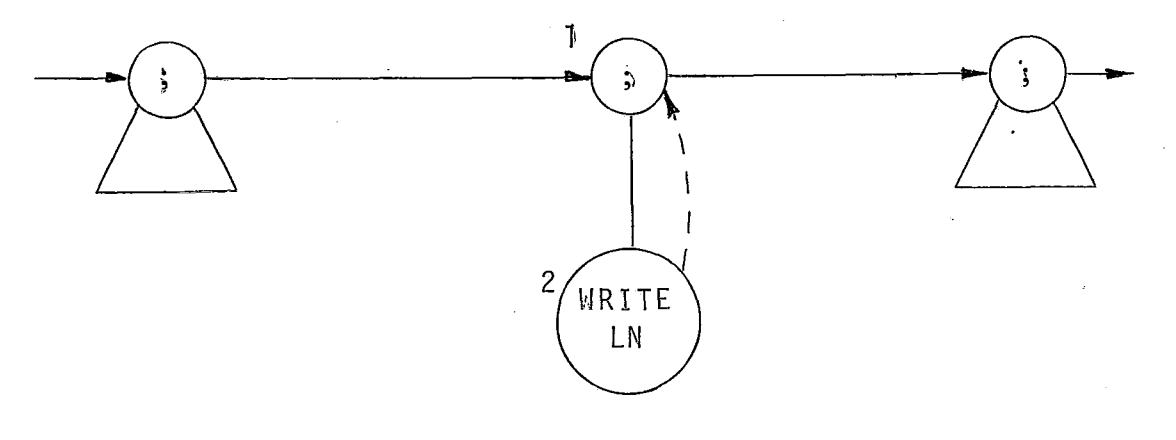

 $Figure - VI.16$ 

Destaque-se que em D2 simplesmente imprime-se o conteúdo da - area auxiliar de saida.

# READ

A figura (VI.17) apresenta a árvore correspondente a um exem plo. Os nós P<sub>r</sub> (read parameter) assinalam os tipos dos valo res a ler (os tipos das variáveis).

Antes de descrevermos as ações no percurso da árvore exemplo, cabe uma observação. Mencionamos anteriormente que as procedures pré-definidas em PASCAL serão executadas à medi da que se vái percorrendo os nós de parâmetros. A vantagem desta escolha pode ser vista na procedure READ. Tal procedure exige conversão de valores e, portanto, que se conheça seus tipos. Ora: se agimos à medida que subimos nos nos  $P_r$ , os ti

pos são conhecidos passo a passo. Mas, se alternativamente, es colhessemos apenas agir ao subir no **nÕ** que designa a procedure, seria necessãrio que se guardasse, por parâmetro, seu tipo pa ra uso posterior. Esta segunda opção nos parece mais elegante, mas a primeira, que propomos, é mais eficiente.

Acoes:

- $DI Ø$
- D2 Faz PARAM valer 2.
- $D3 \emptyset$
- D4 Como PARAM vale 2, busca e lineariza o endereço de X, empilhando-o na PRA (não transfere o valor).
- S3 Com base no endereço de X, armazenado no **passo**  anterior, e no seu tipo (inteiro), que está nes te nõ, percorre a área auxiliar à procura de uma sequência de digitos precedida ou não de sinal, calcula o número inteiro correspondehbe, armazenando-o naquele endereço.

 $D5 - \emptyset$ 

D6 ... S6 - Como PARAM vale 2:

Resulta o endereço de  $p \nmid A$   $\lceil I+J \rceil$  abaixo do topo da PRA.

S5 - Com base no endereço de p  $\uparrow$ .A  $\lceil I+J\rceil$ , armazenado no passo anterior, e no seu tipo (carãter), que esta neste **nó,** busca da ãrea auxiliar o próximo carãter, armazenando-o naquele endereço.

S2 – Faz PARAM valer zero<mark>.</mark><br>S1 – Ø

 $\frac{1}{2}$ 

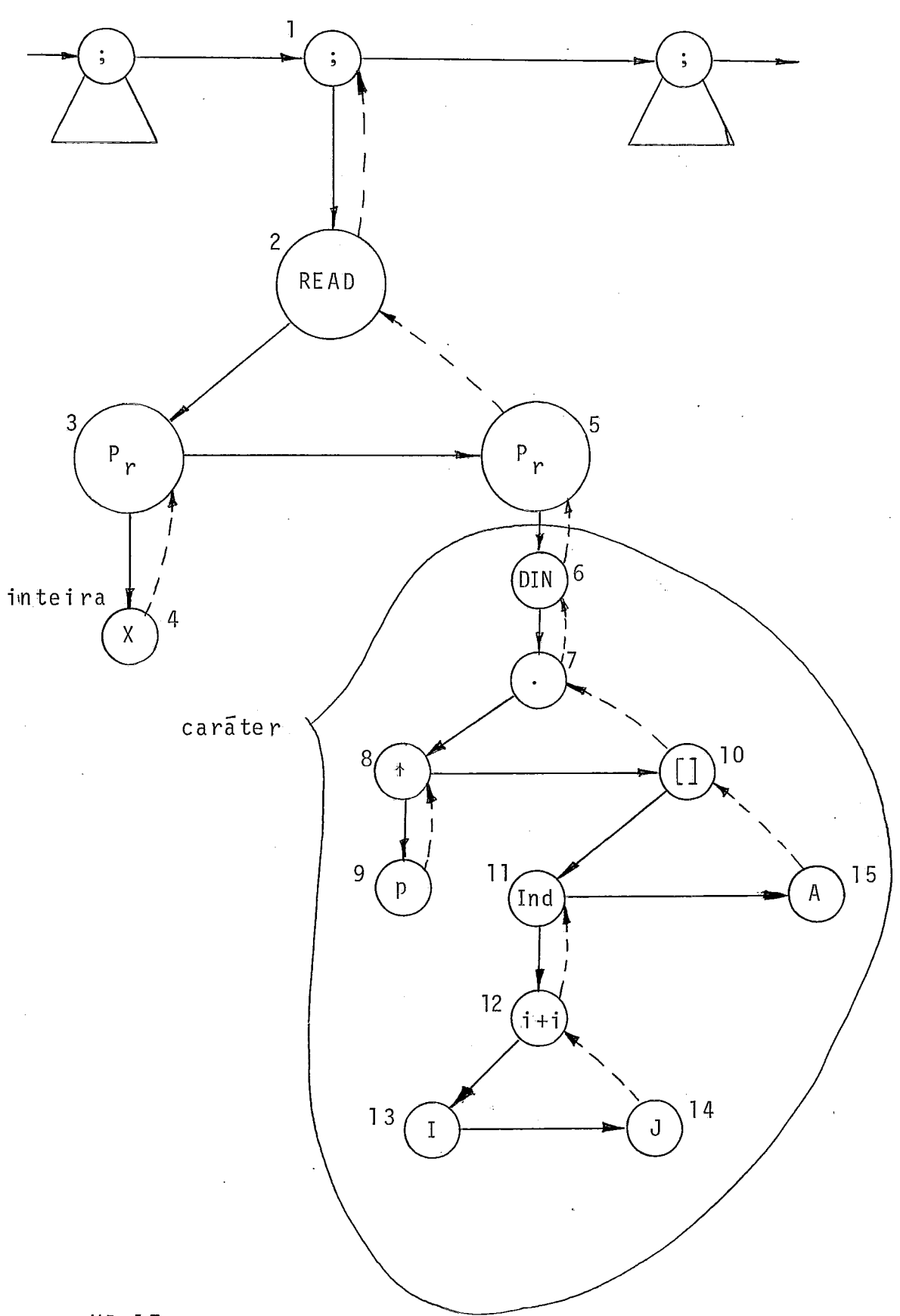

Fisura - VI *.li* 

 $\ddot{\phantom{a}}$ 

 $\bar{\beta}$ 

### OBSERVAÇÃO 1

Se, ao subir em no  $P<sub>r</sub>$ , o final da área auxiliar da entrada for atingido (genericamente por deteção de line-marker, particular mente por "estouro" das 80 posições), automaticamente um novo registro será lido (READLN implícito) e a pesquisa continuará.

### OBSERVAÇÃO 2

A procedure READLN pode ter dupla função: ela pode permi tir a transferência de valores da área auxiliar para as respectivas variáveis e, ao final, o avanço de um registro. A árvore para . . este caso é análoga à do READ. Ao subir no nó READLN, um novo cartão é lido para a área auxiliar. No exemplo da figura (VI.15) lemos um novo cartão ao descer no no READLN porque es te não possuia filho.

WRITE

**<sup>A</sup>**figura (VI.18) apresenta a árvore correspondente ao exemplo: WRITE (X + Y, C, E:14:3);

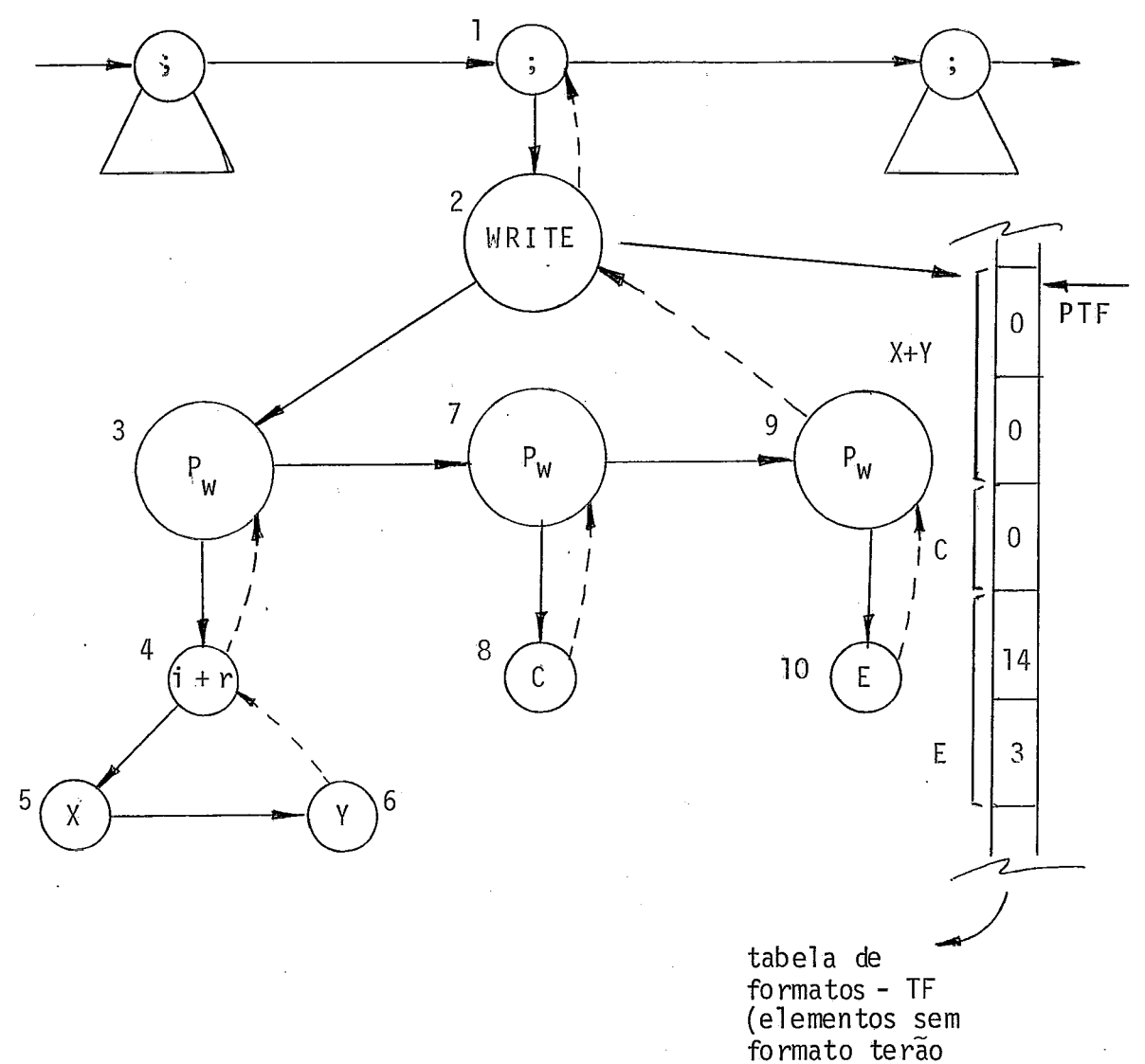

entrada nula)

 $\frac{1}{2}$  ,  $\frac{1}{2}$  ,  $\frac{1}{2}$  ,  $\frac{1}{2}$ 

 $Figure - VI.18$ 

Os nós **3,** 7 e 9 (write parameters) assinalam os tipos das res pectivas expressões.

- Ações:  $D1 - \emptyset$ D2 - Faz PTF apontar para a Tabela de Formatos.  $D3 - \emptyset$ D4,-D5, D6, S4 - Avalia a expressão, deixando o resultado (real) abaixo do topo da PRA. S3 - Converte para a forma de caracteres o valor da ex pressão em função do tipo assinalado neste nó (real, no caso) e transfere o valor convertido para a - .<br>ãrea auxiliar (ocupando, neste caso, por ser real, sem formato, 16 caracteres, com brancos à esquerda). Apos, incrementa PTF.
- $D7 \emptyset$
- D8 Resulta o carãter em questão abaixo do topo da PRA.
- 57 Transfere o carãter para a área auxiliar (onde ocu parã uma posição por não haver formato). Após, incrementa PTF.
- D9 **fl**
- D10 Resulta o valor de E abaixo do tôpo da PRA.
- **S9**  Anãlogo a S3, com o valor ocupando 14 posições, com **3** casas decimais, devido ao formato.
- $S2 \emptyset$
- $S1 \emptyset$

### OBSERVAÇÃO 1

Para o caso de impressão de strings, ao descer no no do string, que aponta para a tabela de constantes, o string é transferido para abaixo do topo da PRA, sendo seu tamanho, que está também naquela tabela, armazenado na varlãvel COMPRIMÈNTO.

Ao subir no nÕ P,, **8** feita a transferência do string para a ãrea auxiliar, carater a carãter, em função do tipo [string) e do tamanho.

### OBSERVAÇÃO 2

Se, ao subir em nõ $P_w$ , esgotar-se a área auxiliar, uma linha será impressa (WRITELN implicito), limpar-se-á a área auxiliar, recomeçando-se a preenchê-la. Um valor nunca serã "quebra do", sendo colocado no início da linha seguinte.

#### OBSERVAÇÃO **3**

Também com o WRITELN pode-se transferir valores. Seria o caso de, na árvore da figura (VI.18), o nó 2 ser substituido pelo nó WRITELN. Neste caso, as ações seriam as mesmas, exceto que, em S2, seria impressa uma linha.

VI.XI. CHAMADA DE PROCEDURE DO USUARIO

A figura (VI.21) apresenta a FLP correspondente a uma chamada de procedure.

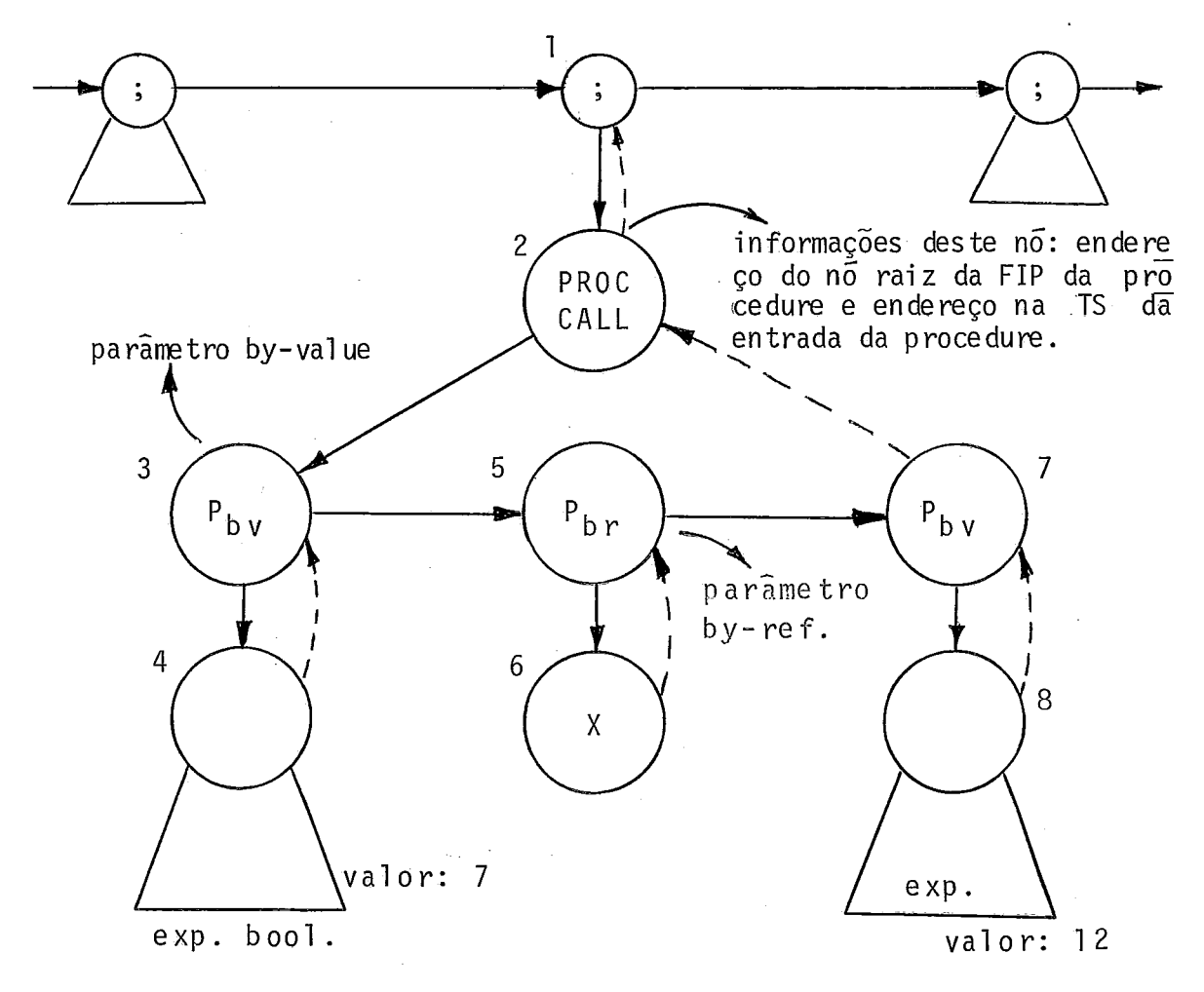

Figura - VI.21

Ações :

- Dl **QI**
- D2 Começa a montagem do RA da procedure, colocan do o ponteiro para o RA anterior e .o número deste RA (2, por exemplo), buscado da TS. Atua liza ainda a tabela DISPLAY (marca a ultima entrada deste RA).

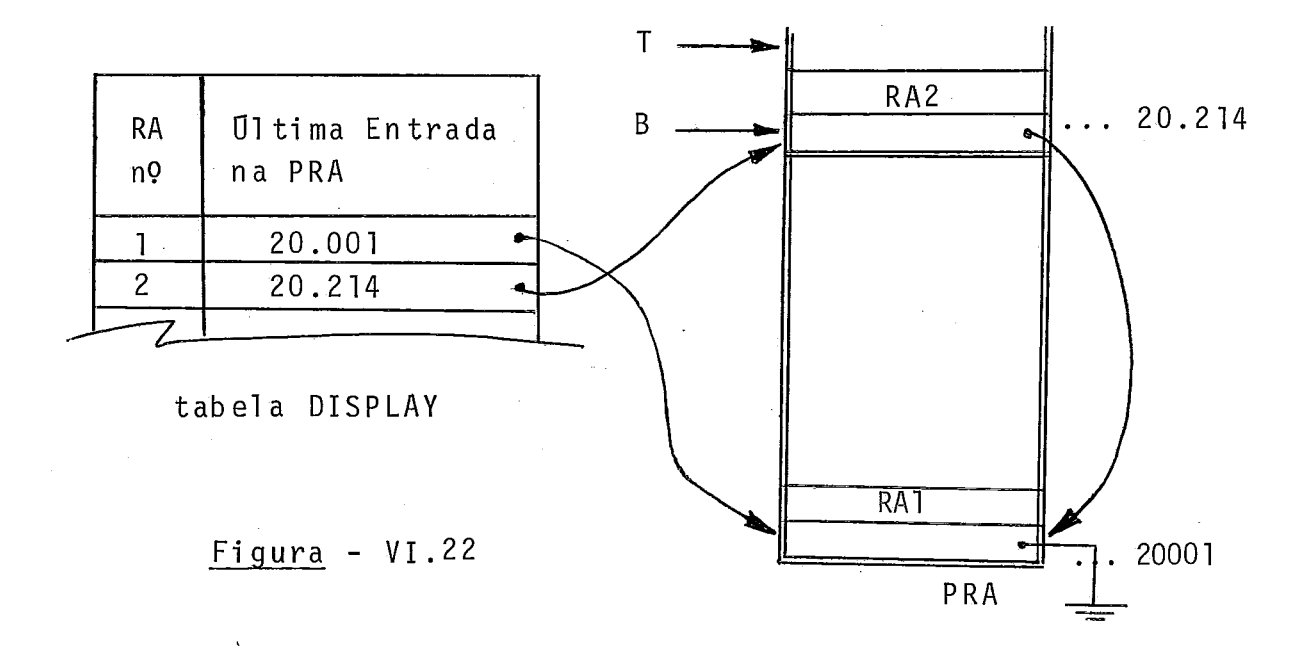

Em seguida, coloca na próxima entrada disponí vel no RA que está sendo montado o endereço de retorno que é o conteúdo do segundo aponta dor deste no (LINK2).

Ver figura (VI.23).

Ver figura **(VI.22).** 

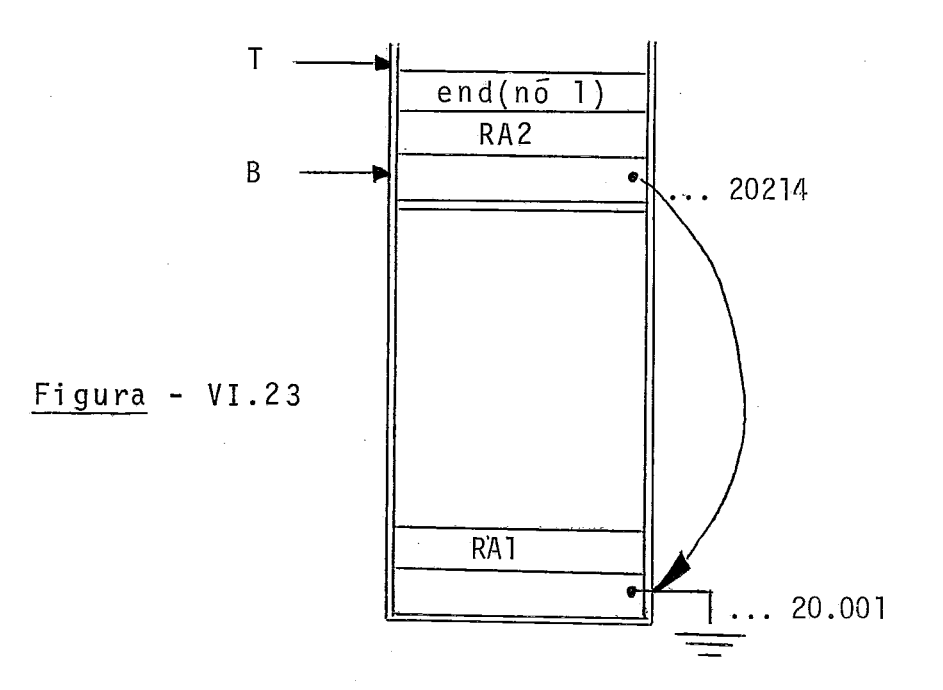

**D3** - **<sup>Q</sup>**

**D4** ... **S4** - **A** expressão é avaliada, ficando seu re sultado logo abaixo do topo da PRA. Ou seja: a transferência by-value foi

feita automaticamente.

 $\sf T$  $\overline{I}$  $end(n\tilde{o} 1)$ RA<sub>2</sub>  $\ldots 20.214$  $\, {\bf B}$  $\bullet$ Figura - VI.24  $RA1$ 20.001

Ver figura **(VI.24).** 

 $S3 - \emptyset$ D5 - Faz PREF valer 1. D6 - Como PREF vale 1: Busca o endereço de X na TS, lineariza-0 na PRA, guardando-o na próxima entrada livre do RA que está sendo montado. **S5** - Faz PREF valer zero.

<sup>A</sup>figura **(VI.25)** mostra a situação neste ponto. Ob serve-se que, no corpo da procedure, referências à variãvel correspondente ao parâmetro X passado aqui do programa prin cipal, terão endereço indireto. Ou seja: encontrado, no per curso da árvore da procedure chamada, um nó de variável-parâ metro by-reference, lineariza-se o endereço na PRA e neste busca-se o endereço efetivo do dado.

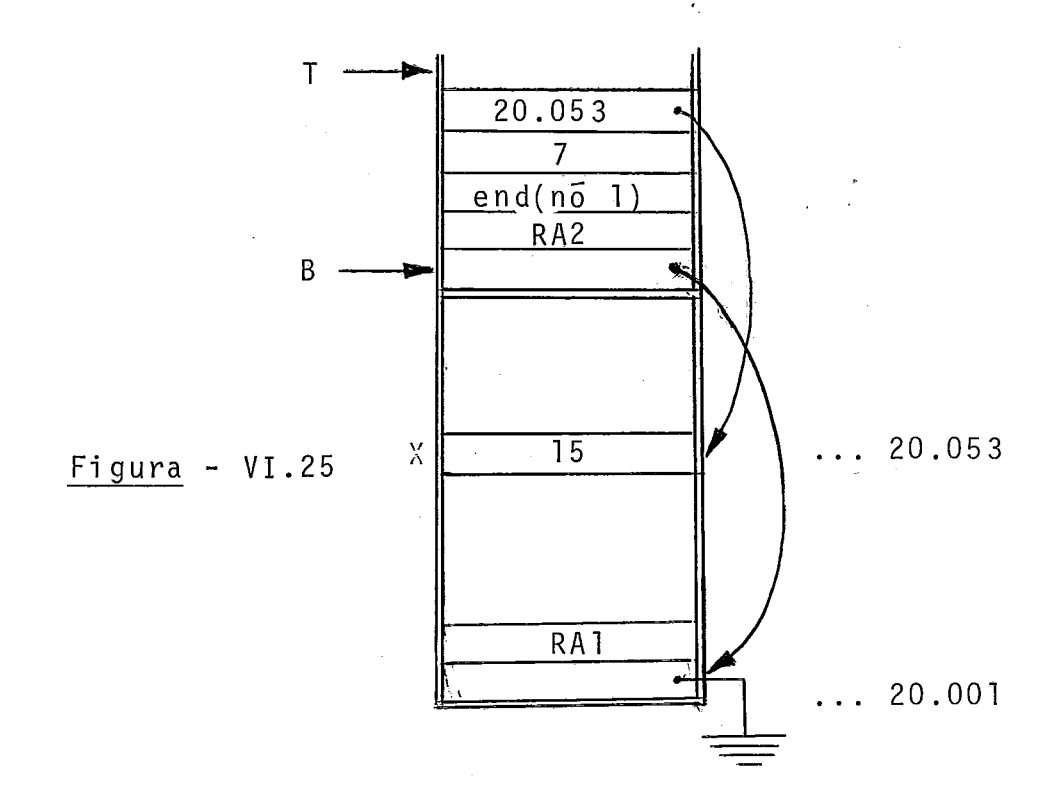

D7, D8 ... S8, S7 - Análogo a D3, D4 ... S4, S3. S2 - Vãi à TS, na entrada da procedure, e de lá bus ca o tamanho do RA da mesma. Com base neste ta manho, sobe o topo da PRA.

Ver figura (VI.26).

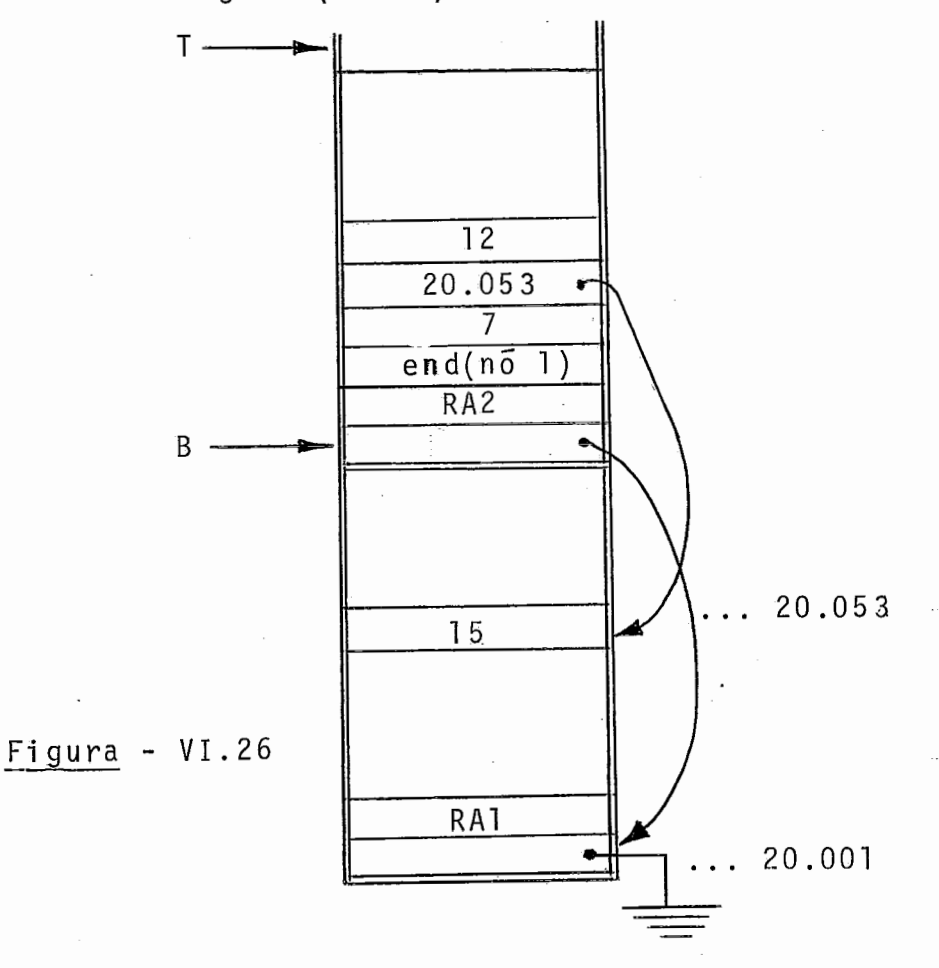

Finalmente, desvia, descendo, para o nó raiz da subárvore da procedure, cujo endereço está re gistrado neste no 2, antes fazendo CALLSUB va ler 1 (a razão deste procedimento será explica da adiante).

# OBSERVAÇÃO

Especial atenção deve ser tomada na passagem de parâmetros by-reference. Assim, pode acontecer de uma procedure chamar ou tra passando, by-reference, uma variável -parâmetro que já fora passada do programa principal, por exemplo, by-reference. Natu ralmente, não se vão gerar vários niveis de indireção o que se ria deficiente. O problema deve ser resolvido na chamada da pro cedure. Assim, feito PREF valer 1, se, apos, descermos em nó de variável-parâmetro by-reference, busca-se o endereço efetivo do seu valor e é este o endereço que é armazenado no to po da PRA.

### VI. XII. EXECUCÃO DE PROCEDURE DO USUARIO

A figura (VI .Z7) esquematiza a árvore de uma procedure (neste ponto julgamos oportuno que se reveja a figura (11.1) des te trabalho, para que se visualize onde esta árvore de declara ção de procedure se si tua na árvore geral do programa).

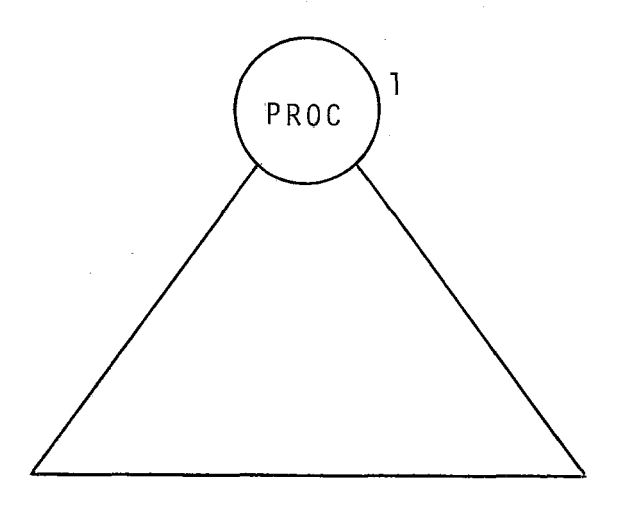

 $Figure - VI.27$ 

O percurso da árvore de uma procedure só deve ocorrer quando de sua chamada. Quem faz esta seleção é o flag CALLSUB. Assim, em D1 da figura (VI.27), se CALLSUB valor zero, seguese para o nó indicado pelo segundo apontador (LINKZ) deste nó. Mas, se CALLSUB valer 1, faz-se CALLSUB valer zero e segue-se para o n<mark>ó filho (endereçado por LINKl), indo percorrer a árv<u>o</u></mark> re da procedure. Desta forma evita-se, por exemplo, que ao início do programa sái a-s:e percorrendo árvores de procedures.

Como já foi visto, haverá necessidade de se distin gui r duas categorias de nós de variáveis:

- . aquelas cujo endereço é direto;
- . aquelas cujo endereço é indireto (a variável é um parâme tro formal by-reference) .

A distinção será feita pelos próprios códigos de ope ração dos nós.

No percurso da ãrvore, o que há a destacar é o cuidado na distinção entre estas duas classes de nós.

Ao final, baixam-se os ponteiros T e B da PRA e segue se, subindo, para o nÕ cujo endereço está em (T + 2) da PRA.

#### VI.XIII. CHAMADA DE FUNCTION DO USUÁRIO

A chamada de uma function ocorre dentro de uma expres. são. O que se espera é que, ao voltar da function, o resultado da mesma estejaem (T-1) da PRA. Espera-se ainda que o controle volte para o nó indicado pelo segundo apontador (LINKZ) do nó de chamada da function.

A figura (VI.28) ilustra a **FIP** de uma expressão na qual foi feita a chamada de uma function.

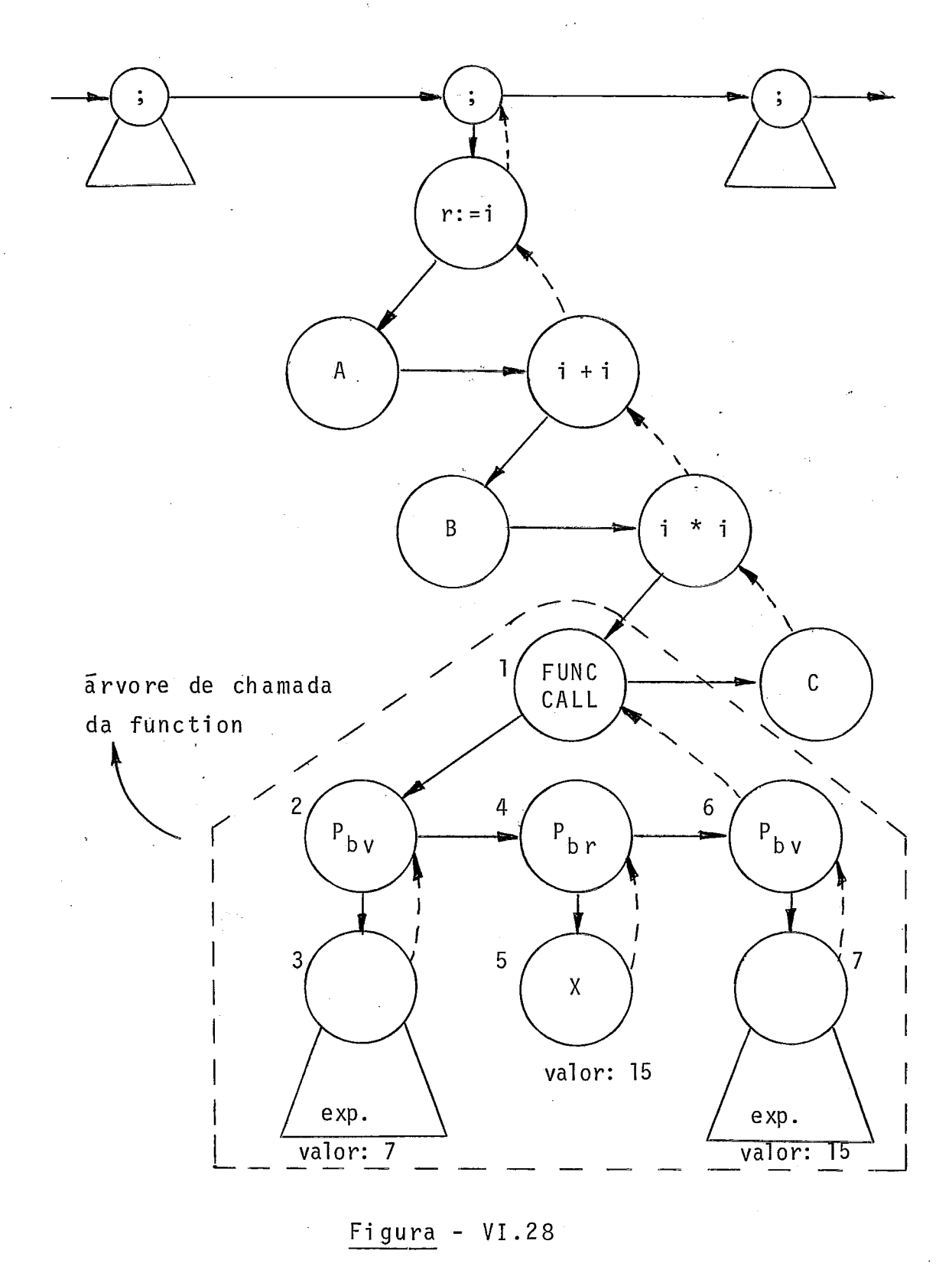

Figura - VI .28

O percurso da árvore que tem por raiz - o nÕ 1 é anã1 ogo ao percurso da árvore de chamada de procedure, visto. A diferença está na ação ao descer no nó FUNCCALL, em que, além dos procedimentos da ação ao descer no nÕ PROCCALL, visto, reserva-se a quarta entrada do RA que está sendo mon tado para conter o resultado.

A figura **(VI.29)** mostra como fica a PRA ao final do percurso da árvore da figura **(VI.28)** cuja raiz é o nó 1.

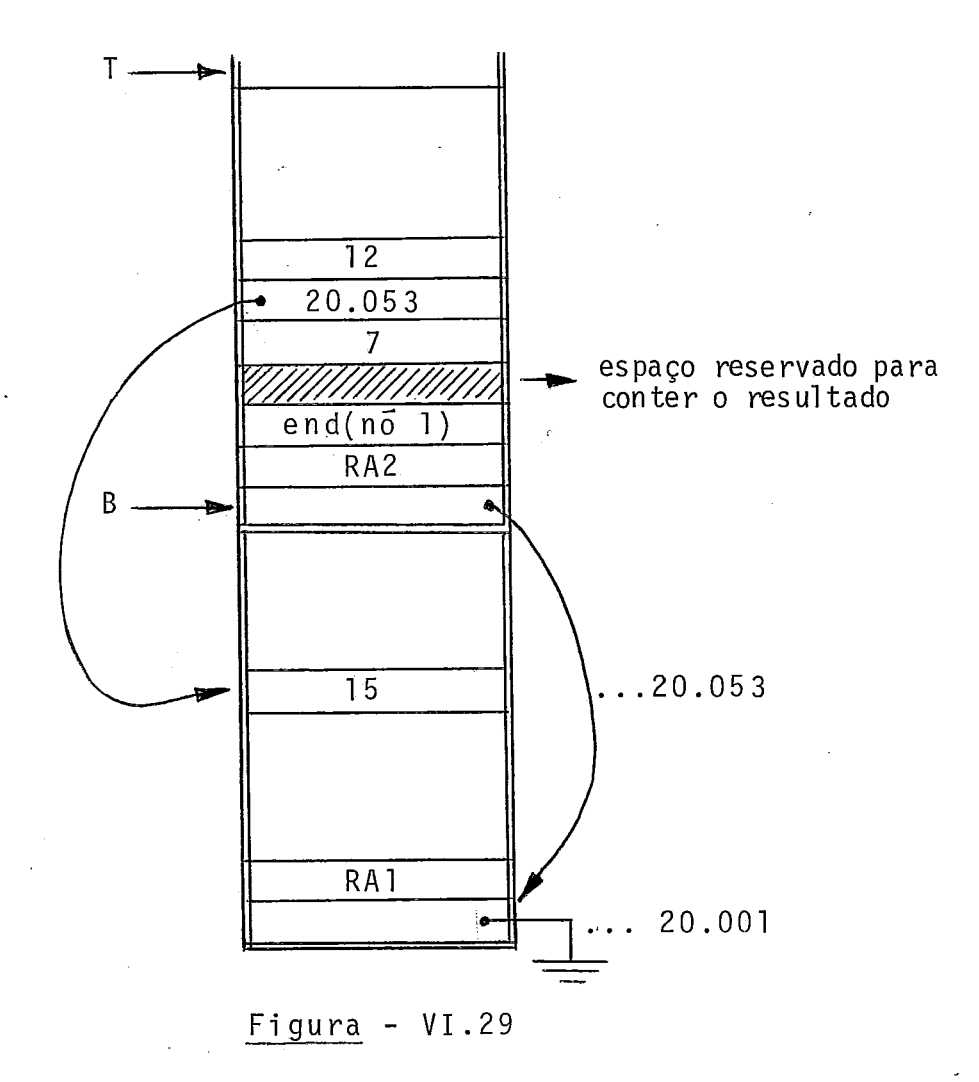

VI.XIV. EXECUCÃO DE FUNCTION DO USUARIO

A figura (VI.30) esquematiza a árvore de uma function.

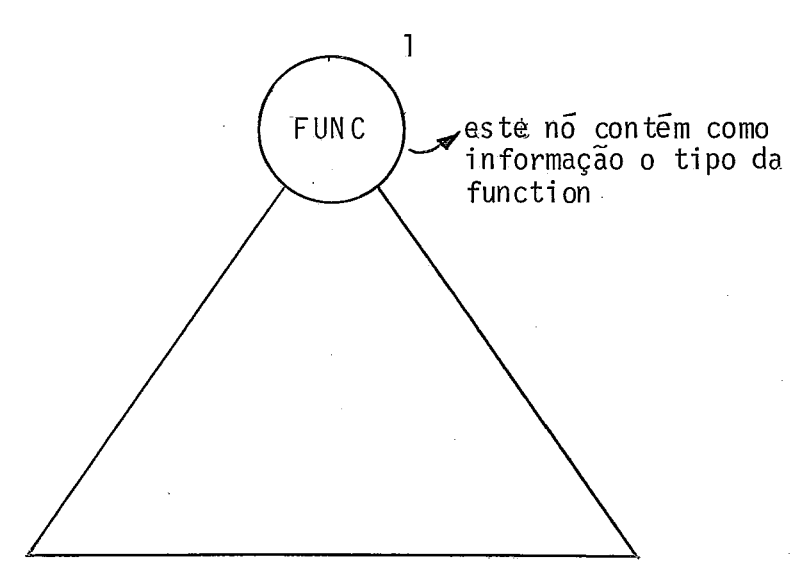

 $Figure - VI.30$ 

Cabem aqui as mesmas observações já feitas para a ár vore de procedure.

Quanto a ação SI, há diferenças:

- . Baixa-se os ponteiro T e B;
- . Salva-se o valor em (T + 2) da PRA;
- . Transfere-se o valor em (T + 3) para T da PRA e incrementa-se T levando em conta o comprimento, que é função do tipo de function (o tipo de function vem indicado neste no).
- . Segue-se para o nó de retorno:
	- Descendo, se o valor salvo for positivo, sendo este valor o endereço de ramificação.
	- Subindo, se o valor salvo for negativo, sendo o módulo deste valor o endereço de ramificação.

### VI. XV. PASSAGEM DE PARÂMETROS ESTRUTURADOS

A passagem de um record by value se dá naturalmente. Basta que se lembre os procedimentos já vistos em expressões, em que se menciona a existência de uma variável de nome COM PRIMENTO, com base na qual records inteiros eram transferidos para o topo da PRA. (Com base nisto, faz-se a atribuição de records).

Vejamos, agora, o caso de arrays. A figura (VI.31) **-** <sup>i</sup> lustra um exemplo. O no 5 tem codigo diferente dos nos de ar ray até aqui vistos. Estes dizem respeito a referências a ele mentes; aquele diz respeito a uma referência ao array, como um todo. Em D5, apenas salva-se em COMPRIMENTO o tamanho do array. Em S4, ele é normalmente transferido para o topo da PRA, em função de COMPRIMENTO. Com isto, a passagem do array by value se dará naturalmente.

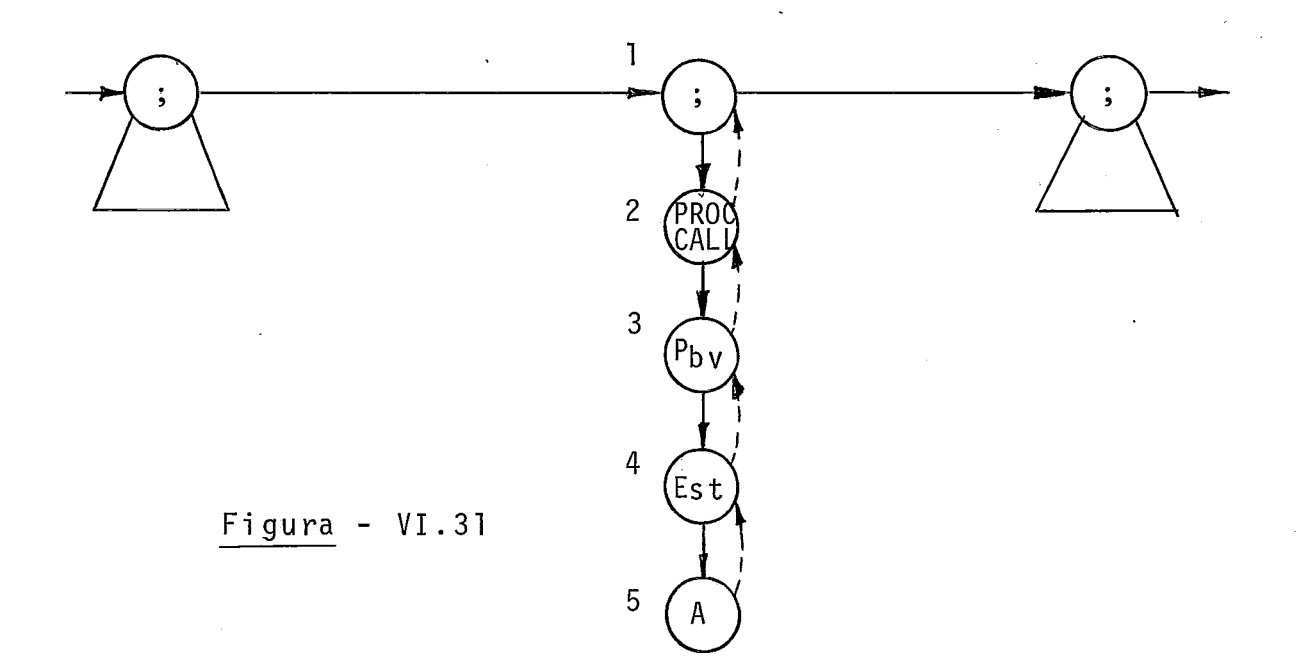

# CAPITULO VII

ł,

### VII. RECURSOS DE DEPURAÇÃO

Estarão disponiveis no módulo interpretador/depurador PASCAL quatro classes de recursos de depuração: DUMP, TRACE, TRACEBACK e STATISTICS. As três primei ras podem ser solicita das de forma condicional.

Haverá um relatório próprio para depuração. Ou seja, informações para depuração não sairão intercaladas com relató rio do programa.

Através do DUMP, poderá o usuário solicitar a impres são de dados elementares (estãticos ou dinâmicos) na forma [nome, valor] em pontos especificos do programa. Um recurso al ternativo, a que denominamos DUMPHEAP, permitira a impressão de todos os dados dinâmi cos.

Através do TRACE, poderá o usuário acompanhar o com portamento de certos elementos do programa, como, por exemplo, o de uma defterminada variável, observando suas mudanças de va lor.

Através do TRACEBACK, poderá o usuário solicitar a história de e1 ementos escolhi dos do programa.

Todos os recursos mencionados podem ser requeri dos de forma condicional ou não. Tais recursos poderão ser extendidos pelo uso de um comando FOR, com auxílio do qual poderão ser so licitadas tais faci li dades para estruturas completas ou parci ais.

Finalmente, através de STATISTICS, algumas apurações, quanto ã execução do programa, poderão ser solicitadas.

A forma de especificação dos comandos de depuração é simples e foi projetada de modo a permitir portabi li dade para o programa fonte. Assim, os comandos de depuração são escri tos nos moldes de comentário especial, começado por "(\*\*" e termi nado por "\*\*)". Deste modo, o programa escri to para "rodar" no Ambiente de Programação Pascal poderá ser traduzido por outro compi lador Pascal , quando os comandos de depuração serão i gnorados , cons i derados como comentãri os.

# VII.I. AS QUATRO CLASSES DE RECURSOS DE DEPURAÇÃO DISPONÍVEIS

A seguir discutiremos, ilustradas por exemplos sim ples, as quatro classes de recursos de depuração disponiveis.

#### VII.I.I. DUMP

A figura (VII.l) apresenta o esquema de um mõdulo no qual foram inseri dos comandos de depuração da classe 1 (enten da-se por mõdulo uma procedure, uma function ou o programa prin cipal) .

 $(* * DUMP (R, X.T[3], A+.B); **)$  $\mathbf{I}$  $\zeta$  $(* * IF (R < S) THEN DUMP (X.Y, Z); **)$  $\overline{c}$ 

Figura - VII.1

Na linha 1 é solicitado um Dump incondicional de R, de  $X.\mathsf{T}[3]$  e de A $\uparrow$ .B. Ou seja: sempre que o programa passar por este ponto serão impressos os valores de R, de  $X.T[3]$  e de A+.B, acompanhados dos respecti vos nomes.

Na linha 2 é solicitado um Dump condicional. Ele sÕ acontecerá se, quando o programa passar por aquele ponto, a condi ção testada (R < S) resultar verdadei ra.

VII.I.11. CLASSE 2: TRACE

A figura (VII.2) apresenta o esquema de um mõdulo no qual foram inseridos comandos de depuração da c1 asse 2, para rastreio in condicional de variãveis.

 $(* * \tTRACEON (M.N, Z[8]); **")$  $\overline{2}$  $(**$  TRACEOFF  $(M.N); **$  $(**$  TRACEOFF (LOCAL VARS); \*\*)  $\mathfrak{Z}$ 

# $Figure - VII.2$

A partir do instante em que o programa passar pela li nha 1 estara ligado o trace para M.N e  $Z[S]$ . Isto significa que, sempre que elas receberem um valor por atribuição ou lei tura, terão seus nomes e novos valores impressos. O trace de **M.N** será desligado quando o programa passar pela linha 2, vin do por qualquer caminho; na linha 3 é desligado o trace de to das as variáveis locais, o que desligará o trace de Z[8], caso Z seja local. Fica, assim, entendido ser possivel solicitar o trace (o mesmo vale para o dump) para variãveis não-locais.

A figura (VII.3) apresenta o esquema de um módulo no qual foram inseri dos comandos de depuração de classe 2 para rastreio de variáveis sujei to a condição IF.

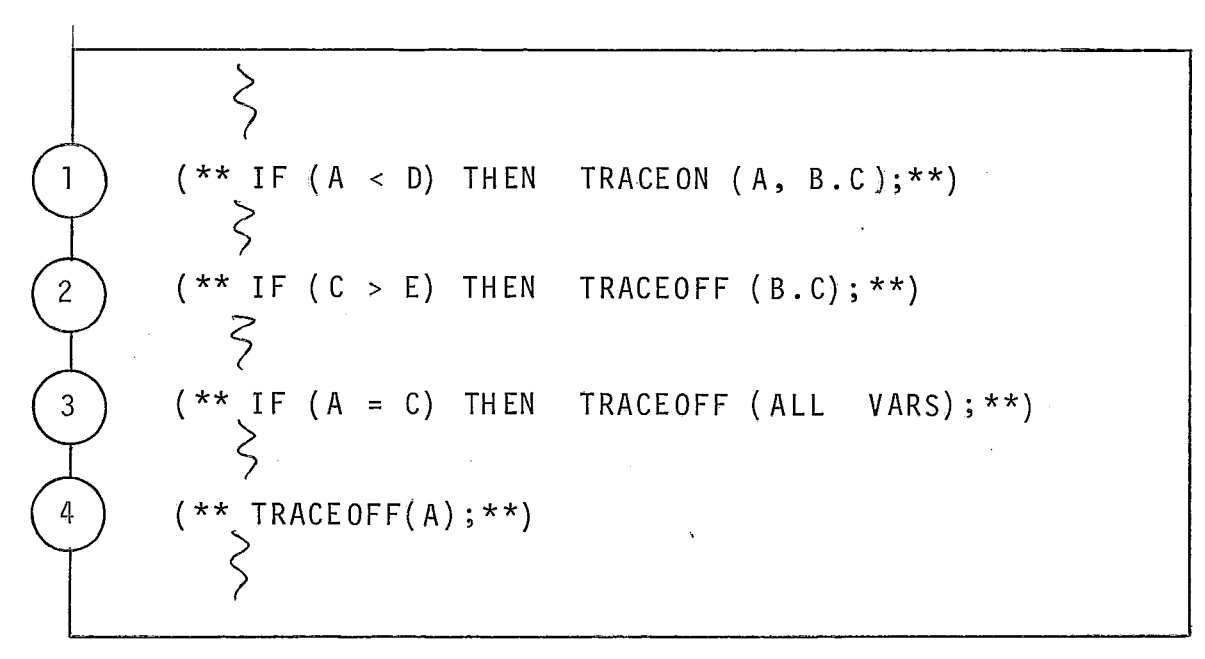

# Figura - VII.3

A partir do instante em que o programa passar pela li nha I, A e B.C estarão sob trace, caso a condição(A < D) seja verdadei ra naquele ponto. A partir do instante em que o progra ma passar pela linha 2, B.C terá seu trace suspenso, caso a condição(C > E)seja verdadeira naquele ponto. No instante em que o programa passar pela linha 3, estarã suspenso o trace de todas as variãveis, caso a condição( $A = C$ ) seja verdadeira - na quele ponto. A partir do instante em que o programa passar pe la linha 4 estará suspenso, incondicionalmente, o trace da va riável A.

A figura (VII.4) apresenta o esquema de um módulo em que foi inserido um comando de depuração da classe 2 para ras treio de variáveis sujeiro a condição WHEN.

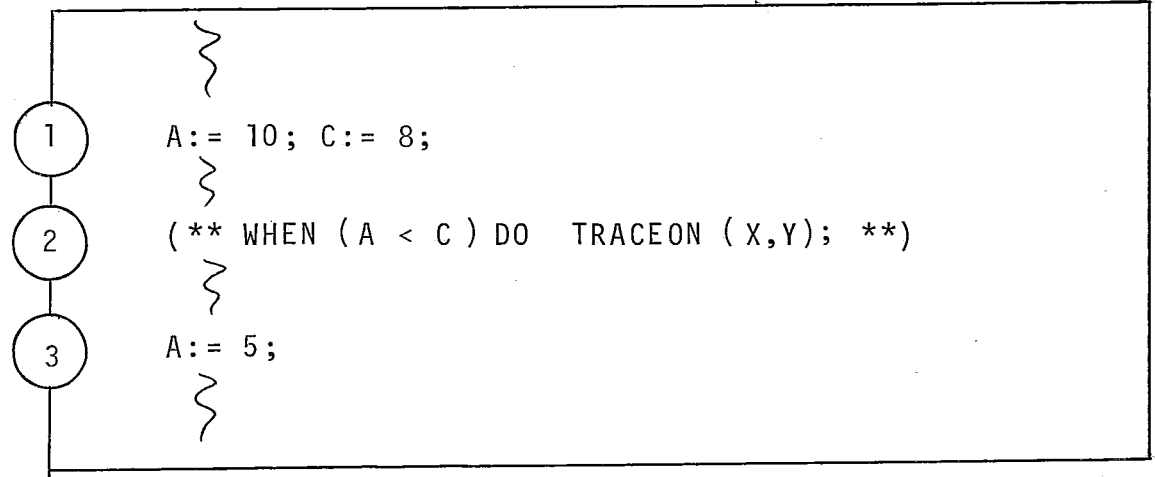

Figura - VII.4

Na linha 3 do programa, sendo até então a condição (A < C) falsa, as variáveis X e Y serão colocadas sob trace. Em outro ponto do programa, este trace poderá ser desligado, nor malmente, através do comando TRACEOFF.

Estamos propondo, ainda, o trace para os seguintes ob jetos: labels, procedures e functions.

Através de "(\*\* TRACEON(ALL LABELS); \*\*)" que pode ser escrito em qualquer região de comandos, de qualquer módu - 10, é ligado o trace para todos os labels. Ou seja: a partir daí, sempre que o programa passar por algum label, este será impresso no relatório do depurador.

Através de "(\*\* TRACEOFF(ALL LABELS); \*\*)" o trace de todos os labels é desligado.

Através de "(\*\* TRACEON (LOCAL LABELS) ; \*\*) " o trace apenas de labels locais a uma procedure/function é ligado.

Através de "(\*\* TRACEOFF(L0CAL LABELS) ; \*\*)" O trace - de labels locais aquela procedure/function é desligado.

Os comandos de trace para labels podem ser escritos como saida verdade de um IF de depuração, como em:

" $(** IF(D > B)$  THEN TRACEON (LOCAL LABELS); \*\*)" e em

 $''$ (\*\* IF(X = Y) THEN TRACEOFF (ALL LABELS); \*\*)" ou como clãusula DO de um WHEN , como em:

" ( \*\* WHEN  $(X = Z)$  DO TRACEON (ALL LABELS); \*\*)"

A figura (VII.5) apresenta o esquema de uma procedure em cujo início foi pedido o trace de todos os labels e em cu jo fim foi este trace desligado. Com tal procedimento, o que se obterá, no relatório do depurador, é a sequência da 1-abels percorridos, desde o início da execução de P1, até o término desta, inclui dos os labels das procedures processadas em ca deia (exemplo: P1  $\rightarrow$  P2  $\rightarrow$  P3).

PROCEDURE P1  $(-,-)$ ; --- P2 (---); - - - - - -  $PROCEDURE$   $P3$   $(---)$ ;  $\zeta$ BEGIN (\*\* TRACEON (ALL LABELS) ;\*\*)  $\mathbf{1}$ (\*\* TRACEOFF (ALL LABELS) ;\*\*)  $\overline{c}$ END;

Figura - VII.5

Para procedures e functions existirão as opções " ( \*\* TRACEON (ALL SUBPROGRAMS ) ; \*\* ) " e " ( \*\* TRACEOFF (ALL SUBPRO GRAMS);\*\*)", que podem também ser escri tas como opção verdade de IF do depurador, como por exemplo, em "(\*\* IF(X < Y) THEN TRACEON(ALL SUBPROGRAMS); \*\*)".e em "(\*\* IF(X = Y)THEN TRACEOFF (ALL SUBPROGRAMS) ; \*\*) " ou como c1 áusul a DO de um WHEN como em " $(**$  WHEN  $(Z = T)$ DO TRACEON (ALL SUBPROGRAMS); \*\*)".

As opções de trace para labels, procedures, functions e mesmo para vari áveis podem ser con jugadas num Üni co comando. Assim, a linha 1 do exemplo da figura (VII.5) poderia ser re escrita como "(\*\* TRACEON (ALL SUBPROGRAMS, ALL LABELS, X );\*\*)". O efeito que se obteria, seria a impressão, no relatório do depurador, da sequência de subprogramas chamados, de seus la bels percorridos e de valores de X desde o início até o fi na1 da execução de P1.

Uma forma mais criteriosa de se ligar/desligar o tra ce para procedures, functions e labels seria ligar o trace i mediatamente antes da chamada do primeiro subprograma a ras trear e desliga-lo imediatamente apos. Com tal procedimento, obtém-se sucesso no rastreamento para o caso de encadeamento de chamadas com recursivi dade di reta ou indi reta. A fi gura (VII.6) apresenta duas opções, onde a primeira fará o rastrea mento completo, mas a segunda o interromperá ao témino da execução da ultima ativação de P.

FROG TESTE (INPUT, OUTPUT); --- - PROCEDURE P **(---)i**  --<br>---BEGIN  $P (---);$ END; /<br>END;<br>BEGIN (\*\* TRACEON(ALL SUBPROGRAMS, ALL LABELS) ; \*\*)  $P (---);$ (\*\* TRACEOFF(ALL SUBPROGRAMAS, ALL LABELS);\*\*)<br>
> END . PROGRAM TESTE (INPUT, OUTPUT);  $PROCEDURE P (---);$ BEGIN (\*\* TRACEON( ALL SUBPROGRAMS , ALL LABELS) ; \*\*)  $\frac{p(---)}{2};$ (\*\* TRACEOFF(ALL SUBPROGRAMS, ALL LABELS) ;\*\*) END; BEGIN  $\zeta$  $P_{0}$  (---);  $\zeta$ END.

 $Figure - VII.6$ 

# VII.I.III. CLASSE 3: TRACEBACK

 $\blacksquare$ 

O traceback, como já foi dito, permite ao usuário so licitar a história de elementos escolhidos do programa. Atra vés de comandos SAVEON são 1 i gados "pseudo- traces", pelos quais as informações de rastreio dos elementos selecionados vão sendo gravadas num arquivo circular. Através de comandos SAVEOFF desliga-se os "pseudo-traces" para os elementos neles - referi dos. Através do comando TRACEBACK o arqui vo ci rcular e descarregado. Estes recursos podem também ser empregados de forma condi ci onal .

A figura (VII.7) apresenta o esquema de um mõdulo em que é utilizado o recursos de TRACEBACK.

 $\zeta$ (\*\* SAVEON(ALL LABELS, ALL SUBPROGRAMS, X.Y); \*\*)  $\sum_{i=1}^{n}$  $(*\star$  SAVEON(Z) \*\*)  $\left\{ \right.$  $(* *$  SAVEOFF  $(X,Y);$  \*\*)  $\sum_{i=1}^{n}$ (\*\* TRACEBACK; \*\*)

# Fisura - VII.7

# VII.I.IV. CLASSE 4: STATISTICS

Nesta classe é permitido ao usuário solicitar, basica mente, dois tipos de estatísticas quanto à execução do progra ma:

- estatistica de variãveis não utilizadas;
- estatistica de frequência de passagem por labels, procedures e functions.

Para solicitar tais estatisticas, basta escrever, lo go após o cabeçalho do programa (PROGRAM ...) : "(\*\* STATISTI-CS REQUIRED; \*\*)".

VII.I.V. EXEMPLO

A figura (VII. 8) apresenta **um** exemplo de re1 atório de depurador. Observe-se que valores do tipo caráter são impres sos entre aspas, enquanto que valores do tipo escalar declarado são impressos entre asteriscos.
<<<<< RELATÕRIO DO DEPURADOR - APP >>>>> *<c<<* PROGRAMA: CONTABÇYQl >>>> << ROTULO: 27 << PROC/E: P1  $<<$  PROC/E: P1 << ROTULO: 32 **i<** VAR: z.T.R[~] NOVO VALOR:\*SABADOk << ROTULO: 45 << PROC/S: P1 << VAR: S.M VALOR: 32 << ROTULO: 13 << PROC/S: P1 << ESTATISTICA FINAL: \*\* VARIAVEIS NAD USADAS \*\* 1 .NO PROG CONTAB @@I: VX,VY 2.NO PROC. P1: VI.VF \*\* FREQUENCIAS \*\* 1. DE CHAMADAS DE PROC/FUNC: PROC. P1 - 2 PROC. P2 -  $\emptyset$ 2. DE PASSAGEM POR ROTULOS: NO PROG. CONTABØØ1 (ROTULO/FREQ): 20/4 , 27/1 NO PROC. P1 (ROTULO/FREQ):  $13/1$ ,  $32/1$ ,  $45/1$ ,  $86/9$ 

 $<<<<$  FIM - APP >>>>>

 $Figure - VII.8$ 

A sequência é a seguinte:

- . O programa CONTABQQl passou pelo 1 abel 27.
- 0 programa CONTABØØ1 chamou a procedure P1.
- . A procedure P1 chamou P1 recursivamente.
- A procedure P1  $(2^a$  chamada) passou pelo label 32.
- . A variável Z.T.R[K], sendo K = 7, recebeu valor por atribuição ou leitura: \*SABADO \*(trace).
- . A procedure P1 (2? chamada) passou pelo label 45.
- Terminou P1 (2ª chamada), voltando-se a P1 (1ª cha mada).
- . A variável S.M tem val or 32 neste ponto (dump).
- A procedure P1 (1<sup>a</sup> chamada) passou pelo label 13.
- Terminou P1 (1ª chamada), voltando-se ao programa principal, CONTABQQ1 .

A estatistica final é auto-explicati va.

#### VII.I.VI. OUTROS RECURSOS

Neste ponto, um novo comando será apresentado, como recurso de depuração: o FOR. Ele é absolutamente análogo ao co mando FOR normal, distinguido-se pelo fato de ser escrito na forma de comentário especial e por algumas restrições. Através deste FOR, poderá o programador ampliar os recursos de Dump e de Trace para estruturas completas ou parte. Suponhamos ser a estrutura A um array de records onde cada componente B é um array de escalar. Ver figura (VII.9).

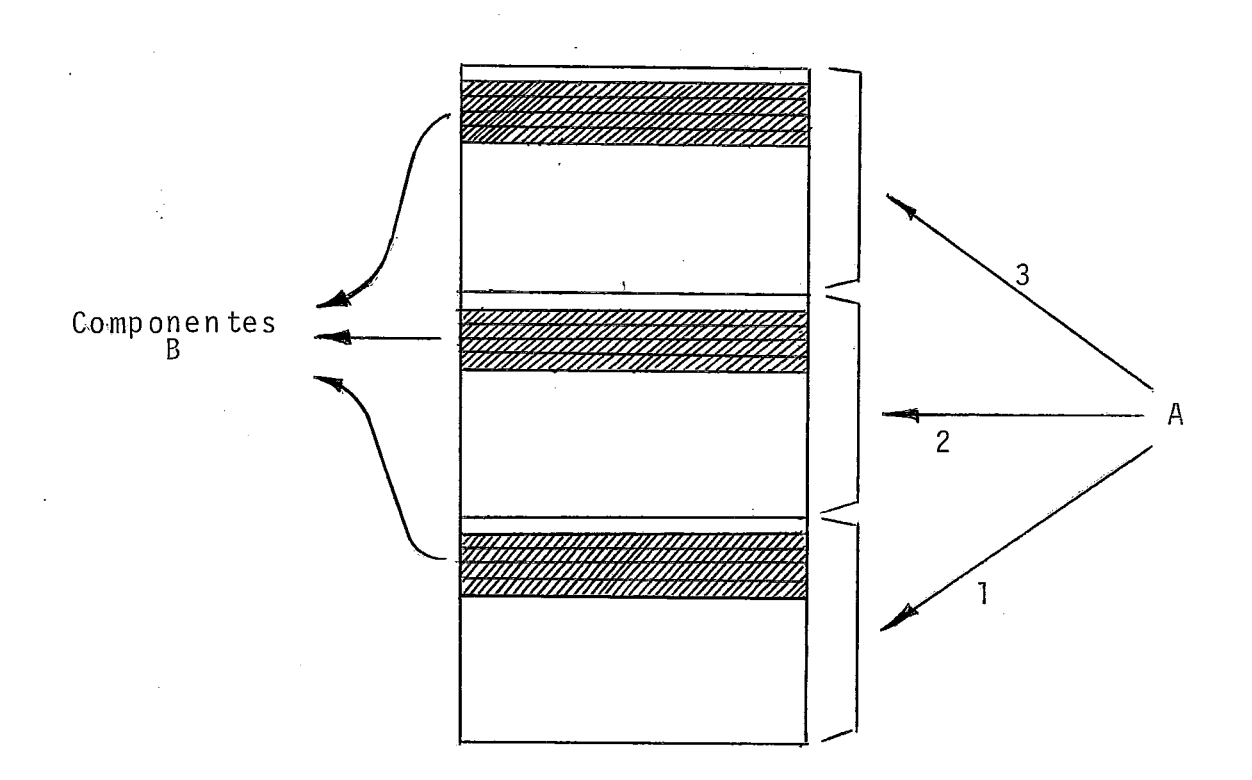

Figura - VII.9

Suponhamos, agora, que por algum motivo o programador deseja rastrear aqueles 12 elementos escalares. Ele poderá fa zer isto escrevendo:

" $(* * FOR K := 1 TO 3 DO$ 

F<sub>OR</sub>  $L := 1$ **T04** D<sub>0</sub>

TRACEON  $A[K]$ .  $B[L]$ ; \*\*)".

Naturalmente, para que os recursos de depuração não interfiram no programa, é preciso que se permitam declarações de variãveis para controle dos FOR's.

No caso:

" $(** VAR K: 1..3;$ 

1:  $1..4$ ; \*\*)<sup>"</sup>.

Na implementação, poder-se-a exigir que estas varia veis tenham nome especial e padronizado. Por exemplo:  $$01,$ \$02, etc.

Estamos supondo que o programador i rá usar com parci mÔni a o comando FOR em depuração. Do contrário, uma enorme quantidade de "nomes de variáveis" deverá ser guardada, o que causará "estouro" de memória ou exigi rã armazenamento em dis co, de consulta mais lenta. Partimos do princípio que um pro gramador normal poderá suspeitar de algumas variáveis simples ou de alguns elementos de estruturas de seu programa, mas não usualmente de estruturas completas e até com dados de caracte rTsticas diferentes (exemplo: nome, salário, estado civil num array de records). Certamente o programador que não usar com critério o recurso do FOR para depuração estará transferindo para o Ambiente de Programação Pascal seus vicios de depura ção por tentativa e erro!

Há, evidentemente, situações de exceção. Suponhamos que o programador simulou uma pilha de inteiros num array B e que o ponteiro de topo se chame T. O programador poderá pedir o trace da variável simples T e de todo o array B com o que acompanhará todos os "movimentos" da pi lha.

## VII.II. FORMA INTERMEDIARIA PASCAL PARA OS RECURSOS DE DEPURA-ÇÃO E AÇÕES CORRESPONDENTES DO INTERPRETADOR/DEPURADOR

A seguir, através de novos exemplos, analisaremos as ações do interpre tador/depurador para FIPs de recursos de depu ração.

VII.II.I. DUMP

 $\frac{1}{2}$  ,  $\frac{1}{2}$  ,  $\frac{1}{2}$  ,  $\frac{1}{2}$  ,

A figura (VII.lO) apresenta um exemplo de pedido de DUMP e a figura (VII.ll) a FIP correspondente.

 $(* * DUMP (A.R,C, B[I]) ; ** )$ 

#### $Figure - VII.10$

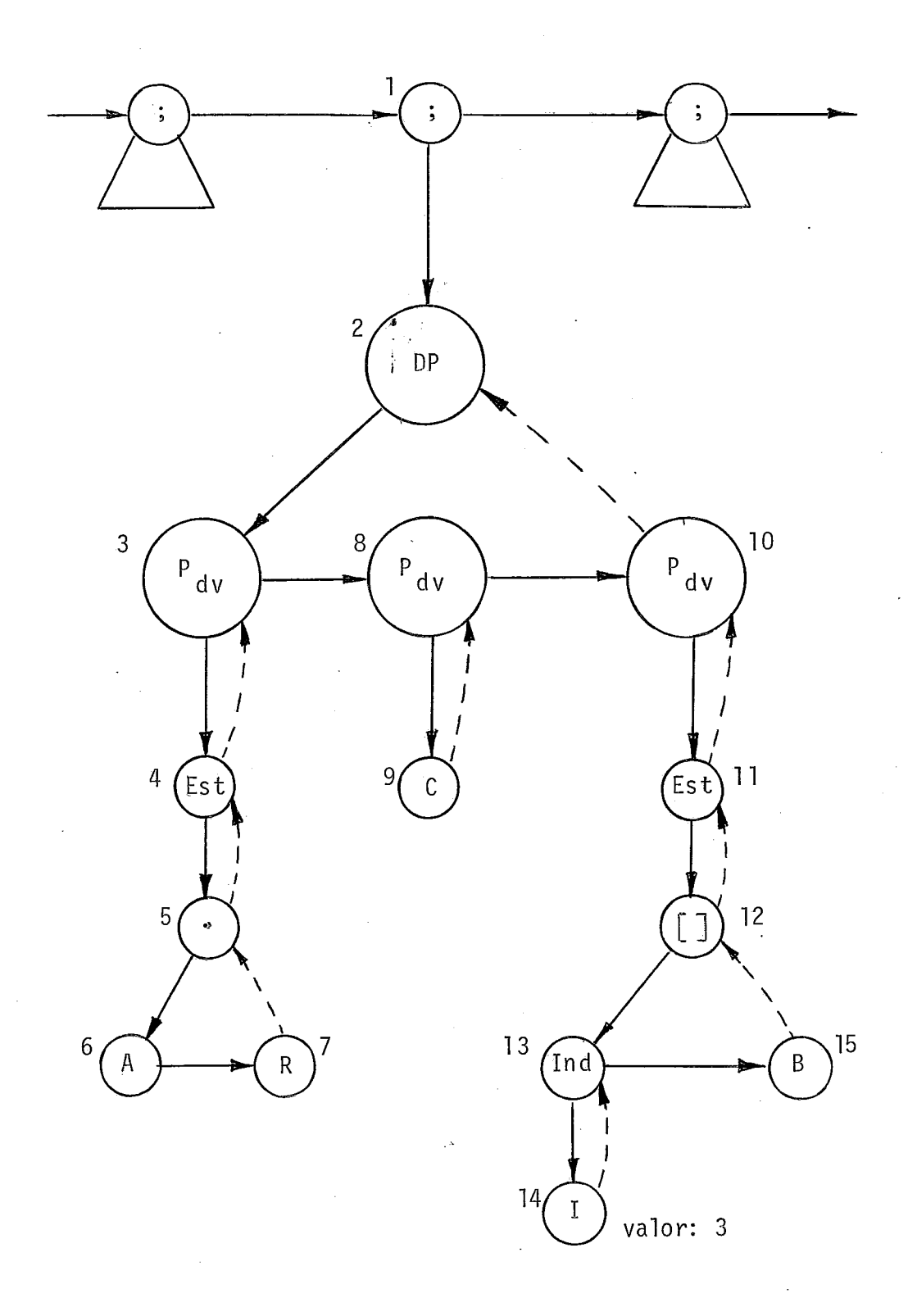

Ações:

 $DI - Q$ 

D2 - Faz PARAM.valer 3.

(Este valor para PARAM possibilita a recuperação de nomes de variãveis para posterior impressão).  $D3 - Q$ 

- D4, D5, D6, D7, S5, S4 ações normais de percurso de árvore de referência a componente de record. Co mo PARAM vale 3, resulta ainda o nome "A.R" recu perado ( a ser tratado adiante).
- S3 Imprime, no relatõrio do depurador, "<<VAR: A.R" e "VALOR:" e, em seguida, o valor de A.R, conver tido em função do tipo da variável, indicado no campo de informações deste nó. (1 se booleano, 2 se inteiro, 3 se real, 4 se carater, 5 se poin<sup>t</sup> ter, ou endereço na TS se escal ar'declarado).
- $D8 Q$
- D9 Ação normal ao descer em nó de variável simples. Como PARAM vale 3, resulta ainda o nome "C" recu perado.
- S8 Imprime, no relatório do depurador, "<<VAR: C" e "VALOR:" e, em seguida, o valor de C, convertido em função do tipo de variável, indicado no campo  $\bar{\mathcal{A}}$ de informações deste nó.

DlO - **<sup>Q</sup>**

D11, DIZ, D13, D14, S13, D15, S12, SI1 - ações normais de percurso de árvore de referência a elemento de array. Como PARAM vale **3,** resulta ainda o no -

me "8[3]" recuperado, supondo que I valha 3. S10 - Imprime, no relatório do depurador; "<<VAR:  $B[3]$ " e "VALOR:" e, em seguida, o valor de  $B \lceil 3 \rceil$ , con vertido em função do tipo de variãvel, indicado no campo de informações deste nó.

S2 - Faz PARAM valer zero.

 $S1 - Q$ 

#### VII.II.II. TRACE/TRACEBACK

A figura (VII.12) apresenta um exemplo de pedido para ligar e desligar a opção trace e as figuras (VII.13) e (VII.14) as FIPis correspondentes.

 $\sum_{i=1}^n$ (\*\* TRACEON (X.Y ,Z, ALL SUBPROGRAMS , LOCAL LABELS) ; \*\*)  $\left\{\right.$ (\*\* TRACEOFF (X.Y ,Z, ALL SUBPROGRAMS , LOCAL LABELS) ; \*\*)

#### $Figure - VII.12$

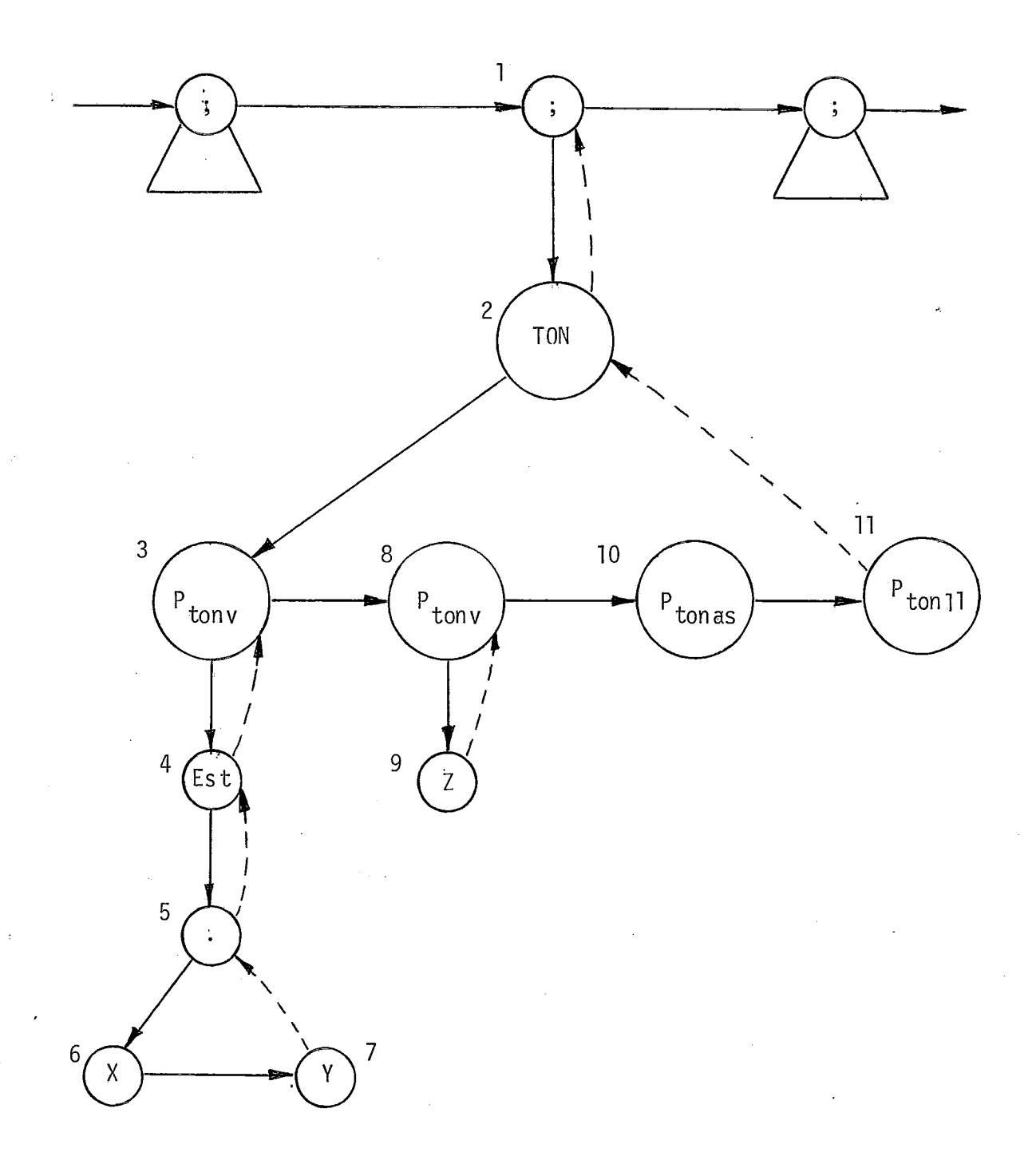

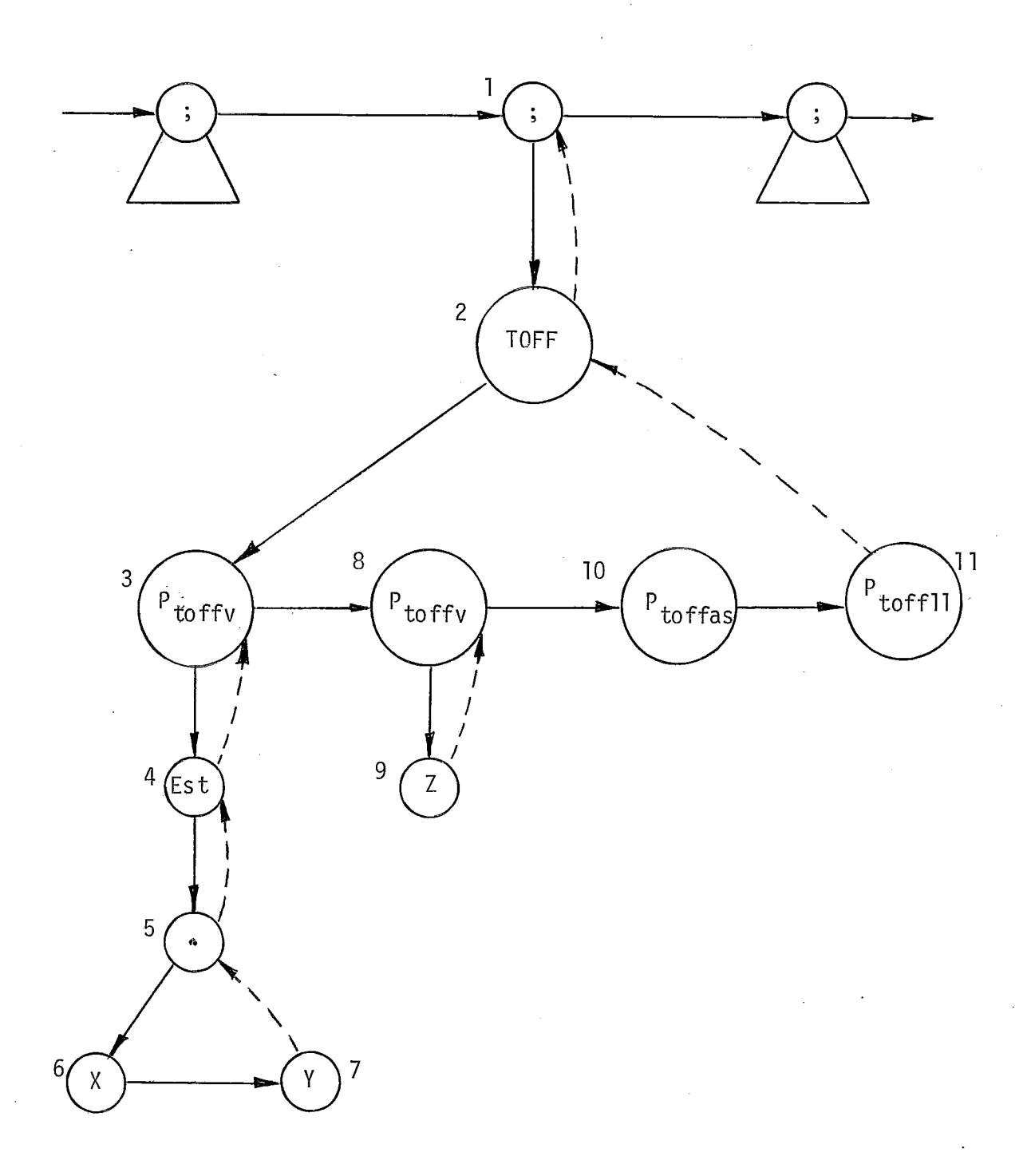

Figura VII.14  $\frac{1}{2}$ 

Um exemplo análogo poderia ser criado para o recurso de traceback. A figura (VII.15) apresenta o trecho de progra ma correspondente. As FIP's correspondentes aos comandos SA VEON e SAVEOFF diferem das FIP's das figuras (VII.13) e (VII. 14) apenas quanto aos nós de número 2, que passam a ser, res pectivamente, SON e SOFF. A FIP correspondente ao comando TRA CEBACK é apresentada na figura (VII.16).

(\*\* sAvEoN( X.Y ,Z, ALL SUBPROGRAMS , LOCAL LABELS) \*\*) (\*\* SAVEOFF( X .Y ,Z, ALL SUBPROGRAMS , LOCAL LABELS); \*\*)  $(*\star$  TRACEBACK;  $*\star$ )

#### $Figure - VII.15$

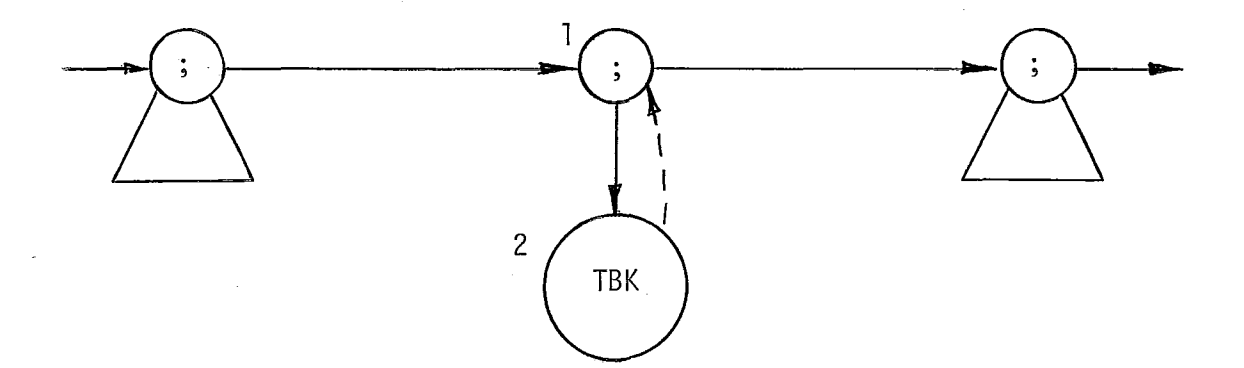

#### $Figure - VII.16$

A diferença básica entre os recursos de trace e trace back que ocorrências de traceback são apenas registradas em um arquivo circular enquanto ocorrências de trace são imediata mente impressas no relatório do depurador. O comando TRACEBACK se encarrega de descarregar o conteúdo do arquivo circular. Es te arquivo circular tera registros de tamanho fixo, com capaci dade equivalente a uma linha de impressão.

Como já foi visto, os comandos TRACEON E SAVEON podem estar associados a uma condição booleana, especificada através de um WHEN. A figura (VII.17) i1 ustra uma árvore envolvendo es ta situação.

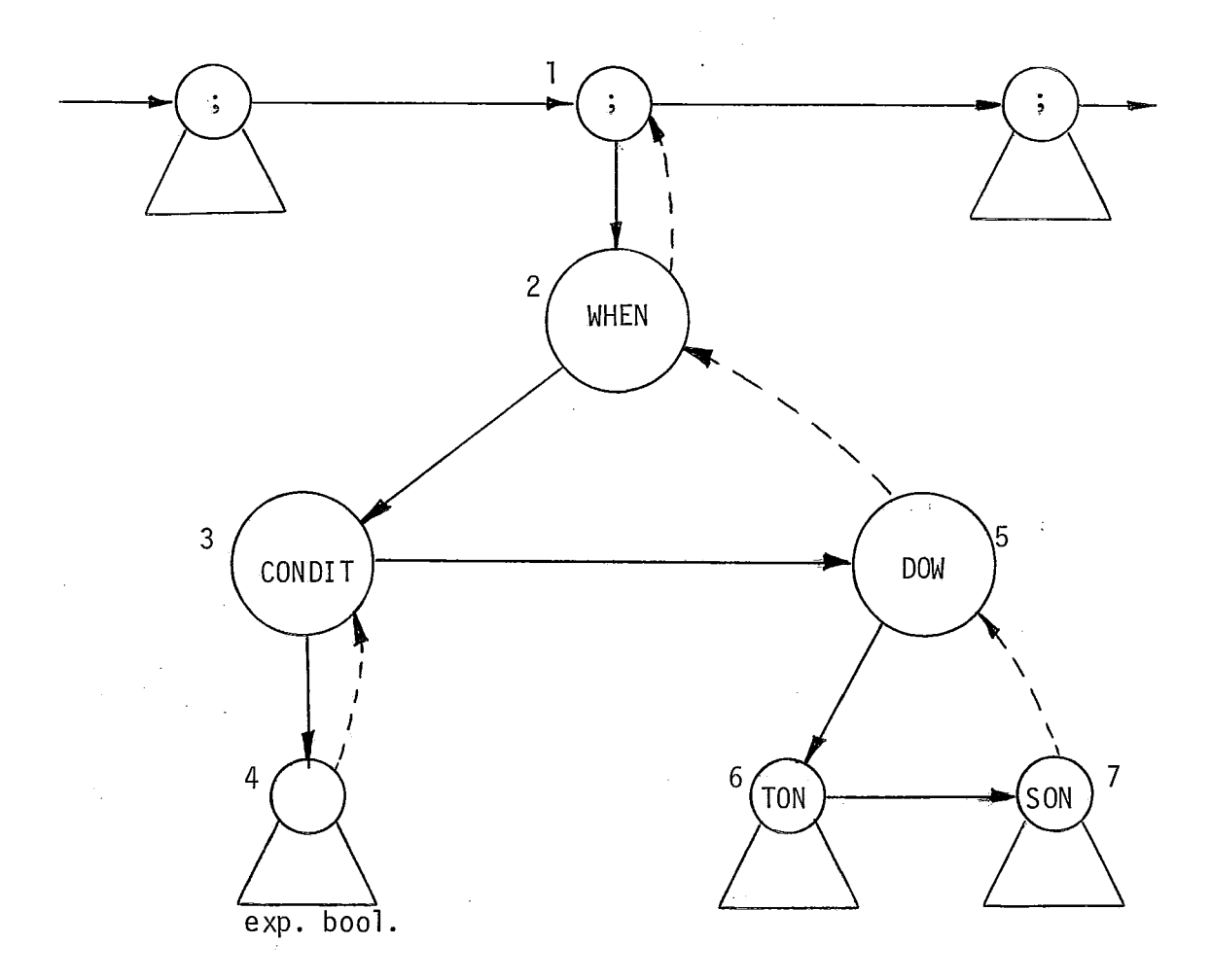

Figura - VII.17

Como se vê daquela figura, a árvore da expressão boo leana *6* encabeçada por um nó especial, de nome CONDIT. Tal nÕ possui um campo de informação que pode valer 0,l ou 2. Seu ob jetivo é registrar três possTveis situações para a expressão booleana, durante o ciclo daquele WHEN, ao 'longo da execução do programa (entenda-se por ciclo do WHEN o intervalo entre duas execuções do mesmo). Seu valor zero indica que a expres são booleana, desde o WHEN até este instante na execução do programa, sempre teve valor FALSE; seu valor 1 indica que des de o WHEN até este instante na execução do programa, a expres são booleana, em algum momento, tornou-se TRUE, ainda que nes te instante seja FALSE; o objetivo do valor 2 será explicado *8*  adi ante.

No percurso da árvore da figura (VII. 17), em D2 o in terpretador/depurador faz WHENFLAG valer 1; em D3, como WHEN FLAG vale 1, salva o endereço deste nÕ e desce, indo percor rer a árvore da expressão booleana, ainda que o campo de in formação valha 1 (feito igual a 1 no ciclo anterior deste WHEN); percorrida a árvore da expressão booleana, em S3, como WHENFLAG vale 1, faz o campo de informação deste nó igual a O ou 1, dependendo do valor da expressão booleana; em D5 e S5 nada faz e em S2 faz WHENFLAG valer zero. No percurso da á~vore da expressão booleana, com WHENFLAG valendo 1, é preci so registrar, por variável envolvida, o endereço do nÕ CONDIT,  $\tilde{e}$ que encabeça a árvore da expressão booleana. A razão disto e permitir que, a cada novo valor de uma destas variáveis, a ex pressão booleana seja reavaliada, ficando este valor registra do no respectivo nÕ CONDIT. Observe-se que este percurso da

ãrvore da expressão booleana para reavaliação é feito com WHE<u>N</u> FLAG valendo 2. Em S3, ao invés de seguir para o nó DOM, o in terpretador/depurador volta para o ponto da árvore do programa do qual saira para reavaliar a expressão booleana. Observe-se também que tal desvio para reaval iação pode' ser i medi atamente interrompi do em D3, com retorno ao ponto de onde se veio do programa, caso o campo de informação deste nó valha 1 (do con trário, a expressão pode ter sido verdadeira e agora estar vol tando a ser falsa, condição nova que não se quer registrar). Finalmente, observe-se que o percurso das árvores da figura (VII.l7), que têm por raTzes os nós 6 e 7, é afetado pelo fato de WHENFLAG valer 1. Assim, para as variáveis envolvidas nos comandos TRACEÓN e SAVEON, é preciso registrar o endereço do nó CONDIT da correspondente expressão booleana.

- Cada vez que uma variável muda de valor, e preciso verificar duas coisas. Primeiro, se ela faz parte de expressão booleana associada a WHEN. Se fizer, a expressão deve ser rea valiada, como descrito. Segundo, se ela está sob trace/save. Se está, dá-se o trace, se incondicional ou desvia-se para o corres pondente nó CONDIT, se sob condição WHEN. Neste caso, WHENFLAG é feita igual a 4 (se trace) ou 5 (se save) e, se o nó CONDIT registrar 1, o trace/save é tornado incondicional (onde se guardara o endereço do no CONDIT, para registro do trace / save **d**  condicional, coloca-se o valor 1) e o recurso de depuração executado. Observe-se que vis i tou-se, então, apenas o nó CONDIT, não se caminhando pela árvore da expressão booleana, o que só é feito na avaliação inicial e nas posteriores reavaliações.

Note-se ainda que, encerrada a execução de uma pro cedure (ou function), verifica-se, para as variaveis locais a ela, envolvidas em expressões booleanas de WHEN, se os corres pondentes mos CONDIT registram O ou 1. Se registram 1 a reavalia ção da expressão booleana jã está bloqueada e nada é feito; se registram zero, faz-se os nÕs CONDIT registrarem 2, o que proi be novas reavaliações (o que se permitido seria um erro, jã que as variáveis locais a esta procedure teriam, dai para a frente, valor indefinido). Naturalmente, foi preciso desviar, descendo, para o nó CONDIT, antes salvando o ponto de desvio , e fazendo WHENFLAG valer 3.

Neste ponto, cumpre expor, com mai or detal hamento, as técnicas adotadas para registro das condições de trace e de sa ve.

Quatro variáveis, de nomes TALLLABS, TALLSUBS, SALL LABS e SALLSUBS serão os mecanismos responsáveis pelo trace e pelo save de todos os labels e de todos os subprogramas. Cada uma destas variáveis poderá valer zero, indicando que o trace/ save correspondente está desligado; ou 1, indicando que está incondicionalmente ligado; ou o endereço do nó CONDIT que enca beça a árvore da expressão booleana correspondente ao comando WHEIN ao qual está associado um comando TRACEON ou SAVEON (o va **t**  lor 1 jamais poderá corresponder ao endereço do nó raiz de ex pressão booleana).

Assim, passando o interpretador pelo nó de definição de um 1abel (<label>:. ..), são consdltadas as variáveis TALL LABS e SALLLABS. Para aquela que valer zero, nada é feito. Pa ra aquela que valer 1, é tomada a ação de depuração correspon -

dente. Para aquela que tiver valor maior que 1, salva-se o en dereço deste nó e desvia-se, descendo, para o nó CONDIT apon tado, antes fazendo WHENFLAG valer 6 (se TALLLABS > 1) ou 7 (se SALLLABS > 1). Na ação ao descer no nó CONDIT, se seu cam po de informação valer zero, apenas v01 ta-se ao nó sal vo; se valer 2, faz-se TALLLABS/SALLLABS ( a que originou o desvio) valer zero; se valer 1, substitui-se em TALLLABS/SALLLABS (a que originou o desvio) o seu valor por 1 e toma-se a ação de depuração correspondente.

Observe-se que se for pedido um trace ou save sob condição WHEN, mas o trace ou save incondicional **já** estiver ligado, aquele será ignonado; e que se a condição WHEN esti ver registrada para trace ou save e um ou outro for ligado in condicionalmente, a condição WHEN correspondente perde seu re gistro (exemplo: TALLLABS vale 983 e é encontrado um pedi do de trace para todos os labels incondicional ou sob condição IF verdadeira, o que o torna a partir daí incondicional. Neste caso, TALLLABS passa a valer 1).

Raciocínio análogo vale para as variáveis TALLSUBS e SALLSUBS. As ações são tomadas ao descer em nó cabeça de prg cedure/function com CALLSUB valendo 1 e ao subir em nó cabeça de procedure/function.

Cabem as mesmas observações anteriores que dão prece dênci a ao trace e ao save incondicionais sobre os mesmos sob condi ção WHEN.

Por outro lado, será criada uma pilha paralela à PRA, a que denominaremos AUXSTACK, que:

. das entradas correspondentes as das variáveis na PRA apontará para uma tabela, de nome TTABLE, onde estão re gistros para variáveis sob trace/save e para variáveis parti cipantes de expressão(Õesj bool eana(s) associ ada(s) a WHEN(S).

. nas duas entradas correspondentes à entradas basi tas do RA na PRA registrará, respectivamente, as condições de trace e de save para labels locais.

A figura (V11.18) esquematiza o conjunto descrito.

154

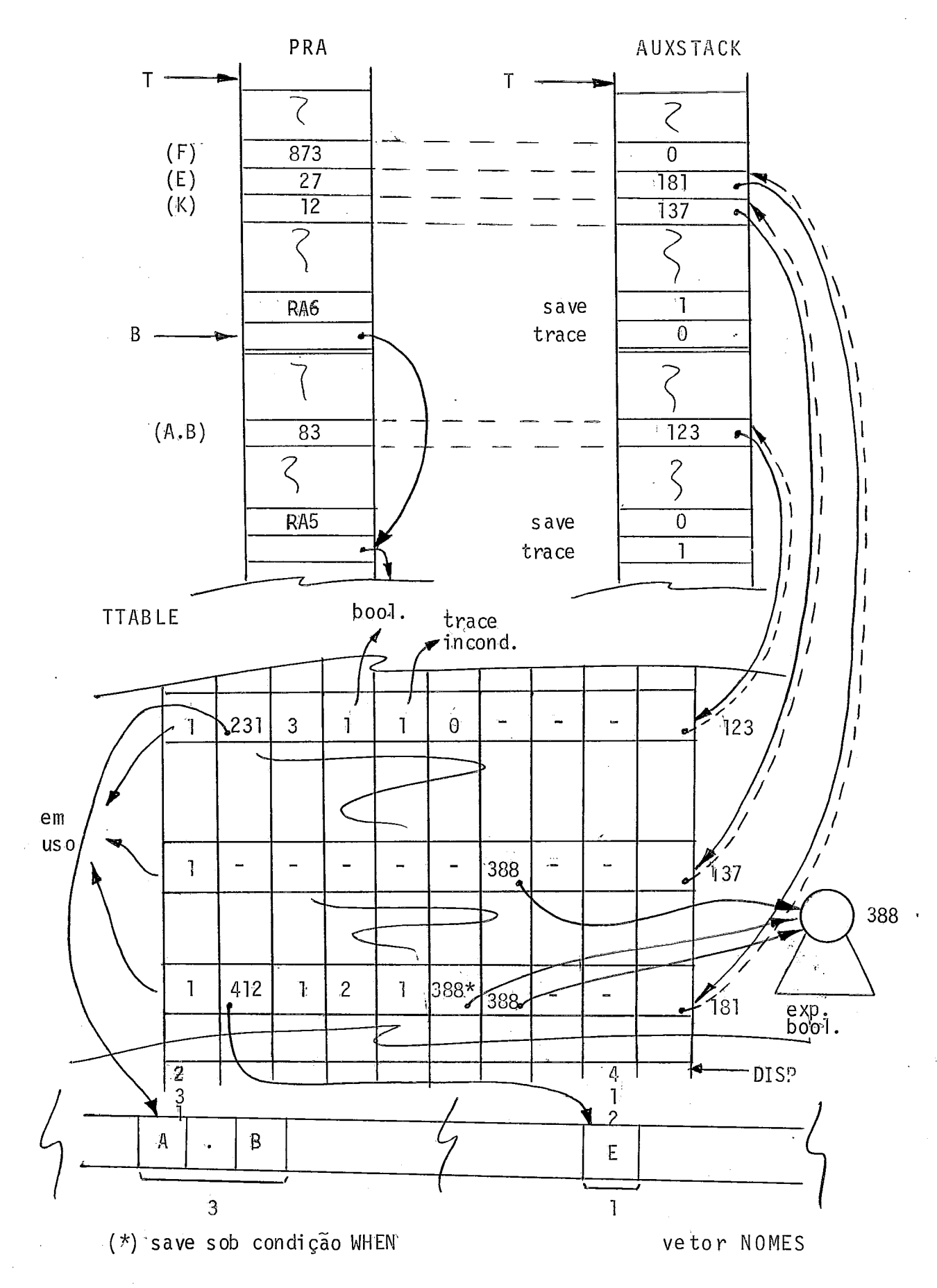

 $Figure - VII.18$ 

Retomemos o mecanismo criado para marcar como em tra ce e save os labels locais a uma procedure ou function. Tal mecanismo consiste, como visto, nas duas entradas em AUXSTACK correspondentes às duas entradas básicas de cada RA. A primei ra marca como em trace incondicional todos os 1 abels da ati va ção da procedure/function correspondentes ao RA em questão,ao valer 1; ou guarda o endereço do nó CONDIT que encabeça a ar vore da expressão booleana correspondente ao comando WHEN ao qual está associado um comando TRACEON para aqueles 1 abels; ou vale zero, indicando que tal trace está desligado. A segunda tem função análoga, sendo reservada para o save.

A ação completa do interpretador/depurador ao passar por um nó de definição de label (<label>:. . .) consiste na ação já descri ta, envol vendo as variáveis TALLLABS e SALLLABS se guida de ação análoga, envolvendo, das duas entradas em AUXS-TACK, correspondentes as entradas basicas do RA em questão, aquela(s) relativa(s) ao recurso não executado no prímeiro pas so (trace ou save).

Para vermos com detalhe os mecanismos para marcar co mo em trace/save as variáveis do programa e para registrar in formações sobre variáveis participantes de expressão(Ões) boo leana(s) associada(s) a WHEN(S), cumpre descrevermos a tabela TTABLE, já apresentada na figura (VII.18). Ali se observa que cada linha da TTABLE possui 10 entradas. A primeira *6* um códi go que avisa se tal entrada está em uso (1) ou não  $(0)$ , pos sibilitando, em conjunto com a entrada 10, uma rearrumação da fabel'a em caso de "overflow", como será visto adiante. As en tradas de 2 a 6 são usadas se esta linha registrar informa

ções de variãvel sob trace/save. Assim, a entrada 2 aponta pa ra o inicio do nome da variável no vetor NOMES e a entrada 3 indica seu comprimento. A entrada 4 registra o tipo de variá vel (1 se booleana, 2 se inteira, 3 se real, 4 se caráter, 5 se pointer e endereço da TS se escalar declarado) para conver são. As entradas 5 e 6 indicam o tipo de rastreio a que a variã vel está sujeita: se a quinta valer 1 é trace incondicional , se a sexta valer 1 é save incondicional. Estas duas entradas podem também regi strar trace e save sob condição WHEN. Neste caso, tais entradas conterão o endereço do no CONDIT courres pondente. As entradas 7, 8 e 9 são para variáveis que fazem parte de expressão(Ões) booleana(s) associ ada(s) a WHEN(S) e apontam para os respectivos nós CONDIT. Observe-se que admiti mos até 3 parti cipações em tais expressões por uma mesma va riãvel (o que poderia ser facilmente expandido, podendo-se também optar por capacidade i limitada, pela criação de uma li nha de continuação na TTABLE). Observe-se ainda que uma variã vel pode simultaneamente ter registro de trace/save e de par ticipação naquelas expressões. A entrada 10 aponta de volta para a AUXSTACK. Esta entrada, em conjunto com a primeira,per mite a rearrumação da TTABLE em caso de "overflow", como di to. Assim, quando se termina a execução de uma procedure/func ti on, são pesquisadas as entradas de AUXSTACK correspondentes as das variáveis na PRA. Para aquelas que apontarem para a TTABLE, o interpretador/depurador consulta aquela tabela. Se um ou mais dentre os campos  $7, 8$  e  $9$  apontar para  $n\bar{o}(s)$  - CON DIT, marca o campo de informação de tal (tais) nÕ(s) com 2, como visto. De qualquer modo, faz o primeiro campo desta li -

nha da TTABLE valer zero., Deste modo, quando ocorrer "overflow", <sup>é</sup>feita uma rearrumação da TTABLE: todas as linhas cuja primei ra entrada val er 1, vão sendo agrupadas no inicio da TTABLE, al terando-se os correspondentes ponteiros em AUXSTACK, com au x71io da décima entrada.

Um esquema a1 ternativo de gerenciamento da TTABLE con sistiria na criação de uma lista de espaço disponível. Inicial mente a TTABLE seria uma lista apenas de espaços livres. Cada vez que uma linha (um nó) fosse requerida, seria buscada daque la lista.

Cumpre agora detalhar o que acontece quando, numa a tribuição ou leitura, uma variável recebe novo valor (situação detetada ao subir em no de atribuição ou de parâmetro de leitu ra). Neste ponto, dispõe o interpretador/depurador do endereço de tal variável linearizado na PRA. Vái, então, à entrada oor respondente em AUXSTACK, e verifica se ela é diferente de zero. Se for, segue para a linha da TTABLE apontada. Ali, verifica inicialmente por consulta às entradas 7, 8 e 9, se tal variá vel faz parte de expressão booleana de WHEN. Para cada caso afirmativo desvia para o nõ CONDIT, reavaliando a expressão booleana, se for o caso, como visto. No retorno de cada - reava liação, se o nó CONDIT da respectiva expressão booleana não re gistrar zero, deve-se zerar a entrada da TTABLE (7, 8 ou 9) que permitiu o acesso para reavaliação.

Depois, são cons'ul tadas as entradas 5 (trace) e 6 (sa ve) de TTABLE. Caso a entrada 5 valha zero, nada e feito; caso a entrada 5 valha 1 é tomada a ação de depuração corresponden te; caso a entrada 5 tenha valor maior que 1, salva-se o ende

reço de retorno e desvia-se, descendo, para o no CONDIT aponta do, antes fazendo WHENFLAG valer 4. Na ação ao descer no nó CONDIT, se seu campo de informação valer zero, apenas voltase ao nó salvo; se valer 2, faz-se a quinta entrada da linha da TTABLE cujo endereço fora salvo, valer zero; se valer 1, substitui-se o valor da quinta entrada por l e toma-se a ação de depuração (análogo para a entrada 6).

Além disto, caso, ao final, as entradas 5, 6,7, 8 e 9 da linha da TTABLE valham zero , zera também a sua primeira entrada, bem como a entrada de AUXSTACK que deu acesso aque la tabela.

Observe-se que o trace e o save incondicionais para variáveis têm também procedência sobre o trace e o save para variáveis sob condição WHEN. Assim, se for pedido um trace ou um save para uma variável sob condição WHEN, mas ó trace ou save incondicional para a mesma já estiver ligado, aquele se rã ignorado. Por outro lado, se a quinta (sexta) entrada da 1 inha de uma variãvel na TTABLE estiver apontando para nó CON - DIT, mas o trace (save) for ligado incondicionalmente, a quin ta (sexta) entrada será feita igual a 1.

Vejamos, agora, as ações de trace/save para - variã veis: busca-se o nome da variavel, via TTABLE, do vetor NO MES; converte-se o valor (o tipo, para conversão, está na TTA BLE) e imprime-se (se trace) ou grava-se no arquivo circular (se save) o nome seguido do va,lor.

Note-se que uma mesma variãvel pode estar sob trace e save onde ambos podem estar sujei tos à mesma condição WHEN ou a condições diversas, ou um pode estar sujei to a condição

WHEN e o outro não, ou ambos podem estar livres de condição WHEN.

Vejamos, agora, de que maneira as diversas entradas da figura (VII.18) vão sendo preenchidas. Para isto, acompanhemos o percurso da árvore da figura (VII.13).

Ações:

D1 - **<sup>Q</sup>**

D2 - Faz PARAM valer 4.

D3 - **<sup>Q</sup>**

D4, D5, D6, D7, S5 - Ações normais de percurso de ár vore de referência a componente de record, resul taddo assim o endereço de X.Y abaixo do topo da PRA.

Como PARAM vale 4, resulta ainda o nome "X.Y" re cuperado.

- S4 Como PARAM vale 4, o valor de X.Y não é transfe rido para o topo da PRA.
- S3 Com base no endereço de X.Y que está abaixo do topo da PRA, vái à entrada correspondente em AUXSTACK.

Se esta for nula, fá-la igual a DISP, ponteiro da TTABLE , incrementando-o.

Vai ã linha apontada na TTABLE. Lá, caso a quin ta entrada valha 1, nada é feito; caso a quinta entrada tenha valor maior que 1, substitui tal valor por 1; caso a quinta entrada tenha valor zero, faz esta entrada igual a 1, e, se a sexta valer ze -

ro, transfere o nome recuperado para o vetor NO-MES fazendo a segunda entrada apontar para seu início, a terceira conter seu comprimento e a quarta conter seu tipo, que está registrado neste próprio nó.

- $D8 \emptyset$
- D9 Como PARAM vale 4, apenas busca o endereço de Z da TS e o lineariza na PRA, empilhando-o, em seguida, na mesma (não empilha o valor). Resulta ainda o nome "Z" recuperado.

S8 - Análogo a S3.

D10 - Faz TALLSUBS valer 1.

D11 - Faz a entrada de AUXSTACK responsável por marcar labels locais à última ativação de procedure/function como em trace igual a 1.

S2 - Faz PARAM valer zero.

SI - **0** 

#### OBSERVAÇÃO

As ações no percurso da árvore correspondente, a esta, relati va ao comando SAVEON, são semelhantes. O nó 2 seria substitui do pelo nõ SON e os nós 3, 10 e 11 pelos nós Psonv, Psonas e Psonll. Em D2, a variável PARAM seria feita igual a 5 e este valor guiaria as demais ações.

Vejamos, agora, as ações no percurso da árvore da fi gura (VII.14), lembrando que passos semelhantes seriam segui dos no percurso de uma árvore correspondente, relativa ao co mando SAVEOFF. Em tal árvore, o nÕ 2 seria substituido pelo nó SOFF e os nós 3, 10 e 11 pelos nós Psoffv, Psoffas e Psof fll. Por outro lado, em D2, PARAM valeria 7.

Ações :

 $DI - Ø$ 

D2 - Faz PARAM valer 6.

 $D3 - \emptyset$ 

- D4, D5, D6, D7, S5 AçÕes normais de percurso de ár vore de referência a componente de record.
- S4 Como PARAM vale 6, mantém o endereço de X.Y abai xo do topo da PRA.
- S3 Com base no endereço de X.Y, vãi ã AUXSTACK e dai ã TTABLE. Nesta, faz quinta entrada valer zero. Se a sexta entrada valer zero, e a sétima, a oitava e a nona também, zera a primeira entra da e volta à entrada de AUXSTACK correspondente

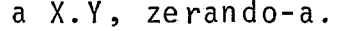

**D8** - **fl** 

D9 - Como PARAM vale 6, apenas busca o endereço de Z da TS e o lineariza na PRA, empilhando-o, em se guida, na mesma (não empilha o valor).

S8 - Anãlogo a S3.

D10 - Faz TALLSUBS valer zero.

D11 - Vai a entrada de AUXSTACK responsável por mar car labels locais ã última ativação de procedu re/function como em trace, zerando-a.

S2 - Faz PARAM valer zero.

 $S1 - \emptyset$ .

vejamos, agora, o percurso bastante simples da <mark>árv<u>o</u> :</mark> re da figura (VII.16).

Ações :

 $D1 - \emptyset$ 

D2 - Descarrega o arquivo circular de traceback no relatório do depurador, limpando-o.

\*

 $S1 - \emptyset$ .

# OBSERVAÇÕES

Ao longo deste capítulo, e do anterior, tem sido frequente mente utilizada uma variável, de nome PARAM, que dirige ações no percurso de subárvores que têm por raiz nós de pa râmetros. Cumpre, neste ponto, apresentar, organi zadamente, uma tabela de valores de PARAM e respectivas funções:

> <sup>O</sup>- desligado - usado no NEM - usado no READ - usado no DUMP - usado no TRACEON - usado no SAVEON - usado no TRACEOFF - usado no SAVEOFF

Além das funções específicas aos comandos, dirigidas pelos valores de 1 a 7 de PARAM, os valores 3, 4 e 5 possibilitam ações de recuperação de nomes de variãveis, a serem futura mente descri tas.

. Foi vista, nas figuras (VII.2) e (VII.3), a possibilidadede desligar trace (o mesmo vale para save) para todas as variá veis locais a uma procedure/function e para todas as variá veis do programa. Haverá, naturalmente, quatro nós específi cos para as quatro alternativas levantadas (Ptofflv, Ptof fav, Psofflv e Psoffav).

A ação ao descer num destes nos consiste em percorrer as en tradas de AUXSTACK correspondentes a todas as variáveis ou apenas às locais ao RA que está no topo da PRA e dãi, para cada uma que apontar para a TTABLE, desviar para aquela ta bela, desligando o trace ou o save, conforme o caso.

#### VII.II.111. COMANDOS FOR E IF

Os comandos FOR e IF, em depuração, são análogos aos comandos de mesmos nomes para processamento normal. O que os distingue é apenas o conjunto de comandos permitidos nos cha mados "corpo do For" e "corpo do If", controle este que é fun ção do módulo 1 do projeto. Por esta analogia, não descrevere mos aqui as FIP's e as ações de interpretação para estes coman dos.

#### VII.II.IV. STATISTICS

Duas estatísticas especiais são ainda permitidas pe lo interpretador/depurador:

. Estatistica de Uso de Variãveis.

Tal recurso permite conhecer, ao final da execução do programa, quais as variáveis que não receberam valor. Para tal, um campo é acresci do na tabela de simbolos, especificamente para variáveis, valendo "zero" se não foram submetidas a atribuição ou lei tura, e 1 caso contrário.

Ao final da execução do programa, o interpretador/ depurador percorre a tabela de símbolos, fornecen do tal estatísti ca.

Esta idéia poderá serexplorada, caso se quei ra, futuramente, implementar um mecanismo de con trole de erros de execução por tentatica de uso (em expressão) de variáveis com valor indefinido.

. Estatistica de Frequência de Passagem por Labels , Procedures e Functions.

Na tabela de simbolos, um campo *6* criado por la bel, procedure e function com o objetivo de contar tais ocorrências. Toda vez que o interpretador/depurador passar por um nó de definição de label (<label>: . . .) ou de chamada de procedure/function, deverá somar 1 ao campo correspondente.

Ao final da execução do programa, o interpretador/ depurador percorre a tabela de símbolos, fornecen do a estatística solici tada.

#### **VII.1I.V.** DUMPHEAP

Um outro comando de depuração que resta apresentar é o DUMPHEAP. Através dele, são lishadas as diversas variáveis do tipo pointer (que são os meios de se adentrar as estrutu ras) bem como o estado do HEAP. Com isto, poderá o programa

dor acompanhar suas estruturas apontadas, sem maior dificulda de. O comando DUMPHEAP também poderá ser pedido sob condição I F.

Naturalmente, as entradas das diversas variãveis ti po pointer deverão estar interligadas, na TS. A busca dos no mes dos pointers é imediata, direto da prÕpria TS.

#### VII.III. RECUPERAÇÃO DE NOMES

Foi visto que a maioria dos recursos de depuração re querem a impressão dos nomes das variáveis envolvidas. Neste tópico estudaremos os procedimentos do interpretador/depurador para recuperar ou reconstruir tais nomes. A grande flexibilidade que o PASCAL possibilita na construção de tipos nos leva a estudar caso a caso, incluídas as combinações básicas. Com elas, ficam cobertas as possiveis e infinitas combinações, pa ra as quais os procedimentos são os mesmos.

Será discutida a recuperação de nomes para variáveis, já que para os demais objetos (labels, procedures e functions) a recuperação de nomes consiste numa simples busca na TS.

Cumpre observar, neste ponto, o que entendemos por nome recuperado: serão reconstruidos nomes de variãveis - sim ples, elementos simples de arrays, componentes simples de re cords e combinações entre arrays e records cuja referência fi na1 seja um objeto simples. Os nomes serão reconsti tuidos co mo escritos no programa, sendo que, para o caso de arrays, se rão considerados os valores de seus índices e não os nomes de variáveis ou expressões que os compõem.

Assim, se o programador escrever

## $A.B [R,L*K].C$

e naquele momento R (escalar declarado) vale QUARTA e a expres são inteira L\*K tem valor 6, será reconstituido o nome

### $"A.B[^*QUARTA*, 6].C"$

Estudaremos agora cada caso de recuperação de nomes. As ações a serem descri tas di rão respei to, apenas, a este aspecto. Finalmente, cumpre lembrar que quem aciona a recupera ção de nomes é a variável PARAM ao valer 3, 4 ou 5.

Para todos os casos, o nome será montado num vetor al fanuméri co , de nome MONTANOME.

#### CASO 1 - VARIAVEL SIMPLES

Este caso é elementar. Reportêmo-nos à fi gura (VII.ll). Como visto, ao descer no nó 9, o nome "C" é recuperado. Antes de tratarmos da recuperação deste nome, de variãvel simples, ob servemos da mesma figura a subãrvore que tem por raiz o nó 11. Trata-se de uma referência a elemento de array, cujo indice I é uma vari ãvel simples que não deverã ter seu nome recuperado. No caso, o que interessa é seu valor, como já visto. O nó 13, todavia, possibilita uma ação (uma variável de nome IND é in **<sup>d</sup>**crementada) que assegura que a subárvore a ele subordinada e de expressão indice e-portanto os nomes de variáveis, simples ou não, não serão recuperados. Feita esta consideração, volte mos ao nÓ 9 e 5 recuperação de seu nome. Descreveremos apenas a parte da ação especifica para este fim:

 $D9 - Como IND = 0$ : Busca o nome ("C") da tabela de símbolos e o guarda no ve tor MONTANOME

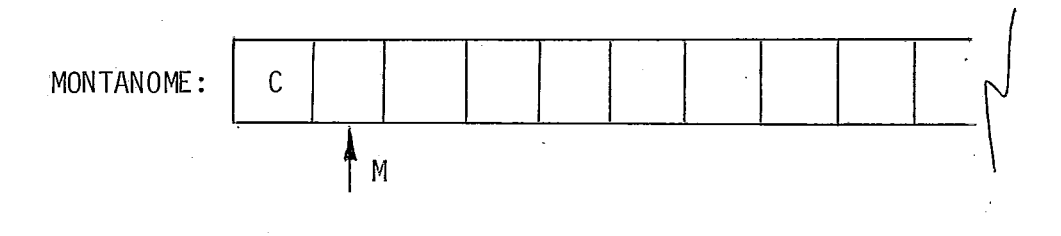

 $Figure - VII.19$ 

#### **OBSERVAÇÃO**

No caso, tratando-se de DUMP, o nome recuperado é transferido para o buffer de impressão, e depois impresso com as demais in formações.

No caso de TRACEON ou de SAVEON, o nome é transferido para o vetor NOMES, sendo guardados na TTABLE o endereço de seu iní cio e seu comprimento.

#### $-CASO<sub>2</sub> - ARRAY$

Como já foi visto, a recuperação de nome para uma referência a elemento de array consiste no nome deste seguido dos valores de seus Tndices, entre brackets.

 $Exemp \, 1 \, os : "A \, \lceil \, 3, \cdot \cdot \cdot \cdot \rceil$ 

 $"B$ [\*DOMINGO\*,3, "C"]"

A figura (VII.20) apresenta um exemplo de referência a array:  $A[V[Z[X,E],T], C+D, L].$  O nome a ser recuperado será, por exem-

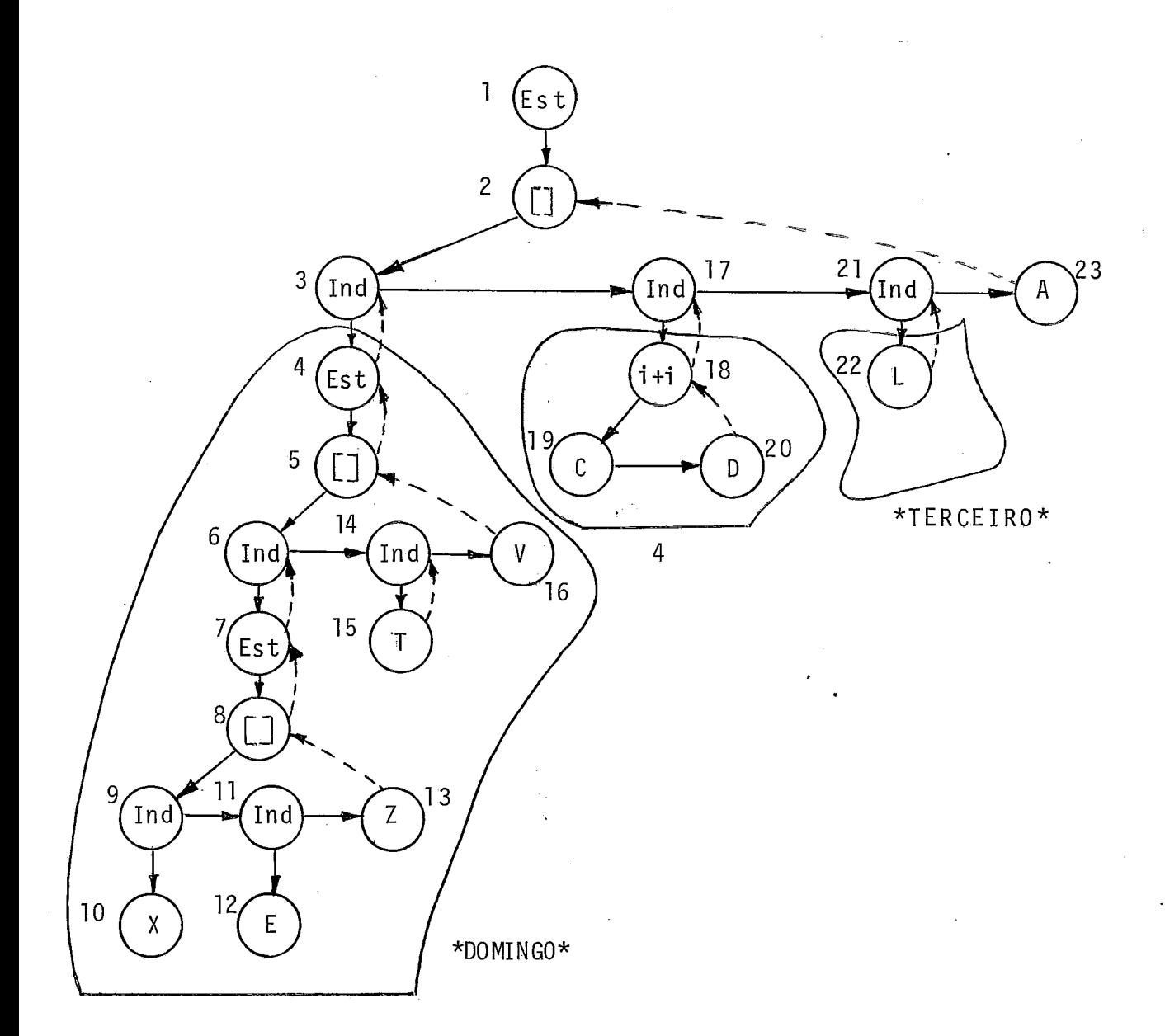

 $p1o: "A$ <sup>[\*DOMINGO\*,4, \*TERCEIRO\*]".</sub></sup>

Os nos do tipo Indecontêm, como informação, os tipos das expres sões Tndices (se escalar declarado, o endereço na TS). Por outro lado, é mantido um contador de níveis de índices: ao descer em nó do tipo Ind, faz-se IND:= IND+1 e ao subir, faz-se IND:=IND-1. Subindo em nó do tipo Ind e tendo IND o valor 1, busca-se o va lor da expressão índi ce na PRA, desempi Ihando-o,apÓs , da mesma, converte-se este valor em função do tipo da expressão índice (en volvendo-o por asteriscos se escalar declarado ou aspas se cará ter), faz-se IND:= IND-1, e guarda-se o valor convertido do Tndi ce, seguido de vírgula, no vetor MONTANOME. Ao subir em **nó** do ti po Ind, com IND > 1, apenas faz-se IND:= IND-1. Temos, assim, um mecanismo que permite estabelecer a diferença entre a expressão índice cujo valor converti do interessa para recuperação de nome e aquela cujo valor convertido não interessa. Destaquemos, agora, as principais ações no pe'rcurso da árvore da

figura (VII.20).

 $D1 - Q$ 

D2 - Como IND vale zero, guarda " [" em MONTANOME.

S3 - Como IND vale 1, toma-se as ações antes descritas para su bida em nó Ind com a variável IND valendo 1.

Ver figura (VII.21).

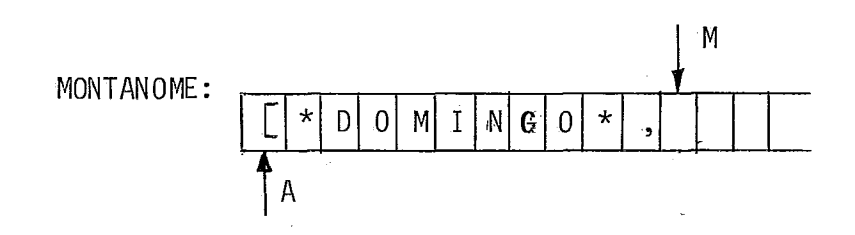

#### Figura - VII.21

SI7 - Análogo a S3.

S21 - Análogo a S3.

Ver figura (VII.22).

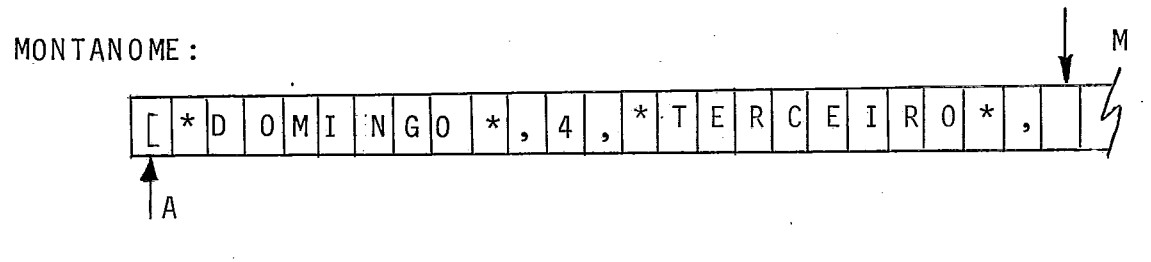

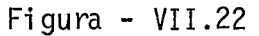

- D23 Como IND vale zero, o conjunto já montado MONTANOME é "shiftado" para a direita do número de posições necessã rias para conter o nome do array e este é inserido.
- S2 Como IND vale zero, a última vi<sub>i</sub>rgula é superposta pelo  $s$ imbolo "]"

Ver figura (VII.23).

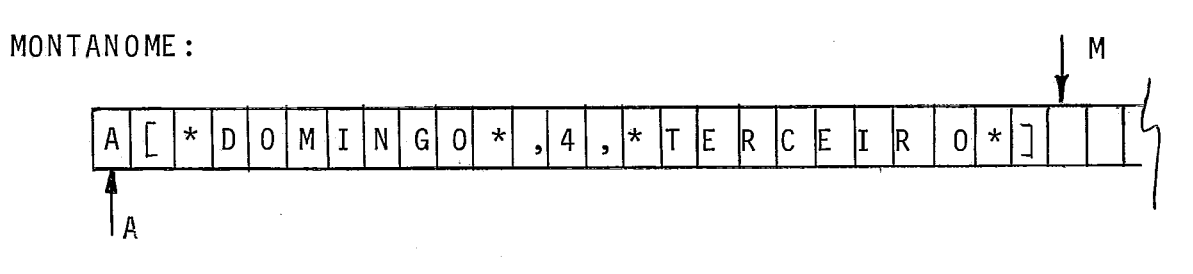

Fiqura - VII.23
## CASO 3 - RECORD

record

Seja o exemplo da figura (VII.24). A ideia aqui e guardar-se um

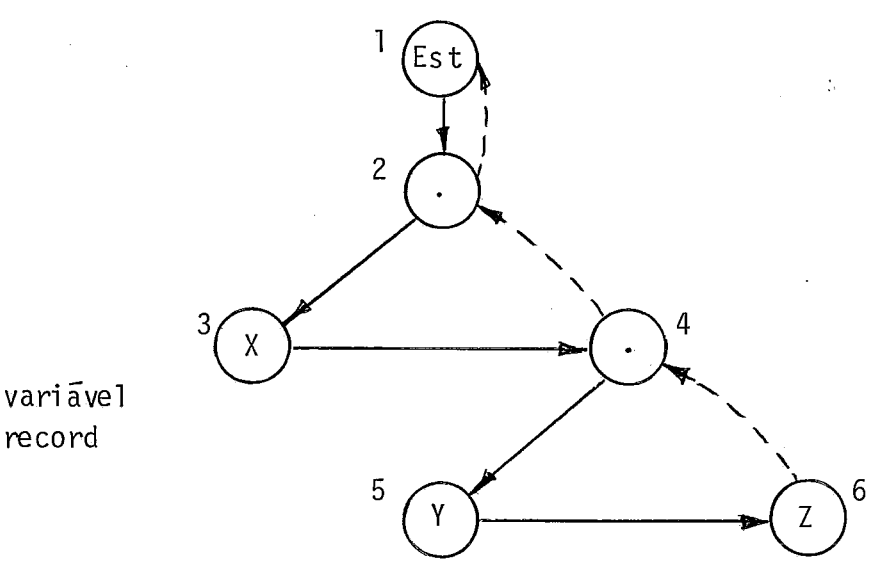

componente record componente simples

#### Figura - VII.24

ponto sempre à frente de nomes de componentes, no vetor MONTA-NOME. Mas não à frente do próprio nome da variável record. Vejamos as ações , apenas quanto a recuperação de nomes:

 $D1 - \emptyset$ 

D2 - **<sup>Q</sup>**

D3 - Busca o nome "X" através da TS, quardando-o em MONTANOME.

- $D4 \emptyset$
- D5 Como este nó é de componente record:

Guarda "." em MONTANOME e, após, busca o nome " Y" atra vés da TS, guardando-o em MONTANOME.

D6 - An ãl ogo a D5.

 $S4, S2, S1 - Q$ 

O resultado final é mostrado na figura (VII.25).

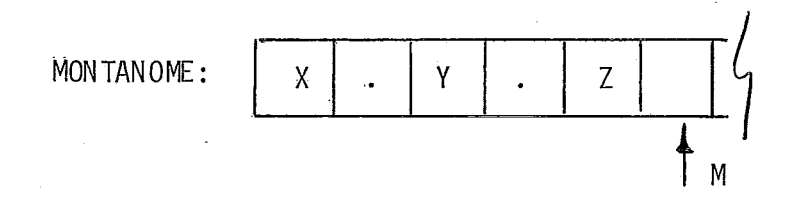

 $Figure - VII.25$ 

Naturalmente, tais procedimentos foram assim tomados porque IND valia zero , ou seja, o record X não fazia parte de expressão - indice de array. Do contrário, a recuperação de seu nome fi-caria inibida.

Imaginemos agora que o no 5, no lugar de ser de componente - re cord, fosse a raiz de uma componente array de records (por exem plo:  $L[U+V, T[J]]$ ). Neste caso, IND valeria zero no início do percurso de tal subárvore, e o nome seria recuperado analoga nente ao do exemplo da figura (VII.20). Por exemplo:"L[3,\*QUARTA\*<u>]</u>", ficando o nome todo como "X.L $[3, *QUARTA*]$ .Z". Ha aqui, porém, al guns aspectos a considerar. O ponto que antecede o nome do ar ray (L) é inserido junto e imediatamente antes deste, na ação ao . descer no nó de L,porque tal nó não *6* de array mas de componente ar ray. Por outro lado, a composição do nome da componente array **<sup>4</sup>**' ('L'[~,\*QuARTA\*T), com o deslocamento necessário, já visto, **I** <sup>e</sup> feita no próprio vetor MONTANOME. Isto explica o ponteiro A .

Ele aponta para o inicio do trecho do nome do array em montagem. A figura (VII.26) mostra alguns passos que julgamos autoexplica tivos. No Último passo, naturalmente, o apontador A já não terã mais função.

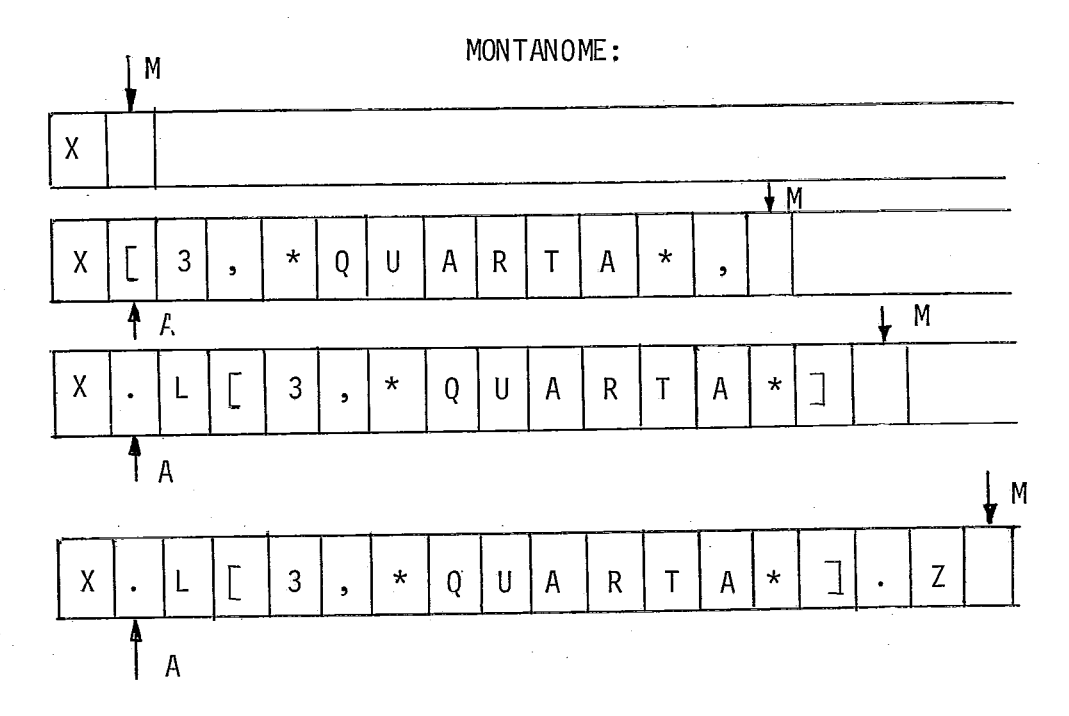

 $Figure - VII.26$ 

Se tivéssemos records com várias componentes array, nada - muda ria. Apenas o ponteiro A iria ser deslocado para ou tra região de MONTANOME, onde seria construído o nome da outra compo nente array. Isto é feito ao descer no nó "[I" com IND=O. O mesmo pode ser dito para o caso de a componente final do record referenciado ser um elemento simples de array.

Vejamos agora um outro caso, ilustrado pela figura (VII.27).

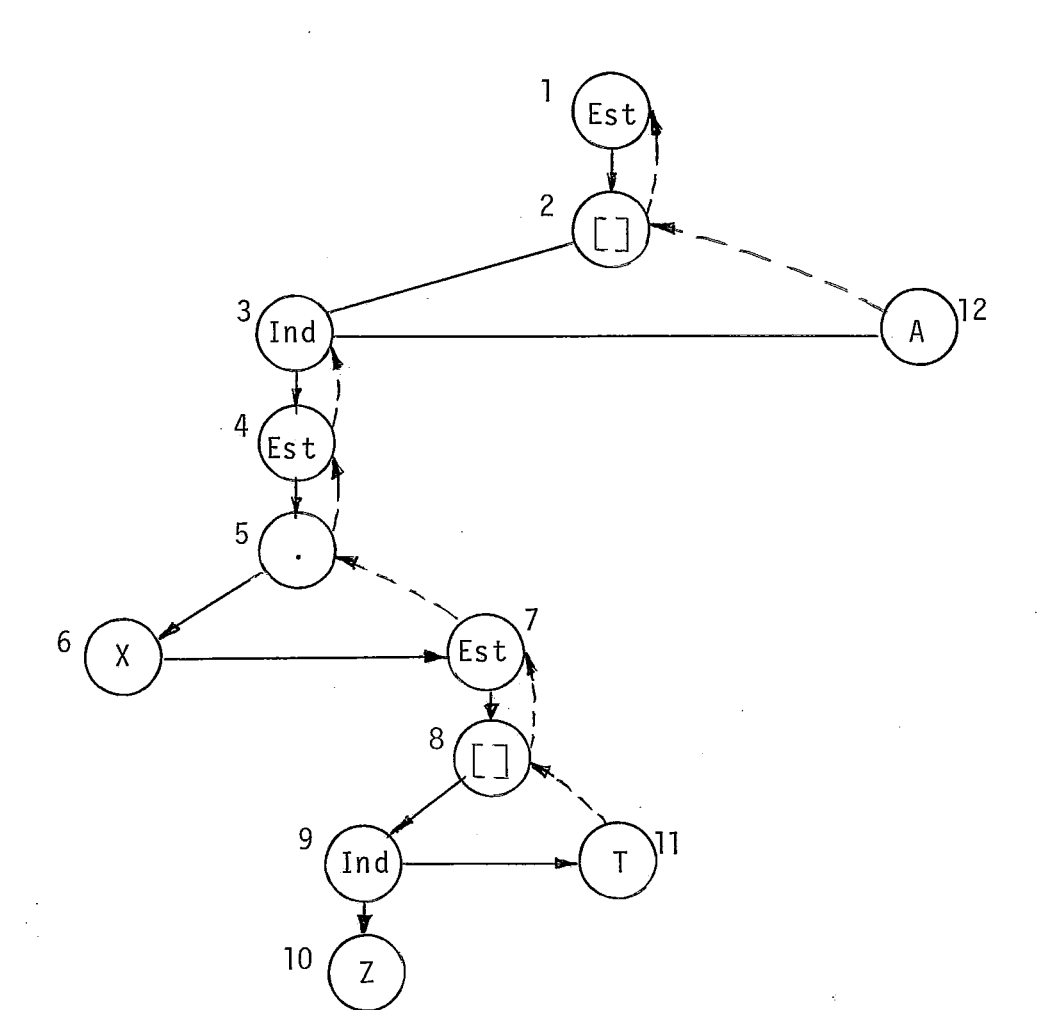

Figura - VII.27

Trata-se de uma referência a  $A[X, T[\overline{Z}]]$  onde nos interessa recu perar, por exemplo, o nome "A[\*DOMINGO\*]". .

Ora: este nome será recuperado naturalmente, **já** que IND valendo 1 inibirá a recuperação do nome do Tndice.

Analisemos, agora, o caso do array de records. Este caso não oferece novidade em relação aos demais. Vejamos o exemplo da figura (VII.28). Percorrida a subãrvore que tem por raiz o **nó 3** resul tará em MONTANOME: " x["B"]". Aqui , não foi c01 ocado ". "

<u>.</u><br>Litrente do nome X porque o nó 7 é de variável array de records e não de componente array de records. Em seguida, em 08, sendo IND=O, interessa o nome Z, que é buscado via TS,e agregado ao do array de records, antecedido de ".", resultando: "X["B"].Z".

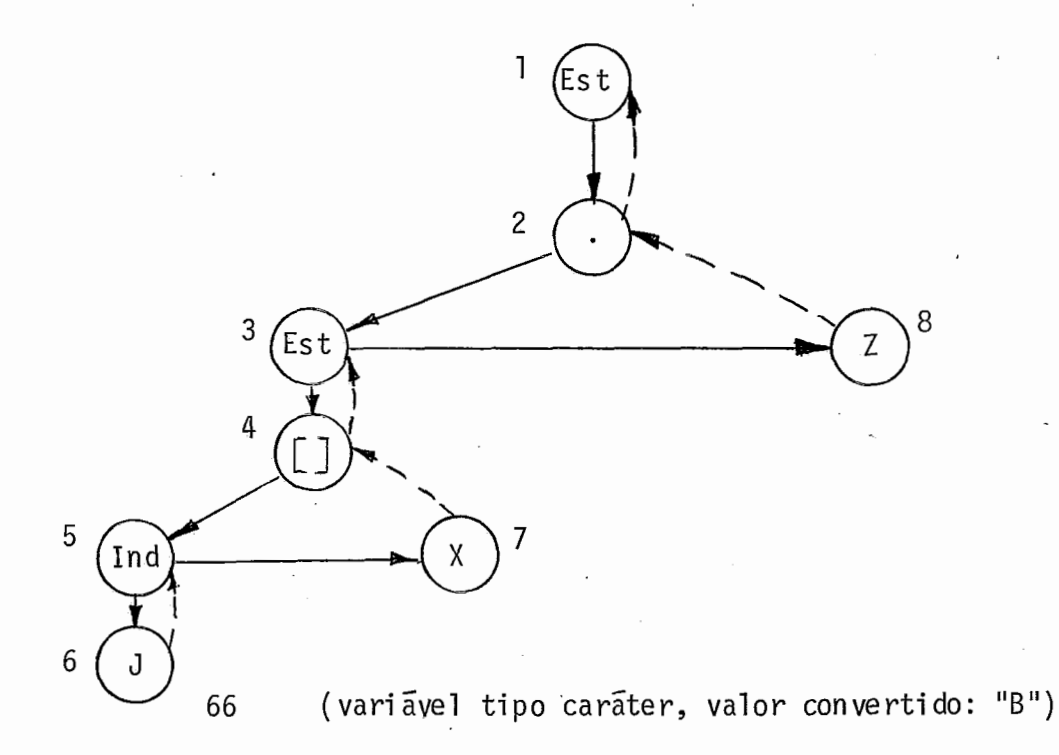

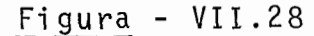

# CASO 4 - TIPOS DINÂMICOS

Analisemos inicialmente a recuperação de nome para p+. A figu ra (VII.29) i lustra a árvore correspondente.

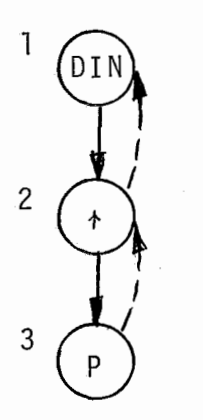

 $Figure - VII.29$ 

Ações :

- $D1 \varnothing$
- $D2 \varnothing$
- D3 Busca da TS o nome do ponteiro ("p") e o guarda em MONTANO ME.
- $S2$  Guarda em MONTANOME o simbolo " $+$ ".
- $S1 \varnothing$

Analisemos agora o caso em que o apontado seja um array. A figura (VII.30) ilustra a árvore correspondente a  $p \uparrow [X]$ .

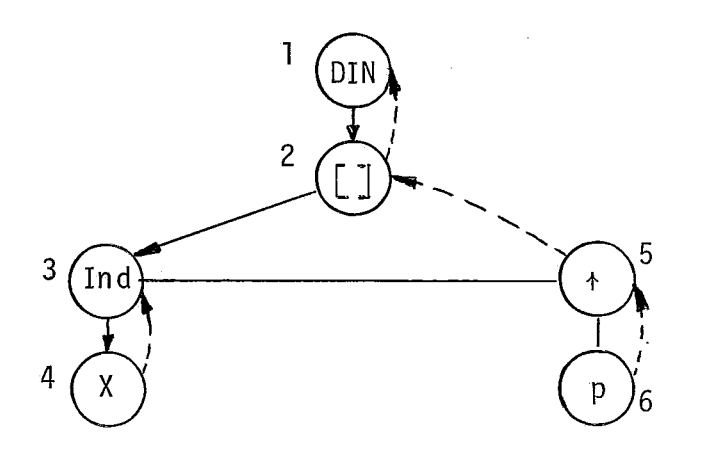

Figura - VII.30

Tudo se passa de forma análoga às referências a elementos simples de array não dinâmico, já vistas. A diferença está no nome do array, que aqui é "p+". Assim, em D6 salva-se o nome "p", em S5 o símbolo "+" e em S2 recobre-se a virgula com o simbolo "I". Caso p fosse uma componente pointer, seu nome seria precedido de  $\overset{\mathbf{H}}{\mathbb{Z}}$  ,  $\overset{\mathbf{H}}{\mathbb{Z}}$  ,

Seja agora uma referência do tipo p+.q+.r. A figura (VII.31) ilustra a árvore correspondente.

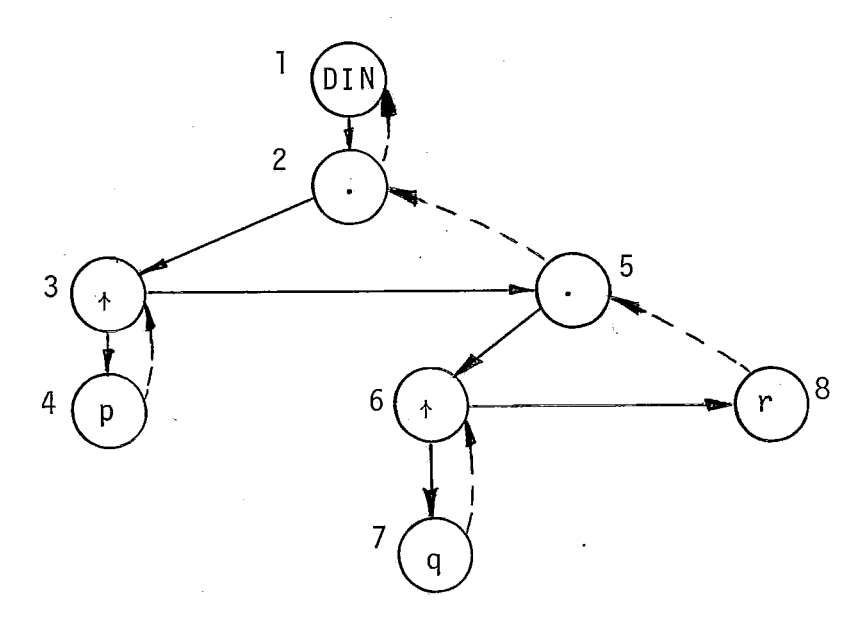

 $Figure - VII.31$ 

Aqui, em D4 salva-se o nome "p", e em S3 o simbolo "+"; em D7, co mo este nó é de componente (poin ter em estrutura dinãmi ca) , sal va-se "." seguido do nome"q"e em S6 o simbolo "<sup>+</sup>"; finalmente, em D8, como tal no e de componente (simples) salva-se "." segui do do nome r.

Seja agora o caso em que um apontado é um array de pointers:  $p \cdot . q [\ell]$  +.r. A figura (VII.32) ilustra a árvore correspondente.

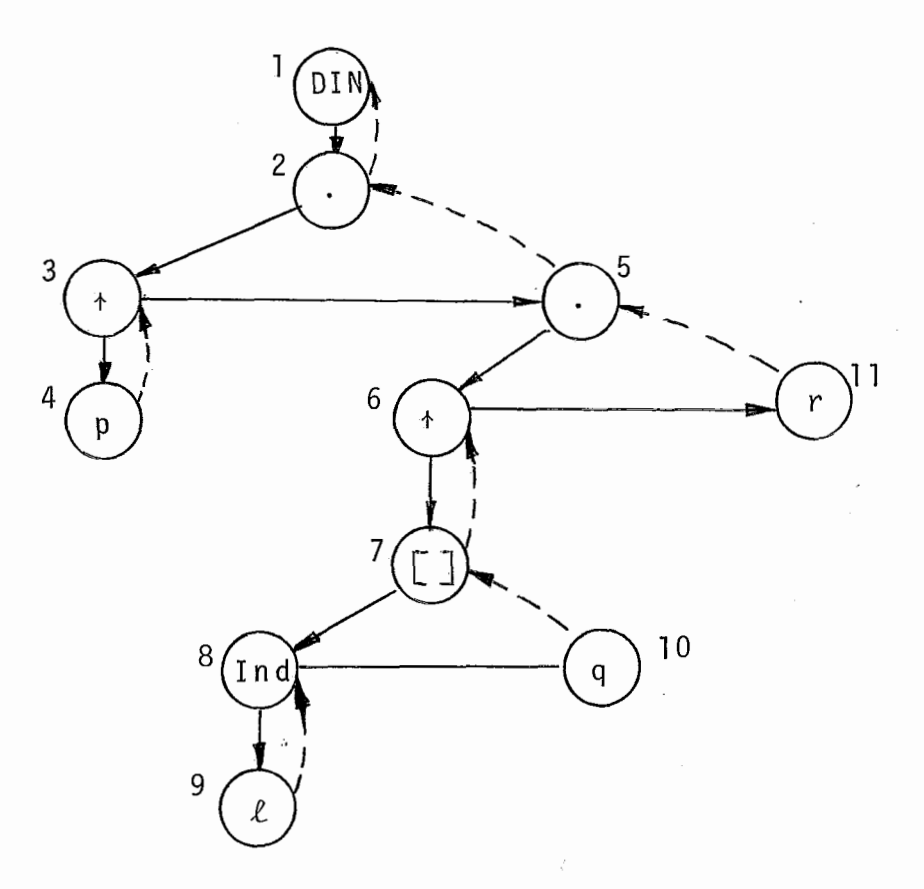

 $Figure - VII.32$ 

Aqui, em D10 (sendo o nó de componente array de pointers em estrutura dinâmica), insere-se o nome do array ("q"), antecedi do do símbolo ".", "shiftando" a parte dos indices. Em S7 cobre -se **H,"** com "I". Em S6 é inserido em MONTANOME o simbolo "+". No mais , nada a acrescentar.

Finalmente, cumpre observar que a expressão Tndice de um array pode conter referência dinâmica. Neste caso, o mecanismo cons ti tuido do contador IND inibe a recuperação do nome.

# CAPÍTULO VIII

# VIII. CONSIDERAÇÕES FINAIS

Foram discutidas ao longo dos sucessivos capítulos des ta Tese, quer as caracteristicas da Forma Intermediária que pro jetamos, quer as ações do interpretador/depurador no percurso de árvores-FIP. Procuramos, assim, explicitar soluções viáveis para as mais diversas situações, mas, dada a diversidade de pro postas com que nos deparávamos, tinhamos que, forçosamente, op tar por uma, que nos parecia indicada quanto a a1 gum aspecto (clareza, padronização de tratamento, eficiência de execução, e conomia de memõria, etc), em detrimento de outra, possivelmente superior quanto a alguma outra caracteristica. Este dilema cer tamente consumiu ponderável parcela do tempo por nós dispendido, mas procuramos ser o mais conscienciosos nas escolhas feitas.

Por outro lado, além de todo critério adotado na e1 abo ração das rotinas, ti vemos por ob jeti vo fundamental documentar, para a comuni dade interessada, uma moderna concepção de Forma Intermediária e a mecânica de funcionamento de um interpretador /depurador. Preocupamo-nos em que as propostas apresentadas, afo ra a eficiência, fossem as mais claras possiveis, mesmo que, em a1 guns casos, sacri ficássemos um pouco o primei ro aspecto ( conç tante uso de flags, por exemplo). Não resta dúvida de que na implementação pequenas otimizações poderão ser feitas.

O interpretador/depurador, aqui proposto, não é, certa mente, a melhor opção para o processamento quotidiano! Para es te, está reservado o terceiro módulo do projeto, que se preten de venha a ser bastante eficiente. Todavia, o programador que o utilizar criteriosamente estará, sem dúvida, diante de um poderoso ferramenta1 de auxilio ã depuração de suma importân cia para o bom andamento dos trabalhos de um Centro de Desen volvimento de Sistemas.

A1 gumas caracteris ti cas da 1 i nguagem não foram pro postas e pensamos em expandir, futuramente, os recursos de de puração.

Quanto à linguagem, basicamente não propusemos:

. O uso do WITH. Todavia qualquer programa em PASCAL poderá ser escri to sem este recurso, sem detrimento à sua qua lidade final. Apenas, um pequeno esforço adicional do progra mador será requerido.

. Records variáveis. Esta é, sem dúvida, uma restri ção, a ser eliminada em versão posterior do APP. Sugerimos que, para sua implementação, sejam reservados, na área do record, espaços consecuti vos para as diversas a1 ternativas . A figura (VIII. 1) i lustra um record com duas componentes mutuamen te excl us i vas .

. Packed Array. Esta é outra caracteristica, util, a ser implementada na primeira versão do APP, embora não dis cutida no ambito deste trabalho, no qual apresentamos apenas a representação de strings como packed arrays implicitos.

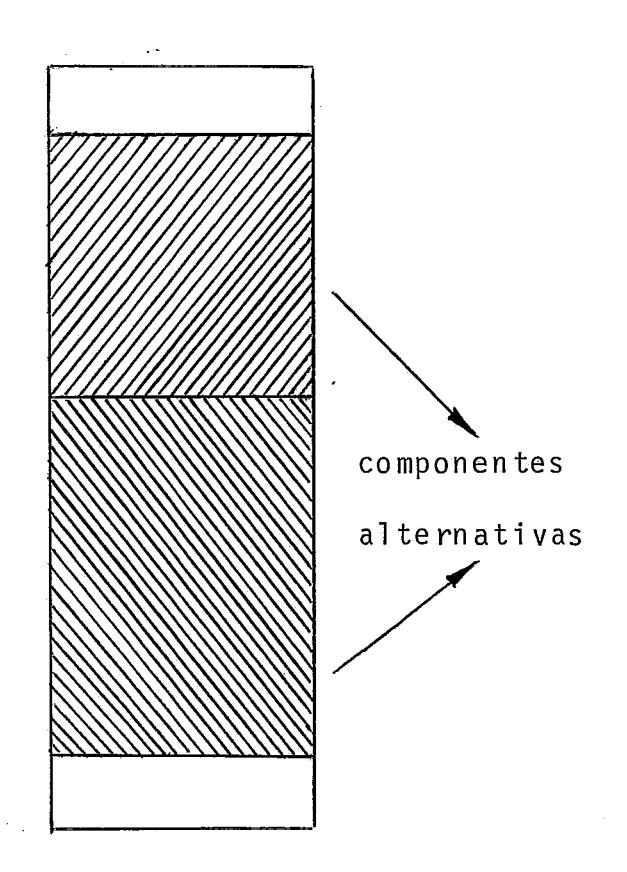

Figura - VIII.l

. O tipo File. Esta é uma restrição comum em versões primeiras de compiladores PASCAL. Como já foi dito anteri ormente, optamos por implementar, nesta versão inicial, exclu si vamen te o tipo textfi le . No texto reservado à descrição da entrada e saída, nos dedicamos aos textfi les input e output, com os quais se poderão "rodar" programas com entrada / saida elementar, comprovando a eficácia do interpretador/depurador. Entendemos,todavia, que já na versão inicial deste mõdulo, a implementar, a generali zação de textfi les para outros arqui vos deverá ser feita, tarefa que não oferece maior desafio , mas para cuja definição completa requererá o conhecimento da máquina "alvo", já que muitas especificações de entrada e sai da (nome de arquivo, blocagem, tamanho de registro, etc) são feitas no corpo do programa de forma padronizada.

Por outro lado, a não implementação do tipo File, criou também uma restrição quanto ao uso de uma estrutura de dados, jã que nada impede que se tenha variáveis File inter nas.

. Passagem de Nomes de Procedures/Functions como parâmetros. Este é um recurso que deliberadamente deixamos para outra versão deste APP, por ser seu uso mais restrito.

Procedure Dispose. Este é um recurso útil, mas que também constatamos não ser comumente implementado em versões iniciais de compiladores PASCAL. Para uma segunda versão deve rã, sem dúvida, ser incorporado.

Quanto aos recursos de depuração, pensamos em, futu ramente, partir para uma segunda etapa mais ambiciosa.

A nivel mais elementar, poderemos incorporar declara ções de objetos para os quais se poderá pedir dump e ligar e -des ligar trace/save; expandir o recurso de traceback, pela cria ção de vários arquivos circulares, independentes, com capaci dades definidas pelo programador; permitir a solicitação de trace/save para labels, procedures e functions individualmen te escolhidos; criar um comando alternativo ao WHEN, a que po deriamos denominar WHILE, que manteria o trace ou o save liga do nos trechos em que a expressão booleana associada fosse verdadeira; etc.

A nivel mais profundo, poderemos pensar - num - ras treio do programa com impressão do seu texto, passo a passo; numa iteração entre programador e programa, via terminal, com possibilidade de alteração do texto fonte; em rotinas de

Sistema Operacional que introduzam faci li dades ao Ambiente; na criação de ferramentas gerenciais para controle da produtivida de do projeto; etc.

Como se vê, temos um longo caminho pela frente na bus ca do verdadeiro Ambiente de Desenvolvimento. Mas a semente es tã lançada. Esperamos que frutifique<sup>!</sup>

## BIBLIOGRAFIA

- |<sup>1</sup>| AHO, V.A. e ULLMAN, J.D. <u>The Theory of Parsing, Transla</u><br><u>tion and Compiling</u>, volumes 1 e 2, Prentice Hall, 1973.
- <sup>121</sup>AHO, V.A. e ULLMAN, J.D. Principles of Compiler Design, Addison-Wesley, 1978.
- 1<sup>3</sup>| BAUER, F.L e Outros Compiler Construction, An Advanced Course, Springer-Verlag, 1976.
- $|4|$  GRIES, D. Compiler Construction For Digital Computers, Wi ley International Edi tion, 1971.
- $\begin{bmatrix} 5 \end{bmatrix}$  FAIRLEY, R.E. ADA Debugging and Testing Support Environ ments, Sigplan Notices, Volume 15, Numero 11, nov. 1980.
- $|6|$  BARRON, D.W. (Chairman) e outros PASCAL The Language and its Implementation, Proceedings of the Simposium held at the University of Southampton, 1977.
- |7| CHUNG, K e YUEN, H. A "Tiny" Pascal Compiler, Part 1: The P-Code Interpreter, Byte, setembro de 1978.
- |<sup>8</sup>| CHUNG, K. e YUEN, H. A "Tiny" Pascal Compiler, Part 2: The P-Compiler, Byte, outubro de 1978.
- 191. CHUNG, K. e YUEN, H. A "Tiny" Pascal Compiler, Part 3: P-Code to 8080 Conversion, Byte, novembro de 1978.
- 1<sup>10</sup> | WASSERMAN, A.I. Automated Development Environments, Compu ter, Volume 14, Número 4, IEEE Computer Society, 1981.
- $\lfloor 11 \rfloor$  WIRTH, N The Design of a Pascal Compiler, Software -Practice and Experience, Volume 1, 309-333, 1971.
- $|^{12}|$  DE SIMONE, E. e TELES A.A.S. Gerador de Analisadores Sintáticos RRP LL(1), Anais do 89 SEMISH, 1981.
- 1<sup>3</sup> JENSEN, K. e WIRTH, N. PASCAL, User Manual and Report, Springer-Ver1 ag, 1978.
- $\lfloor 1^{14} \rfloor$  GROGONO, P. Programming in PASCAL, Addison-Wesley, 1978.
- |<sup>15</sup>| WELSH, J., SNEERINGER, W.J. e HOARE, C.A. Ambiguities and Insecurities in Pascal, Software-Practice and Experiente, Volume 7, 685-696, 1977.